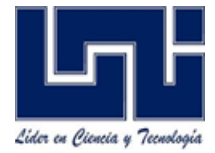

**UNIVERSIDAD NACIONAL DE INGENIERIA RECINTO UNIVERSITARIO PEDRO ARAUZ PALACIOS FACULTAD DE CIENCIAS Y SISTEMAS**

# **TRABAJO MONOGRAFICO PARA OPTAR AL TITULO DE INGENIERO DE SISTEMAS**

# **"SISTEMA DE INFORMACIÓN WEB PARA EL CONTROL Y GESTION DE PACIENTES DEL CENTRO NACIONAL DE OFTALMOLOGÍA (CENAO)"**

Autores: Ronaldo René Cano Mayorga 2005-20119 Pastor Cortés Osorno 2005-20124

**Tutor:** MSc. Claudia Benavidez Rugama

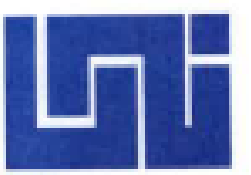

## UNIVERSIDAD NACIONAL DE INGENIERIA FACULTAD DE CIENCIAS Y SISTEMAS **SECRETARIA ACADEMICA**

### F-8: CARTA DE EGRESADO

El Suscrito Secretario de la FACULTAD DE CIENCIAS Y SISTEMAS hace constar que:

#### CANO MAYORGA RONALDO RENE

Carne: 2005-20119 Turno Diurno Plan de Estudios 2000 de conformidad con el Reglamento Académico vigente en la Universidad, es EGRESADO de la Carrera de INGENIERÍA DE SISTEMAS,

Se extiende la presente CARTA DE EGRESADO, a solicitud del interesado en la ciudad de Managua, a los dieciséis dias del mes de diciembre del año dos mil quince.

Atentamente,

Benavy gatha Msc. Claudia/Lucia

Secretario de Facultad

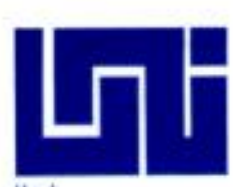

**StalStalSta** 

碋 i.

医精神病毒

## UNIVERSIDAD NACIONAL DE INGENIERIA **FACULTAD DE CIENCIAS Y SISTEMAS SECRETARIA ACADEMICA**

SECRETARÍA DE FACULTAD

#### F-8: CARTA DE EGRESADO

El Suscrito Secretario de la FACULTAD DE CIENCIAS Y SISTEMAS hace constar que:

#### **CORTES OSORNO PASTOR**

Carne: 2005-20124 Diurno Plan de Estudios 2000 de conformidad con el Reglamento Académico vigente en la Universidad, es EGRESADO de la Carrera de INGENIERÍA DE SISTEMAS.

Se extiende la presente CARTA DE EGRESADO, a solicitud del interesado en la ciudad de Managua, a los nueve días del mes de septiembre del año dos mil quince.

Atentamente

Msc. Claudia Lucia Benavidez Rugama Secretario de Facultad

Managua, 08 de Enero del 2018

#### **Licenciado Carlos Sánchez Hernández Decano Facultad de Ciencias y Sistemas Sus Manos.**

Estimado Lic. Sánchez:

Reciba cordiales saludos de mi parte y deseándole éxitos en sus funciones diarias. Por este medio me dirijo a Usted, para informarle en calidad de tutor que la monografía titulada**: "Sistema de información web para el control y gestión de pacientes del Centro Nacional de Oftalmología (CENAO)"**, desarrollada por los Bachilleres: Ronaldo René Cano Mayorga, carnet 2005-20119 y Pastor Cortés Osorno carnet 2005-20124, ha sido revisada por mi persona y cumple con lo establecido en los reglamentos.

No omito manifestarle, que autorizo para que sea entrega dicha monografía y que pueda ser planificada para su respectiva defensa.

Sin más a que hacer referencia, le reitero mis saludos.

Atentamente,

Msc. Claudia Benavidez Rugama Profesor Titular Facultad de Ciencias y Sistemas **Tutora** 

cc. Archivo

## **DEDICATORIA**

A Dios por guiar nuestros pasos, darnos la fuerza, valor y sabiduría para salir adelante en la culminación de nuestros estudios.

A nuestros padres y esposa en el caso de uno de nosotros, por darnos su apoyo incondicional y fortaleza en los momentos que más los necesitamos y creer en nosotros.

A nuestra tutora y maestros, por tener paciencia, esmero y amor a la vocación de transmitir el conocimiento y crear la sociedad del mañana.

"Nunca consideres el estudio como una obligación, sino como una oportunidad para penetrar en el bello y maravilloso mundo del saber".

**−Albert Einstein** 

# **INDICE**

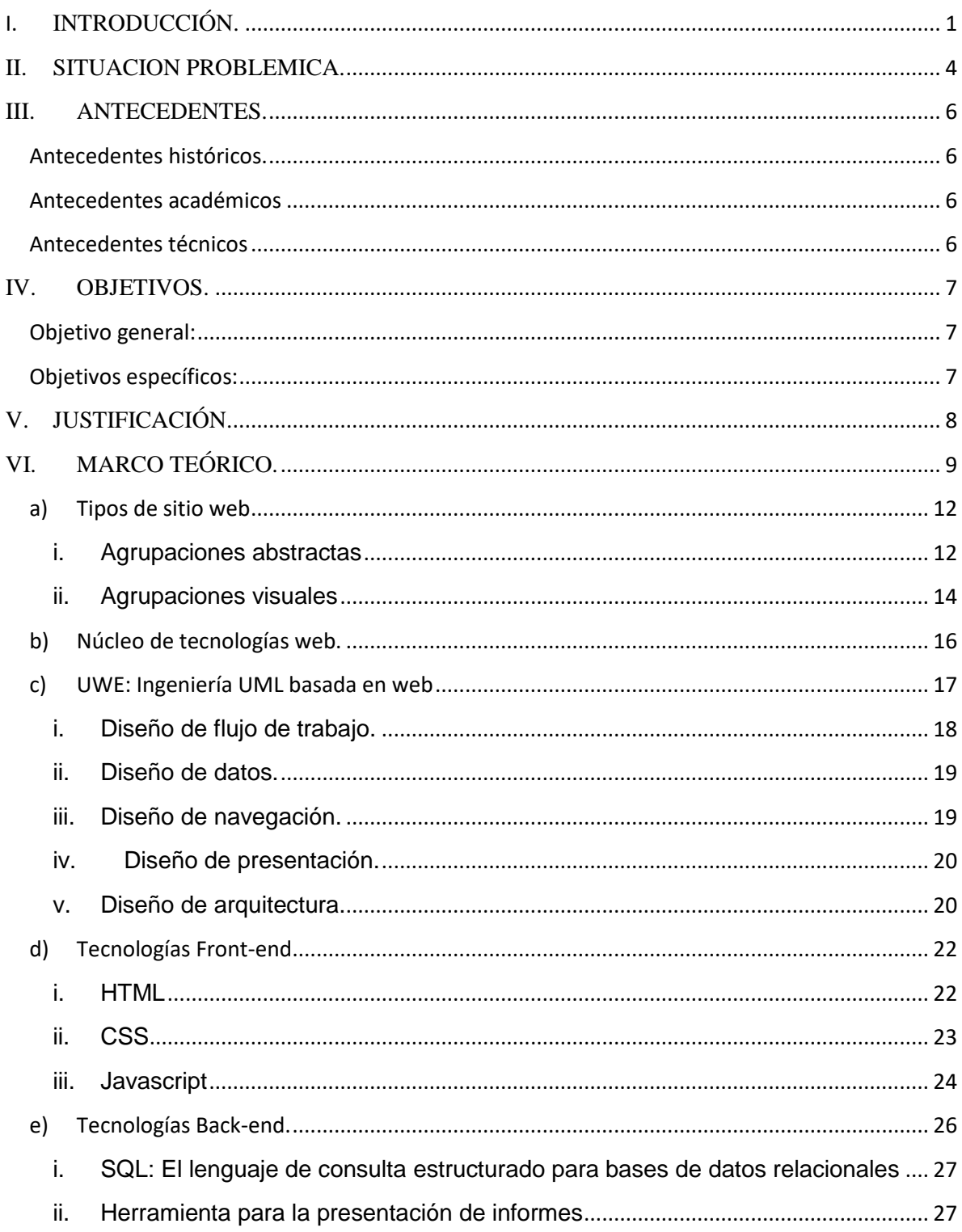

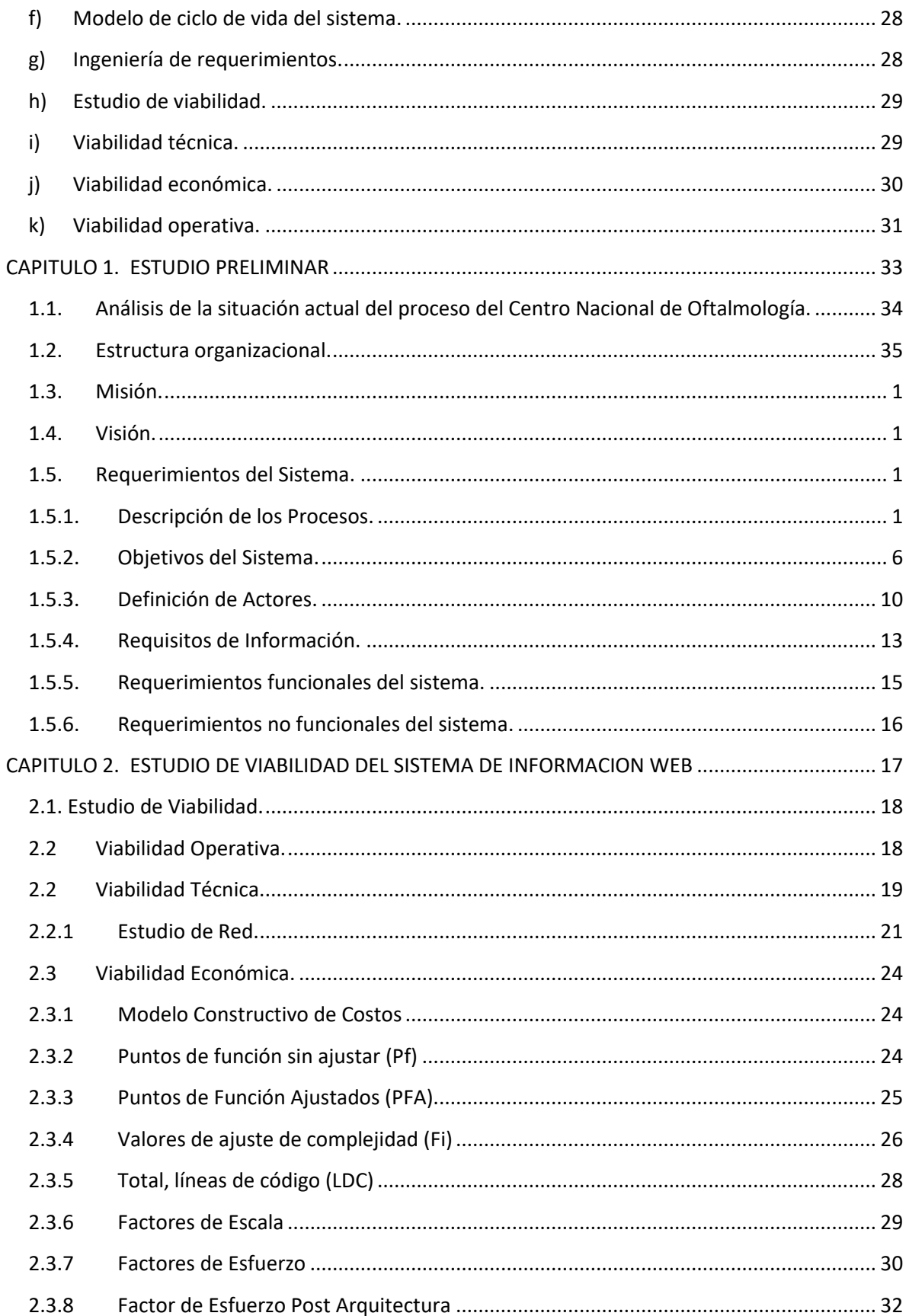

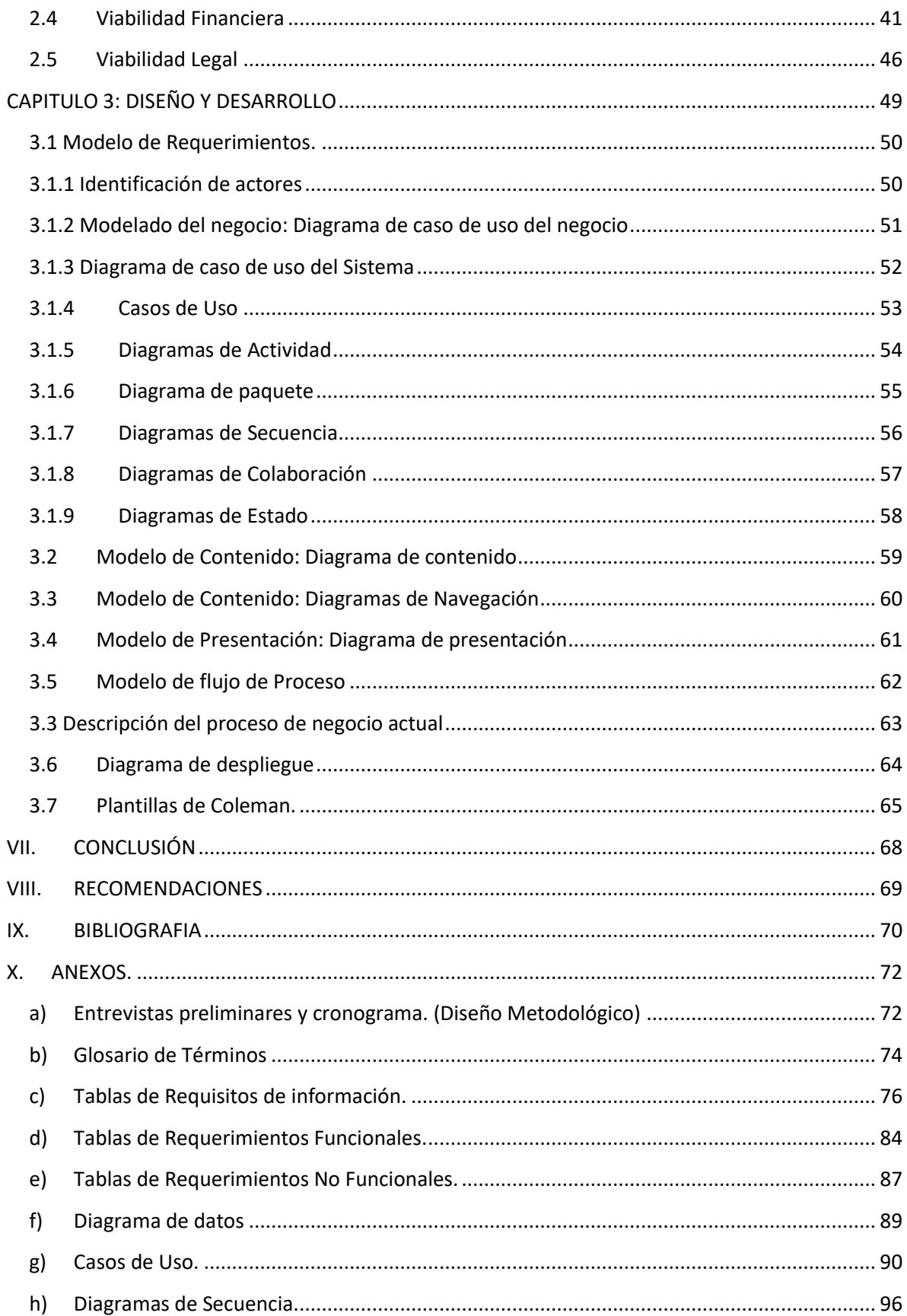

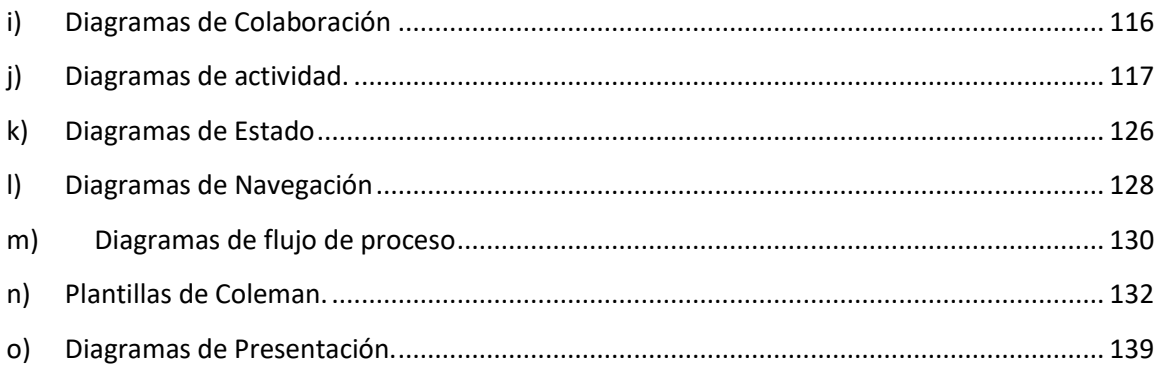

## <span id="page-10-0"></span>**I.INTRODUCCIÓN.**

El Centro Nacional de Oftalmología (CENAO), fue fundado en 1995, es un centro especializado de referencia nacional, pertenece al estado y es de carácter público, sus servicios son gratuitos y brinda atención oftalmológica a todo el país, los siete días de la semana y con horario las 24 horas del día. Geográficamente está ubicado de la rotonda de la Avenida Bolívar una cuadra al Este y cuadra y media al Norte. Es un hospital que funciona como centro de enseñanza para los médicos que toman como especialidad la Oftalmología, la cual conlleva tres años de estudio.

El CENAO, al pertenecer al estado está regido por el Ministerio de Salud, tiene su soporte legal como organismo supervisor, en la ley 423, Ley General de Salud y su reglamento.

No obstante, existe una creciente demanda de información, en muchas ocasiones de naturaleza estadística, relacionada con la cantidad de intervenciones quirúrgicas, equipo existente y cuerpo médico. Por esas razones, urge contar con una página web con funcionalidad extendida, hoy día se puede apreciar un sinnúmero de aplicaciones web. Los sistemas de información no son la excepción, por ello se desarrolló este proyecto, para brindar la información requerida por los donantes y el público en general, que no conoce al centro oftalmológico.

El resultado de la información que se genera de estos servicios oftalmológicos es solicitado por las organizaciones que apoyan al CENAO, con el fin de brindar donaciones y mejorar sus operaciones gracias a estas.

Se desarrolló un sistema de información web para el control y gestión de los pacientes, mediante el cual se llevará un control de la programación de citas, registrará el historial médico de los pacientes y sus cirugías en casos que lo ameriten. Así mismo el sistema agendará los procesos quirúrgicos, visualizará el historial de las cirugías realizadas, los resultados y los doctores encargados, para tener control de las salas de operaciones y la agenda de los doctores, entre otros.

Para el desarrollo del sistema, se realizó el análisis de la situación actual de los flujos de procesos desarrollados en el CENAO, para determinar los requerimientos del sistema a desarrollar. Asimismo, se evaluó la factibilidad del proyecto, tomando en cuenta los recursos con los que cuenta el Centro y las mejoras y beneficios que se obtendrán al implementar la aplicación web.

El crecimiento en el uso y el surgimiento cada vez mayor de nuevas aplicaciones web constituyen desafíos para la implementación de nuevas técnicas que permitan garantizar la calidad y el éxito de dichas aplicaciones, por lo cual para el modelado del sistema web, se hizo uso de la metodología UWE, según el patrón de arquitectura de software MVC (Model−View−Controller), para especificar la construcción de la sistematización y personalización de cada uno de los elementos del modelo del sistema.

Para el desarrollo del sistema web se utilizó la tecnología de Microsoft ASP.Net MVC con el lenguaje de programación C Sharp, la interacción con los datos se realizó con Entity Framework, conectándose a una base de datos alojada en un servidor Microsoft SQL Server; para la generación de reportes se utilizó la herramienta de reportes Reporting Services.

Así mismo se aplicarán métodos de pruebas pertinentes al sistema de información web, para validar el cumplimiento de los requerimientos establecidos y poder identificar posibles fallas que permitan facilitar su análisis y comprobar la ejecución de las validaciones.

Como resultado de la implementación del sistema web, se obtendrá mejor información de los pacientes y su tratamiento, se espera tener control sobre el trabajo que realizan los doctores y la atención que brindan diariamente a los

pacientes que asisten al centro. El sistema permitirá generar reportes detallados de cirugías e historial de los pacientes, permitiendo realizar análisis operativo de las mismas, tener retroalimentación de los procesos y ayudar a la toma de decisiones a nivel organizacional y poder presentar informes sobre la labor que se realiza en el centro y así captar mayor contribución y donaciones que son la principal fuente de ingresos para el centro. Algunos informes serán presentados en el sitio web, para que sean accesibles al público, con el fin de dar a conocer el trabajo realizado en el centro a la población y a diversas organizaciones.

### <span id="page-13-0"></span>**II.SITUACION PROBLEMICA.**

Para una institución gubernamental como el CENAO que ofrece servicios oftalmológicos de forma gratuita a todo tipo de personas, es importante llevar registros de los pacientes y tomar en cuenta la creciente demanda del servicio por parte de la población, con el sistema manual que se está usando actualmente no se pueden atender a todos las personas que llegan al centro por una consulta médica y a veces las citas se programan para un mes después, debido a la gran cantidad de personas que asisten a diario para ser atendidas.

Otro aspecto importante es la generación de reportes y estadísticas que se llevan en el CENAO, actualmente estos reportes se hacen manualmente y hasta el momento ha dado resultado, pero invierten muchas horas y esfuerzo por parte del personal; cuadrando los reportes y revisando los documentos que a diario se llenan a mano y se deben revisar detalladamente para luego hacer el análisis correspondiente. Es de mucha importancia mostrar la cantidad de pacientes que se han atendido, los diversos tratamientos que se han entregado y las cirugías que se han realizado, todo esto como comprobante del trabajo que se realiza con las donaciones recibidas, para mantener el compromiso y rendir cuentas del uso que se da al dinero recibido de las instituciones.

Dar a conocer sus operaciones constantemente es algo significativo y dicha difusión de información no se realiza, originando problemas en el momento que organismos internacionales como la Organización Mundial de la Salud (OMS) y la Organización Panamericana de la Salud (OPS) no están al tanto de las actividades realizadas o cambios organizacionales en la institución. Además, de desconocer el personal médico o equipos con los cuales se cuentan. También, muchas personas de la población en su mayoría los habitantes de los departamentos desconocen los servicios brindados, trayendo como consecuencia a nivel nacional un incremento en la morbilidad del país, en enfermedades relacionadas al campo de acción del centro.

Un sistema web que contenga reportes públicos, e información sobre los servicios que brinda el CENAO, mantendrá informada a la población evitando que las personas que visitan el centro asistan a las instalaciones y no encuentren la atención que están buscando, así se evitaran viajes innecesarios y largas esperas, también organizaciones interesadas en la labor del CENAO podrán acceder a dicha información desde cualquier parte del mundo en caso de querer hacer donaciones o si ya lo han hecho, puedan estar al tanto de los servicios que se han brindado gracias a ellos.

## <span id="page-15-0"></span>**III.ANTECEDENTES.**

### <span id="page-15-1"></span>**Antecedentes históricos.**

En 1995 el Ministerio de Salud de Nicaragua ante la necesidad de ofrecer una atención oftalmológica especializada y de calidad, creó un centro de referencia nacional, agrupando a los médicos especialistas en el ramo y a la vez constituirse como un centro de docentes para la formación de especialistas en oftalmología que contribuyen para que los estudiantes de pregrado de medicina pudieran acceder a conocimientos teóricos y prácticos de la especialidad.

### <span id="page-15-2"></span>**Antecedentes académicos**

No se encontró registro de personas que hayan desarrollado con anterioridad un tema de culminación de estudios en torno al sistema de información que actualmente requiere el CENAO.

Con respecto al CENAO, es importante destacar que no es solo un centro de atención médica, su orientación vocacional en el desarrollo de profesionales en el campo oftalmológico tiene trayectoria a nivel nacional dado los niveles de exigencia y su calidad profesional.

### <span id="page-15-3"></span>**Antecedentes técnicos**

En noviembre del 2006, el centro nacional de oftalmología considero la oportunidad de poder contar con una página web para publicar los servicios e información generada por todo el quehacer médico del hospital, que es requerido por diversos organismos internacionales como la Organización Mundial de la Salud (OMS), la Organización Panamericana de la Salud (OPS), entre otras, pero por no contar con los recursos económicos y técnicos no se consolidó el proyecto.

## <span id="page-16-0"></span>**IV.OBJETIVOS.**

## <span id="page-16-1"></span>**Objetivo general:**

Desarrollar un sistema de información web para el control y gestión de pacientes del Centro Nacional de Oftalmología (CENAO) para un mejor control de la información

## <span id="page-16-2"></span>**Objetivos específicos:**

- Analizar la situación actual del flujo de procesos para determinar los requerimientos del sistema a desarrollar.
- Determinar la viabilidad operativa, técnica, económica, financiera y legal del sistema de información a desarrollar.
- Diseñar el sistema de información web utilizando la metodología UWE, según el patrón de arquitectura de software MVC.
- Desarrollar el sistema de información web utilizando Entity Framework para el manejo de los datos y HTML, CSS y JavaScript (Angular JS) para el desarrollo de las Interfaces de usuario.

## <span id="page-17-0"></span>**V.JUSTIFICACIÓN.**

En el CENAO se registra los datos de los pacientes con papel y lápiz, el volumen de información se ha incrementado considerablemente, lo que genera descontrol de la misma en tiempo y forma y requiere del sobre esfuerzo humano en la búsqueda de expedientes y otros archivos físicos, haciéndolo una tarea tediosa. Con el manejo manual de los expedientes se provoca retrasos perdida de datos y desinformación. También la generación de reportes toma gran cantidad de tiempo y se pueden presentar errores en la recopilación manual de los datos relacionados.

Para dar respuesta a lo antes planteado, se propone el desarrollo de un sistema de información web para el control y gestión de pacientes, que permita registrar los datos de los expedientes, citas, cirugías, consultas médicas y registro de diagnósticos. Esto generará reportes de acuerdo con necesidades los usuarios.

El acceso a la información a través de la aplicación permitirá dar seguimiento al tratamiento de los pacientes de forma rápida y precisa, se podrán hacer consultas a la base de datos a través de las interfaces del sistema para buscar expedientes y evitar manejar grandes cantidades de documentos. El sistema alimentará una base de datos y los reportes se generarán con menos esfuerzo por parte del personal pudiendo enfocarse en analizar la información. El diseño amigable de las pantallas del sistema permitirá la interacción rápida e intuitiva de los usuarios con el sistema para ingresar y obtener datos rápidamente, además de poder acceder al sistema desde cualquier dispositivo conectado a la red.

Se incluirá una sección con los datos del CENAO, como la ubicación exacta del centro, dar a conocer sus instalaciones del mismo, cuerpo médico y servicios y actividades que este realiza, y abrirá oportunidades para las personas que desconocen la existencia del CENAO y sus servicios.

## <span id="page-18-0"></span>**VI.MARCO TEÓRICO.**

Son pocos autores los capaces de definir el diseño web con exactitud. Algunos componentes, tales como el diseño gráfico o programación, son una parte de cualquier discusión, pero su importancia en la construcción de sitios varía de persona a persona y de un sitio a otro. Algunos consideran la creación y organización de los contenidos o más formalmente, la arquitectura de la información como el aspecto más importante del diseño web. Otros factores, como la facilidad de uso, el valor y la función del sitio dentro de las operaciones generales de la organización y la entrega del sitio, entre muchos otros se mantienen firmemente en el ámbito del diseño web. Con disciplinas como programación, redes, diseño de la interfaz de usuario, diseño gráfico y una variedad de otras fuentes, el diseño web es realmente un campo multidisciplinario.

Parafraseando a Powell en *Web Design: The Complete Reference*, existen cinco áreas que cubren los aspectos más importantes del diseño web. <sup>1</sup>

- $\checkmark$  Contenido, incluye la forma y organización de los contenidos de un sitio. Este puede ser desde la manera en que está escrito el texto, o la manera de cómo se organice, se presente y estructure mediante un lenguaje de marcado como HTML.
- ✓ Visuales, se refiere a la disposición de la pantalla utilizada en un sitio. La distribución es por lo general creada con HTML, CSS, JavaScript o incluso Flash (hoy en día en desuso<sup>2</sup>) y puede incluir elementos gráficos ya sean para decoración o navegación. El aspecto visual de un sitio es el más obvio del diseño web, pero no es el único aspecto, o más importante de la disciplina.
- ✓ Tecnología, si bien el uso de varias tecnologías Web como HTML básico o CSS entran en esta categoría, la tecnología en este contexto más

<sup>1</sup> (Powell, 2002, p. 4)

<sup>2</sup> (Adobe, 2015)

comúnmente se refiere a los diversos elementos interactivos de un sitio, sobre todo las construidas con técnicas de programación (Paradigmas como MVC, MVVM. Estos elementos abarcan un sinnúmero de lenguajes *Clientside* como JavaScript (hoy día igualmente utilizado en el *back-end*) hasta lenguajes *Server-side* como Java, C# o Python.

- ✓ Tiempo de respuesta, es la velocidad y la confiabilidad de la entrega de un sitio a través de Internet o una red corporativa interna, está altamente relacionado con el hardware del servidor utilizado y la arquitectura de red apropiada.
- ✓ Propósito, es la razón, el sitio existe a menudo relacionado con una cuestión económica, es sin duda la parte más importante del diseño web. Este elemento debe ser tomado en cuenta en todas las decisiones relacionadas las otras áreas.

Por supuesto, la cantidad de influencia de cada aspecto del diseño de un sitio web puede variar según el tipo de sitio en construcción. Una página personal en general no tiene las consideraciones económicas de un sitio de compras. Un sitio corporativo intranet de una empresa no puede tener las consideraciones visuales de un sitio web público dedicado por ejemplo a la promoción de una película de acción. Precisamente lo que se entiende por la expresión diseño web parece ser fluida, debemos tener esto en cuenta, en especial a la hora de determinar la variedad de componentes que a nuestro parecer conforman el medio de una web.<sup>3</sup>

El lado del servidor (*server-side*), esto incluye el hardware del servidor Web y software, así como elementos de programación y tecnologías. Las tecnologías pueden ir desde simples programas CGI escritos en Perl hasta complejas aplicaciones C# o Java de múltiples capas que incluyen modelos, acceso a datos, y métodos de lógica de negocio, que interactúan con servidores de base de datos y uno o múltiples servidores web que pueden hospedar uno o varios sitios Web.

<sup>3</sup> (Powell, 2002, pp. 4,5)

El lado del cliente (*client-side*), tiene que ver con el navegador web y sus tecnologías soportadas, como HTML, CSS y JavaScript, además de los controles ActiveX y demás plugins necesarios, que se utilizan para crear la presentación de una página o proporcionar características interactivas.

La red, describe los diversos elementos de conectividad utilizados para entregar el sitio Web a un usuario. Estos elementos pueden ser las diferentes redes en la Internet pública o las conexiones dentro de una corporación privada, a menudo llamada intranet.

La comprensión total de los aspectos técnicos del medio web, incluyendo el componente de red, es de suma importancia para realizar un buen diseño web, más adelante se presentarán los detalles técnicos en los cuales se desarrollará el proyecto.

El diseño web es en realidad la fase de estructurar los elementos gráficos, por medio de la maquetación y los recursos de red disponibles para expresar estéticamente los procesos que requiere el usuario.

Los sitios web se utilizan como un mecanismo de comunicación entre los propietarios de un sitio y sus usuarios, y de vez en cuando entre sus usuarios y entre ellos.

Los propietarios de sitios suelen establecer el mensaje y definir las normas básicas de interacción, mientras que los usuarios son los que visitan el sitio y tratan de utilizar el contenido o las instalaciones presentes ahí.

La ruta de comunicación entre el propietario del sitio y el visitante puede variar. Los propietarios de sitios a menudo presentan un conjunto de información para los usuarios, en algo así como una interacción de un solo sentido.

En otras ocasiones, los usuarios pueden enviar información a los propietarios de sitios o incluso para otros usuarios, creando más de una vía de comunicación en múltiples sentidos.

Durante la comunicación, la mayoría de los usuarios generalmente no son conscientes del medio cuando las cosas están funcionando correctamente. Mientras los usuarios se ven afectados por el medio, a menudo no distinguen los componentes individuales, tales como red, HTML, hojas de estilo y JavaScript, a menos que algo resulte mal.

En el caso negativo de un sitio lento o que provoca errores visuales o funcionales, el usuario puede observar el medio, pero todavía no pueden distinguir el aspecto causante del problema. Los usuarios tienden a no ver las partes en sí, pero sí la suma del todo. Esto hace que sea importante pensar en los sitios en su conjunto, a fin de comprender cómo los usuarios puedan ver.

### <span id="page-21-0"></span>**a) Tipos de sitio web**

Los usuarios ven los sitios web, y por lo tanto el diseño, ya sea por la función del sitio o por su aspecto visual, por ello es importante ser capaz de describir los sitios de esta manera, sin embargo, hay muchas más formas de clasificarlos. Mientras que las posibles categorías de sitios pueden parecer interminables, pueden clasificarse con seguridad los sitios en una forma de carácter general. Empezaremos primero con un resumen y luego pasar a las categorizaciones visuales.

### <span id="page-21-1"></span>**i. Agrupaciones abstractas**

En primer lugar, se debe considerar si un sitio está centrado en la información o focalizado en tareas. Parafraseando nuevamente a Powell, a veces podemos describir esta distinción como un sitio centrado en forma de documento y otra que es centrada a una aplicación<sup>4</sup>.

Centrados en forma de documento o sitios de información, ambos proporcionan información para los usuarios, no obstante, proporcionan interactividad muy limitada (que solamente permite al usuario navegar, buscar y visualizar la información que se presenta).

Los sitios que son aplicaciones orientadas a permitir al usuario interactuar con la información o realizar alguna tarea, como la transferencia de fondos desde una cuenta bancaria o comprar un artículo nuevo. Los sitios híbridos hacer un poco de ambos, que son cada vez más comunes como la línea entre la información y la aplicación.

Según Powell otra forma de cómo se pueden agrupar los sitios web es la siguiente<sup>5</sup>:

Sitios informativos, proveen información sobre un tema en particular o una organización, son los sitios web más comunes en Internet y toman a menudo en los aspectos de las categorías de otro sitio con el tiempo.

Sitios transaccionales, pueden ser utilizados para llevar a cabo alguna transacción o tarea. Los sitios de comercio electrónico se incluyen en esta categoría.

Sitios de comunidad, proporcionan información o servicios relacionados con algunas operaciones, aunque se centran en la interacción entre los visitantes del sitio. Tienden a centrarse en un tema en particular y fomentar la interacción entre individuos con ideas afines.

<sup>4</sup> (Powell, 2002, p. 9)

<sup>5</sup> (Powell, 2002, p. 10)

Los sitios de entretenimiento, son para jugar o alguna forma de interacción divertida, que puede incluir características de sitios de comunidad, transacciones e información.

Otros sitios, incluyen aquí los sitios artísticos o experimentales, espacios web personales, tales como blogs y sitios que pueden no seguir las convenciones comunes Web o tener una finalidad económica bien definida.

También podríamos definir los sitios basados en la organización que se representan, dentro de este tipo de categoría y posee cinco grupos principales: comercial, gubernamental, educativo, caritativo y personales.

### <span id="page-23-0"></span>**ii. Agrupaciones visuales**

Otra serie de sitios se centran en mayor medida en el texto y otros más interactivos que se basan en la presentación de gráficos, imágenes o animaciones. Las cuatro escuelas de diseño más comunes en Internet son:

- ✓ Orientado a texto, estos son los sitios diseñados con un enfoque en el contenido textual. Estos sitios, son relativamente ligeros y a menudo minimizan en el diseño.
- ✓ Estilo GUI, son los sitios que siguen determinada interfaz gráfica de usuario (Graphical User Interface, GUI) según convenciones de diseño de software, tales como barras de menú superior, iconos y ventanas pop-up. Estos sitios van desde simples dispositivos de interfaz gráfica de usuario hasta un sitio principalmente orientado a texto y aplicaciones Web con widgets personalizados de interfaz de usuario.
- ✓ Metafórico, son sitios prestados a ideas de la "vida real". Por ejemplo, un sitio para la compra de boletos en un cine, que permita escoger el asiento

reflejando la ubicación y hacer la compra en línea. Una metáfora de diseño del sitio, tiende a ser muy visual e interactivo. Esto puede ser frustrante para algunos usuarios, dados que es difícil desde el punto de vista de desarrollador, complacer siempre a un usuario con los aspectos visuales.

✓ Experimentales, son diseños que intentan hacer las páginas un poco diferentes a la manera tradicional. La creatividad, la imprevisibilidad, la innovación y el azar, se emplean en estos sitios que cada día se vuelven más comunes.

Por supuesto, en la web se encuentran mezclas en su forma. Por ejemplo, la dificultad para clasificar un portal, que proporciona una gran cantidad de contenido, con opciones de navegación, entre otras.

Con respecto al diseño web, se observan diversos temas que surgen una y otra vez. Ya se trate de la lucha política entre el departamento de marketing de una empresa y el grupo de tecnología de la información sobre la propiedad del sitio, o un diseñador gráfico tratando de convencer a un cliente de la conveniencia de un aspecto particular del sitio o la tecnología multimedia, estos temas están en el centro de la cuestión (no hay una respuesta sencilla a algunas de estas cuestiones, que son relativamente fáciles de describir).

En general, los temas principales detrás del diseño web moderno incluyen:

- ✓ Las necesidades de diseño frente a las necesidades del usuario.
- ✓ El balance de forma y función.
- ✓ La calidad de ejecución.
- ✓ La interacción entre la convención y la innovación.

## <span id="page-25-0"></span>**b) Núcleo de tecnologías web.**

Mientras que el elemento humano puede ser el aspecto más crítico de la comunicación basada en web, el diseño web eficaz es también muy dependiente de la ejecución técnica correcta. Si un sitio está mal construido o montado con errores, los visitantes pueden perder de vista su mensaje o función.

Para sobresalir en el diseño web, los profesionales deben tener una comprensión completa de los elementos del medio web. La web se implementa como un sistema cliente-servidor sobre una red pública inmensa que se llama Internet. Los tres componentes de un sistema cliente-servidor son, el cliente, el servidor y la red, como se mencionaba anteriormente.

Empezando por el lado del cliente, el navegador Web es el intérprete de los sitios web. Es muy importante comprender el navegador web con el apoyo y las capacidades que tiene. Según el sitio web de netmarketshare<sup>6</sup>, los dos navegadores más comunes en el momento de la elaboración de este trabajo son, Internet Explorer de Microsoft y Google Chrome. No obstante, hay muchos otros navegadores en uso. Dependiendo de los usuarios, los tipos de navegadores pueden variar.

Dado el número de navegadores disponibles y las dificultades que da hacer las pruebas del sitio en desarrollo en docenas de diferentes configuraciones sólo para garantizar hacer un sitio en un común entorno de visualización, algunos desarrolladores deciden programar para una versión de navegador en particular o se indica que el navegador de un proveedor en particular es la plataforma de observación preferente. Antes del estándar HTML 5, muchos sitios mostraban en la parte inferior algo similar a una tarjeta de identificación, los iconos de los navegadores en los cuales el sitio funcionaba sin problemas.

<sup>6</sup> (netmarketshare, n.d.)

Lo correcto es probar en tres o cuatro navegadores un sitio antes de su implementación en un ambiente productivo, hoy en día ciertos autores recomiendan no hacer publicidad a favor navegadores en una página web.<sup>7</sup>

## <span id="page-26-0"></span>**c) UWE: Ingeniería UML basada en web**

Existen diversas metodologías de aplicaciones web, para esta se utilizará aquella cuyo modelo se adapta a la situación del problema, el cual pretende resolverse por medio de un sistema de información web. En el posterior diseño metodológico se puntualiza la manera en que desarrollaremos el sistema aplicando dicho enfoque.

El UML Web basado en Ingeniería (UML-based Web Engineering, UWE) es un enfoque en continua evolución. La evolución se debe a la mejora de las características existentes, por ejemplo, comunicación asíncrona cliente-servidor, y la introducción de nuevas técnicas de Ingeniería de Software (patrones como: Model View, ViewModel o Model View Whatever, nacidos a raíz del paradigma Model View Controller) y los aspectos de diseño. El reto en todos estos casos es proporcionar una herramienta más intuitiva y útil para el desarrollo metodológico de los sistemas web, para mejorar la calidad de sistemas web y reducir el tiempo de desarrollo.

La evolución que actualmente se puede observar es impulsada por un conjunto de mejoras y un conjunto de extensiones que se están planeando para UWE. Entre ellas: Especificación de las transformaciones (a nivel de meta-modelo) de los requisitos para los modelos de arquitectura. Implementación del proceso "tejido" para la integración de funciones de programación orientada a aspectos en los modelos de UWE. Por último, pero no menos importante, Ingeniería de Aplicaciones Ricas de Internet (RIAs), por ejemplo, las aplicaciones Web basados en la comunicación asíncrona, uso de callbacks \$http.

 $\overline{a}$ 7 Ibídem, pp. 74.

UWE tiene como objetivo de nivel superior la convergencia de diseño web y métodos de desarrollo. Es la única manera de obtener un modelo de gran alcance de dominio específico y un lenguaje de desarrollo que se beneficia de las ventajas de los diferentes métodos. Obviamente, existe una tendencia hacia el uso de UML como notación de lenguaje común. Algunos métodos se están moviendo desde su notación propietaria hacia una de UML, otros definen un meta modelo basado en MOF (Meta Object Facility). Actualmente es difícil predecir el futuro de esta tendencia y si con tiempo se produce un Lenguaje de Modelado Unificado de Web.<sup>8</sup>

Dado que UWE es una propuesta basada en el proceso unificado y UML pero adaptadas a la web, hace una clasificación y un tratamiento especial dependiendo del carácter de cada requisito y dada la interacción de actividades, en el Diseño de aplicaciones web puede expresarse una breve definición de lo que consisten dichas actividades:

### <span id="page-27-0"></span>**i. Diseño de flujo de trabajo.**

Es un seguimiento refinado de un modelo de procesos de negocio, descrito desde una perspectiva organizacional durante el análisis de los requerimientos. Basado en lo anterior, este diseño extiende y promulga las partes del modelo de proceso de negocios que necesitan ser automatizadas por una aplicación web. Esto permite definir el producto de trabajo exacto de un proceso de negocio (un caso), y también donde dicho proceso de negocio empieza y como procede (el orden de las actividades realizadas). Esta restricción en proceso de negocio provee la posibilidad de formalizar una ejecución de las actividades del flujo de trabajo por un modelo cercano al ambiente de ejecución.<sup>9</sup>

 $\overline{a}$ <sup>8</sup> Casteleyn, Daniel, Dolog &Matera, pp. 168.

<sup>&</sup>lt;sup>9</sup> Ibídem, pp. 121.

#### <span id="page-28-0"></span>**ii. Diseño de datos.**

Es una actividad fundamental para aquellos sistemas que necesitan manejar una gran cantidad de datos. Tiene el propósito de delinear como el contenido será almacenado y procesado por la aplicación web. El resultado de esta fase es un modelo de datos que especifica las estructuras utilizadas para almacenar los datos subyacentes a las entidades y las relaciones previamente identificadas.<sup>10</sup>

El modelo de datos puede diferir dependiendo del sistema de gestión de base de datos relacionales (RDBMS) escogido para almacenar y procesar la información, entre los cuales son ORACLE 12c™, Microsoft SQL Server™ 2014, MySQL™ 5.7, PostgreSQL™ 9.5, entre otros.

### <span id="page-28-1"></span>**iii. Diseño de navegación.**

Esta fase se refiere a la estructura de las rutas de navegación a través de la información y los servicios proporcionados por una aplicación web. Esta es una actividad esencial en las aplicaciones de la ingeniería Web, especialmente cuando las estructuras de navegación van más allá de las jerarquías simples y la aplicación web incluye un comportamiento de navegación compleja.

Dos aspectos deben ser abordados por esta fase: *la estructura del sitio*, la cual se centra en cómo diversos nodos de navegación deben ser definidos y unidos entre sí para formar una interfaz web y el *comportamiento de navegación*, centrándose en la navegación del usuario sobre las acciones y eventos que se generan y que provoca cambios en las estructuras de interfaces.<sup>11</sup>

<sup>10</sup> Ibídem, pp. 123.

<sup>11</sup> Ibídem, pp. 127.

#### <span id="page-29-0"></span>**iv. Diseño de presentación.**

Esta fase se refiere a la estructura de las rutas de navegación a través de la información y los servicios proporcionados por una aplicación web. Esta es una actividad esencial en las aplicaciones de la ingeniería Web, especialmente cuando las estructuras de navegación van más allá de las jerarquías simples y la aplicación web incluye un comportamiento de navegación compleja.

De manera sistémica esta fase abarca la composición concreta de una interfaz de elementos en las páginas. La metodología UWE propone un modelado UML basado en un modelo de presentación en el cual algunos estereotipos de clases son usados para modelar la presentación de elementos como: fragmentos de texto, imágenes, audio, video, enlaces, botones y formas, que pueden estar anidados dentro de la estructura de una página web.<sup>12</sup>

### <span id="page-29-1"></span>**v. Diseño de arquitectura.**

Esta fase abarca las decisiones importantes acerca de la organización de un sistema de software, resaltando la relación entre subsistemas, componentes e interacciones. En una aplicación web esto implica tomar decisiones acerca de la lógica de negocio, estableciendo referencias con el modelo de datos para la implementación de actividades.

De acuerdo a Sven Casteleyn<sup>13</sup>, la mayoría de métodos de Ingeniería Web están enfocados en una perspectiva funcional, proveyendo elementos para data, hipertexto y presentación de diseño. El enfoque WebSA (Web Software Architecture) introduce un modelado arquitectónico tan explícito que permite su implementación en diversos patrones de programación web (MVC, MVV, WebForms, entre otros). Es un enfoque fructífero con metodologías que soportan la

 $12$  Ibídem, pp. 155.

<sup>13</sup> (Sven Casteleyn, 2009, p. 159)

generación de código, entre las cuales se encuentran ORMs como Entity Framework. Les da la posibilidad de usar una serie de procedimientos predefinidos que permiten interactuar con los datos, que interactúan entre sí, utilizando métodos de una capa de lógica de negocios.<sup>14</sup>

Este trabajo monográfico contempla el uso del patrón MVC (Model-View-Controller), un patrón de diseño utilizado para el desarrollo de aplicaciones de software. Maneja la separación del acceso a datos, la manipulación de datos y presentación de resultados, el enfoque MVC alienta la separación de intereses, el cual puede guiar a un mayor soporte del código. El encapsulamiento de aplicaciones también ayuda a prevenir que segmentos de código sean dependientes de otras secciones, así que por ejemplo, la interfaz de usuario puede ser alterada sin tener que cambiar como la data es procesada internamente."<sup>15</sup>

Una arquitectura típica para un sistema desarrollado con el patrón MVC consiste en seis capas tradicionales, la capa de acceso de datos y capa de modelo, la capa de lógica de negocio (procesamiento), la capa de gráficos y reportes, la capa de importación de datos y finalmente la capa de enrutamiento. Cada uno de estos seis componentes es responsable de una tarea bien definida.

El usuario interactúa directamente con la capa de presentación, la cual muestra el sistema y le comunica la información, a su vez esta capa se comunica con la capa de negocio. La capa de negocio es donde reside el código que recibe las peticiones del usuario y envía las respuestas del proceso, en esta capa se establecen todas las reglas que deben cumplirse, esta se comunica con la capa de datos para leer y escribir información. La capa de datos recibe solicitudes de almacenamiento o recuperación desde la capa de negocio.<sup>16</sup>

 $\overline{a}$ <sup>14</sup> (Ibidem, p. 159)

<sup>&</sup>lt;sup>15</sup> Worrall & Chaussalet, pp.1.

<sup>16</sup> (Wikipedia, Wikipedia, n.d.)

## <span id="page-31-0"></span>**d) Tecnologías Front-end**

La base de cualquier página web es el lenguaje de marcado. Tecnologías de marcado como HTML, XHTML y XML definen la estructura y el significado posible de contenido de la página. A pesar de la creencia común que los lenguajes de marcado definen el aspecto de las páginas web, la apariencia de una página es realizada utilizando otras tecnologías, como las hojas de estilo.

### <span id="page-31-1"></span>i. **HTML**

Es el estándar publicado por la W3C (World Wide Web Consortium), "*Para publicar información para la distribución global, se necesita un lenguaje entendido universalmente, una especie de lengua madre de publicación que todos ordenadores potencialmente puede entender. El idioma de publicación utilizado por el World Wide Web es el HTML (de HyperText Markup Language)."*<sup>17</sup>

HTML da a los autores los medios para:

- ✓ Publicar documentos en línea con títulos, textos, tablas, listas, fotos, etc.
- ✓ Recuperar la información en línea a través de enlaces de hipertexto.
- ✓ Diseño de formularios para realizar transacciones con servicios remotos, para su uso en la búsqueda de información, hacer reservas, pedir productos, etc.
- ✓ Inclusión de hojas de cálculo, videoclips, clips de sonido y otras aplicaciones directamente en documentos.

Existen muchas versiones, pero cada versión de HTML ha intentado reflejar un mayor consenso entre los actores de la industria para que la inversión realizada por los proveedores de contenidos no sea en vano y que sus documentos no se convierta en ilegible en un corto período de tiempo.

 $\overline{a}$ <sup>17</sup> (Worl Wide Web Consortium, Html 4 specification, 1998, p. 19)

HTML se ha desarrollado con la visión que todo tipo de productos debe ser capaz de utilizar la información en la Web: PC con pantallas de gráficos de resolución variable y profundidades de color, teléfonos celulares, dispositivos para el habla de entrada y salida, los equipos con alto o bajo ancho de banda, y así sucesivamente.

HTML 4 y 5, se extienden de HTML con mecanismos para hojas de estilo libres, scripts, imágenes, objetos incrustados, soporte mejorado para texto de derecha a izquierda y hacia la mezcla con gráficos, más rico con respecto a tablas y mejoras a las formas, ofreciendo incluso una mejor accesibilidad para las personas con discapacidad. <sup>18</sup>

Cabe destacar que no había planes para un mayor desarrollo de HTML por parte del W3C hasta la actual salida del HTML 5, que aún no está completo.

Los lenguajes de marcado como HTML no se destacan en la presentación. Esto no es un defecto de la tecnología, sino simplemente que el HTML no se diseñó para esta tarea. En realidad, la apariencia de la página debe ser controlada por los elementos de diseño proporcionados por CSS (Cascading Style Sheets). En algunos casos, especialmente cuando se utiliza un lenguaje XML o XHTML, la transformación de marcas también puede ser necesaria para crear el formato de presentación adecuada, por lo que XSL (Extensible Style Language) se utiliza también en otras ocasiones, nos limitaremos a hablar de CSS debido a que CSS 3, será un estándar usado para el proyecto.

#### <span id="page-32-0"></span>**ii. CSS**

 $\overline{a}$ 

Las primeras páginas HTML se caracterizaron por la presentación y capacidades de interacción bajas. Sin embargo, con la expansión y difusión de la Web, tales documentos sencillos pronto se volvieron insuficientes, y los nuevos requisitos de presentación comenzaron a emerger. En diciembre de 1997, el W3C emitió una

<sup>18</sup> (Worl Wide Web Consortium, Html 4 specification, 1998, p. 20)

versión estable de HTML, HTML4, y comenzó un proceso de evolución sobre la base de las nuevas tecnologías y los idiomas que se combina con HTML para superar sus deficiencias observadas.<sup>19</sup>

Uno de los rasgos más innovadores introducidos por XHTML es la separación de contenido y presentación, logrado a través de la introducción de las Hojas de Estilo en Cascada (CSS, Cascading Style Sheets). CSS permiten a los diseñadores la página para definir la apariencia de las páginas web por separado del marcado de la página y el contenido escrito en HTML.

*"Una hoja de estilo es un conjunto de reglas que le dicen al navegador cómo presentar un documento. Una regla se compone de dos partes: un selector, que especifica la etiqueta HTML al que se aplica la regla de estilo, y una declaración de estilo, que expresa la propiedad de estilo que se adjunta a la etiqueta HTML mencionado en el selector."*<sup>20</sup>

### <span id="page-33-0"></span>**iii. Javascript**

Para mejorar la experiencia del usuario, es necesario agregar algunas capacidades adicionales para el diseño tradicional de la interfaz basada en páginas webs. Para que una aplicación web sea interactiva, respondiendo a las acciones del usuario con contenido revisado, y ponerse al día sin interrupciones para cargar la página o actualizar la pantalla.

El funcionamiento de Angular JS radica en la creación de aplicaciones interactivas o RIA (Rich Internet Applications). Estas aplicaciones se ejecutan en el cliente, es decir, en el navegador de los usuarios mientras se mantiene la comunicación asíncrona con el servidor en segundo plano. De esta forma es posible realizar cambios sobre las páginas sin necesidad de recargarlas, utilizando directivas.

<sup>19</sup> (Sven Casteleyn, 2009, p. 13)

<sup>&</sup>lt;sup>20</sup> Castelyn, Daniel, Dolog & Matera, pp. 14.

*"Una directiva es una extensión de HTML que nos permite crear nuevos comportamientos. Esta tecnología les permite a los desarrolladores crear componentes reutilizables que pueden ser utilizados en toda la aplicación e incluso puede proveer componentes personalizados.*

*Una directiva puede ser aplicada como un atributo, un elemento, una clase incluso un comentario, utilizando la sintaxis camelCase. Sin embargo, dado que HTML no es sensitivo a mayúsculas se puede utilizar todo en minúsculas."*<sup>21</sup>

Lo mencionado anteriormente puede traducirse en aumentar la interactividad, velocidad y usabilidad en las aplicaciones, es una tecnología asíncrona, en el sentido que los datos adicionales requeridos del servidor se cargan en segundo plano sin interferir con la visualización ni el comportamiento de la página.

JavaScript es el lenguaje (scripting language) con el cual se trabaja Angular y es de igual manera el lenguaje efectúan las funciones AJAX para las cuales estarán escritas los servicios que brindan la interacción con la información almacenada en una base de datos.

Trabajar con el modelo MVC es una técnica válida para múltiples dispositivos ya que una API (Application Programming Interface) es un conjunto de subrutinas, funciones y procedimientos que se ofrecen en calidad de servicio web, cuya petición puede provenir por parte de un smartphone, una tablet o un pc.

El JavaScript del lado del servidor puede ser un concepto nuevo para cualquiera que haya trabajado exclusivamente con JavaScript del lado del cliente, pero la idea en sí no es tan inverosímil, nació por la pregunta: ¿por qué no utilizar el mismo lenguaje de programación que usted usa en el cliente del lado del servidor?

<sup>21</sup> (Branas, 2014, pp. 18,19)

### <span id="page-35-0"></span>**e) Tecnologías Back-end.**

El lado del servidor realmente no es tan diferente del lado del cliente. Es verdad, no se están presionando botones, y no se está ingresando texto en campos, pero a un nivel superior, *están* sucediendo eventos. Se realiza una conexión, o sea un evento. Se reciben datos a través de la conexión, o bien dejan de recibir datos por la conexión.

JavaScript es un gran lenguaje para programación orientada por eventos, porque permite funciones y cierres anónimos, y más importante, la sintaxis es similar para casi cualquier persona que haya codificado. Las funciones de devolución de llamado que se llaman cuando ocurre un evento pueden escribirse en el mismo punto en el que usted captura el evento. Fácil de codificar, fácil de mantener. No hay infraestructuras complicadas Orientadas a Objeto, no hay interfaces, no hay potencial para sobre-arquitectura de nada. Simplemente esperar por un evento, escribir una función de devolución de llamado.

Como se ha dicho hasta ahora, asp.net MVC está extremadamente bien diseñado para situaciones en que usted esté esperando una gran cantidad de tráfico y donde la lógica del lado del servidor y el procesamiento requeridos, no sean necesariamente grandes antes de responder al cliente. Como la respuesta es una pequeña cantidad de texto y la solicitud entrante es una pequeña cantidad de texto, el volumen de tráfico no es alto.

Dado que el modelo en MVC consume únicamente los recursos de una base de datos SQL tenemos como nuestro siguiente acápite:
# **i. SQL: El lenguaje de consulta estructurado para bases de datos relacionales**

*"Las bases de datos relacionales se han convertido en el mecanismo de almacenamiento de datos más común para las aplicaciones computacionales modernas. Los lenguajes de programación como Java, C y COBOL, y los lenguajes interpretados de programación como Perl, VBScript y JavaScript muy a menudo acceden a las fuentes de datos para poder recuperar o modificar los datos. Muchas de estas fuentes de datos son administradas a través de un sistema de administración de bases de datos relacionales (RDBMS), como Oracle, Microsoft SQL Server, MySQL y DB2, que tiene como base el Lenguaje de Consulta Estructurado (SQL) para crear y alterar los objetos de la base de datos, agregar datos y eliminarlos de la base de datos, modificar datos que han sido agregados a esa base de datos y, por supuesto, recuperar datos almacenados en la base de datos para su desplegado y procesamiento"*. *22*

*"A pesar de la falta de una definición absoluta, la mayoría de las fuentes coinciden en que una base de datos, por lo menos, es una colección de datos organizada en un formato estructurado que es definido como metadatos que describe esa estructura. Puede pensar en los metadatos como información sobre los datos almacenados, que define cómo se almacenan éstos en una base de datos."<sup>23</sup>*

#### **ii. Herramienta para la presentación de informes**

Para la presentación de los informes necesarios para la toma de decisiones decidimos utilizar la herramienta de Microsoft SQL Server Reporting Services que es una plataforma basada en servidor que proporciona una funcionalidad para

<sup>22</sup> (Oppel & Sheldon, 2010, p. intro)

<sup>23</sup> (Oppel & Sheldon, 2010, p. 4)

generar informes de diversos orígenes de datos, en nuestro caso una base de datos relacional usando Microsoft SQL Server. Reporting services contiene componentes de procesamiento, un completo conjunto de herramientas que sirven para crear y administrar informes y una interfaz de programación de aplicaciones API con las que los programadores pueden integrar o ampliar el procesamiento de datos. <sup>24</sup>

Los componentes de Reporting services para equipos cliente no necesitan una licencia y se pueden obtener de forma gratuita.<sup>25</sup>

# **f) Modelo de ciclo de vida del sistema.**

Los modelos de ciclo de vida también son conocidos como proceso del software y son *"un conjunto de actividades que conducen a la creación de un producto software. Estas actividades pueden consistir en el desarrollo de software desde cero en un lenguaje de programación estándar como Java o C***"**. 26

# **g) Ingeniería de requerimientos.**

Los requerimientos para un sistema son la descripción de los servicios proporcionados por el sistema y sus restricciones operativas. Estos requerimientos reflejan las necesidades de los clientes de un sistema que ayude a resolver algún problema como el control de un dispositivo hacer un pedido o encontrar información.

Sin embargo, el requerimiento debe ser más detallado porque debe explicar las funcionalidades o restricciones del mismo. Es por esto que se dividen en dos grandes categorías: requerimientos del usuario y requerimientos del sistema. Luego cada uno de ellos se divide en sub categorías.

<sup>&</sup>lt;sup>24</sup> (Microsoft, s.f.)

 $25$  (Technet, n.d.)

<sup>26</sup> Sommerville, pp. 60.

#### **1. Requerimientos funcionales.**

Los requerimientos funcionales *"son declaraciones de los servicios que debe proporcionar el sistema, de la manera en que éste debe reaccionar a entradas particulares y de cómo se debe comportar en situaciones particulares"*. 27

# **2. Requerimientos no funcionales.**

Los requerimientos no funcionales *"son aquellos requerimientos que no se refieren directamente a las funciones específicas que proporciona el sistema, sino a las propiedades emergentes de éste como la fiabilidad, el tiempo de respuesta y la capacidad de almacenamiento"*. 28

**h) Estudio de viabilidad.**

Antes de realizar un estudio de software se debe empezar por verificar la viabilidad del sistema. *"El estudio de viabilidad no consiste en un estudio completo de los sistemas. Más bien, se trata de recopilar suficientes datos para que los directivos, a su vez, tengan los elementos necesarios para decidir si debe procederse a realizar un estudio de sistemas"*. 29

El estudio de viabilidad se divide en tres estudios principales: técnico, económico y operativo. A continuación, se describe cada uno de ellos.

# **i) Viabilidad técnica.**

El estudio técnico abarca todo lo relacionado a la ingeniería del proyecto, es decir, a la naturaleza del proyecto. Muchas veces los evaluadores no conocen la

<sup>27</sup> Ibidem, pp. 109

<sup>28</sup> Ibidem, pp. 111.

<sup>29</sup> Kendall & Kendall, pp. 52.

naturaleza del proyecto y es necesario estar inmerso en el entorno de trabajo o pedir asesoría de un experto. *"El analista debe averiguar si es posible actualizar o incrementar los recursos técnicos actuales de tal manera que satisfagan los requerimientos bajo consideración"*. 30

Este estudio consiste en determinar los recursos necesarios que debe ocupar el sistema para su correcto funcionamiento; se deben describir las características de los equipos de cómputo a utilizar, la arquitectura de red óptima, las plataformas de desarrollo de software y los entornos de desarrollo (IDE) que se ocuparán a lo largo del ciclo de vida del sistema.

# **j) Viabilidad económica.**

El objetivo del es**t**udio económico es verificar la rentabilidad de un proyecto. La medición de la rentabilidad se dificulta al momento de tener varias opciones de solución, así que la rentabilidad del proyecto busca evaluar la mejor alternativa basada en criterios cuantitativos o cualitativos seleccionados por un evaluador.

*"La viabilidad económica es la segunda parte de la determinación de recursos. Los recursos básicos que se deben considerar son el tiempo […] del equipo de análisis de sistemas, el costo de realizar un estudio de sistemas completo […], el costo del tiempo de los empleados de la empresa, el costo estimado del hardware y el costo estimado del software comercial o del desarrollo de software"*. 31

La metodología que se utiliza para cuantificar los costos de desarrollo del sistema es el denominado Modelo Constructivo de Costos, COCOMO II (por sus siglas en inglés). Fue desarrollado por el Dr. Barry Boehm en 1981 y *"es un modelo que permite estimar el costo, el esfuerzo, y el horario en la planificación de una* 

<sup>&</sup>lt;sup>30</sup> Ibidem, pp. 55.

 $31$  Ibidem, pp. 56.

*nueva actividad de desarrollo de software. […]. Se compone de tres submodelos, cada uno ofreciendo fidelidad incrementada, cuanto más avanzado se está en la planificación del proyecto y el proceso de diseño. Listado en el aumento de la fidelidad, estos submodelos se denominan Composición Aplicaciones, Diseño Temprano, y los modelos de Post-Arquitectura"*. 32

Una vez obtenido el costo del sistema, se puede calcular la relación costo beneficio, la cual es un indicador que ayudará a determinar si el proyecto es viable, siendo el resultado mayor a 1.

# **k) Viabilidad operativa.**

Este estudio puede ser el más crítico y exhaustivo que los analistas deben hacer, ya que deben determinar si los recursos humanos de la empresa son capaces de utilizar el sistema, o si estarán contentos con la nueva metodología de trabajo que incluiría una etapa de aprendizaje previa.

*"Si los usuarios están contentos con el sistema actual, no tienen problemas con su manejo y por lo general no están involucrados en la solicitud de un nuevo sistema, habrá una fuerte resistencia a la implementación del nuevo sistema. […]. Por el contrario, si los usuarios mismos han expresado la necesidad de un sistema que funcione la mayor parte del tiempo, de una manera más eficiente y accesible, hay más probabilidades de que a la larga el sistema solicitado sea utilizado"*. 33

Por esto, es necesaria la suspicacia del analista para convencer a los usuarios finales de las ventajas del sistema, y también es importante el diseño de interfaces amigables y procesos sencillos y rápidos.

<sup>&</sup>lt;sup>32</sup> Sitio web de Center for Systems and Software Engineering

[http://csse.usc.edu/csse/research/COCOMOII/cocomo\\_main.html](http://csse.usc.edu/csse/research/COCOMOII/cocomo_main.html)

<sup>33</sup> Kendall & Kendall, pp. 56.

**Factibilidad legal**: Se refiere a que el desarrollo del proyecto o sistema no debe infringir alguna norma o ley establecida a nivel local, municipal, estatal o federal.<sup>34</sup>

**Factibilidad Financiera**: Sintetiza numéricamente todos los aspectos desarrollados en el plan de negocios. Se debe elaborar una lista de todos los ingresos y egresos de fondos que se espera que produzca el proyecto y ordenarlos en forma cronológica. El horizonte de planeamiento es el lapso durante el cual el proyecto tendrá vigencia y para el cual se construye el flujo de fondos e indica su comienzo y finalización.

<sup>&</sup>lt;sup>34</sup> Sitio web de Ingeniería de Sistemas e Informática, <http://es.slideshare.net/ligtningfleeting/etapa-de-estudio-de-viabilidad-de-un-proyecto-informtico-c4>

# **CAPITULO 1. ESTUDIO PRELIMINAR**

**\_\_\_\_\_\_\_\_\_\_\_\_\_\_\_\_\_\_\_\_\_\_\_\_\_\_\_\_\_\_\_\_\_\_\_\_\_\_\_**

**\_\_\_\_\_\_\_\_\_\_\_\_\_\_\_\_\_\_\_\_\_\_\_\_\_\_\_\_\_\_\_\_\_\_\_\_\_\_\_**

Este capítulo describe el Centro Nacional de Oftalmología a rasgos generales, su visión, misión, valores y detalla su estructura organizacional a través de un organigrama, con la finalidad de dar a conocer los niveles de jerarquía, que se traducen en los roles de permisos para los usuarios en la aplicación.

*"Sí se puede imaginar… se puede programar".*

*−Anónimo*

# **1.1. Análisis de la situación actual del proceso del Centro Nacional de Oftalmología.**

A través de entrevista realizada a la directora del centro, se pudo conocer que el CENAO es un centro de referencia nacional, para la atención de pacientes con problemas y padecimientos oftalmológicos, que brinda los servicios de emergencias, consulta externa, consultas por primera vez, hospitalización, sala de operación, misión Milagro y servicios de apoyo clínico. Todo lo mencionado es de gran importancia para la población nicaragüense porque es un servicio de salud gratuito con gran impacto social que permite que las personas superen diversas enfermedades y continúen con sus labores diarias.

Actualmente cuenta con 25 camas censables y 5 no censables debido a que el 80% de los procedimientos quirúrgicos son ambulatorios. Cuenta con un total de 182 trabajadores, 116 mujeres y 65 hombres, se cuenta con 65 médicos especialistas, 6 técnico superior, 13 enfermeras especialistas, 17 auxiliares de enfermería, 115 personales administrativo, 5 personal de apoyo y 5 central de equipo. El personal con el que se cuenta actualmente no satisface la demanda del servicio, aunque hay conciencia de esta situación, el presupuesto del CENAO no permite la contratación de más empleados y en cierta medida la implementación del sistema web agilizaría algunos procesos para disminuir la carga de trabajo.

Los servicios oftalmológicos se ofrecen de forma gratuita a todos los estratos sociales de la población, hoy en día la necesidad de contar de manera rápida con la información conlleva a la optimización en los procesos de registro de información y tratamiento de datos. La creciente demanda del servicio por parte de la población, acrecienta la necesidad del Centro de contar con un sistema que permita atender de manera más rápida el proceso de registro de pacientes y control de citas.

El Centro Nacional de Oftalmología, tiene definida su estructura organizacional, misión y visión, la cual se muestra a continuación:

# **1.2. Estructura organizacional.**

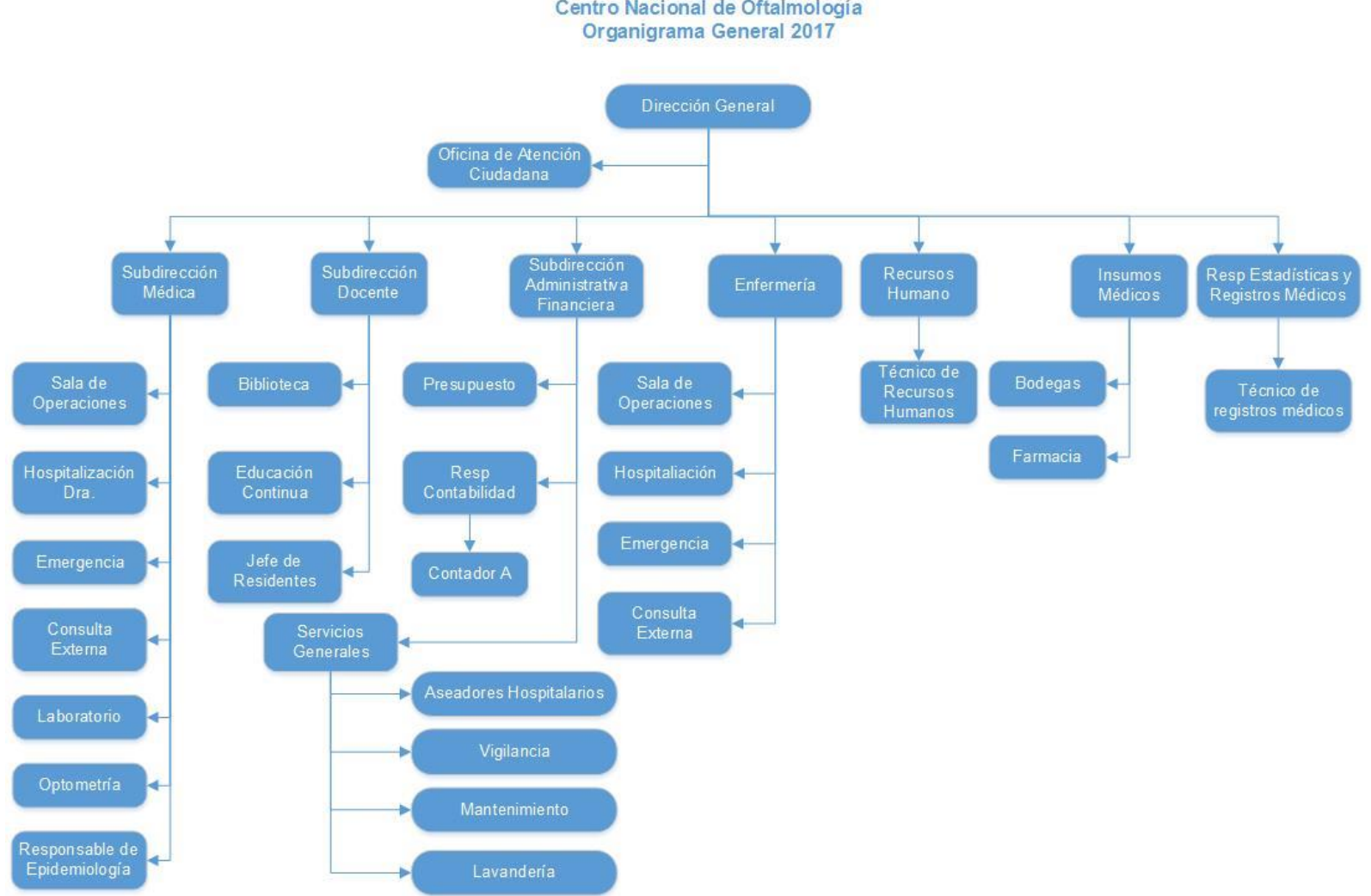

Ministerio de Salud Centro Nacional de Oftalmología

### **1.3. Misión.**

El Centro Nacional de Oftalmología es una unidad de referencia Nacional que pertenece al estado de carácter público cuyos servicios son gratuitos y brinda atención oftalmológica a todo el país con la participación activa de la comunidad, e instituciones públicas y privadas. Atiende necesidades en salud ocular medico quirúrgica, así como la formación de recursos humanos pre y post grado en el marco del modelo de salud comunitaria en coordinación con la red de Proveedores de servicios de salud a través del sistema de referencia y contra referencia.

Cuenta con Oftalmología General y las sub especialidades de Retina y Vitreo, segmento anterior, oftalmología pediátrica, glaucoma y ocuplastia. Tiene un área de clasificación, emergencias las 24 horas del día consulta de primera vez, consulta Externa (subsecuentes), hospitalización, quirófanos que funcionan durante todo el día y misión Milagro.

#### **1.4. Visión.**

Ofrece servicios de salud visual integral a la población demandante con calidad y calidez humana con un alto nivel de resolución a través de recursos humanos capacitados y tecnología avanzada en coordinación con la red de proveedores de salud a un menor costo posible.

#### **1.5. Requerimientos del Sistema.**

#### **1.5.1. Descripción de los Procesos.**

Roger S. Pressman detalla lo siguiente: *"La ingeniería de requerimientos proporciona el mecanismo apropiado para entender lo que desea el cliente, analizar las necesidades, evaluar la factibilidad, negociar una solución razonable, especificar la solución sin ambigüedades, validar la especificación*  *y administrar los requerimientos a medida que se transforman en un sistema funcional. Incluye siete tareas diferentes: concepción, indagación, elaboración, negociación, especificación, validación y administración. Es importante notar que algunas de estas tareas ocurren en paralelo y que todas se adaptan a las necesidades del proyecto."*<sup>35</sup>

A continuación, se describe la forma en que actualmente se llevan los siguientes procesos:

# **Registro de pacientes:**

Este proceso es llevado en ficheros de tarjetas de índice, de forma semiautomática, ya que se auxilian de un archivo de Microsoft Excel, el cual filtra información para conocer sí un paciente ya está registrado, en caso de que el paciente es nuevo se registra toda la información importante que debe tener un expediente, nombre completo, edad, número de identificación, sensibilidad o alergias a determinado medicamento, entre otros.

#### **Control de citas:**

Este proceso es continuidad del proceso anterior, igualmente es llevado a cabo en el área de registro, cuando se creó un expediente y es necesario agendar otra cita, se verifica manualmente en archivos Excel la disponibilidad para una fecha determinada.

Cuando un paciente tiene expediente en el centro, lo primero que se hace es buscar su ficha en un archivo Excel, esto basándonos en su número de cédula o su nombre completo. De igual forma se programan los exámenes clínicos que se debe realizar un paciente.

<sup>&</sup>lt;sup>35</sup> Pressman, pp. 102.

#### **Servicios de emergencias:**

Es una consulta que cuenta con atención prioritaria, generalmente en ella se atienden a personas con cuerpo extraño en el ojo, es decir personas a quienes se les ha introducido en el ojo una pequeña basura, han sufrido picadura de algún insecto o han tenido un accidente en los ojos.

No se programa cita alguna para estas eventualidades, porque son situaciones no programadas, pero sí se registran estas consultas y posterior a ser atendido el paciente, pasa al área de registro para programar una nueva cita (en caso de ser necesario) o bien brindar sus datos para tener un expediente en el centro.

#### **Procedimientos quirúrgicos ambulatorios:**

Las cirugías de emergencia, son tomadas en cuenta como operaciones, ya sean por extracciones de cuerpo extraños, evisceraciones (extracción del ojo), entre otras. Se procede de igual forma, que una consulta de emergencia, no obstante, la atención llega a ser en un quirófano.

#### **Consulta externa:**

Este proceso registra las consultas realizadas bajo la programación realizada en el área de registro. Una consulta externa tiene recetas para medicamentos, es necesario que el sistema registre esto y de igual forma registre el tiempo que lleva una consulta.

Hoy en día los(as) enfermeros(as) deben registrar en una tabla el tiempo que demora cada consulta y sacar estadística de los pacientes citados, pacientes atendidos y pacientes atendidos sin cita.

#### **Consultas por primera vez:**

Actualmente las consultas por primera vez son aquellas personas que presentan emergencias por ser atendidas pero cuyos problemas no son altamente riesgosos para ser atendidos al instante, dichas personas pasan por una valoración y tienen que esperar cierto tiempo para ser atendidos en un consultorio llamado "Consultas por primera vez" en el cual se atiende al paciente, posteriormente se crea su expediente y se le da una cita por seguimiento.

#### **Hospitalización:**

El proceso de hospitalización, no es algo común dado que la mayoría de procedimientos no requieren más de 1 día de permanencia por procedimientos post operatorio. No obstante, en casos de accidentes, infecciones graves o evisceraciones, las hospitalizaciones son registradas. Actualmente esto se realiza de forma manual, el aplicativo pretende abordar este proceso en una segunda fase a futuro.

#### **Misión Milagro:**

Operación Milagro es una clínica afiliada al Centro Nacional de Oftalmología, esta nació como parte de una misión médica de Cuba, cuando la misión terminó los equipos e instalaciones fueron asignadas a la tutela del CENAO. Actualmente todas las estadísticas generadas por consultas, exámenes y cirugías de la clínica Misión Milagro son entregadas al CENAO para que este procese la información y brinde informes al MINSA. El sistema podría ser utilizado de igual forma en esta clínica, no obstante, es recomendable iniciar solamente con el CENAO y en una segunda etapa tomar en cuenta esta clínica y adecuar roles para los futuros usuarios de sistema de este lugar.

#### **Monitoreo de consultas:**

Para el monitoreo de Consulta en las diversas áreas del Centro y el registro diario de consulta médica oftalmológica, a posteriori del ingreso de los datos de los procesos antes mencionados. Se utilizan para generar diversos reportes, tales como:

- Dar a conocer sus estadísticas a organismos internacionales como la Organización Mundial de la Salud (OMS) y Organización Panamericana de la Salud (OPS) es algo significativo para el CENAO, la generación de información no se realiza de forma automática, sino manualmente y hasta el momento les ha dado resultado, pero se invierten muchas horas y esfuerzo por parte del personal; cuadrando los reportes y revisando todos los documentos que a diario se llenan a mano y se deben revisar detalladamente para luego hacer el análisis correspondiente, haciendo el trabajo bastante tedioso y sujeto a errores humanos.
- Es de vital importancia mostrar estadísticas como: la cantidad de pacientes que se han atendido, los diversos tratamientos que se han entregado y las cirugías que se han realizado, todo esto como comprobante del trabajo que se realiza con las donaciones recibidas, para mantener el compromiso y rendir cuentas del uso que se da al dinero recibido como donación de las instituciones.

Es importante contar con un sistema web que contenga los reportes necesarios y que esté acompañado de una página web que brinde información sobre los servicios que brinda el CENAO, su calificado personal médico/docente y los equipos con los cuales se cuentan. Todo esto facilitará que el CENAO mantenga informada a la población que hace uso del servicio o bien el centro se dé a conocer a aquellas personas que tenían desconocimiento de la existencia del mismo, de igual manera, atraería donaciones por parte de organizaciones internacionales.

Con la implementación del sistema web, algunos de los procesos anteriormente mencionados cambiaran

# **1.5.2. Objetivos del Sistema.**

A continuación, se especifican los objetivos del sistema a desarrollar, esto de acuerdo a los procesos que se desarrollan en el Centro.

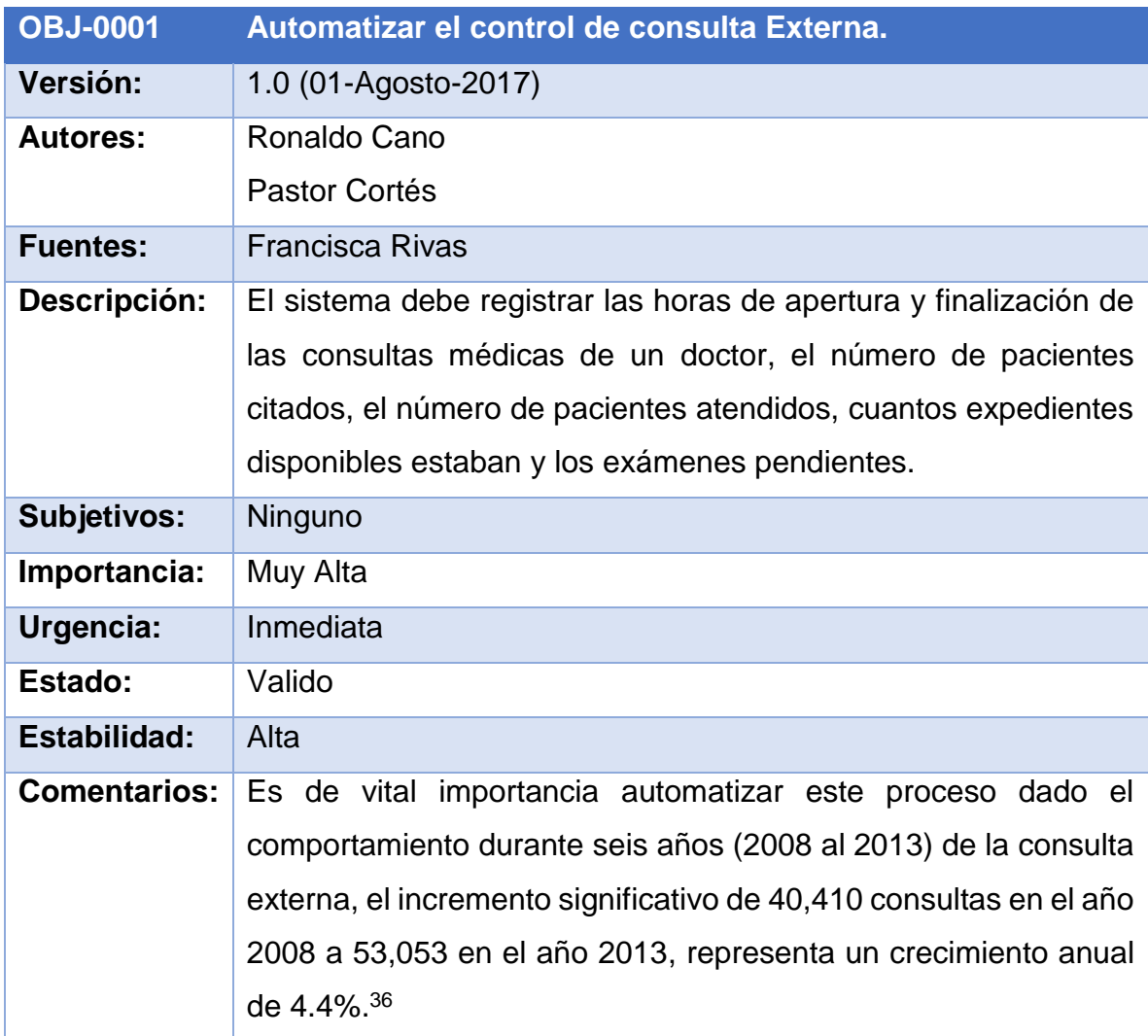

**Tabla 1:** Objetivos del sistema – Automatización consulta Externa.

<sup>36</sup> Rivas, Vallecillo, Quintero & Pasquier, pp.12

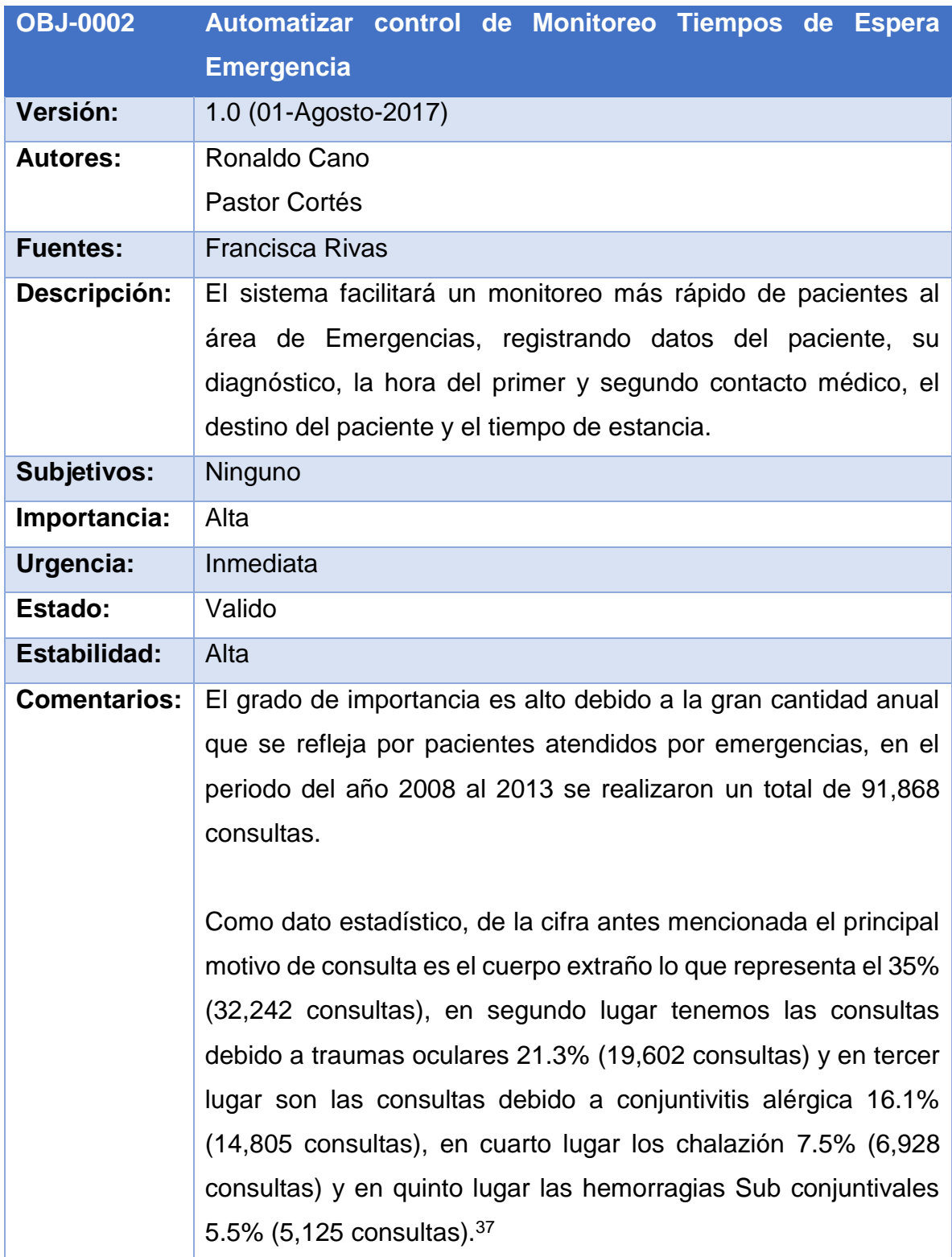

**Tabla 2:** Objetivos del sistema – Automatización Monitoreo tiempos de Espera Emergencia.

<sup>&</sup>lt;sup>37</sup> Ibídem, pp.13

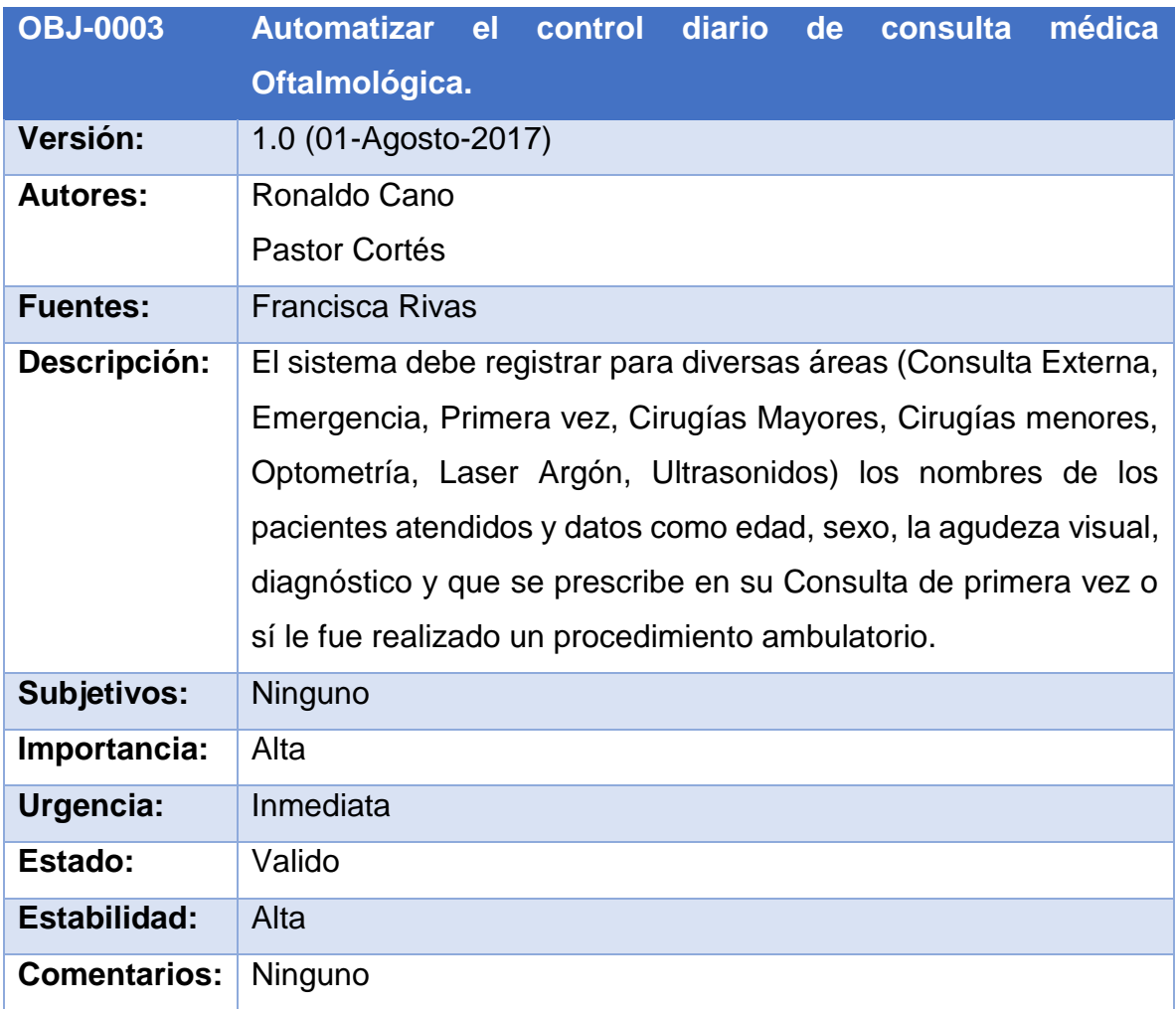

**Tabla 3:** Objetivos del sistema – Automatización Control Consulta Médica.

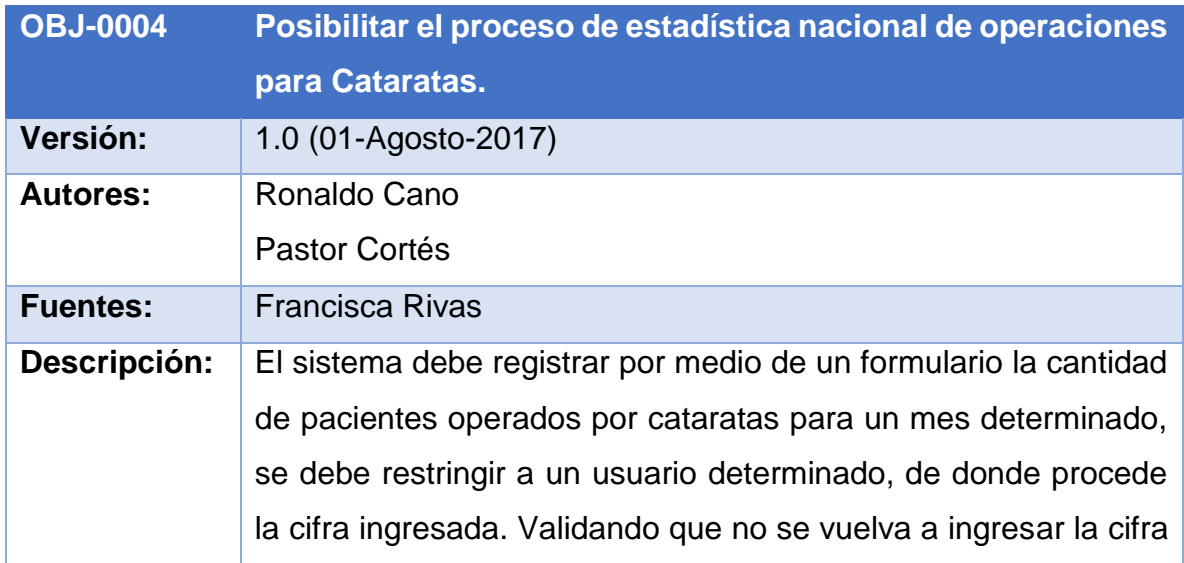

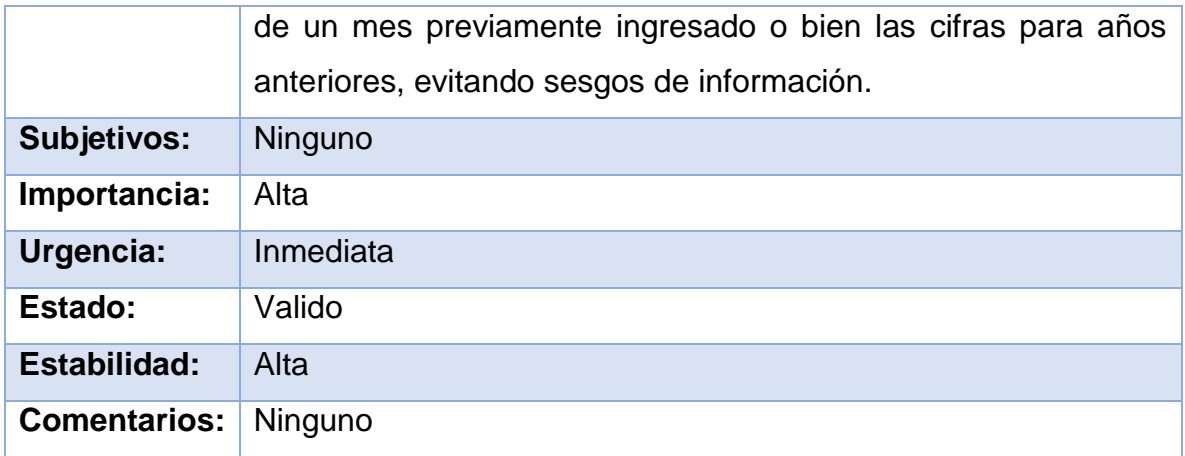

**Tabla 4:** Objetivos del sistema – Automatización ingreso de estadísticas para Cataratas.

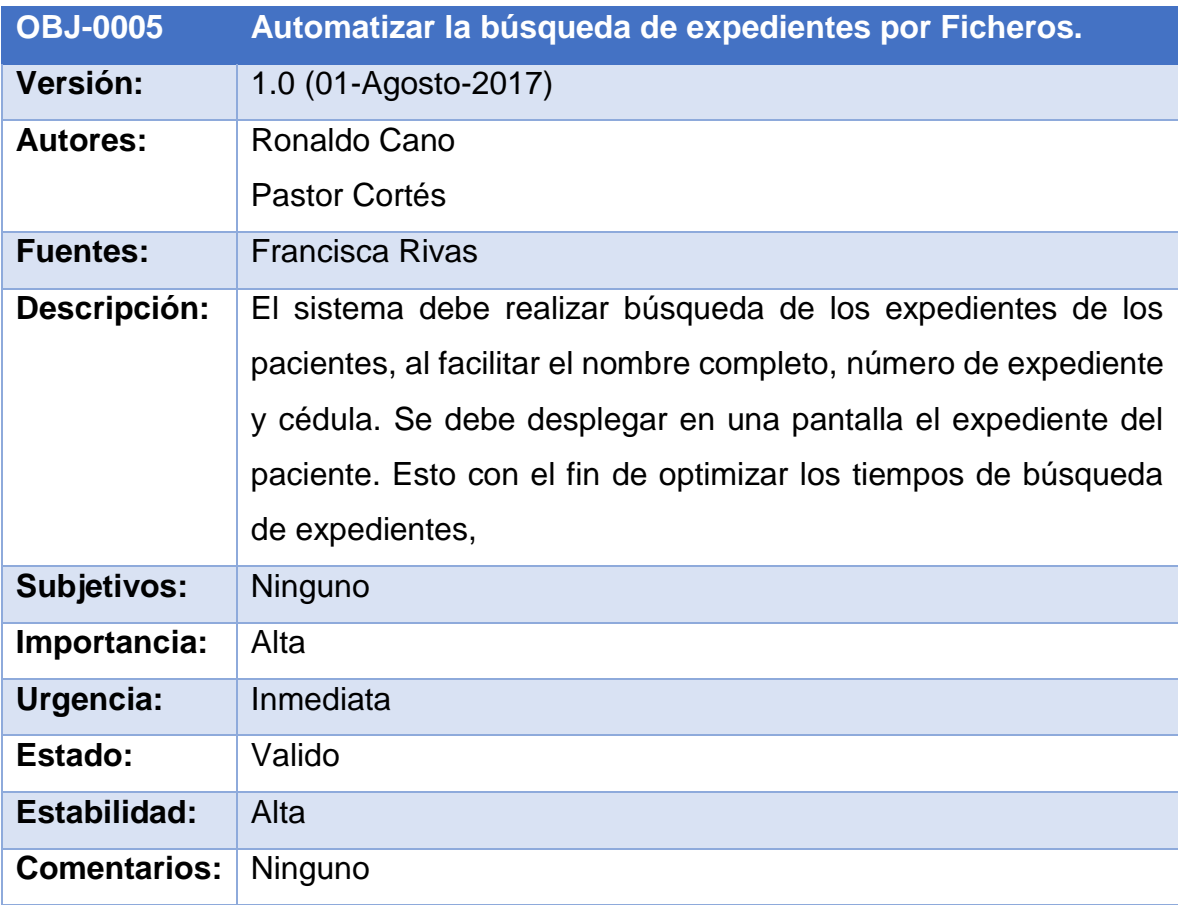

**Tabla 5:** Objetivos del sistema – Automatización búsqueda de Expedientes.

# **1.5.3. Definición de Actores.**

Muestra una descripción de rol o papel de los actores involucrados con respecto al sistema.

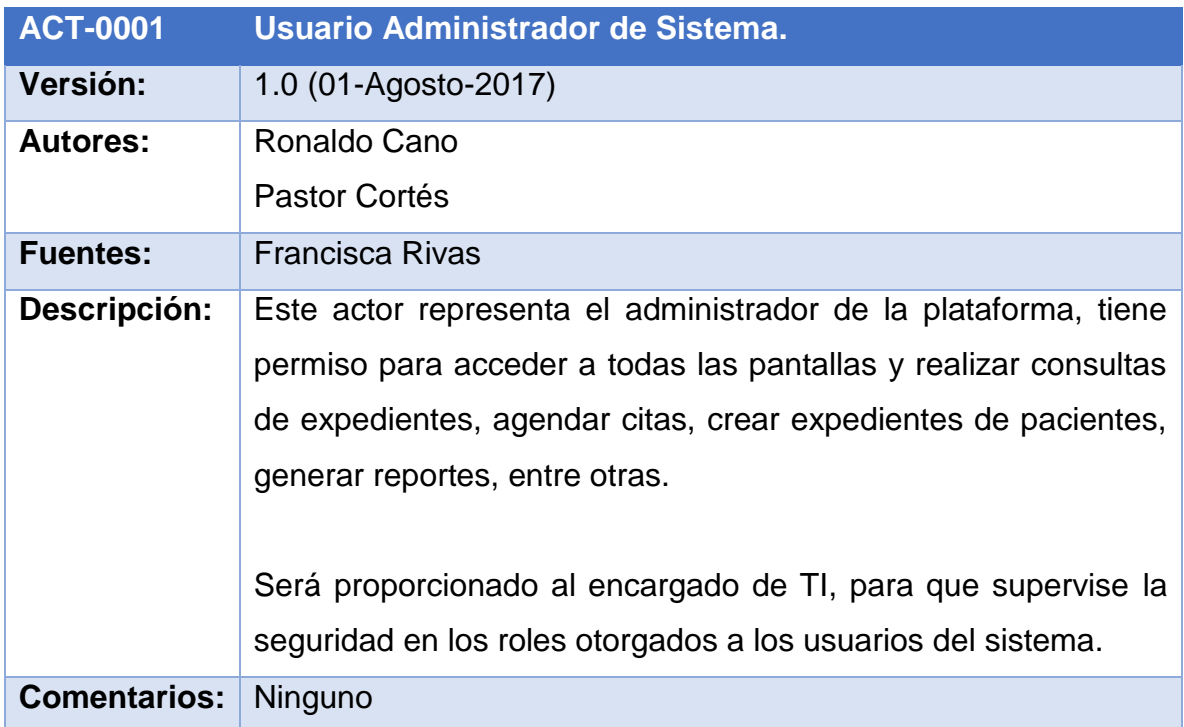

**Tabla 6:** Definición de Actores – Administrador del Sistema.

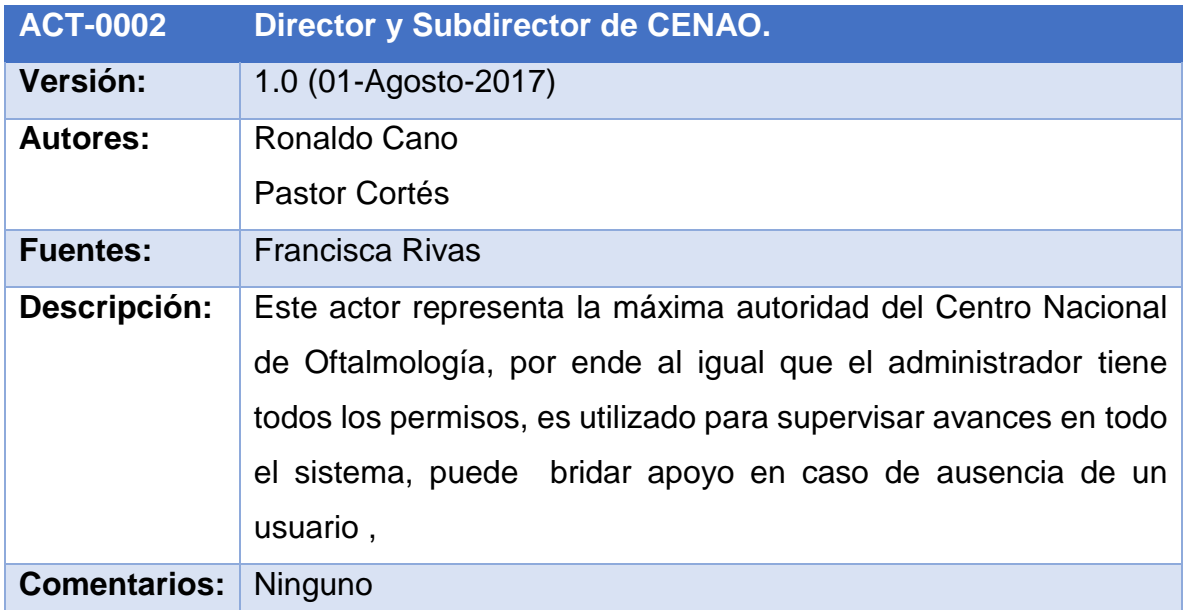

**Tabla 7:** Definición de Actores – Director y Subdirector del CENAO.

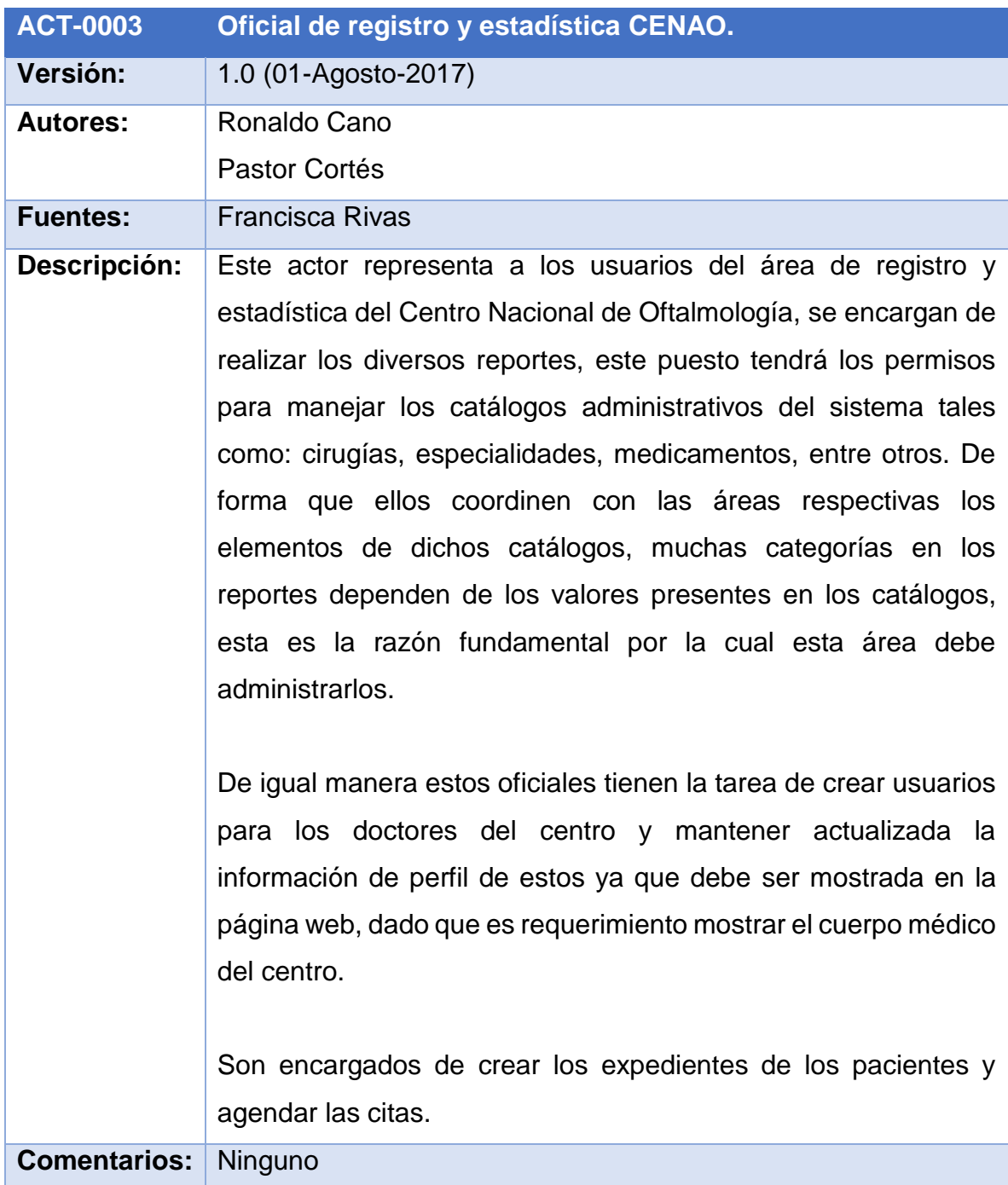

**Tabla 8:** Definición de Actores – Oficial de Registro y Estadística CENAO.

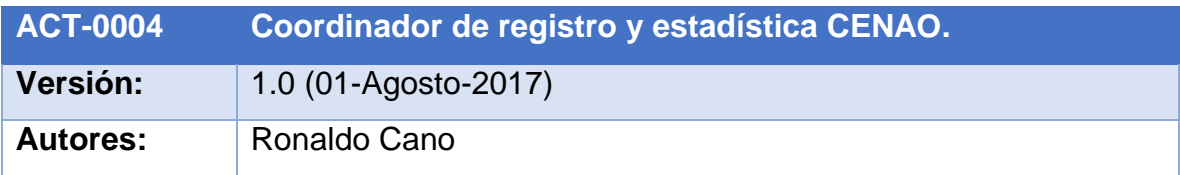

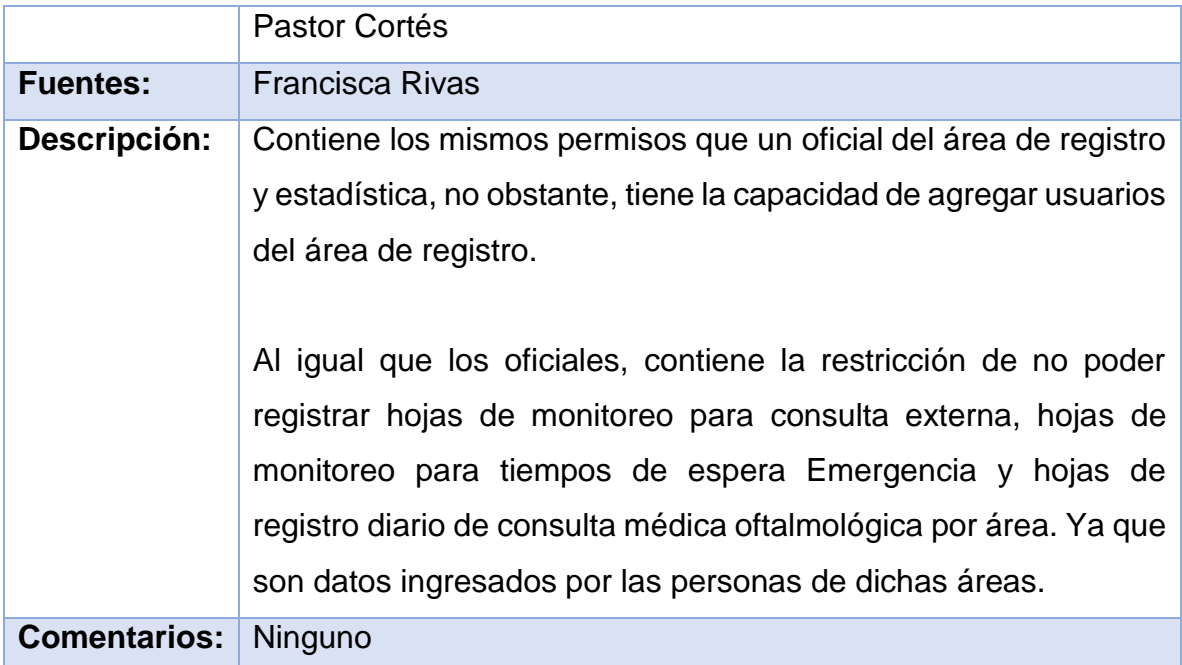

**Tabla 9:** Definición de Actores – Coordinador de Registro y Estadística CENAO.

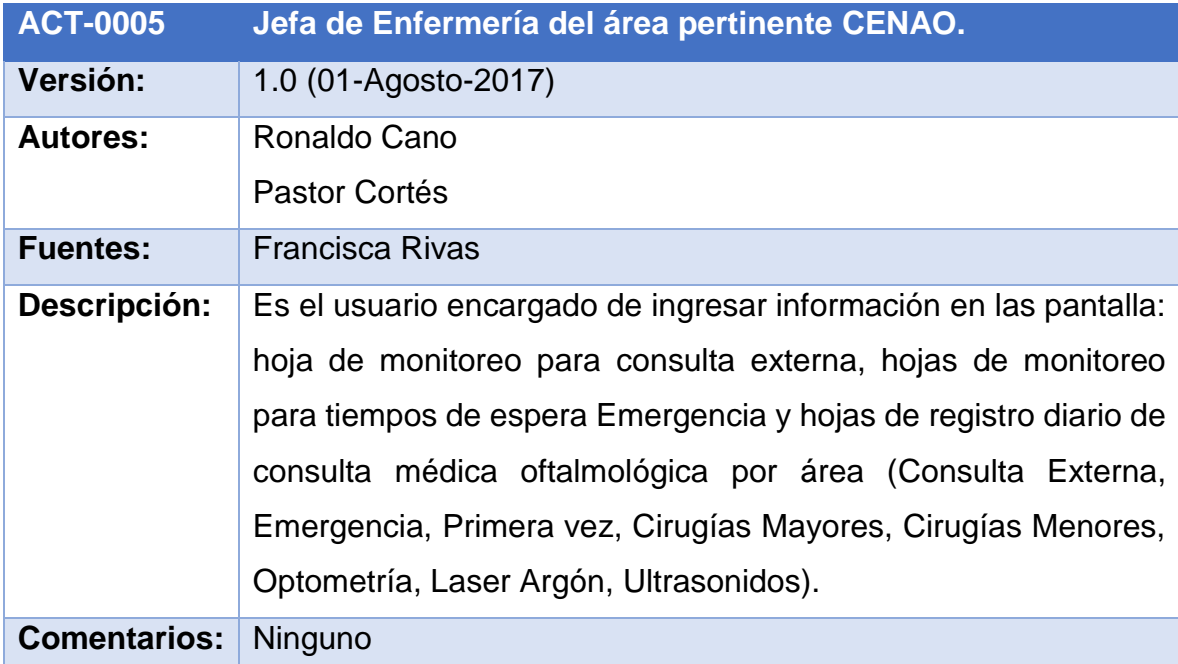

**Tabla 10:** Definición de Actores – Jefe de enfermería de área CENAO.

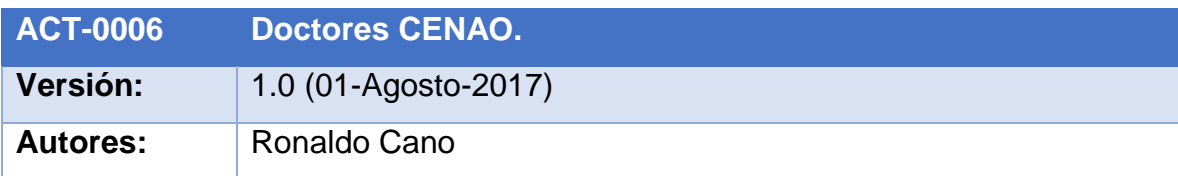

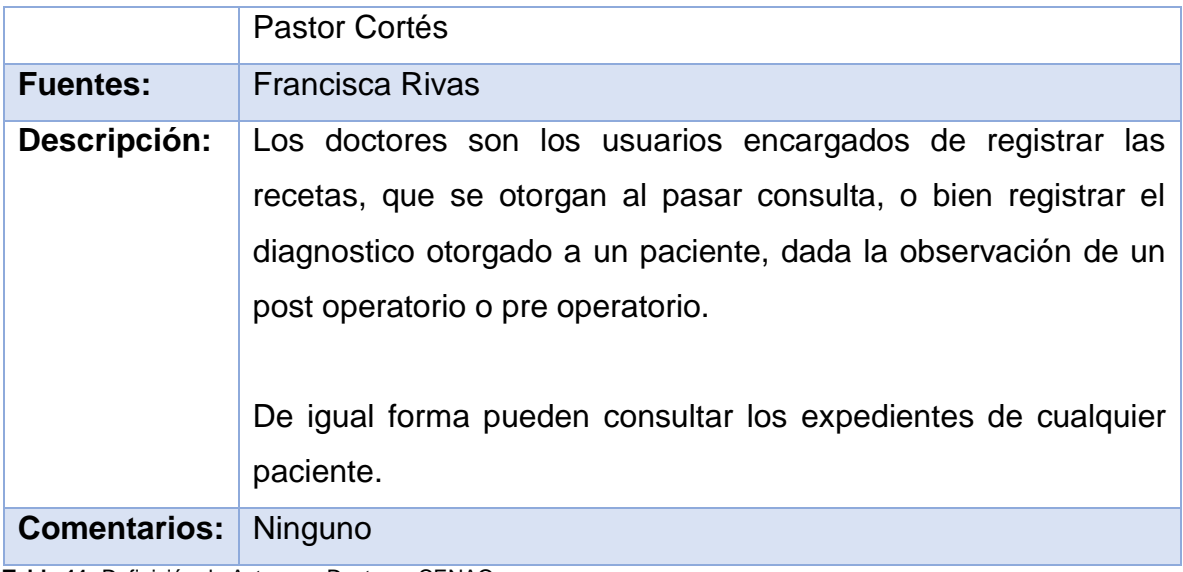

**Tabla 11:** Definición de Actores – Doctores CENAO.

# **1.5.4. Requisitos de Información.**

El sistema desarrollado utiliza como gestor de base de datos Microsoft SQL Server 2014, no obstante, en el ambiente de producción del MINSA la versión de SQL Server es 2008R2.

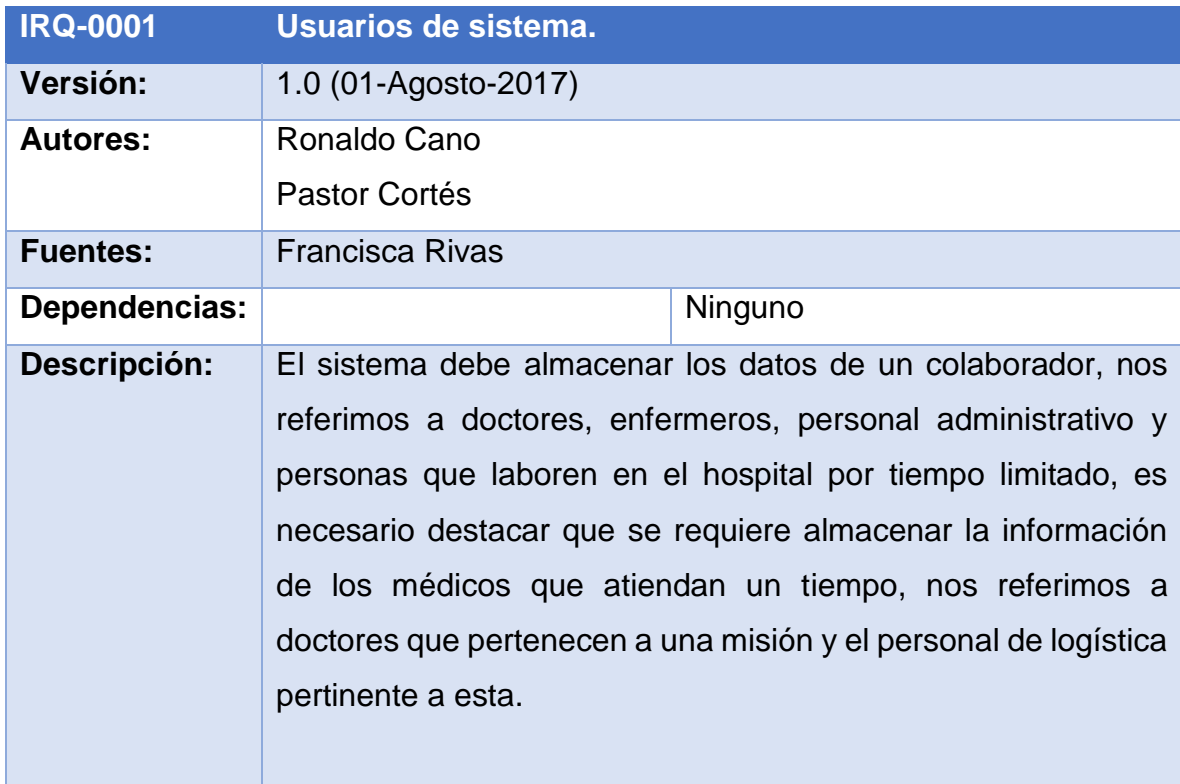

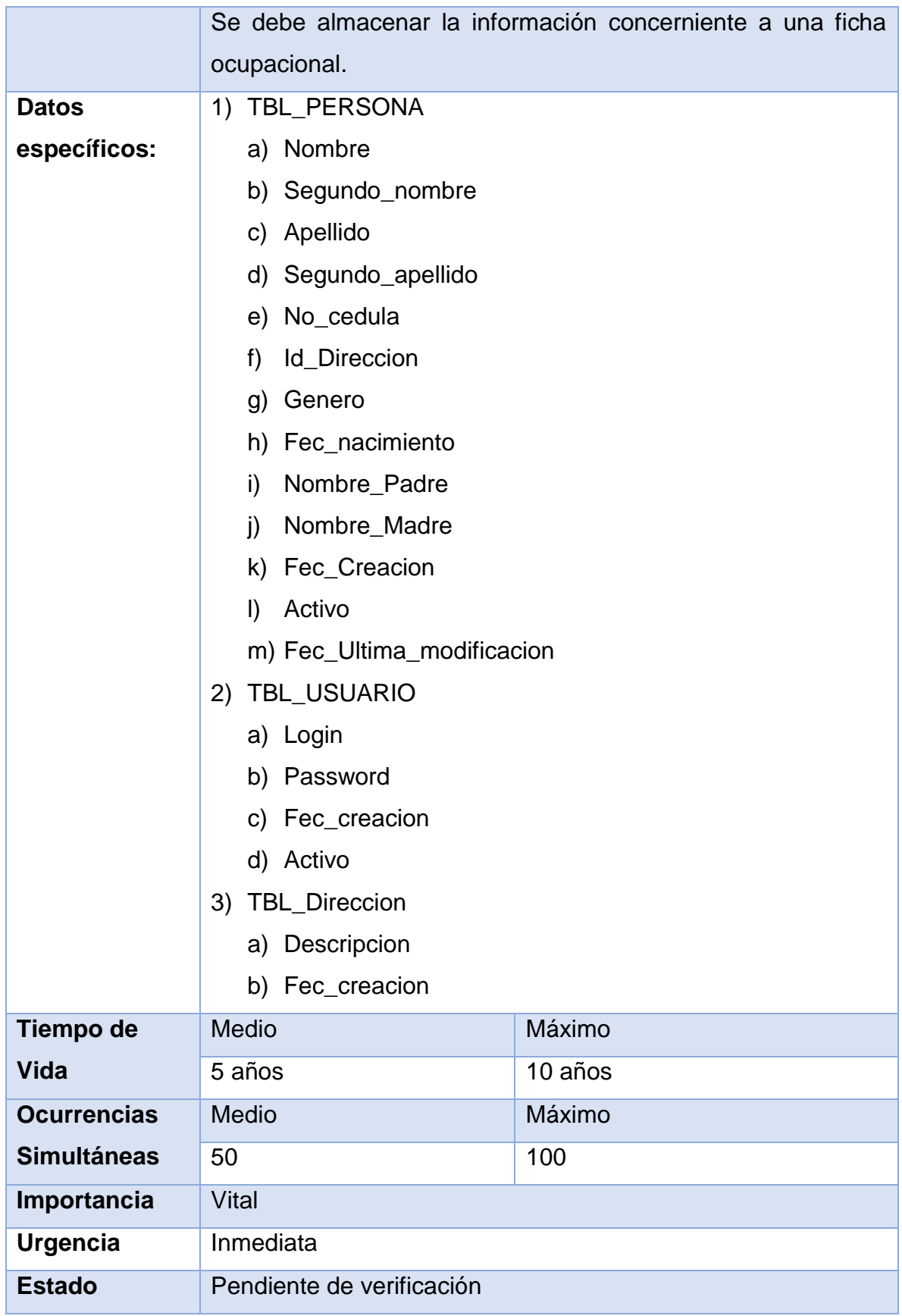

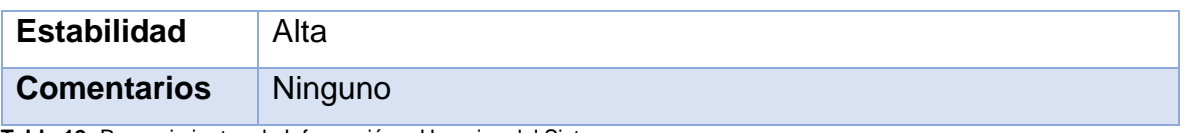

**Tabla 12:** Requerimientos de Información – Usuarios del Sistema.

Detallamos las tablas de los requisitos de información que debe almacenar el sistema en base de datos, en la sección de Anexos, acápite c.

# **1.5.5. Requerimientos funcionales del sistema.**

Los requisitos funcionales del sistema nos permiten identificar cada función que se realizará con la información obtenida.

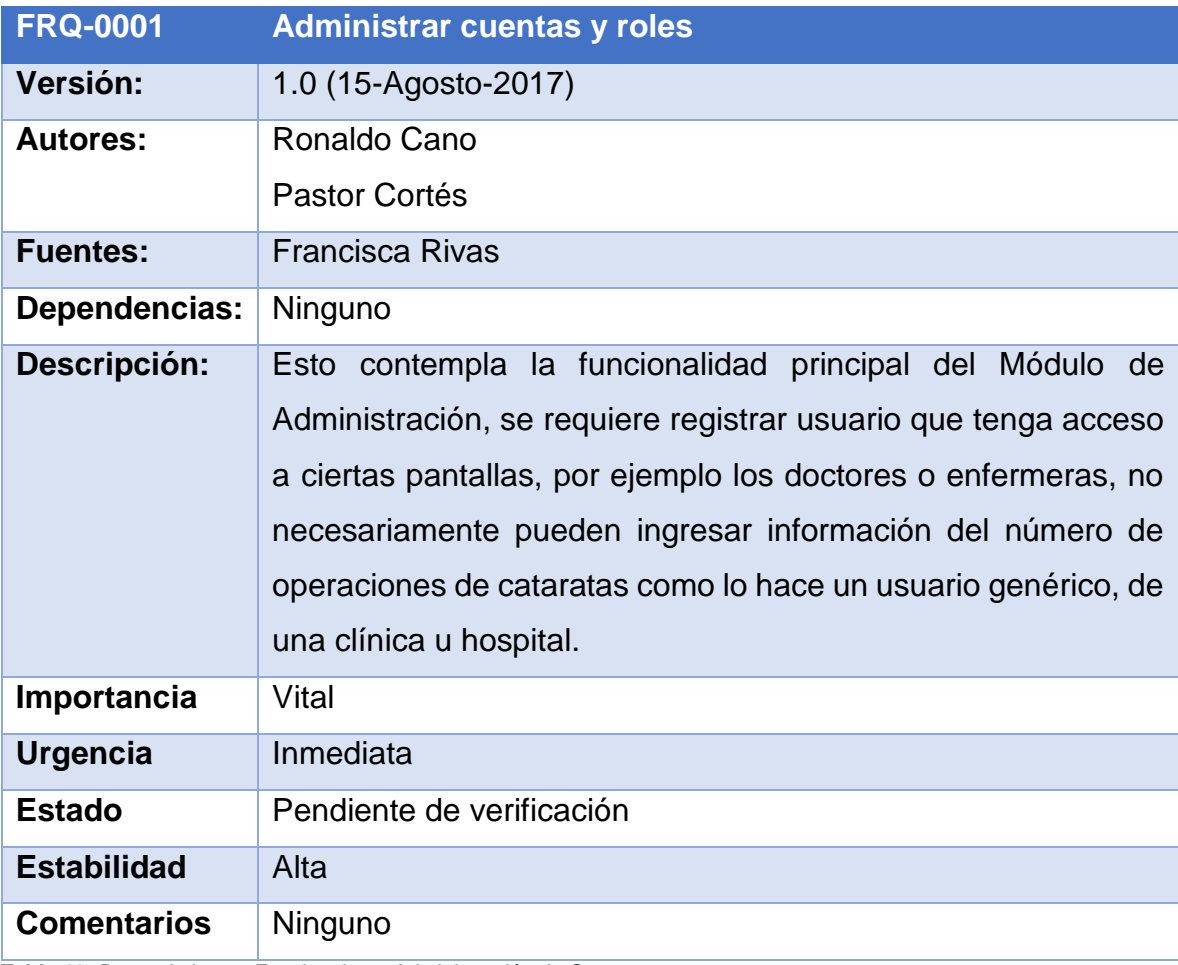

**Tabla 19:** Requerimientos Funcionales – Administración de Cuentas.

Ver resto de tablas de requerimientos funcionales en el acápite c, de Anexos.

# **1.5.6. Requerimientos no funcionales del sistema.**

Se conocen como atributos de Calidad, son utilizados para juzgar la operación y comportamiento especifico de un sistema.

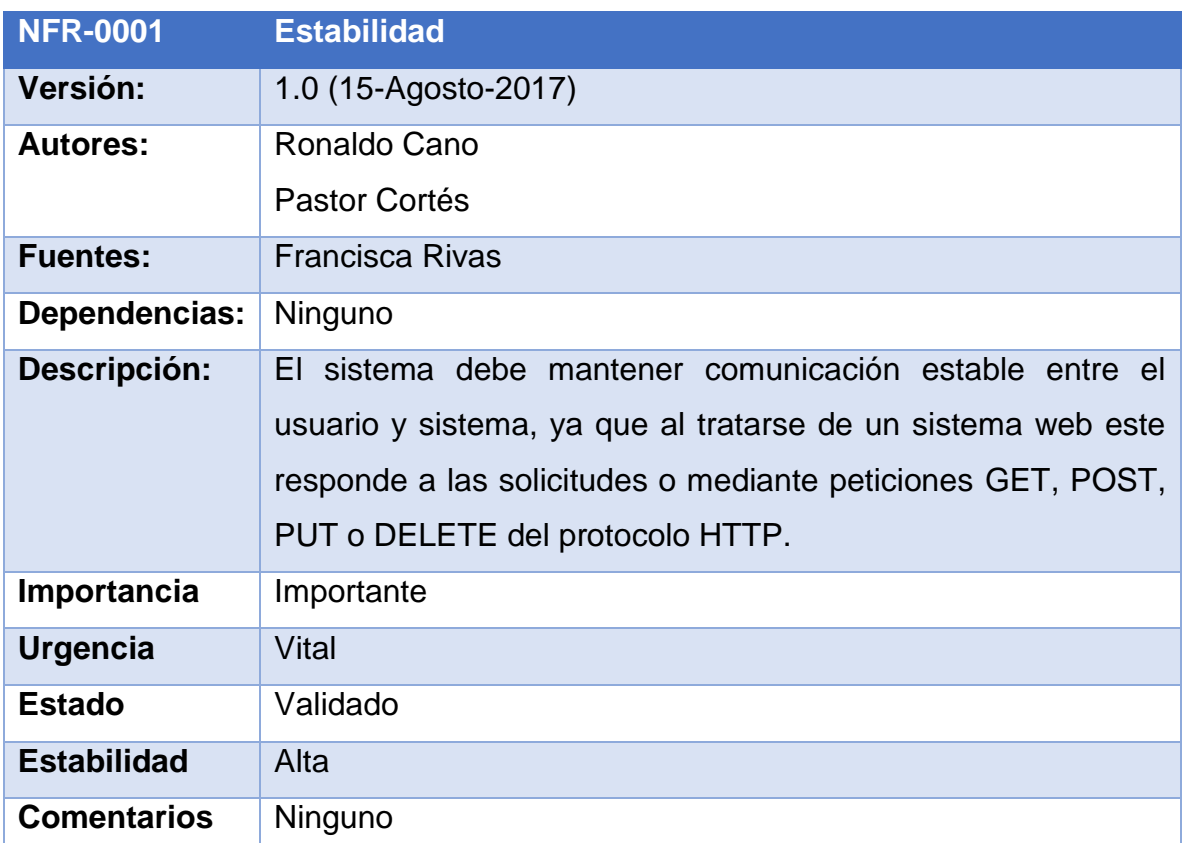

**Tabla 24:** Requerimientos No Funcionales – Estabilidad del Sistema.

Presentamos en el acápite **e**: **Anexos los requerimientos no funcionales del sistema.**

# **CAPITULO 2. ESTUDIO DE VIABILIDAD DEL SISTEMA DE INFORMACION WEB**

**\_\_\_\_\_\_\_\_\_\_\_\_\_\_\_\_\_\_\_\_\_\_\_\_\_\_\_\_\_\_\_\_\_\_\_\_\_\_\_**

**\_\_\_\_\_\_\_\_\_\_\_\_\_\_\_\_\_\_\_\_\_\_\_\_\_\_\_\_\_\_\_\_\_\_\_\_\_\_\_**

Este capítulo detalla la viabilidad desde los aspectos operativos, técnicos, económicos y legales. Se realizó análisis de red y una estimación del costo del software utilizando el modelo de estimación de costos COCOMO. Para el Sistema de Información Web para Control y Gestión de pacientes del CENAO.

*"La total diferencia entre construcción y creación es exactamente esta: que una cosa construida sólo puede ser amada después de que es construida; pero una cosa creada es amada antes de que exista".*

*−Gilberth Keith Chesterton*

# **2.1. Estudio de Viabilidad.**

La viabilidad es la medida del beneficio obtenido en una organización gracias al desarrollo del sistema de información; en el cual se realiza una estimación de si las necesidades de usuarios identificadas se pueden satisfacer utilizando las tecnologías software y hardware actuales. Este estudio nos permite decidir si el sistema propuesto es rentable desde el punto de vista del negocio y si se puede desarrollar.

# **2.2 Viabilidad Operativa.**

Desde el punto de vista operativo, se analizó el impacto que tendrá el sistema de información web para el control y gestión de pacientes en las distintas áreas del Centro una vez implementado. En primera instancia, la idea surge de una necesidad detectada por la dirección, actualmente el proceso es manual, efectivo por la pericia de los profesionales en el área de registros, pero está sujeto a errores humanos. Por lo cual, este sistema se enfoca en agilizar el proceso de búsqueda de pacientes en registro, registrar los datos del paciente y manejar de forma más eficiente el control de citas, dando como resultado más integridad en las estadísticas.

Además de esto, el sistema presentará una interfaz web muy intuitiva para personas externas al centro, las cuales ingresaran información mensual referente a la cantidad de operaciones de cataratas que se realicen en una determinada clínica u hospital. Esto para brindar de manera más segura las estadísticas a la OMS.

Con respecto al personal que se verá afectado por el software se notó lo siguiente:

 La Dirección se verá beneficiada con la generación de reportes que permitirán brindar información a la OMS, de igual forma mejorará el desempeño de los colaboradores en el área de registro, permitiendo una menor curva de aprendizaje para la elaboración de reportes, registrar pacientes o agendar citas.

- En el caso de el/la enfermera(o) encargado de registrar los tiempos de duración de las consultas médicas, mantendrá la misma labor en el caso de atender pacientes de emergencia, no obstante, existen citas establecidas para el resto de pacientes, en consulta externa, por ejemplo, para estos solo se va a requerir registrar la hora de finalización de la cita.
- En el caso de los doctores será beneficiado al momento de registrar las recetas y diagnósticos de los pacientes, también al realizar la búsqueda del histórico de consultas y expediente de los pacientes que atienda, de esta forma podrá dar seguimiento rápidamente y registrar el historial médico.

El rol de la directora es para visualizar reportes y hacer análisis de la situación del CENAO, el encargado de TI se encargará de administrar el sistema para asignar roles y accesos y también acceder a las diversas pantallas siendo un soporte para los demás procesos del sistema, se procede de esta manera en caso que el encargado de TI deba realizar soporte a algunos médicos o personal de registro y estadística.

El sistema es operativamente viable, ya que se evaluó el impacto que este va tener una vez implementado en el Centro, además de que los colaboradores están anuente a la utilización del mismo, ya que están claro de su beneficio.

# **2.2 Viabilidad Técnica.**

Tras la recopilación de información necesaria sobre los procesos, sistemas y tecnologías implementadas actualmente en el Centro Nacional de Oftalmología que les permiten llevar el control y gestión de citas, se notó que el único método para llevar registro de pacientes es de forma manual, la búsqueda de fichas de pacientes es asistida por un archivo Excel, para encontrar más rápidamente la ficha que lleva al expediente físico en archivadores.

Además de que este proceso está sujeto a errores humanos, no existe un sistema informático para facilitar una búsqueda rápida del expediente físico, es por eso que el sistema para el control y gestión de pacientes propuesto en este proyecto será el primer sistema implementado en el centro que cubra varios procesos, tanto registro del paciente, control de citas y reportes.

Es importante remarcar que al no existir otro sistema con el cual comparar las funciones, procesos y capacidades técnicas del sistema a desarrollar, a excepción del proceso manual y un proceso semi-automatizado, que aplica a la generación de reportes porque cierta información es generada con un programa consola que corre en MS DOS y posteriormente trabajan la información en Excel. Esta metodología, presenta varios puntos de mejora para el Centro, ya que puede ser tediosa y toma tiempo trabajar de esta manera.

Otra consideración tomada en cuenta es el impacto tecnológico que presentaría para el CENAO la implementación del sistema, que también brindará la funcionalidad a otros centros, clínicas y hospitales de ingresar su estadística de operaciones de cataratas realizadas, para consolidar la posición del CENAO como centro de referencia Nacional.

También realizamos un estudio de red con el objetivo de determinar si los recursos existentes, son capaces para manejar el tráfico generado por el sistema (alojado en un hosting para tener un ambiente de prueba), el ambiente de producción estará alojado en servidores del MINSA.

# **2.2.1 Estudio de Red.**

Primeramente, se identificaron los dispositivos de red con el que cuenta el centro, posteriormente se bosquejo una topología para mostrar de manera lógica como está constituida la red:

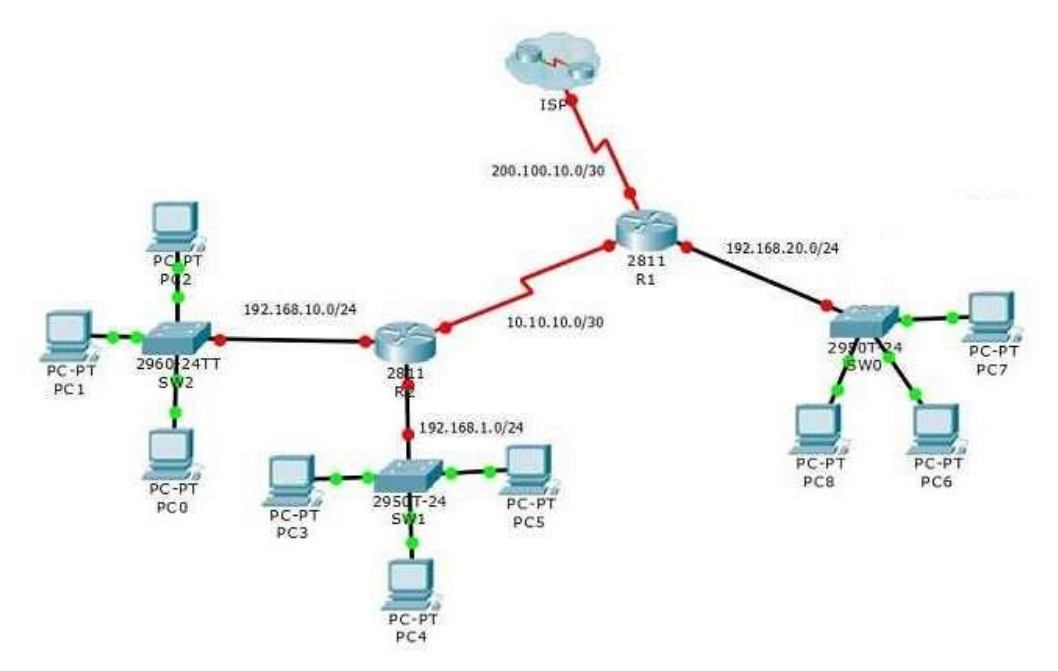

**Figura 1:** Topología del Centro Nacional de Oftalmología.

En el Centro Nacional de Oftalmología se presentan los dispositivos de red, detallados a continuación, la topología representa fielmente el número de dispositivos como routers y switches pero no la cantidad de computadoras.

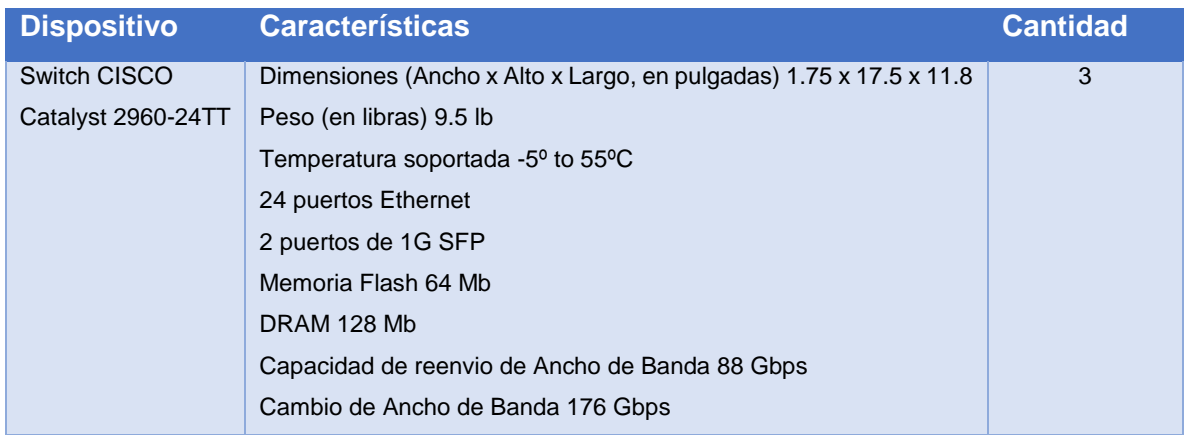

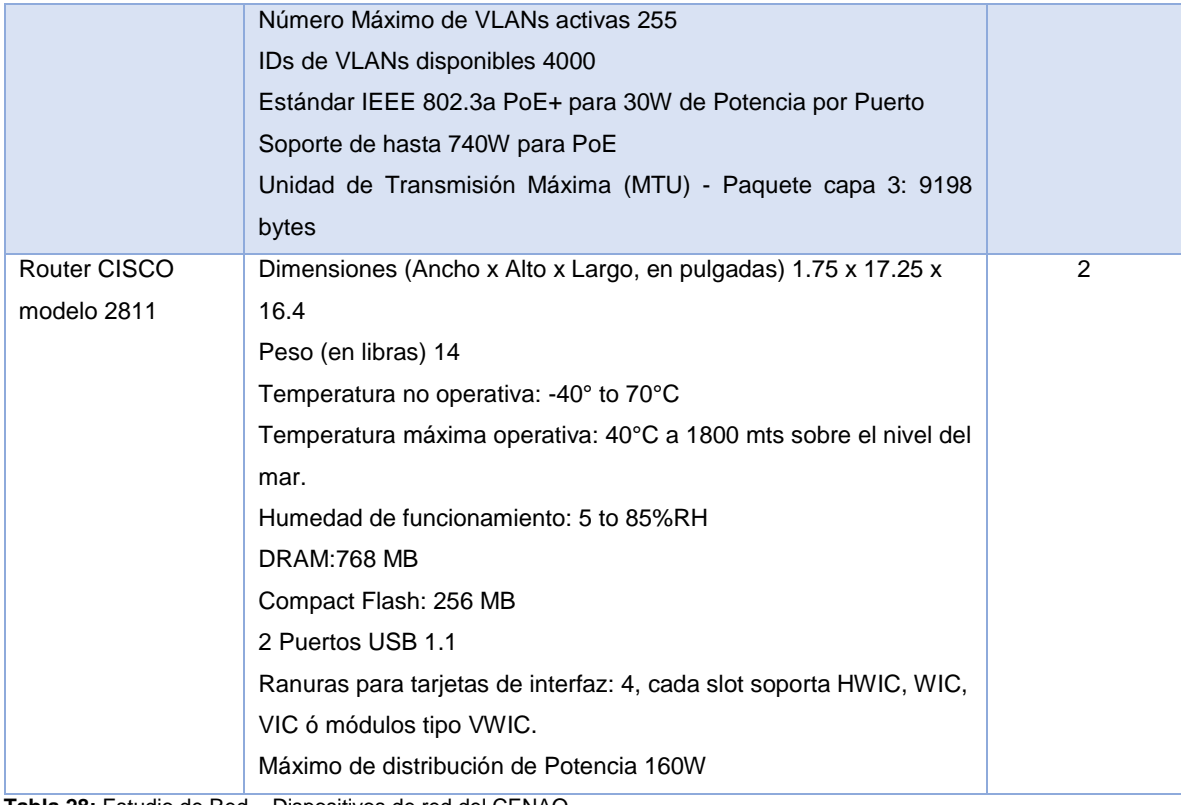

**Tabla 28:** Estudio de Red – Dispositivos de red del CENAO.

A continuación la tabla que detalla los equipos con los que cuenta el CENAO:

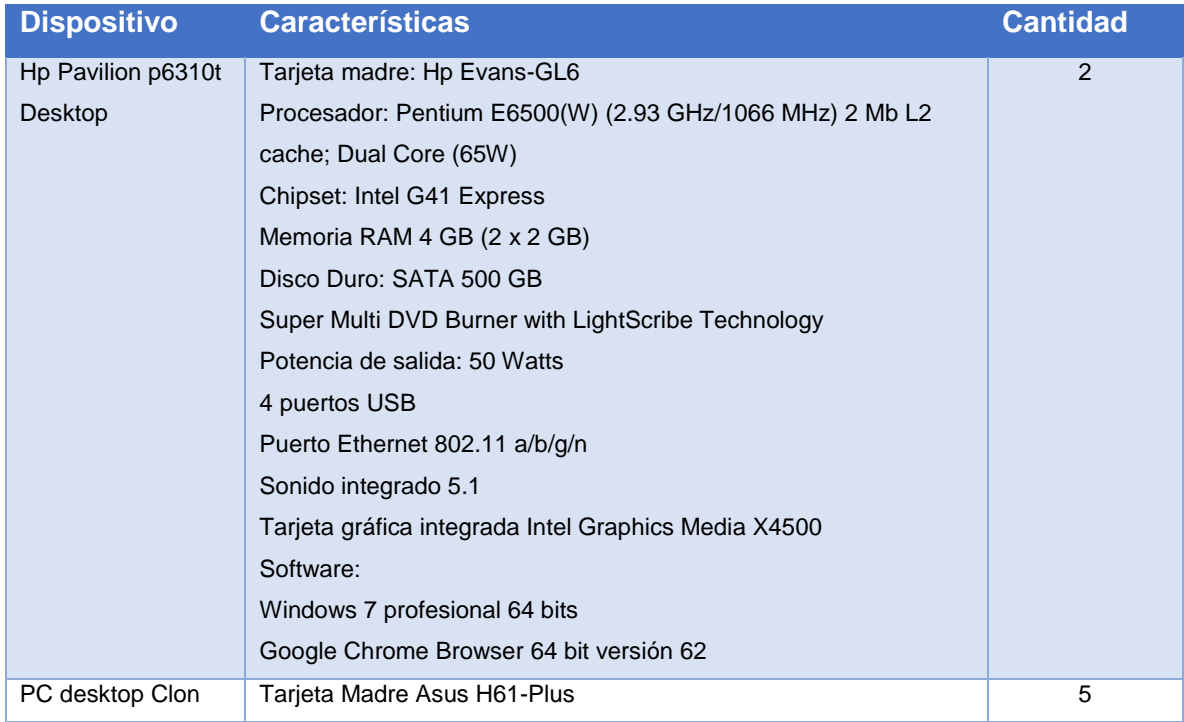

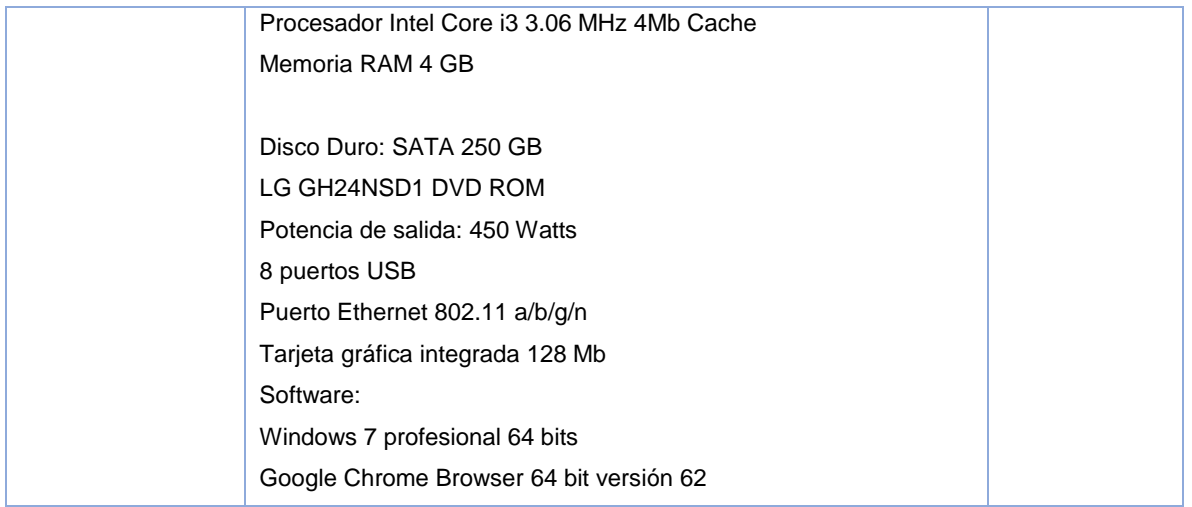

La red está distribuida en las diferentes áreas del centro por medio de 4 VLAN usando 3 switches programables de marca CISCO, los equipos se encuentran alojados en la oficina de informática del centro desde la cual se administra la red y se distribuye a las otras áreas como dirección, biblioteca, registro y sala de médicos, no se cuenta con red inalámbrica, los puntos en los cuales se utiliza más el ordenador para realizar funciones laborales es el área de registro y estadística y la dirección del centro.

Las VLAN del centro se encuentran dentro de una intranet que permite la regulación del acceso a los sistemas y a internet, desde el MINSA se tienen restricciones hacia páginas web enfocadas en redes sociales o entretenimiento. Al publicar el sistema web para el Control y Gestión de Pacientes, se debe realizar en uno de los servidores del MINSA, dado que la información referente a pacientes y doctores del CENAO, no puede estar disponible en un hosting fuera del centro, se cuenta con un ancho de banda de 10 MB.

A pesar de que el centro cuenta con una buena infraestructura de red, no se cuenta con un servidor en el cual se implemente de forma local el sistema de Control y Gestión de pacientes del CENAO, consideramos que es más barato contar con un alojamiento web para tener un ambiente de pruebas y contar con el apoyo del MINSA para publicar en uno de sus servidores el sistema que se utilizará en ambiente de producción, por ese motivo se propusieron las alternativa de web hosting que ayuda a contar con un ambiente de pruebas.

Se concluye que el sistema es factible técnicamente, ya que se analizaron los dispositivos tecnológicos necesarios para la implementación y uso del sistema de información web, las computadoras tienen la capacidad de almacenamiento y procesamiento necesario para poder ejecutar el sistema web y también cuentan con un navegador de internet adecuado que les permita visualizar y ejecutar los procesos correctamente, así mismo se realizó un estudio de la red del Centro, el cual determinó que si es apta y adecuada para el uso del sistema.

# **2.3 Viabilidad Económica.**

# **2.3.1 Modelo Constructivo de Costos**

El modelo COCOMO (por sus siglas en inglés Constructive Cost Model) permite realizar estimaciones en función del tamaño del software, y de un conjunto de factores de costo y escala. Los factores de costo describen aspectos relacionados con la naturaleza del producto, hardware utilizado, personal involucrado, y características propias del proyecto. El conjunto de factores de escala explica las economías de escalas producidas a medida que un proyecto de software incrementa su tamaño.

# **2.3.2 Puntos de función sin ajustar (Pf)**

Los puntos de función son una métrica que permite traducir en un número el tamaño de la funcionalidad que brinda el software desde el punto de vista del usuario, a través de la suma ponderada de las características del producto.

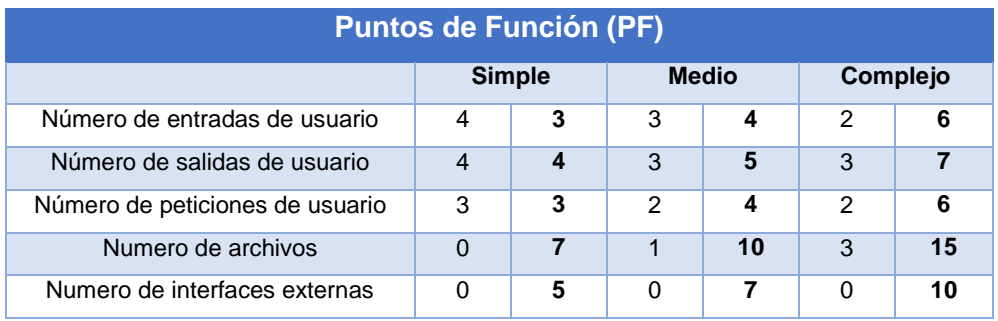

**Tabla 30:** Puntos de Función sin Ajustar.

En la tabla anterior se puede apreciar el resultado de la multiplicación de los puntos de función con sus respectivos pesos, a manera detallada. A continuación, se muestra el resultado de la multiplicación de los diferentes puntos de función con su respectivo peso funcional dentro del sistema, la sumatoria de todos los resultados nos indica la cantidad de función sin ajustar.

| <b>Puntos de Función (PF)</b>   |               |              |                 |                 |
|---------------------------------|---------------|--------------|-----------------|-----------------|
|                                 | <b>Simple</b> | <b>Medio</b> | <b>Complejo</b> | <b>Subtotal</b> |
| Número de entradas de usuario   | 12            | 12           | 12              | 36              |
| Número de salidas de usuario    | 16            | 15           | 21              | 52              |
| Número de peticiones de usuario | 9             | 8            | 12              | 29              |
| Numero de archivos              | $\Omega$      | 10           | 45              | 55              |
| Numero de interfaces externas   | $\Omega$      | 0            | 0               | $\Omega$        |
| <b>TOTAL</b>                    |               |              |                 | 172             |

**Tabla 31:** Resultados de Puntos de Función.

# **2.3.3 Puntos de Función Ajustados (PFA)**

Una vez identificados los puntos sin ajustar, se hace uso de la fórmula:

$$
PFA = PF \times [0.65 + 0.01 \times \sum Fi]
$$

Para calcular los puntos de función ajustados los cuales representan la cantidad de unidades de software del proyecto, con este valor se pueden realizar estimaciones de plazos, costos, recursos, entre otros. En la fórmula PFA, representa el valor de los puntos de función ajustados, PF es el total de puntos de función sin Ajustar, 0.65 y 0.01 son valores constantes en la fórmula y ∑Fi es la sumatoria de los valores

ajustados de complejidad. Evaluando la fórmula con los valores antes obtenidos tenemos:

$$
PFA = 172 \times [0.65 + 0.01 \times 46]
$$

$$
PFA = 190.92
$$

# **2.3.4 Valores de ajuste de complejidad (Fi)**

El factor de ajuste representa la influencia de los requerimientos técnicos y de calidad en el tamaño del software.<sup>38</sup> Es calculado con base en las 14 características generales del Sistemas (CGS) listadas a seguir:

Escala

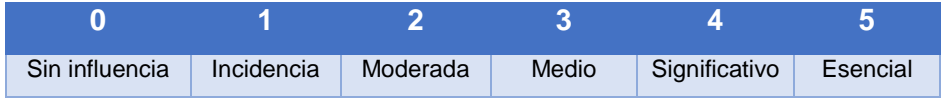

Tabla de Ajuste de Complejidad

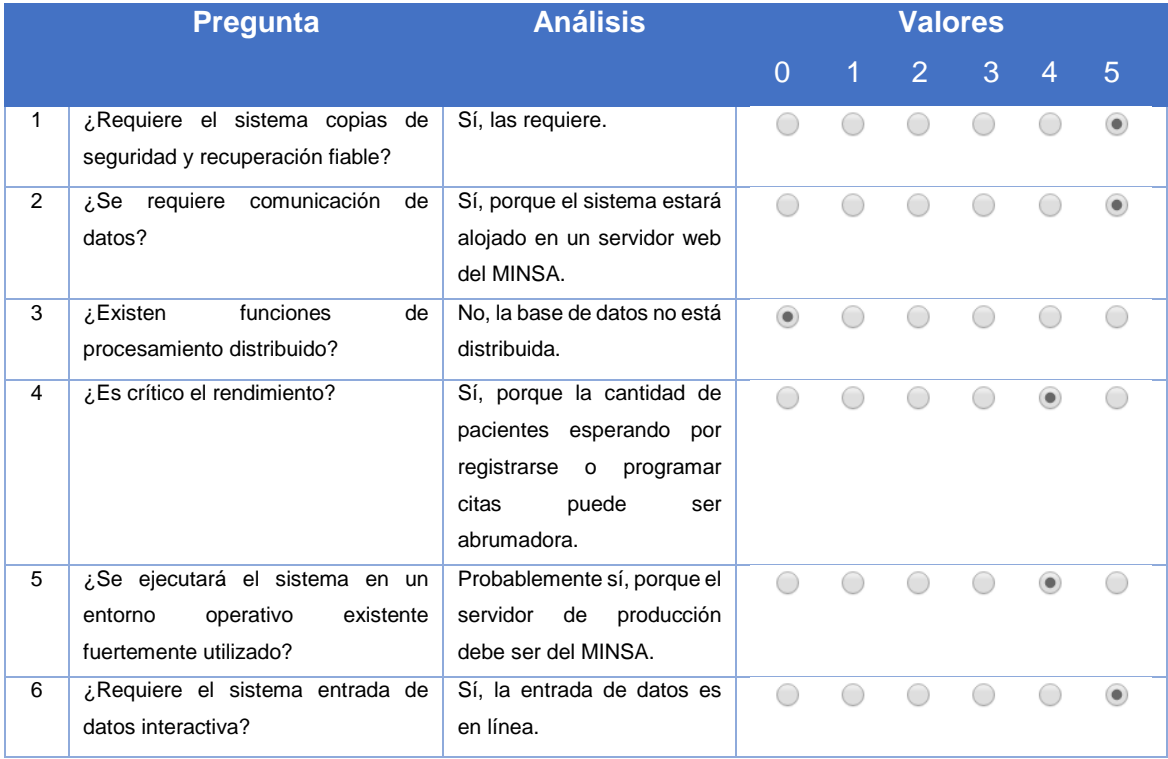

 $\overline{a}$ <sup>38</sup> Albrecht & Gaffney, pp

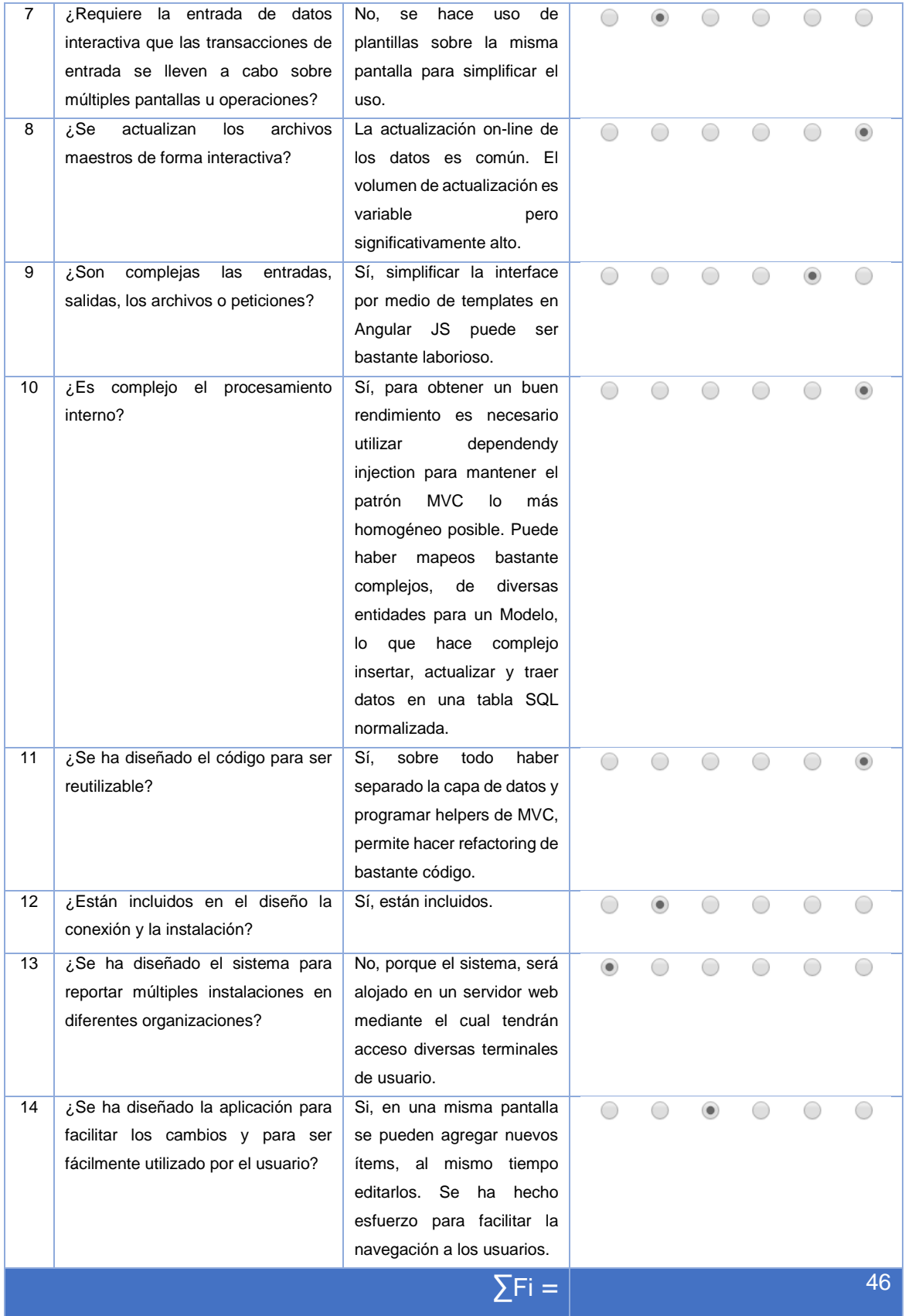

**Tabla 29:** Valores de ajuste de Complejidad.
## **2.3.5 Total, líneas de código (LDC)**

Para determinar el esfuerzo nominal usando el modelo COCOMO los puntos de función ajustados tienen que ser convertidos a SLOC (Source Lines Of Code), que significa: líneas de código fuente, se realiza considerando el lenguaje de programación. 39

En el caso de este proyecto se hará uso de un lenguaje de tercera generación<sup>40</sup> como es el caso de C# además de mezclarlo con el framework MVC de Asp .Net, por lo que se tomara el valor de función de dicho lenguaje el cual es de 80 puntos.<sup>41</sup>

Una vez que determinamos los puntos de función del lenguaje en el que se programara procedemos a calcular las líneas de código totales del proyecto con la siguiente Formula:

### $LDC = Language$  de programación x PFA

Tenemos que LDC será el total de líneas de código del proyecto, Lenguaje de programación es el valor de función del lenguaje con el que se desarrollara el sistema y PFA son los puntos de función ajustados.

Evaluando la fórmula con los valores los valores antes calculados tenemos el siguiente resultado:

> $LDC = 80 \times 190.92$  $LDC = 15,273.6$

Al ser dividido en 1000 se obtiene el valor de kilo líneas de código,

 $KLDC = 15.27$ 

 $\overline{a}$ 

<sup>39</sup> Abts, Winsor, Chulani, pp. 6.

<sup>&</sup>lt;sup>40</sup> Sitio web Wikipedia[: https://en.wikipedia.org/wiki/Third-generation\\_programming\\_language](https://en.wikipedia.org/wiki/Third-generation_programming_language)

<sup>41</sup> (COCOMO II Model Definition Manual, 2000, p. 6)

### **2.3.6 Factores de Escala**

Los modelos de estimación de costos analizan dos aspectos opuestos que influyen notablemente en los procesos de estimación, la economía y la deseconomía de escala. Estos modelos frecuentemente tienen un factor exponencial para considerar las economías y deseconomía de escala, en particular COCOMO captura esos efectos en el exponente B:

$$
B = 0.91 + 0.01 x \sum SFi
$$

Este cálculo está basado en factores que influyen exponencialmente en la productividad y esfuerzo del desarrollo de un proyecto de Ingeniería de Software. Estos factores toman valores dentro de un rango que va desde un nivel muy bajo hasta uno extra alto.

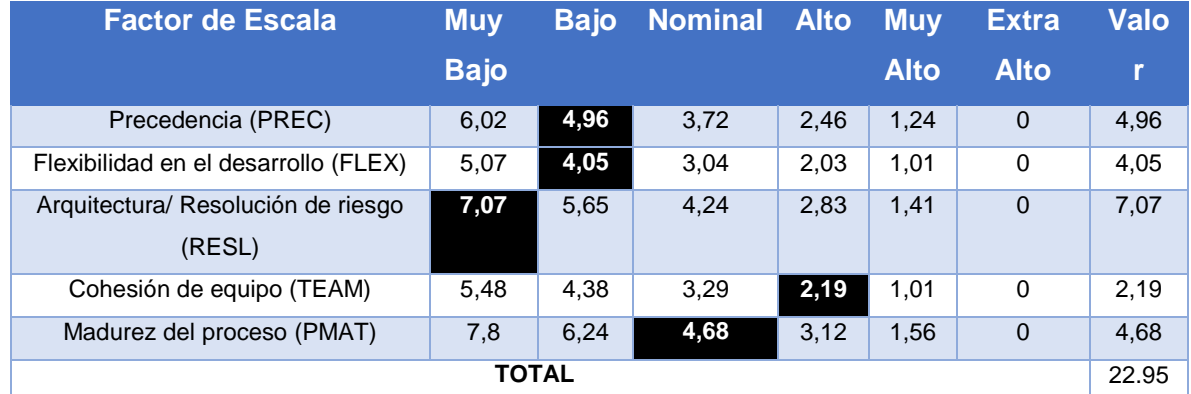

**Tabla 32:** Factores de escala.

Evaluando la fórmula anterior, tenemos que el Exponente de Escala es:

$$
B = 0.91 + 0.01 \times 22.95
$$
  

$$
B = 1.1395
$$

## **2.3.7 Factores de Esfuerzo**

El esfuerzo nominal de desarrollo de un proyecto de software se ajusta para una mejor estimación mediante factores que se clasifican en cuatro áreas: Producto, Plataforma, Personal y Proyecto.

- Producto
	- o **RELY**, asignación de **1,15**. Este valor está asociado con el efecto pequeño recuperable fácilmente de falla del producto, este valor es considerablemente bajo el cual es bueno ya que no inciden mucho en el funcionamiento del producto.
	- o **DATA**, se le asignó el valor **1,09**. Este valor es tomado debido al tamaño de la base de datos en Kbyte, es un indicador de tamaño. Este producto posee un tamaño de acuerdo al valor obtenido calculado muy bajo lo que también significa que no es en su totalidad muy complejo.
	- o **DOCU**, se le asignó el valor **1,00**. Es un criterio es de selección del nivel para indicadores del producto ya que este valor asociado resultante nos reditúa a la adaptación a las etapas de ciclo de vida el cual el valor esta aceptado de manera nominal el cual nos da a entender que es normal.
	- o **CPLX,** valor asignado de **1,00**. Este valor asociado calculado del producto es bajo.
	- o **RUSE,** asignación de **1,00**. Con este valor el nivel de reutilización de código del producto es ninguna.
- Plataforma
	- o **TIME**, asignación de **1,00**. Es el tiempo estimado necesario para la ejecución, en relación a este producto el tiempo de ejecución es muy bajo, o sea que es poco.
	- o **STOR**, se le asignó **1,00**. Este valor asigna la cantidad de memoria a utilizar en la ejecución del producto, es un valor nominal es decir normal con un 50%.
- o **PVOL**, tras un análisis se dio el valor **1,00**. Este criterio está basado en la velocidad de cambios a realizar o ya realizados, determinando un tiempo mayor o igual a un mes y también menor o igual a doce meses lo cual nos indica que es un nivel bajo.
- Personal
	- o **ACAP**, tiene el valor de **0,83**. En este criterio se evalúa la habilidad, capacidad, eficiencia e integridad de los analistas y con el valor expresado todo esto es un nivel muy alto, quiere decir que los analistas poseen una evaluación indicada para el desarrollo del proyecto.
	- o **AEXP**, valor de **1,00**. Este es el tiempo de trabajo promedio que lleva el grupo de analistas en la actividad de análisis, el valor dado de acuerdo al tiempo promedio de trabajo es mayor a 72 meses de trabajo.
	- o **PCAP**, valor de **1,00**. En este criterio es casi lo mismo que el ACAP a diferencia que lo principal es la habilidad para programar en vez de la habilidad para el análisis. Este indicador es nominal es decir normal con un porcentaje de 55%.
	- o **PEXP**, valor de **0,88**. Este es el tiempo promedio de experiencia de ejecución en el sistema operativo de todo el grupo de analistas y programadores, y el valor obtenido se registra como alto con el indicador de 36 meses.
	- o **LTEX**, asignación de **0,91**. Este es el tiempo promedio de experiencia de ejecución en el lenguaje de programación del grupo de los analistas y programadores, el cual el valor nos indica que es alto con el indicador general de 36 meses.
	- o **PCON**, valor asignado de **1,10**. En este caso es el porcentaje de servicio personal compuesto por los analistas y los programadores con respecto a los años de existencia de la empresa, y a continuación el valor es normal con un porcentaje de 12%.
- Provecto
	- o **TOOL**, valor de **1,00**. Esto abarca lo que es el uso de herramientas modernas para la realización del proyecto, en este caso con respecto al valor es normal con una integración moderna (moderada).
	- o **SITE**, valor asignado de **1,00**. Este es en base a la realización de desarrollo multitarea, con un valor normal de banda corta y e-mails.
	- o **SCED**, valor asignado de **1,00**. Es el calendario requerido de desarrollo, se ha dado tiempo prudencial para terminar los requerimientos.

## **2.3.8 Factor de Esfuerzo Post Arquitectura**

En la siguiente tabla se realiza el producto de los factores de esfuerzo, con el objetivo de calcular el valor de πEMi, el cual no es más que el producto de los totales de cada una de las áreas de los factores de esfuerzo.

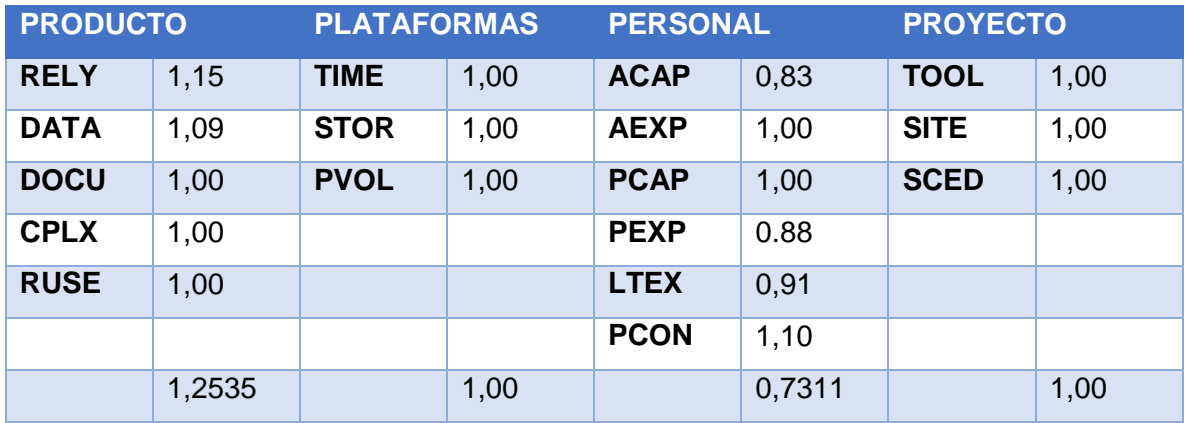

**Tabla 33:** Factores de Esfuerzo Compuesto Post Arquitectura.

Tenemos entonces:

πEMi = 0,9165

Se calcula el esfuerzo necesario por persona para desarrollar el proyecto:

 $E = A x (Tamaño)^B x \, π EMi$ 

Para lo anterior tenemos:

- E será el Esfuerzo total requerido.
- A es una constante de la formula con el valor de 2.94.
- Tamaño es el valor anteriormente calculado y expresado en Kilo líneas de código.
- B es el exponente de escala.
- πEMi es el producto total de los factores de esfuerzo.

Evaluando a formula anterior tenemos:

$$
E = 2.94 \, \mathrm{x} \, (15.27)^{1.1395} \, \mathrm{x} \, 0.9165
$$

$$
E=60
$$

Una vez que calculamos el esfuerzo necesario para desarrollar el proyecto necesitamos saber el tiempo de desarrollar para completar el proyecto este valor es expresado en meses con la siguiente fórmula:

$$
TDES = 3.67 * E^{0.28+0.002 x \Sigma SF}
$$

Para ello tenemos:

- TDes será el tiempo necesario para desarrollar el Sistema.
- 3.67, 0.28 y 0.002 serán constantes de la formula.
- E es el esfuerzo necesario para desarrollar el proyecto.
- ∑SF es la sumatoria de los factores de escala.

Evaluando la fórmula tenemos:

$$
TDES = 3.67 * 60^{0.28 + 0.002 x 22.95}
$$

$$
TDES = 14 \text{ meses}
$$

Cantidad de hombres:

Una vez que conocemos el esfuerzo y tiempo de desarrollo necesario para el sistema debemos encontrar la cantidad de personas que deberán participar en el proyecto, con la siguiente formula:

$$
CH = \frac{E}{TDes}
$$

Para ello tenemos:

- CH será la cantidad de personas que participaran en el proyecto.
- E es el esfuerzo necesario para desarrollar el sistema.
- TDes es el tiempo de desarrollo necesario para completar el proyecto.

Sustituimos los valores en la fórmula para encontrar la cantidad de personas que participaran en el proyecto.

$$
CH = \frac{60}{12}
$$

$$
CH = 5 \, \text{personas}
$$

Productividad

Ahora procederemos a calcular la productividad necesaria de cada participante del proyecto para desarrollar el proyecto en el tiempo estipulado.

$$
P = \frac{TLDC \; x \; 1000}{TDes}
$$

Dónde:

- **P** será el valor de la productividad requerida para cumplir con el proyecto en *tiempo y forma.*
- *TLDC es el tamaño del sistema expresado en Kilo líneas de código.*
- *TDes es el tiempo de desarrollo requerido para terminar el proyecto.*

Sustituimos los valores en la formula y obtendremos el siguiente resultado

$$
P=\frac{15.27x\,1000}{12}
$$

 $P = 1272.5$  Líneas de código per cápita.

Porcentaje de esfuerzo por cada etapa del proyecto:

Ahora calcularemos el porcentaje de esfuerzo necesario en cada una de las etapas del proyecto para desarrollar el sistema con la siguiente formula.

 $\%$  Etapa Correspondiente  $=$   $\%$ MF1  $+$  [  $\textit{MF}-\textit{MF1}$  $\frac{1}{MF2-MF1}$  (%MF2 – %MF1)

Para ello tenemos:

- %MF1 es el porcentaje de esfuerzo estimado para la etapa en análisis.
- MF es el tamaño del sistema expresado en Kilo líneas de código.
- MF1 es el indicador neto de la etapa en análisis.
- MF2 es el indicador neto superior de la etapa en análisis.
- %MF2 es el porcentaje de esfuerzo superior estimado para la etapa en análisis.

La siguiente tabla muestra las diferentes etapas de desarrollo del sistema y el porcentaje de esfuerzo estimado para estas, aplicaremos la fórmula con estos datos:

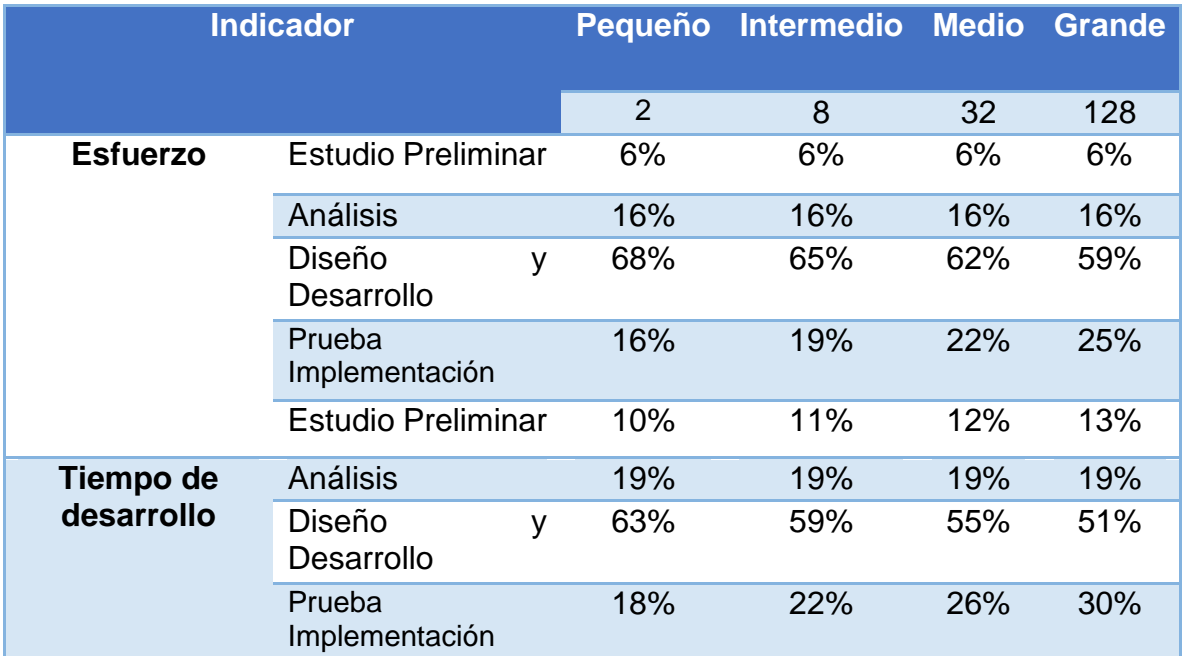

**Tabla 34:** Porcentajes de Esfuerzo.

Al sustituir los valores en la formula tendremos que:

$$
\frac{(6\%*30)}{100}
$$

Los resultados de todas las etapas del esfuerzo están resumidos en el siguiente cuadro:

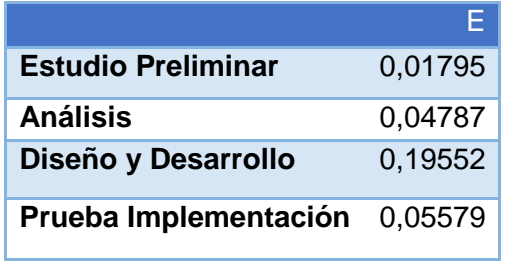

**Tabla 35:** Resultados de etapas por Esfuerzo.

Ahora se calcula el tiempo estimado con los porcentajes del tiempo estimado de desarrollo con la siguiente formula:

## $(\%TDes \times TDes)$

### 11 % ∗ 12

El resultado de las etapas de tiempo estimado de desarrollo está resumido a continuación:

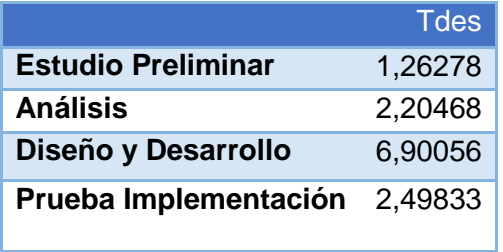

**Tabla 36:** Tiempo de desarrollo del Proyecto.

Resumen de estimados

En la siguiente tabla se resumen las etapas de desarrollo del sistema y el esfuerzo, el tiempo de desarrollo y personas necesarias para completar el desarrollo en tiempo y forma, donde A representa al analista del sistema y P a los programadores.

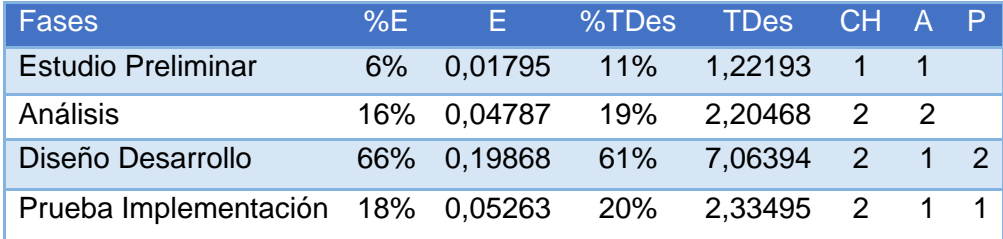

**Tabla 37:** Resumen Estimado.

#### Resumen de estimados

Este representa el salario bruto de cada uno de los trabajadores, se calcula en cada una de las etapas del proyecto utilizando la fórmula:

### $CFT$  = Salario total por mes x Tiempo de desarrollo x Cantidad de personal

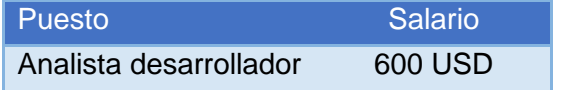

**Tabla 38:** Salario de analista desarrollador, Fuente: Tecoloco.com.ni.

A continuación, se presenta el CFT para cada una de las etapas del proyecto:

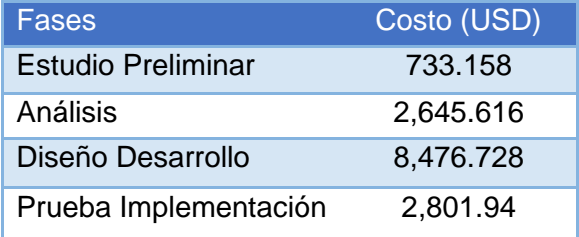

**Tabla 39:** CFT para las etapas del desarrollo del proyecto.

Vacaciones: Décimo tercer Mes:

**Vacaiones** = 2.5 \* (TDes) 
$$
\left(\frac{\text{Salario}}{\text{Dia}}\right)
$$
 13vo = 2.5 \* (TDes)  $\left(\frac{\text{Salario}}{\text{Dia}}\right)$ 

INSS:  $INSS = 6.25\% * (CFT)$ 

Beneficios Sociales:

### $Vacaciones + 13voMes + INSS$

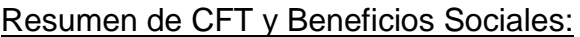

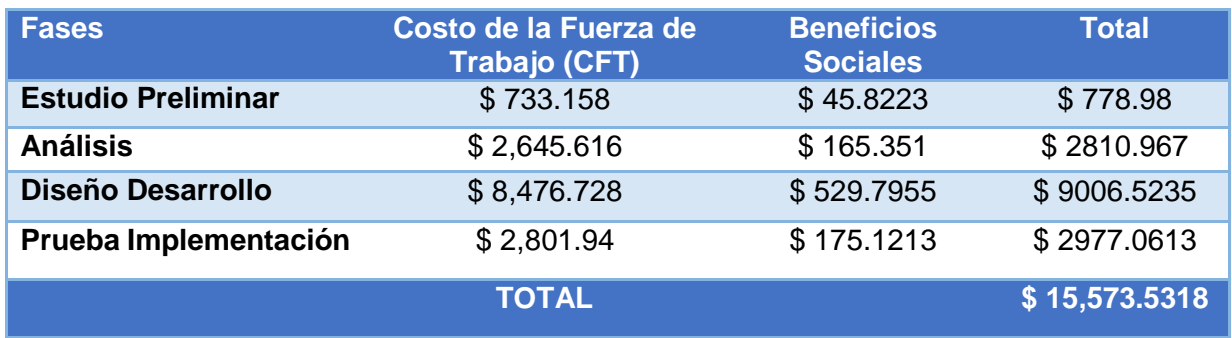

**Tabla 40:** Costo de la Fuerza de Trabajo.

## **Costo de uso de medios técnicos (CUMT)**

CUMT=Costo total de utilización del equipo de trabajo (CTUET)+ Costo total de consumo de energía eléctrica del equipo de trabajo (CTCEEET) + Costo total de mantenimiento preventivo del equipo de trabajo (CTMPET)

$$
CUMT = \frac{\sum C_K}{PR_K} + \sum (Ce_k \times HTM_K \times CKH_K) + \sum CRM_K
$$

Dónde:

 $C_k$  = Costo del equipo  $PR_k = Período de recuperación en horas$  $Ce<sub>k</sub> = Consumo de energia$ 

 $HMT_k =$  Horas de tiempo maquina  $CKH<sub>k</sub> = Costo kw/horas$  $CRM_k = Cost$ o del mantenimiento preventivo

### **Consideraciones**

Jornada laboral diaria: 4 horas.

Días laborales al mes: 20 días.

Horas de trabajo que una computadora consume energía: 4 horas (laborales).

HTM = TDes \* 20 días \* 4 Horas = 12 meses \* 20 días \* 4 horas = 960 horas

### **Calculo de CTUET**

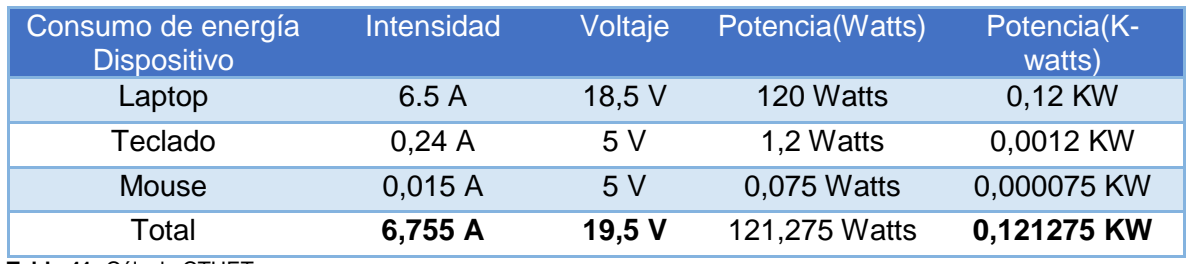

**Tabla 41:** Cálculo CTUET.

Máquina para trabajo = 2.

Periodo de recuperación de la inversión = 5 años (vida útil de un aparato) = 43,800 horas.

Costo del equipo = \$550/ Computadora portátil (Dell)

Consumo de energía 0,12 KW

Costo de mantenimiento (un mantenimiento en el periodo de desarrollo) = \$ 25

$$
CUMT = 1100/43800 + (((0.12 \times 5) \times 960 \times 0.15) + 25 = $11,4251
$$

Otros gastos (OG)

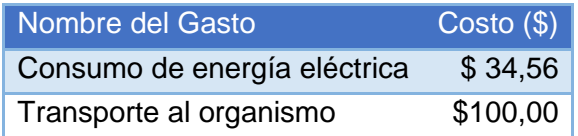

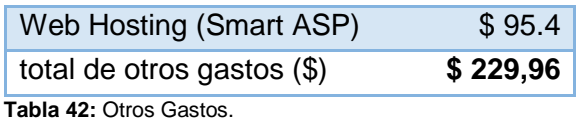

Detalle de cálculos de los gastos de consumo de energía eléctrica, de acuerdo al Banco central de Nicaragua<sup>42</sup>

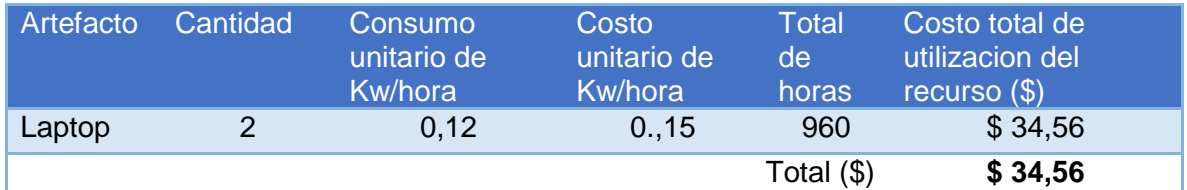

**Tabla 42:** Detalle de gastos de consumo de energía para portátiles.

Cabe destacar que CMAT = 0 en nuestro caso porque no hacemos uso de ningún material de oficina.

## **Costo total del proyecto (CTP)**

$$
CTP = CD + CI
$$

Dónde:

CD (Costos directos) = CFTtotal + CUMT + CMAT + OGtotal

 $CD = $15,573.5318 + $11.4251 + $0.00 + $229.96$ 

### **CD = \$ 15,814.9169**

CI (Costos indirectos) = 10% de los costos directos.

 $CI = $1581,49$ 

## **CTP = \$17,396.4086**

El costo total del proyecto es de: \$17,396.40 tomando en cuenta que es la inversión inicial de un proyecto que traerá grandes beneficios a todos los involucrados y evitando con la elaboración del sistema grandes gastos en la elaboración del mismo

 $\ddot{\phantom{a}}$ 

<sup>42</sup> (Banco Central de Nicaragua, 2017)

proceso de forma manual; el costo del sistema se hace viable, al no ser una suma exorbitante. No obstante, cabe destacar que una entidad gubernamental como el CENAO, en caso de no brindar el desarrollo del sistema, como se está haciendo por medio de la tesis, se entraría en un proceso de licitación y cubrir la inversión dependería del presupuesto anual que otorga el MINSA y dado que el servicio de atención médica que se ofrece es gratuito, consideramos esta demás calcular un periodo de recuperación para la inversión, la VPN y otros indicadores financieros.

En la factibilidad económica se tomó en cuenta el tiempo y esfuerzo de los analistas desarrolladores, se estimó el costo del software a desarrollar, usando el Modelo Constructivo de Costos (COCOMO).

## **2.4 Viabilidad Financiera**

El proyecto no está orientado a manera de obtener una remuneración por transacciones comerciales, por lo que no se espera un margen de utilidad dada la naturaleza de la institución.

Para reflejar los costos anuales que se tendrían por realizar pagos de costos hundidos como el alojamiento web o el pago del dominio. Aplicamos un análisis financiero incluyendo gastos de papelería, equipos de oficina, así como los salarios del personal y sus incrementos cada año.

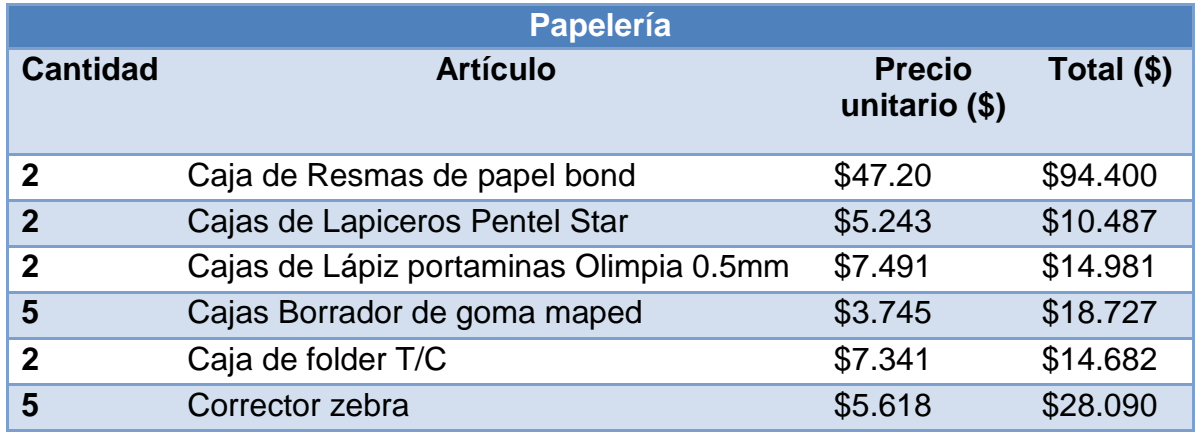

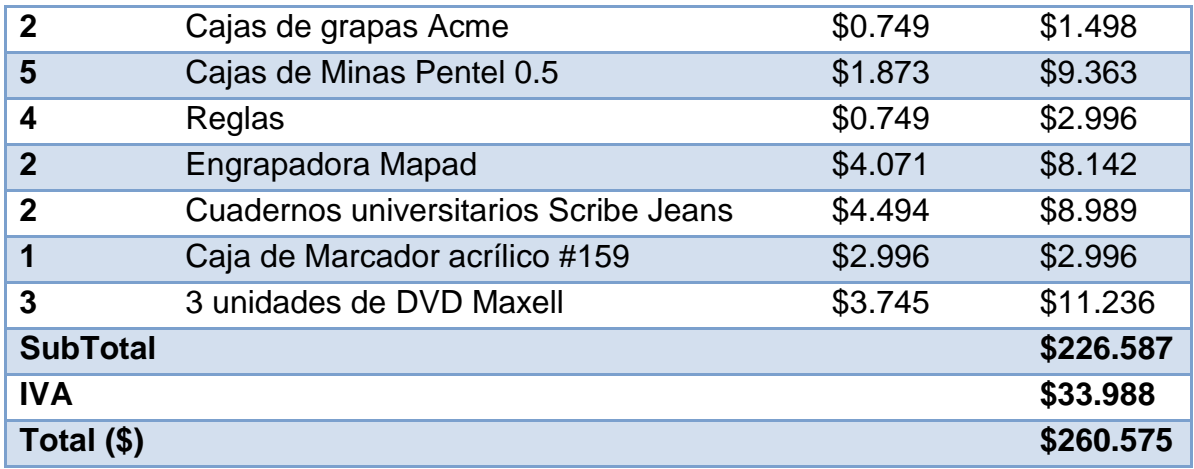

**Tabla 43:** Gasto proyectado a un año en útiles de palería.

## **Equipo de oficina con un total de \$ 2868.**

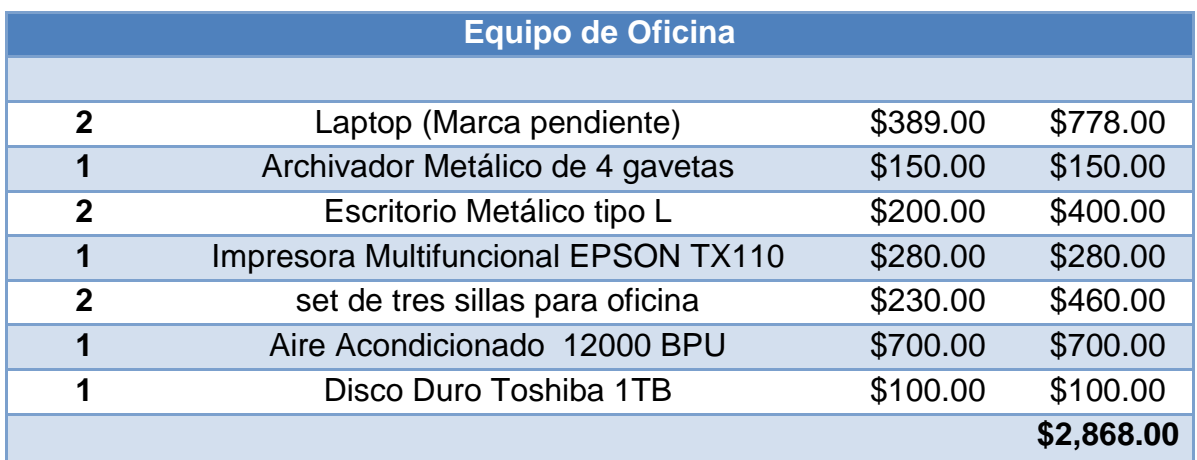

**Tabla 44:** Equipo de oficina.

**Gasto de oficina correspondiente al salario anual de un responsable de área y asistente un total de \$ 6600.**

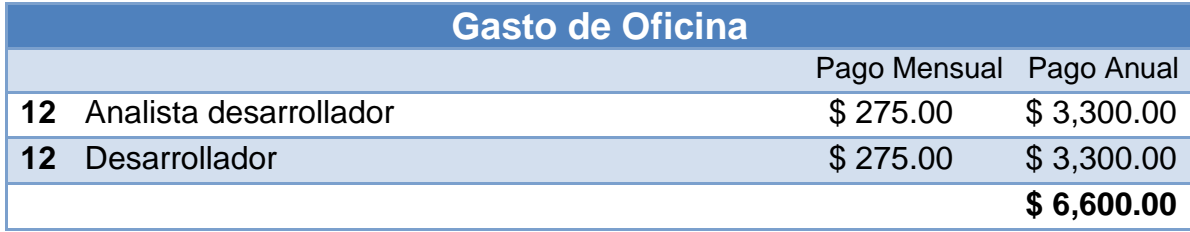

**Tabla 45:** Gastos de oficina.

El costo total para la expansión del área de tecnología en el CENAO es **\$9,728.58** en el primer año. A continuación, el Flujo de Fondo tomando en cuenta la inversión inicial y diversos factores del sistema proyectado a 5 años.

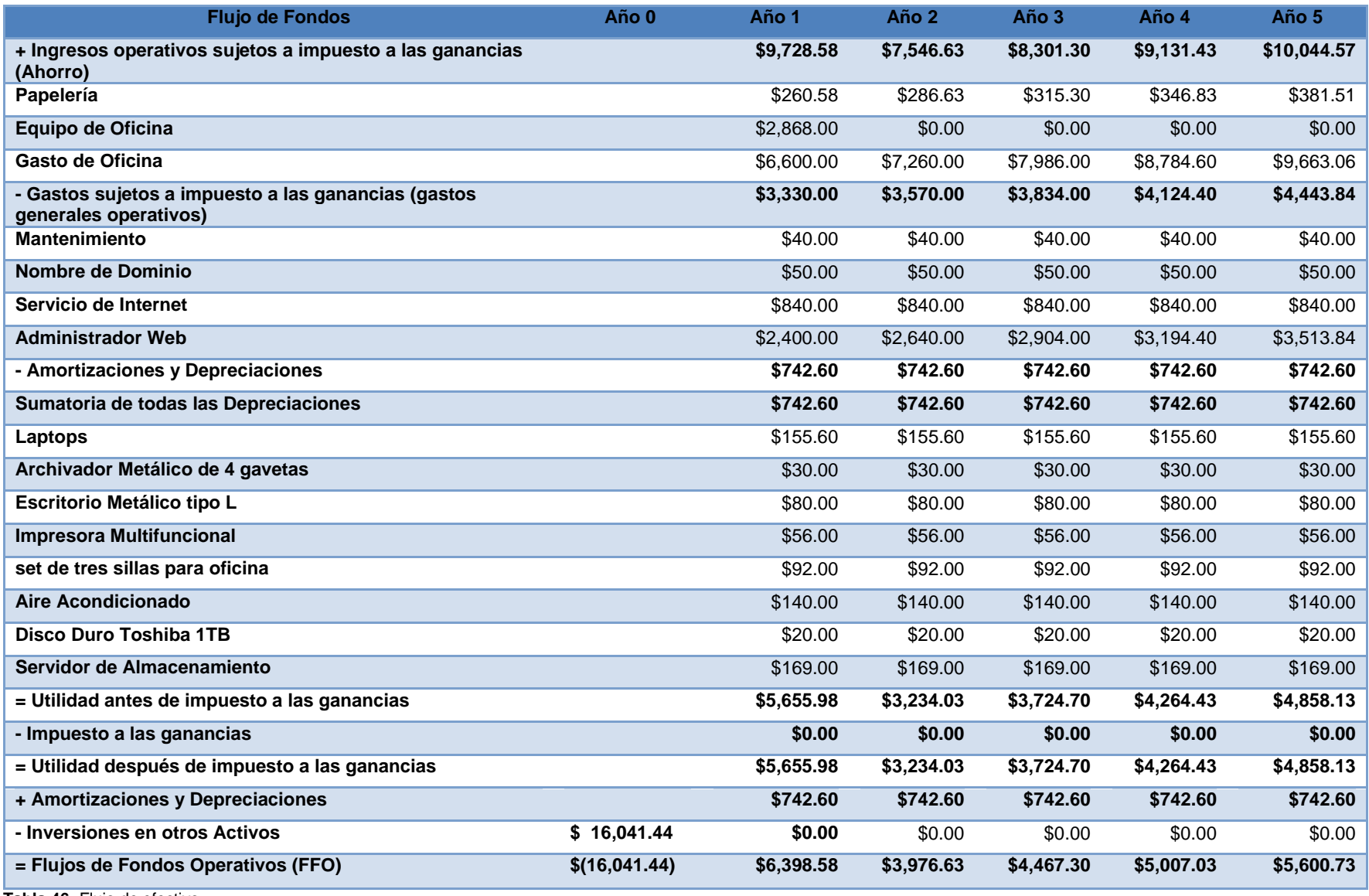

**Tabla 46:** Flujo de efectivo.

## **Valor Actual Neto**

Teniendo en cuenta que la fórmula del valor actual neto es:

$$
VAN = \sum_{1}^{n} \frac{v_f}{(1+i)^n} - I_0
$$

**Datos** 

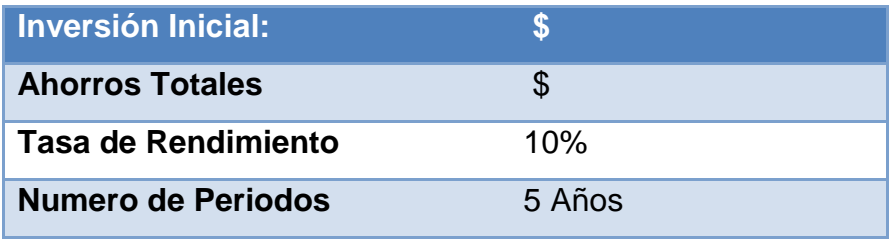

**Tabla 47:** Detalle de la VAN.

$$
VAN = \frac{25,450.26}{(1+0.10)^5} - 16,041.44 = 3,315.74
$$

El cálculo del VAN mostro un valor actual del proyecto de \$ 3,315.74 en un periodo de 5 años.

### **Tasa Interna de Retorno**

### **Resultados del flujo de datos de cada año**

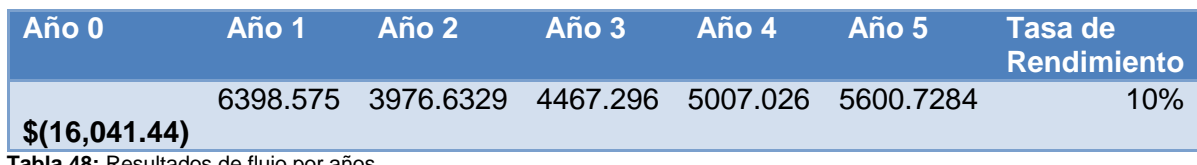

**Tabla 48:** Resultados de flujo por años.

## **TIR:** 18%

La tasa interna de retorno nos da un valor de 18 % de rentabilidad.

### **Relación Costo Beneficio**

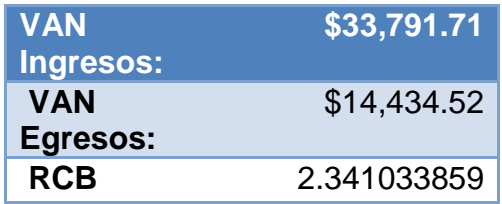

**Tabla 48:** Resultados de flujo por años.

### **Por cada dólar invertido la se ganará \$ 1.34**

### **Periodo de Recuperación**

En el periodo de recuperación se tomaron en cuenta diversos factores como la inversión inicial y el resultado del flujo de fondo de cada año.

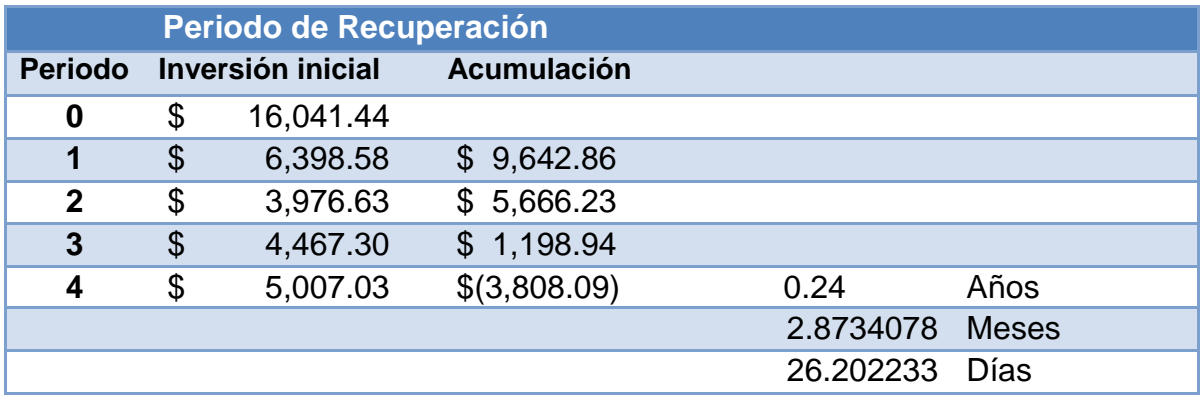

**Tabla 48.1:** Resultados de flujo por años

La inversión se recupera en 3 años 2 meses y 26 días.

## **2.5 Viabilidad Legal**

Con el propósito de determinar la viabilidad legal del sistema se tomaron en cuenta dos aspectos, primero la autenticidad de las licencias de software a utilizar en el desarrollo debe estar debidamente identificadas ya sean de pago o software libre y segundo la integridad de la información de los usuarios evitando así publicación de datos prohibidos por la ley.

Por lo cual para el desarrollo del sistema se llegó a la conclusión que la mejor alternativa para su elaboración era la utilización de herramientas de software libre Visual Studio Community Edition, para reducir gastos de licencia al CENAO. Se utiliza un servidor de base de datos Microsoft SQL Server alojado en el hosting Smart ASP, para el ambiente de pruebas y desarrollo, por lo cual no se incurre en costo de licencias.

Se seleccionó como lenguaje de programación C#, un lenguaje ampliamente utilizado en el desarrollo web, cuyo compilador Roslyn es de código libre junto con el framework Entity Framework y Asp .Net MVC para la arquitectura del sistema, es un stack de tecnologías con método muy exitoso y ágil al momento de desarrollar aplicaciones web.

Las demás herramientas utilizadas en el desarrollo como librerías, plugins y plantillas son elementos compartidos por la comunidad de programadores alrededor del mundo, tales como Angular JS, Morris, Bootstrap, entre otros. Al momento de implementar el sistema la organización estará segura que no infringir ningún derecho de autor.

Desde el punto de vista del usuario el sistema muestra información estrictamente profesional de los usuarios, solo si es autorizada por ellos, para ambiente de desarrollo se utiliza texto de prueba. Todo esto con el fin de evitar cualquier violación a la Ley de protección de Datos Personales No. 787, cuyos artículos estipulan el derecho de privacidad de información o la ley de protección de datos personales.

Específicamente la ley antes mencionada tiene por objeto la protección de la persona natural o jurídica frente al tratamiento, automatizado o no, de sus datos personales en ficheros de datos públicos y privados, a efecto de garantizar el derecho a la privacidad personal y familiar y el derecho a la autodeterminación informativa.

La ley entiende como **Fuentes de acceso público** aquellos ficheros cuya consulta puede ser realizada por cualquier persona, sin más exigencia que, el abono de una contraprestación. Tienen la consideración de fuentes de acceso público: La Gaceta, Diario Oficial, los medios de comunicación, el censo, las guías telefónicas en los términos previstos por su normativa específica y los directorios de personas pertenecientes a grupos de profesionales que contengan únicamente los datos de nombre, título, profesión, actividad, grado académico, dirección e indicación de su pertenencia al grupo.

Al desarrollar un sistema web de gestión y control de pacientes para el CENAO y dar a conocer en una página web datos personales de un cuerpo médico. La Universidad Nacional de Ingeniería por medio de estudiantes promueve el avance y divulgación de información en materia de salud a las personas que no tenían conocimiento de dicho servicio y al mismo tiempo respalda la posición del CENAO como centro de referencia nacional.

# **CAPITULO 3: DISEÑO Y DESARROLLO**

**\_\_\_\_\_\_\_\_\_\_\_\_\_\_\_\_\_\_\_\_\_\_\_\_\_\_\_\_\_\_\_\_\_\_\_\_\_\_\_**

**\_\_\_\_\_\_\_\_\_\_\_\_\_\_\_\_\_\_\_\_\_\_\_\_\_\_\_\_\_\_\_\_\_\_\_\_\_\_\_**

En la etapa del diseño del sistema de información estableceremos el cumplimiento de los requerimientos que fueron identificados durante la etapa de análisis, apoyándonos en los modelos en los que se basa la metodología UWE

*"El software es una gran combinación entre el arte y la ingeniería".*

*−Bill Gates*

## **3.1 Modelo de Requerimientos.**

Se elaboraron diversos diagramas utilizando la herramienta Visual Studio 2015, el modelado consiste en:

- 1- Casos de la aplicación y sus relaciones
- 2- Actividades describiendo los casos de uso en detalle.

## **3.1.1 Identificación de actores**

Un actor es un elemento externo que interactúa con el sistema de información web del CEANO se identificaron los siguientes actores:

- **Administrador del sistema:** es el administrador de la plataforma, puede acceder a todas las pantallas, realizar consultas de expedientes, agendar citas, generar reportes, configurar accesos y parámetros para otros usuarios.
- **Director y Subdirector del CENAO:** tiene todos los permisos igual que el administrador, es utilizado para supervisar avances en el sistema y puede brindar apoyo en ausencia de otros usuarios.
- **Oficial de registro y estadística CENAO:** se encarga de realizar diversos reportes, tiene permisos para gestionar los catálogos administrativos del sistema como cirugías, especialidades, medicamentos entre otros.
- **Coordinador de registro y estadísticas CENAO:** tiene los mismos permisos que un oficial del área de registro y estadísticas y además la capacidad de agregar usuarios del área de registro, puede registrar hojas de monitoreo de consulta externa, hojas de tiempos de espera, hojas de registro de emergencia y hojas de registro diario de consulta médica.
- **Doctores CENAO:** encargados de registrar recetas, diagnósticos de las consultas y pueden consultar expedientes de los pacientes.

## **3.1.2 Modelado del negocio: Diagrama de caso de uso del negocio**

A continuación, se describen los procesos relacionados al registro de pacientes y consultas y cirugías en el Centro Nacional de Oftalmología.

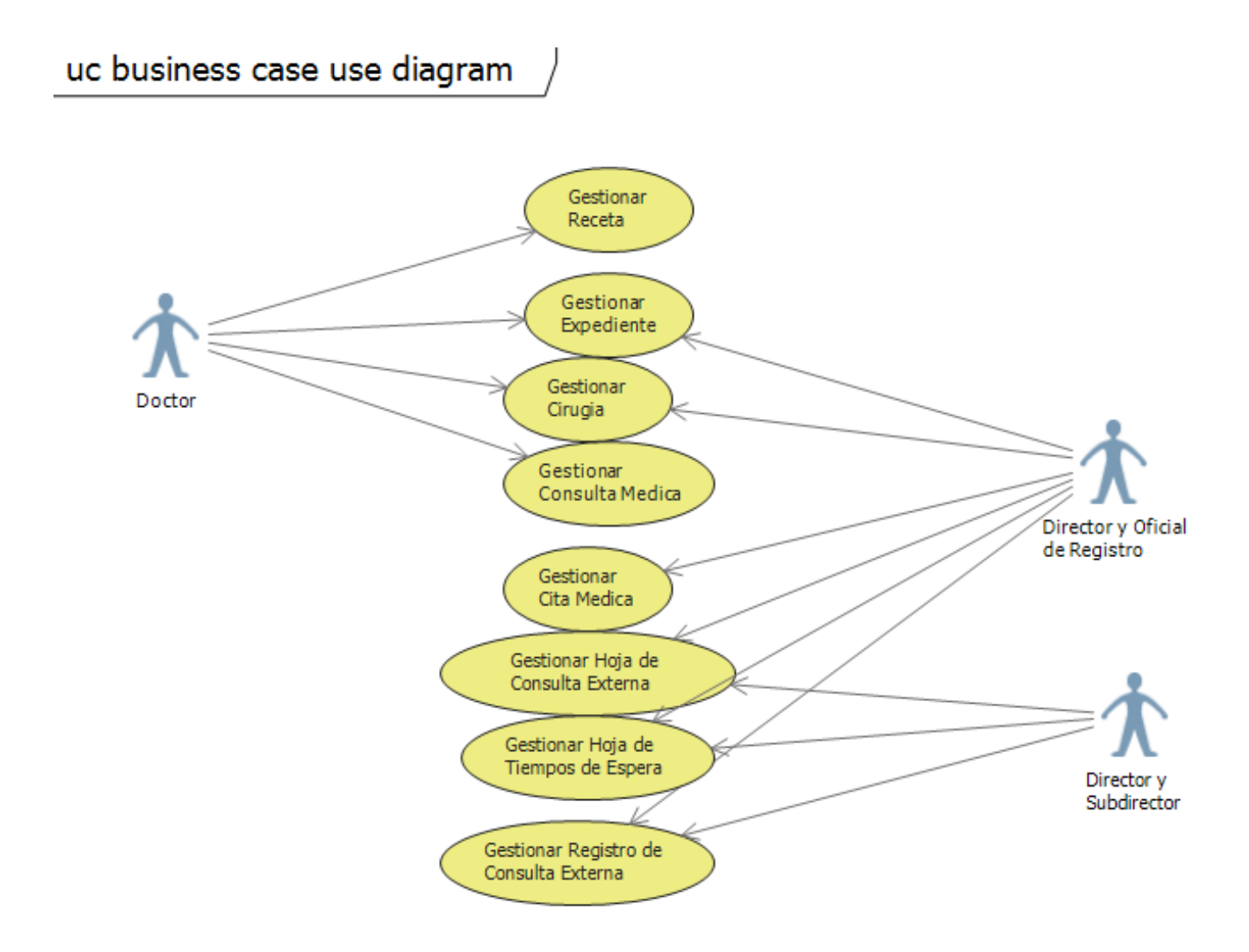

## **3.1.3 Diagrama de caso de uso del Sistema**

A continuación, se muestran las interacciones entre el sistema y actores.

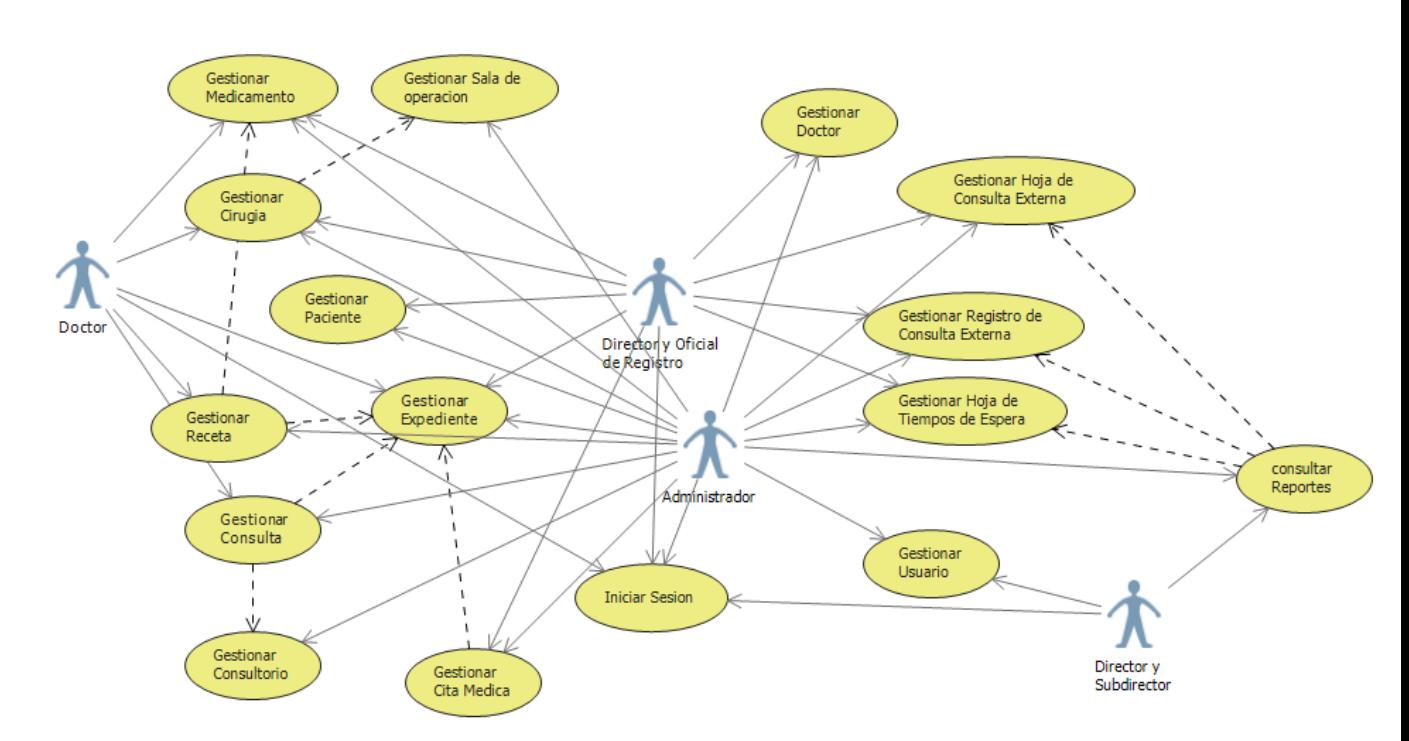

uc system case use diagram

## **3.1.4 Casos de Uso**

A continuación, se muestran los diagramas correspondientes a los escenarios esperados para el usuario dentro del sistema

### **Caso de uso Gestionar Usuarios:**

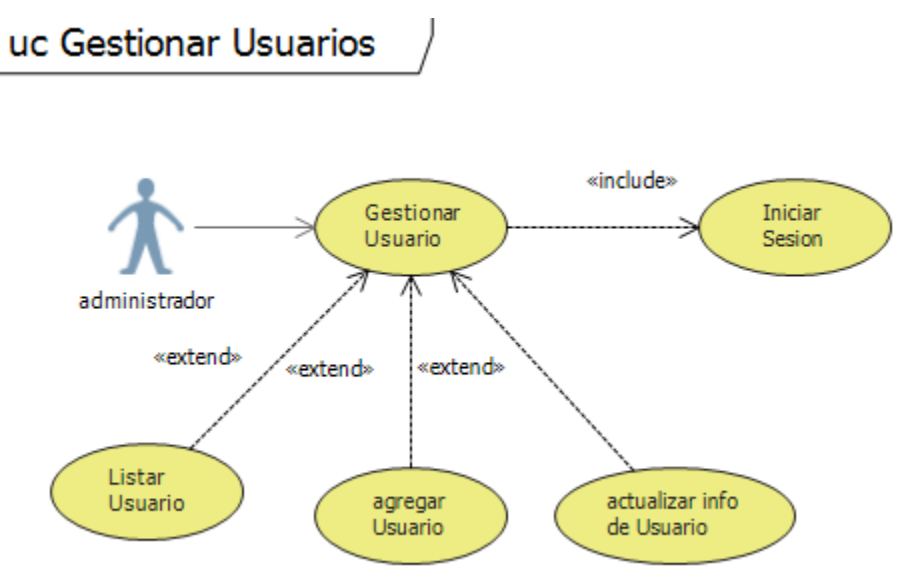

Para cada caso de uso se elaboró un diagrama que muestra el proceso de negocio (ver anexo **g**: casos de uso)

## **3.1.5 Diagramas de Actividad**

Los diagramas de actividad describen los procesos de forma más detallada que los casos de uso.

### **Diagrama de actividad agregar doctor**

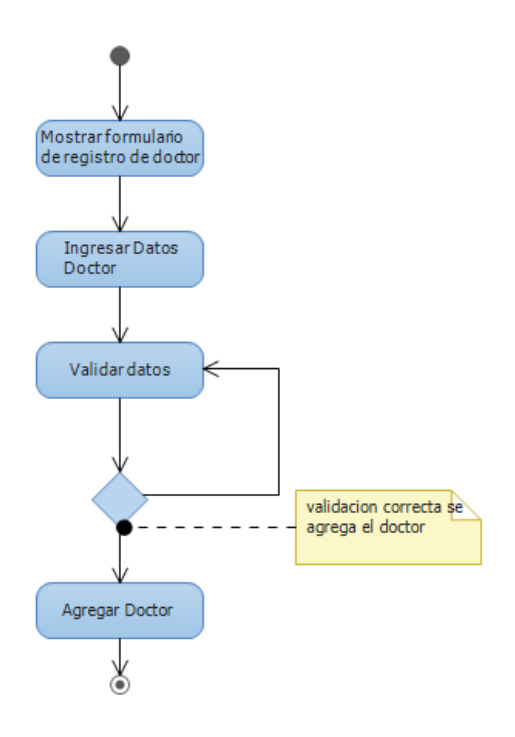

Los diagramas de actividad restantes se encuentran en el anexo **j**: Diagramas de actividad

# **3.1.6 Diagrama de paquete**

El objetivo de este diagrama es obtener una visión más clara del sistema y está organizado en subsistemas

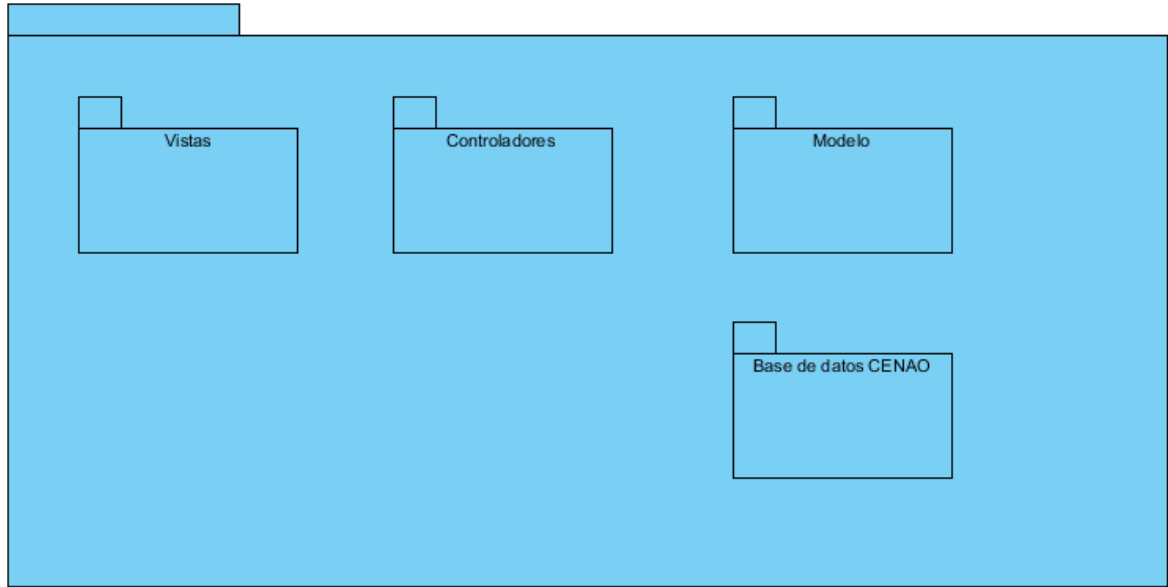

# **3.1.7 Diagramas de Secuencia**

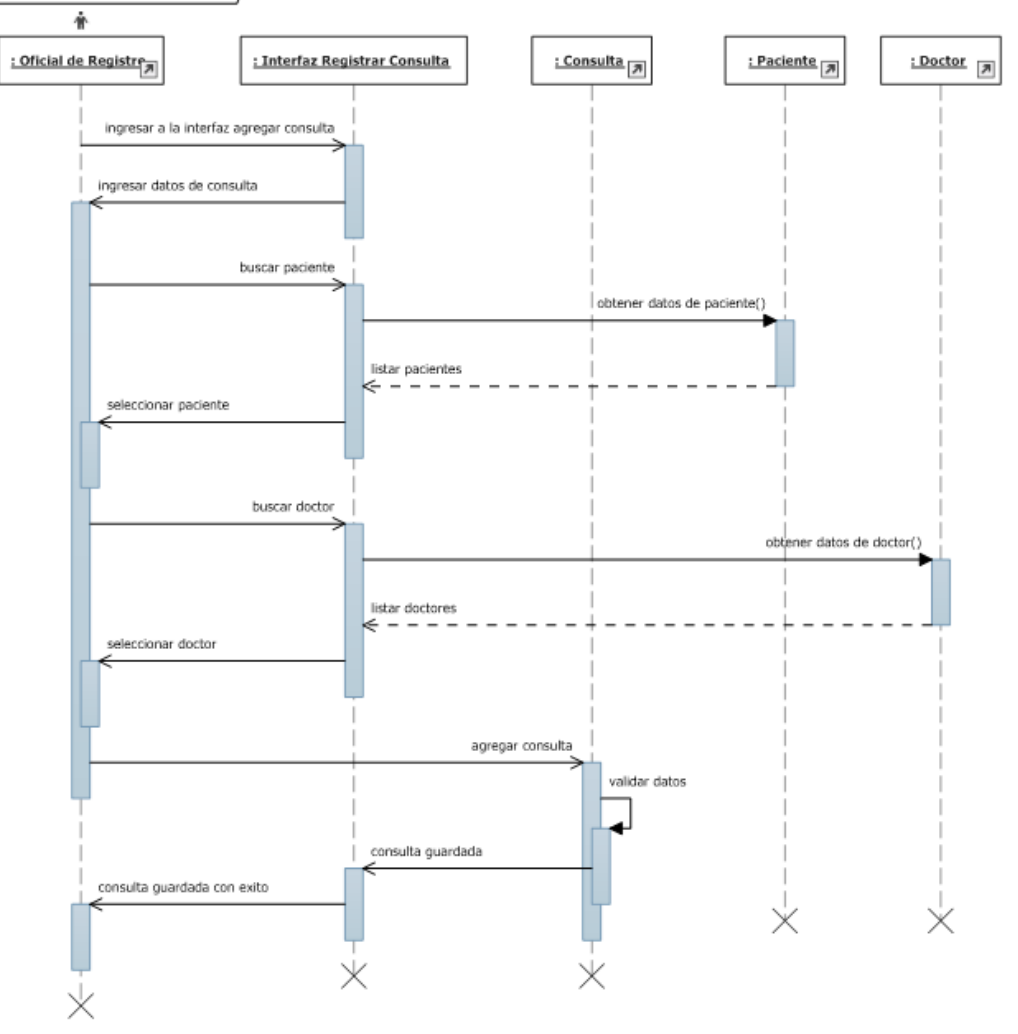

### **Diagrama de Secuencia: Escenario agregar consulta médica**

sd Agregar Consulta Medica

Para cada proceso se elaboró un diagrama de secuencia (ver anexo **h**: Diagramas de Secuencia)

## **3.1.8 Diagramas de Colaboración**

Los diagramas de colaboración modelan las interacciones entre objetos en un sistema

**Diagrama de colaboración. Agregar consulta medica**

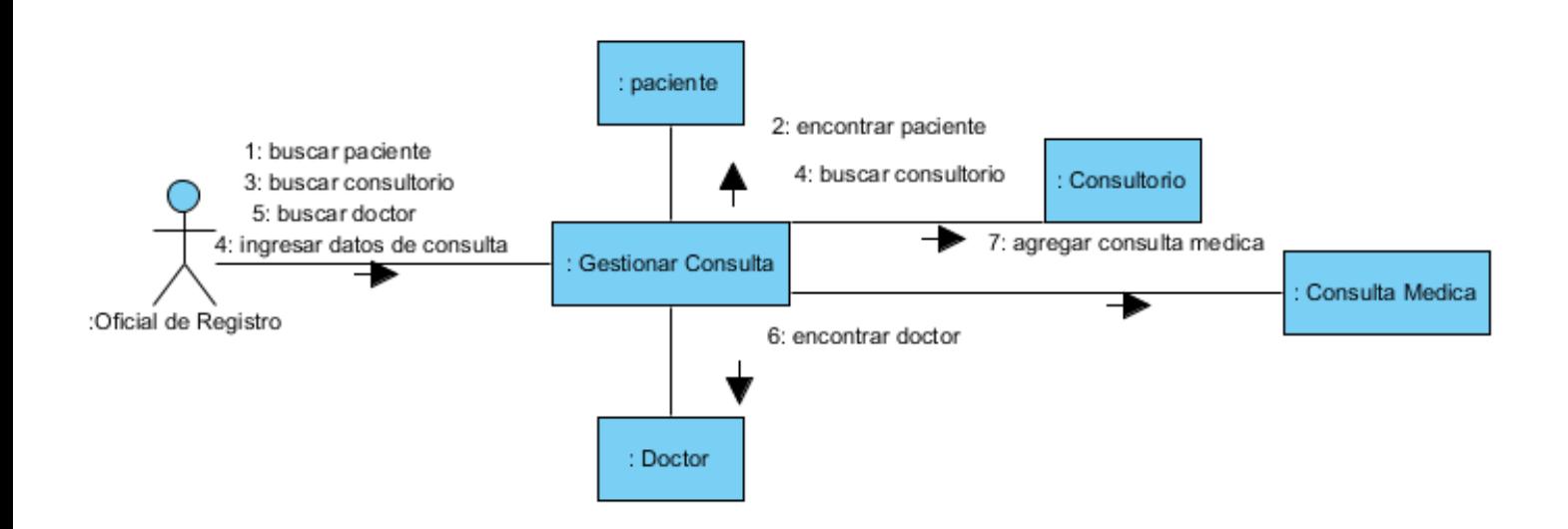

Para cada proceso se elaboró un diagrama de colaboración (ver anexo **i**: Diagramas de Secuencia)

## **3.1.9 Diagramas de Estado**

Los diagramas de estado permiten visualizar los diferentes estados de un objeto y también los procesos que provocan el cambio.

**1- Diagrama de estado. Cita medica**

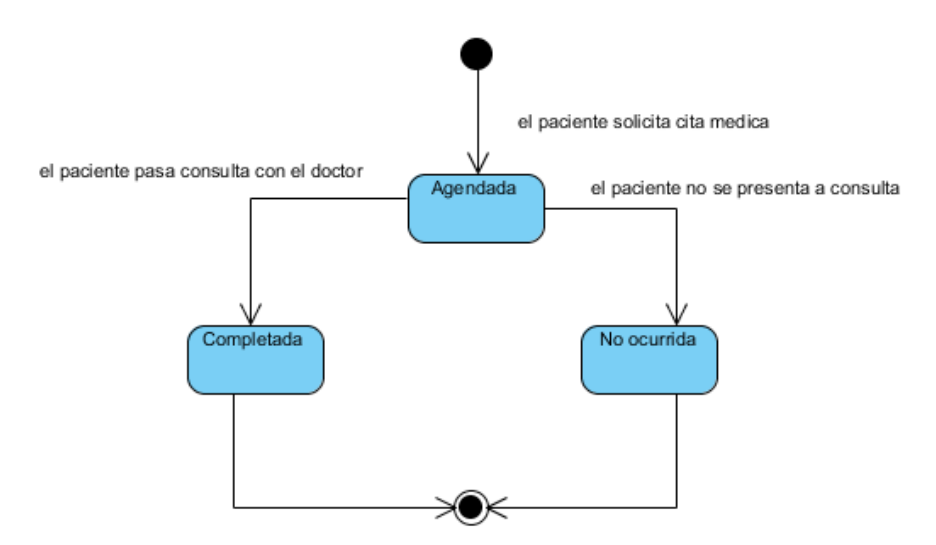

Para cada objeto se elaboró un diagrama de estado (ver anexo **k**: Diagramas de Estado)

## **3.2 Modelo de Contenido: Diagrama de contenido**

con este diagrama describimos los tipos de objetos del sistema y sus relaciones

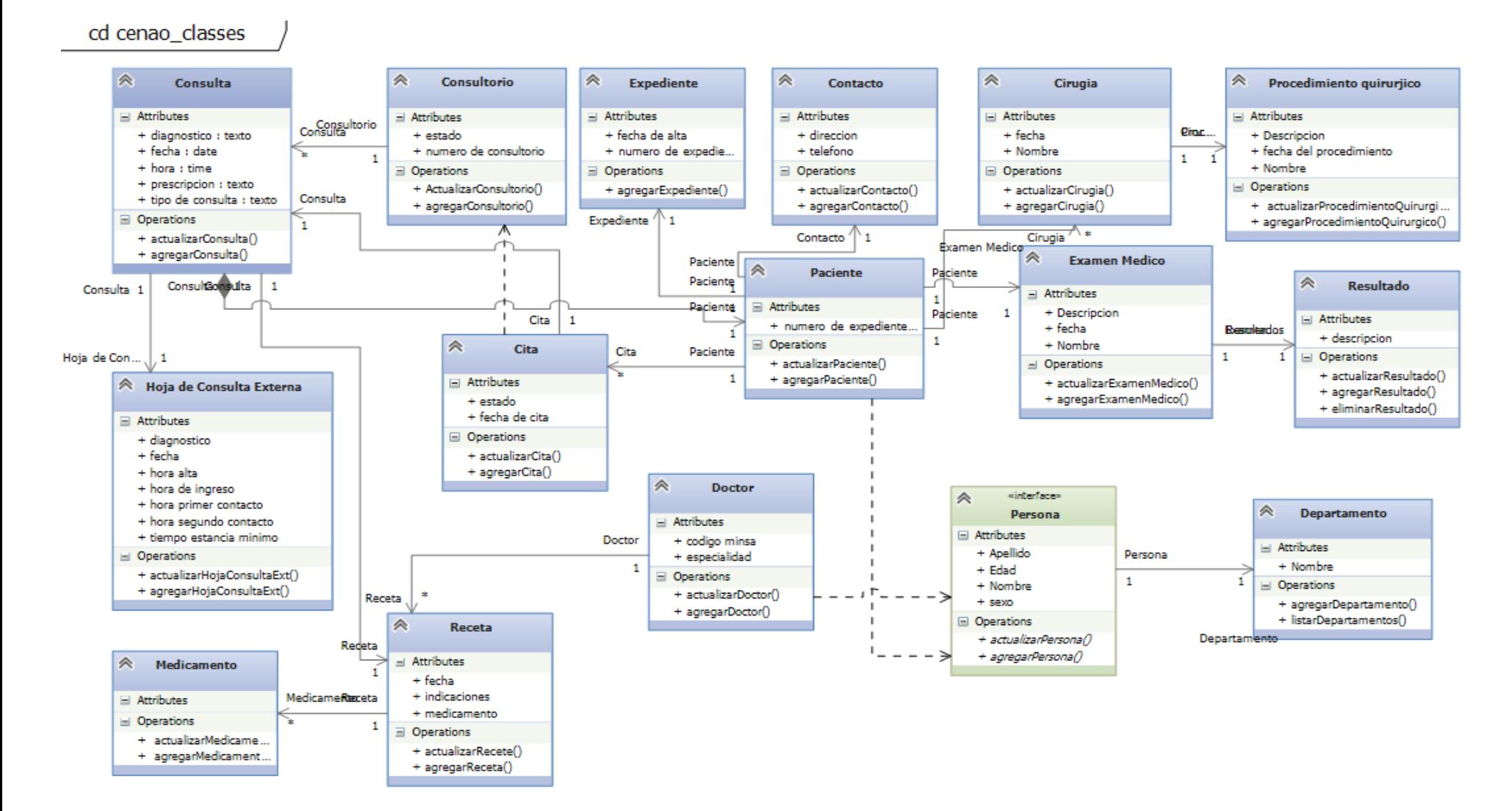

## **3.3 Modelo de Contenido: Diagramas de Navegación**

1- **Diagrama de navegación. Administrador**

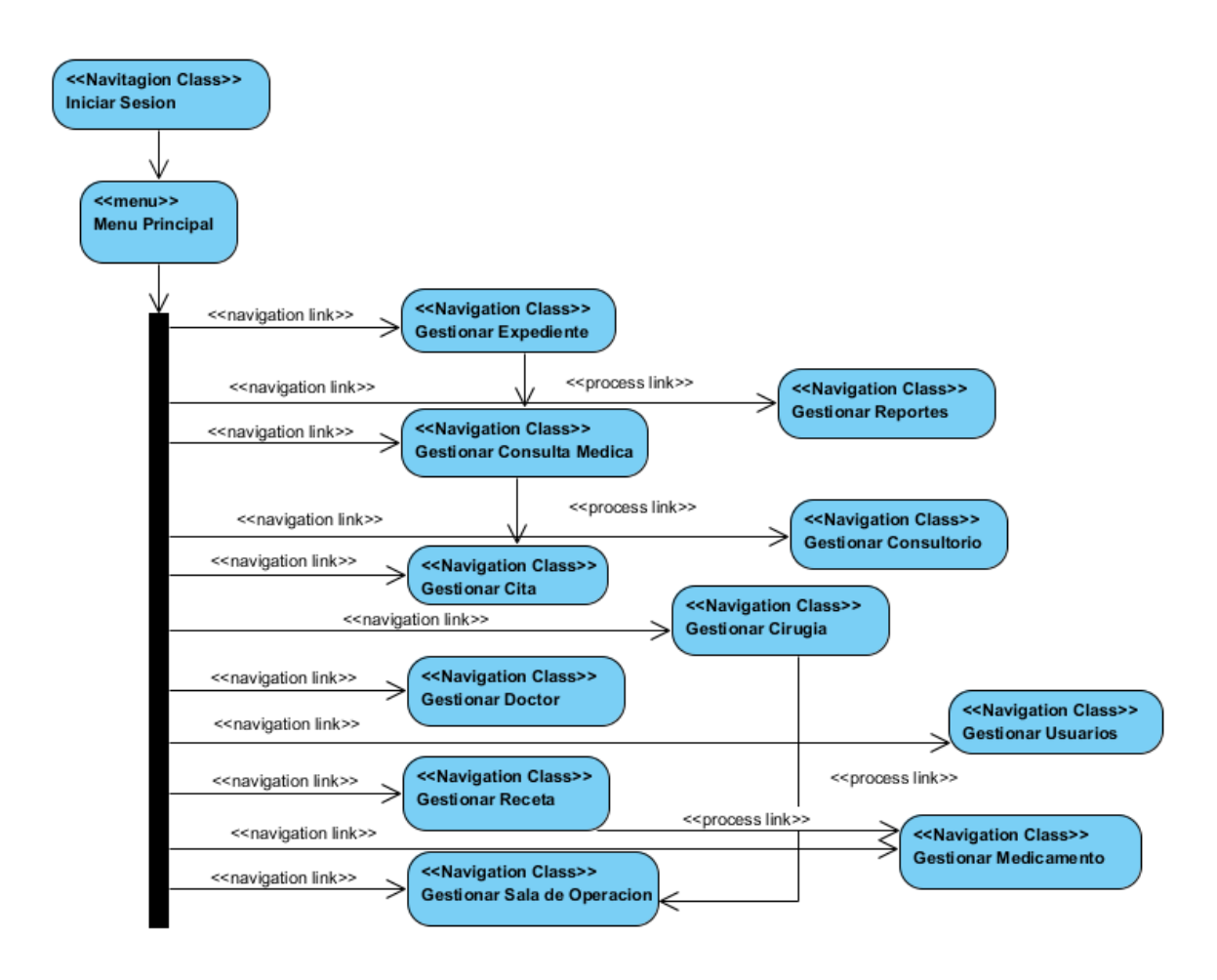

Para cada actor se elaboró un diagrama de navegación (ver anexo **j**: Diagramas de Navegación)

## **3.4 Modelo de Presentación: Diagrama de presentación**

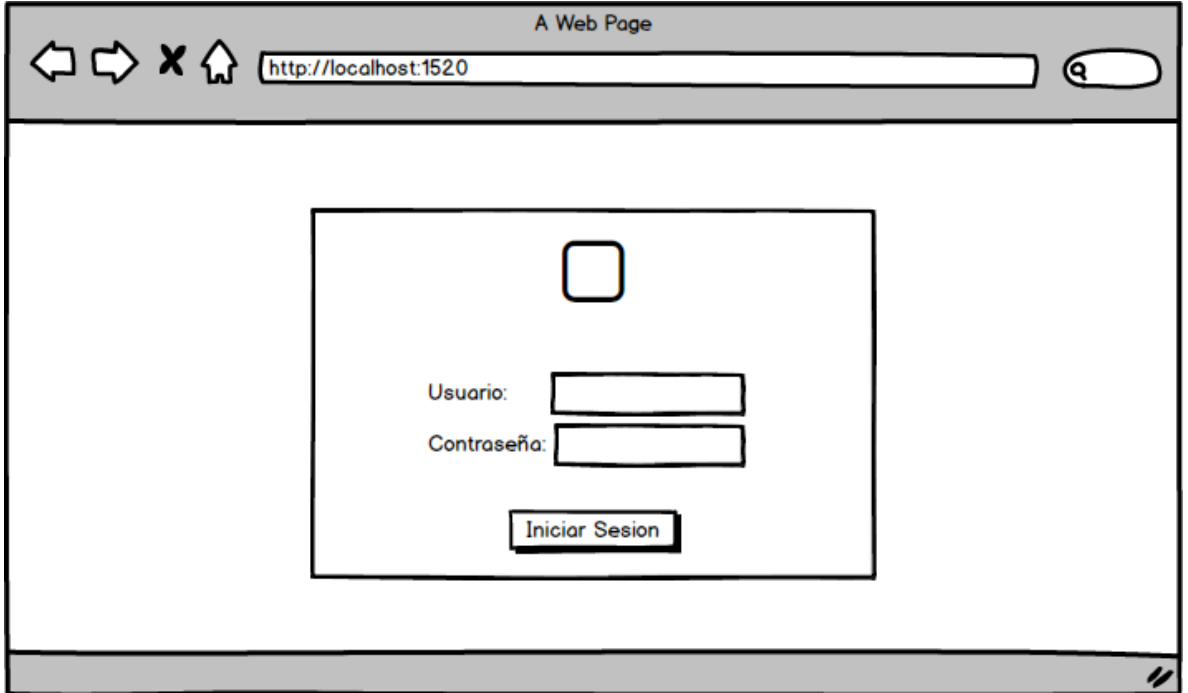

Diagrama de presentación: Inicio de Sesión

Se presentan los diagramas de navegación (ver anexo **m**: Diagramas de Presentación)

## **3.5 Modelo de flujo de Proceso**

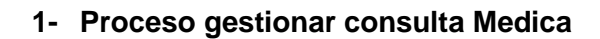

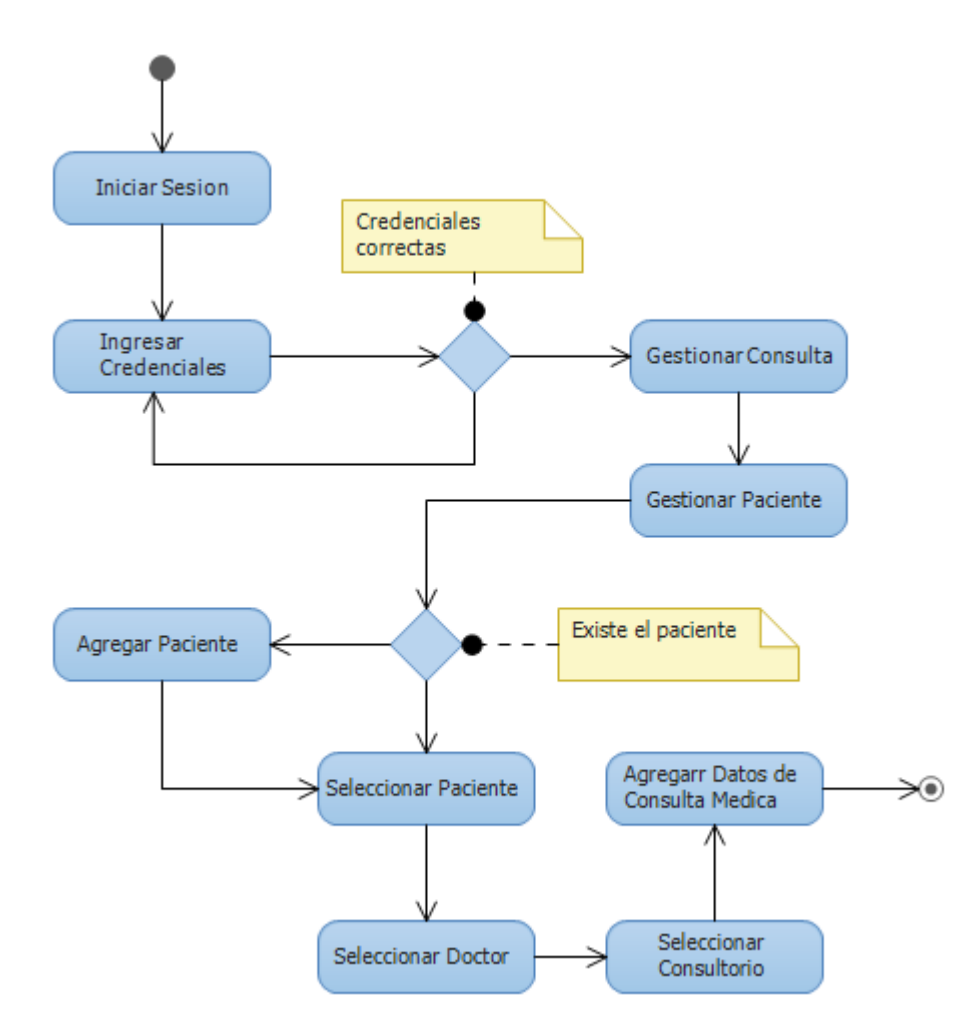

Para cada actor se elaboró un diagrama de flujo de proceso (ver anexo **k**: Diagramas de flujo de proceso)

## **3.3 Descripción del proceso de negocio actual**

En la etapa del diseño del sistema de información estableceremos el cumplimiento de los requerimientos que fueron identificados durante la etapa de análisis, apoyándonos en los diagramas UML.

Las actividades que se desarrollaran en esta versión del sistema son las siguientes:

## **3.5.4 Registro de pacientes:**

Actualmente se utilizan ficheros físicos y un archivo de Excel para poder ubicar el fichero, la búsqueda se hace por nombre y de esa forma se valida si es un paciente recurrente, en caso de no encontrar al paciente se crea un nuevo registro y expediente.

### **3.5.5 Control de citas**

Se registran las citas de los pacientes de acuerdo a la disponibilidad de los doctores y consultorios para una fecha determinada, actualmente se verifica en archivos Excel.

### **3.5.6 Control de Consultas:**

Este proceso registra las consultas realizadas bajo la programación realizada en el área de registro. Una consulta externa tiene recetas para medicamentos, es necesario que el sistema registre esto y de igual forma registre el tiempo que lleva una consulta.

Hoy en día los(as) enfermeros(as) deben registrar en una tabla el tiempo que demora cada consulta y sacar estadística de los pacientes citados, pacientes atendidos y pacientes atendidos sin cita.

Dentro de las consultas también tenemos las de emergencia estas tienen atención prioritaria, generalmente en ella se atienden a personas con cuerpo extraño en el
ojo, es decir personas a quienes se les ha introducido en el ojo una pequeña basura, han sufrido picadura de algún insecto o han tenido un accidente en los ojos.

## **3.2.4 Control de cirugías**

No se programa cita alguna para estas eventualidades, porque son situaciones no programadas, pero sí se registran estas consultas y posterior a ser atendido el paciente, pasa al área de registro para programar una nueva cita (en caso de ser necesario) o bien brindar sus datos para tener un expediente en el centro.

Las cirugías de emergencia, son tomadas en cuenta como operaciones, ya sean por extracciones de cuerpo extraños, evisceraciones (extracción del ojo), entre otras. Se procede de igual forma, que una consulta de emergencia, no obstante, la atención llega a ser en un quirófano.

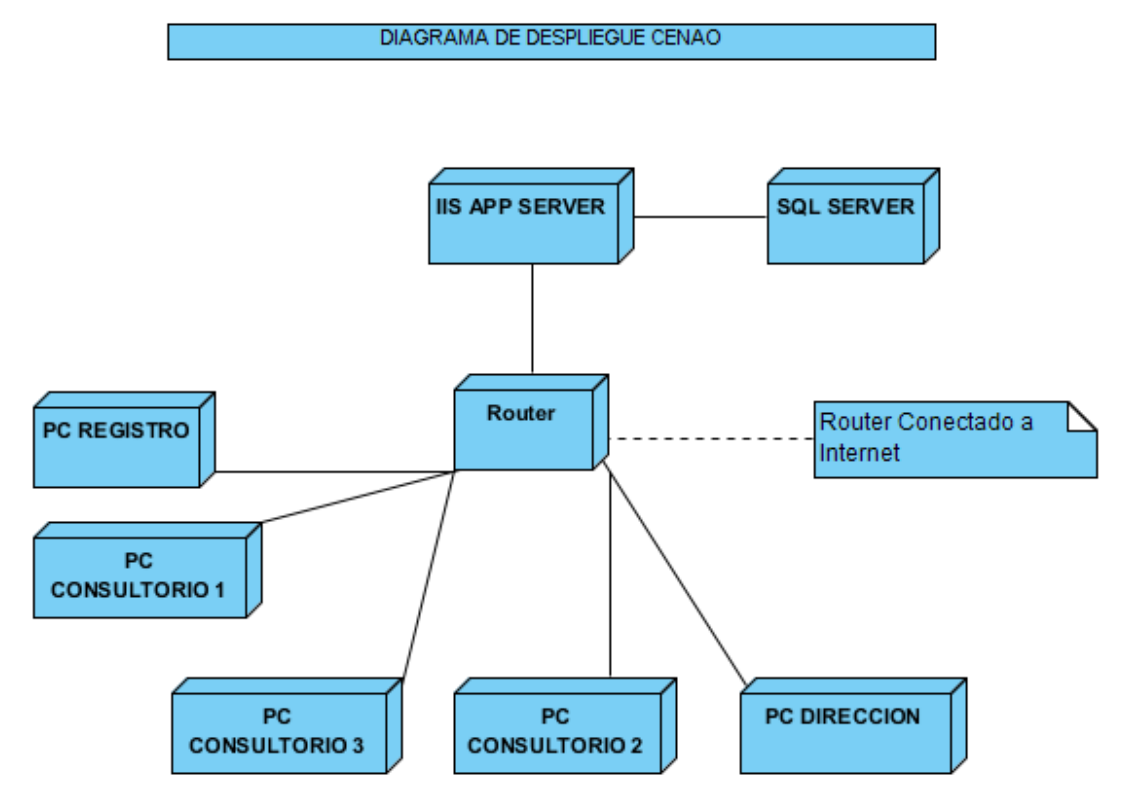

## **3.6 Diagrama de despliegue**

# **3.7 Plantillas de Coleman.**

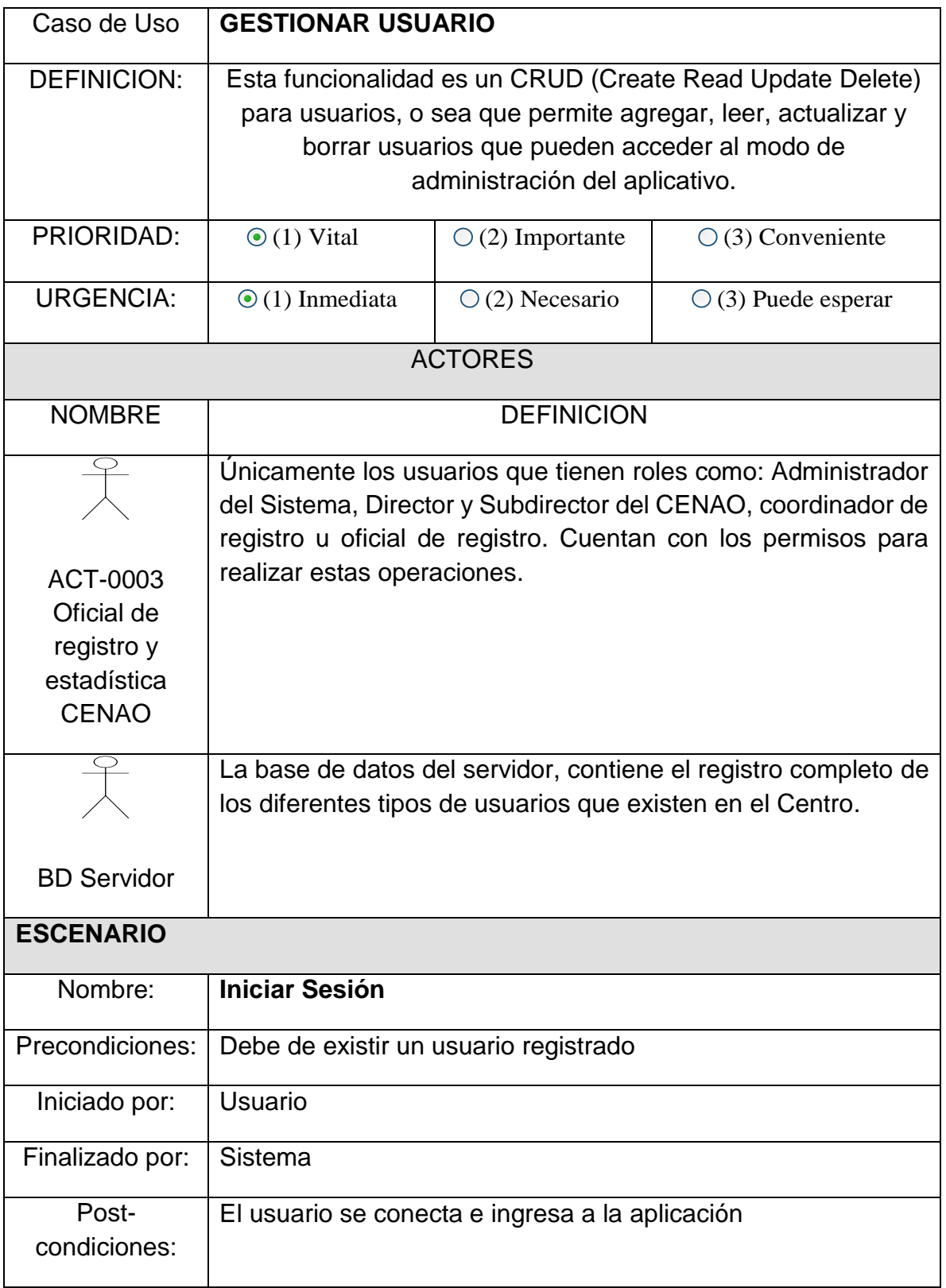

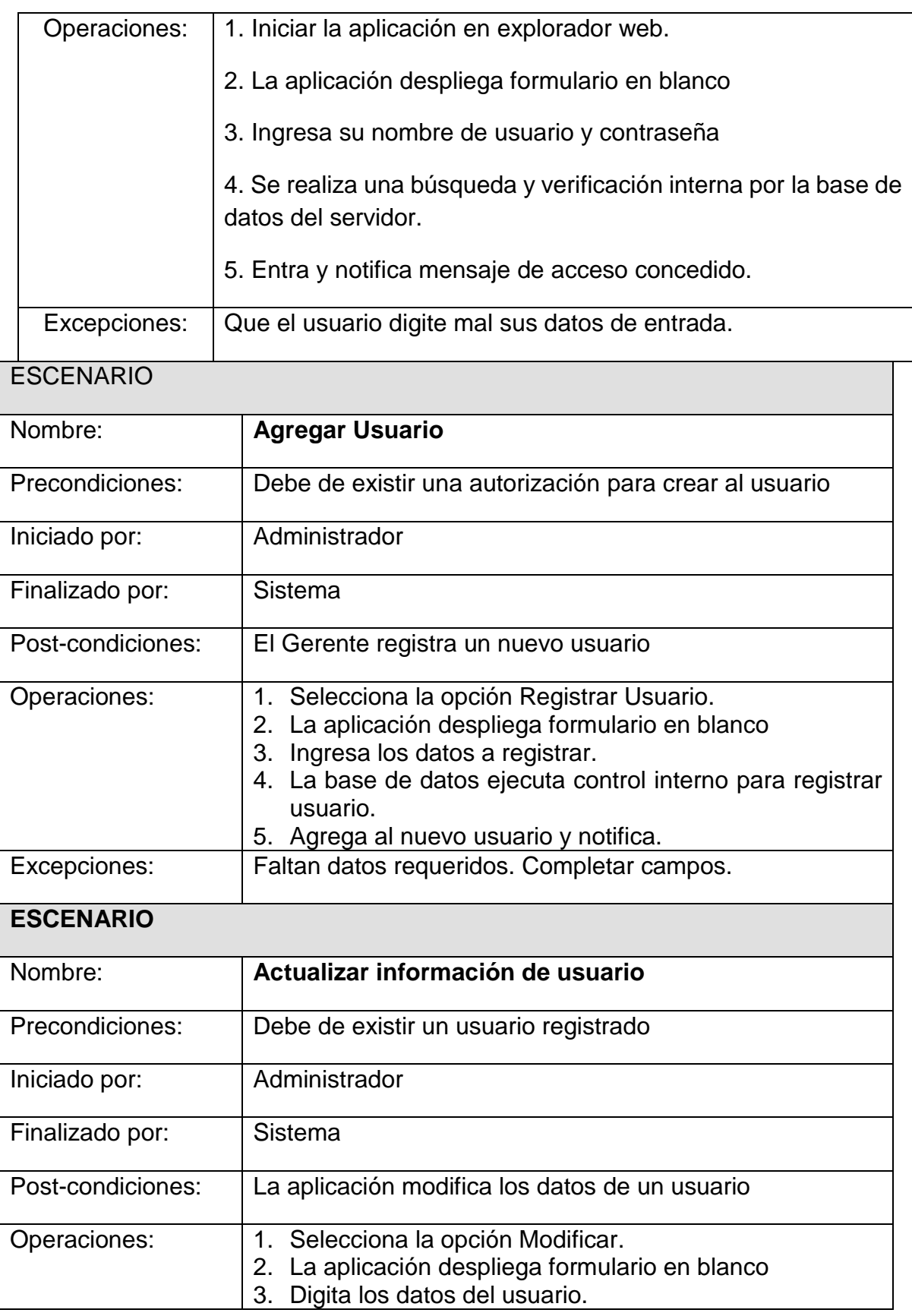

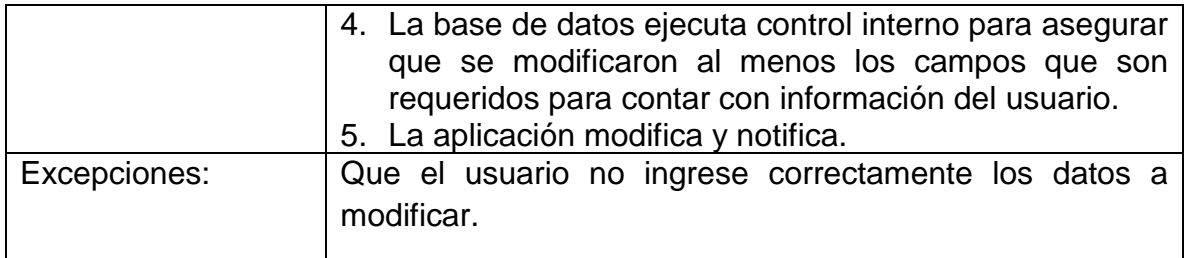

Fuente: Propia

Para cada caso de uso se elaboró una plantilla de Coleman que detalla el proceso de negocio (ver anexo **i**: Plantillas de Coleman).

# **VII.CONCLUSIÓN**

Durante el desarrollo de este trabajo monográfico, fue posible observar los procesos que se realizan en el Centro Nacional de Oftalmología (CENAO) y se logró cumplir tanto el objetivo general como los objetivos específicos que se plantearon en la introducción del proyecto, destacando lo siguiente:

Durante el levantamiento de Requerimientos funcionales y no funcionales del sistema, se aplicaron entrevistas a la directora y el personal de registro del CENAO, en esta fase identificamos los participantes, autores, objetivos, requerimientos funcionales y no funcionales del sistema, para el análisis y diseño del sistema.

El sistema de información web para el control y gestión de pacientes del CENAO, según estimaciones, tiene un costo de \$ 17,396.41 (Diecisiete mil trescientos noventa y seis dólares con cuarenta y un centavos), costo que vendría siendo asumido por el presupuesto anual del centro. Siendo este una inversión única puesto que el CENAO ya cuenta con los dispositivos de red y la facilidad de solicitar espacio en un servidor al Ministerio de Salud. El Centro cuenta con recursos de personal capacitados para el uso correcto por su experiencia en la utilización de la herramienta de Microsoft Excel, por lo que no será dificultad generar reportes o ingresar información en el sistema web, lo que lo hace factible tanto económica, técnica y operativamente.

El sistema se diseñó mediante al Modelo de Diseño UML-based Web Engineering (UWE), a partir de la recopilación de requerimientos, con la realización de los diagramas de casos de uso que muestra los distintos usuarios y las funciones que desempeña el sistema, diagrama de clases para la creación y normalización de la base de datos. Por último, diagramas de secuencia muestran de manera clara y ordenada como realizar las actividades en sistema.

# **VIII.RECOMENDACIONES**

- Puesto que el Sistema de información web para el control y gestión de pacientes del Centro Nacional de Oftalmología, operará en un entorno Web, se recomienda que tanto clientes como colaboradores, utilicen un navegador actualizado de preferencia Mozilla Firefox, o Google Chrome.
- Se recomienda dar capacitación al personal nuevo del CENAO para el correcto uso y funcionamiento del sistema web. Así como poner en práctica cada cierto plazo de tiempo una capacitación para dar a conocer cómo realizar validaciones en casos de nuevos desarrollos o bien mantenimientos futuros.

# **IX.BIBLIOGRAFIA**

- Abts, C., Winsor Brown, A., Chulani, S., Horowitz, E., Madachy, R., Reifer, D., & Steece, B. (2000). *COCOMO II Model Definition Manual.* San Francisco, California: Center for Software Engineering, USC .
- Adobe. (30 de Noviembre de 2015). *Adobe*. Obtenido de blogs.adobe.com: https://blogs.adobe.com/conversations/2015/11/flash-html5-and-open-webstandards.html?scid=social\_20151201\_55826586&adbid=671559505906282496&adbpl=t w&adbpr=63786611
- Albrecht, A., & Gaffney, J. (1983). Software Function, Source Lines of Code, and Development Effort Prediction: A Software Science Validation. *IEEE Transactions on Software Engineering*, 639 - 648.

Branas, R. (2014). *Angular JS Essentials.* Birmingham: Packt Publishing.

- E. Kendall, K., & E. Kendall, J. (2005). *Análisis y diseño de sistemas.* Mexico DF: Pearson Educación.
- Gustavo Rossi, O. P. (2008). *Web Engineering Modelling and Implementing Web Applications.* Londres: Springer.
- Informática, I. d. (11 de 02 de 2011). *SlideShare*. Obtenido de http://es.slideshare.net/ligtningfleeting/etapa-de-estudio-de-viabilidad-de-un-proyectoinformtico-c4
- Marqués, M. P. (2011). *SQL Server 2008 R2 Motor de base de datos y administración.* Madrid: RC Libros.
- Mendes, E. (2008). *Cost Estimation Techniques for Web Projects.* New York: IGI Publishing.
- Microsoft, t. (s.f.). *technet.microsoft.com*. Obtenido de Technet: https://technet.microsoft.com/es-es/library/ms159106(v=sql.90).aspx
- MINSA. (2014). *Normas Administrativa - 067.* Managua.
- Moncur, P. B. (2009). *SAMS Teach Yourself AJAX, JavaScript and PHP.* Indianapolis: SAMS Publishing.

Myers, G. (2004). *The Art of Software Testing.* New Jersey: John Wiley & Sons, Inc.

netmarketshare. (s.f.). *https://www.netmarketshare.com/browser-marketshare.aspx?qprid=1&qpcustomb=0&qpsp=222&qpnp=1&qptimeframe=M*. Obtenido de https://www.netmarketshare.com/browser-marketshare.aspx?qprid=1&qpcustomb=0&qpsp=222&qpnp=1&qptimeframe=M

- Nicaragua, B. C. (2017). *www.bcn.gob.ni*. Obtenido de BCN: http://www.bcn.gob.ni/estadisticas/precios/Energia/index.php
- Oppel, A., & Sheldon, R. (2010). *Fundamentos de SQL.* Mexico: McGraw-Hill.
- Pita Salorio, D. (2009). *Diccionario terminológico de oftalmología.* Madrid: International Marketing & Communication, S.A.
- Powell, T. A. (2002). *Web Design: The Complete Reference.* New York: McGraw-Hill Osborne.
- Pressman, R. S. (2010). *Ingenieria de Software Un Enfoque Practico.* Mexico D.F.: McGraw Hill.
- Rivas, F., Vallecillo, M., Quintero, M., & Pasquier, H. (2014). *Plan estrategico años 2014-2017.* Managua: Centro Nacional de Oftalmología.
- Sommerville, I. (2005). *Ingeniería del software.* Madrid: Pearson Educación.
- Stefano Ceri, P. F. (2003). *Designing Data-Intensive Web Applications.* San Francisco: Morgan Kaufmann Publishers.
- Sven Casteleyn, F. D. (2009). *Engineering Web Applications.* Berlin: Springer.
- technet. (s.f.). *Technet.microsoft.com*. Obtenido de Technet.microsoft.com: https://technet.microsoft.com/es-es/library/ms166358(v=sql.90).aspx
- Technet, M. (s.f.). *https://technet.microsoft.com*. Obtenido de https://technet.microsoft.com: https://technet.microsoft.com/es-es/library/ms143238(v=sql.90).aspx
- V. Forrester, J., A. D. , D., G. McMenamin, P., & W.R., L. (2002). *The Eye, Basic Sciences in Practice.* Londres: Saunders Ltd.
- Wikipedia. (s.f.). *https://es.wikipedia.org/wiki/Investigaci%C3%B3n*. Obtenido de https://es.wikipedia.org/wiki/Investigaci%C3%B3n: https://es.wikipedia.org/wiki/Investigaci%C3%B3n
- Wikipedia. (s.f.). *Wikipedia*. Obtenido de Programacion por capas: https://es.wikipedia.org/wiki/Programaci%C3%B3n\_por\_capas
- *Worl Wide Web Consortium, Html 4 specification*. (1998). Obtenido de Html 4 specification: https://www.w3.org/TR/1998/REC-html40-19980424/html40.pdf
- Worrall, P., & Chaussalet, T. (2012). *Development of a Web-based System using the Model View Controller Paradigm to Facilitate Regional Long-Term Care Planning.* London: IEEE.

# **X.ANEXOS.**

# **a) Entrevistas preliminares y cronograma. (Diseño Metodológico)**

### **Primera Entrevista a directora del CENAO**

Este instrumento tiene como objetivo recopilar información acerca de la implementación de una aplicación web en el CENAO, para automatizar diversos procesos de registro de pacientes, citas médicas, reportes y también dar a conocer mediante una página web el trabajo que realiza en CENAO en Nicaragua.

- 1. ¿Quién usará el sistema?
- 2. ¿Cuáles son sus expectativas con respecto al sistema?
- 3. ¿Hay otra solución posible (que no sea automatizar)?
- 4. ¿Cómo sería un buen resultado generado por una solución exitosa?
- 5. ¿Cuáles problemas podrían surgir con la solución propuesta?
- 6. ¿Puede describir el ambiente en el que se usará la solución?
- 7. ¿Qué aspectos especiales de desempeño o restricciones afectarán la forma en que se busque la solución?
- 8. ¿Alguien más puede proporcionar información adicional?
- 9. ¿Existe información adicional que desee aportar?
- 10.¿Qué Información desea dar a conocer por medio de la página web?

### **Segunda Entrevista a directora del CENAO**

Este instrumento tiene como objetivo recopilar información sobre los procesos que se incluirán en el sistema y cuál es el resultado deseado para tener éxito en la implementación de dicha aplicación.

- 1. Describa el proceso de atención a pacientes.
- 2. ¿Qué Información se guarda sobre los pacientes?
- 3. ¿Se debe guardar información sobre el personal del CENAO? Y de obtener una respuesta positiva, favor indicar los datos que se deben guardar

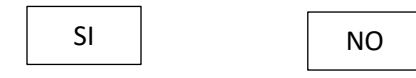

Información que se debe guardar:

- 4. ¿Cómo se da seguimiento a un paciente?
- 5. ¿Qué información de seguimiento a los pacientes se guarda actualmente?
- 6. ¿Qué información de seguimiento a los pacientes se debería de guardar en la aplicación web?
- 7. ¿Cuántos pacientes atienden en un día aproximadamente?
- 8. ¿Cuánto tiempo tarda una persona para ser atendido?
- 9. ¿Cree que con la implementación de una aplicación web se podría disminuir el tiempo de recepción y atención a los pacientes?
- 10.¿Cómo mejoraría la situación actual del centro tener la información en una base de datos disponible desde una computadora?

#### **b) Glosario de Términos**

- c) **Client-side**: En una aplicación informática lado del cliente (**client**-**side** en inglés) es el ámbito en el cual un cliente ejecuta sus operaciones en una relación clienteservidor dentro de una red informática.
- d) **Server-side**: Es una tecnología que consiste en el procesamiento de una petición de un usuario mediante la interpretación de un script en el servidor web para generar páginas HTML dinámicamente como respuesta.
- e) **CGI**: Las imágenes generadas por ordenador o computadora (**CGI** del inglés Computer-generated imagery), son el resultado de la aplicación de la infografía y, más específicamente, de los gráficos 3D generados por ordenador en el arte, los videojuegos, las películas, los programas y anuncios de televisión, animaciones.
- f) **Perl:** Perl es un lenguaje de programación diseñado por Larry Wall en 1987. Perl toma características del lenguaje C, del lenguaje interpretado bourne shell (sh), AWK, sed, Lisp y, en un grado inferior, de muchos otros lenguajes de programación.
- g) **Programación en capas**: La programación por capas es un modelo de desarrollo software en el que el objetivo primordial es la separación (desacoplamiento) de las partes que componen un sistema software o también una arquitectura cliente-servidor: lógica de negocios capa de presentación y capa de datos. De esta forma, por ejemplo, es sencillo y mantenible crear diferentes interfaces sobre un mismo sistema sin requerirse cambio alguno en la capa de datos o lógica.
- h) **Lógica de negocio**: En informática y ciencias de la computación, en particular en análisis y diseño orientado a objetos, el término lógica de negocio es la parte de un sistema que se encarga de codificar las reglas de negocio del mundo real que determinan cómo la información puede ser creada, mostrada y cambiada.
- i) **WC3**: es un consorcio internacional que produce recomendaciones para la World Wide Web.
- j) **camelCase:** es un estilo de escritura que se aplica a frases o palabras compuestas. El nombre se debe a que las mayúsculas a lo largo de una palabra en CamelCase se asemejan a las jorobas de un camello. El nombre CamelCase se podría traducir como Mayúsculas/Minúsculas Camello. El término case se traduce como "caja tipográfica", que a su vez implica si una

letra es mayúscula o minúscula y tiene su origen en la disposición de los tipos móviles en casilleros o cajas.

- k) CENAO: Centro Nacional de Oftalmologia
- **l) API:** La interfaz de programación de aplicaciones, abreviada como API del inglés: Application Programming Interface, es un conjunto de subrutinas, funciones y procedimientos (o métodos, en la programación orientada a objetos) que ofrece cierta biblioteca para ser utilizado por otro software como una capa de abstracción**.**
- m) **Oftalmología**: del griego ὀφθαλμός [ofthalmós], "ojo", y el sufijo -logía, "tratado", "estudio", "ciencia", y este del prefijo griego -λογία [loguía], es la especialidad médica que estudia las enfermedades de ojo y su tratamiento, incluyendo el globo ocular, su musculatura, el sistema lagrimal y los párpados. Las personas dedicadas a la oftalmología se llaman oftalmólogos u oculistas.
- n) **Centro Nacional Especializado**: establecimiento de salud que brinda, que brinda con alta tecnología, atención específica en una sola especialidad. Tiene cobertura nacional y algunas características de hospital.<sup>43</sup>
- o) **Laser Argon**: es un rayo luminoso emitido a través de un tubo con gas Argón, que se usa en diversas enfermedades de la retina. Es una técnica de suma importancia para la conservación de la visión en pacientes que padecen desgarros de retina, retinopatía diabética y obstrucciones venosas.<sup>44</sup>
- p) **Yag Laser**: es útil en el tratamiento del glaucoma y d la catarata secundaria a la cirugía con lente intraocular. Es fundamental en la realización de iridectomía (perforación quirúrgica del iris) que es el tratamiento de elección en casos de glaucoma de ángulo cerrado. También es fundamental en enfermedades que impiden el paso del líquido de la cámara posterior a la cámara anterior del ojo por bloqueos de la función de la pupila (principal causa de aumento de la presión o glaucoma agudo).

En la catarata secundaria asociada al lente intraocular es fundamental para la limpieza del lente intraocular.

q) **Cataratas**: es la opacidad parcial o total del cristalino. La opacidad provoca que la luz se disperse dentro del ojo y no se pueda enfocar en la retina, creando imágenes difusas. Es la causa más común de ceguera tratable con cirugía. Tiene diversas causas, pero se le atribuye mayormente a la edad, aunque también hay muchas

 $\overline{a}$ 

<sup>43</sup> Normas administrativas del CENAO, pp 10.

<sup>&</sup>lt;sup>44</sup> Ibidem, pp. 1.

otras causas. Con el tiempo se depositan partículas de un color café-amarillo que poco a poco van opacando el cristalino. Las cataratas generan problemas para apreciar los colores, cambios de contraste y actividades cotidianas como conducir, leer, etc. <sup>45</sup>

- r) **Evisceración**: es la extirpación quirúrgica del contenido del globo ocular, pero conservando la esclerótica, las inserciones de los músculos extraoculares y el nervio óptico.<sup>46</sup>
- s) **Trabeculectomía**: es una intervención quirúrgica que se realiza en oftalmología para tratar el glaucoma. Su finalidad es hacer disminuir la presión intraocular que se encuentra aumentada en esta enfermedad.
- t) **Pterigion**: consiste en un crecimiento anormal por inflamación de tejido de la conjuntiva (tejido fino y transparente que cubre la superficie externa del ojo), que tiende a dirigirse desde la parte blanca del ojo hacia el tejido de la córnea (superficie anterior y transparente del ojo). Este tejido anómalo se inflama por falta de lubricación (falta de lágrimas), por la exposición solar, el viento u otros agentes irritantes. Quien lo padece tiene la sensación de tener un cuerpo extraño en el ojo, y este tiene una apariencia congestiva (ojo rojo).
- u) **Morbilidad:** es un término de uso médico y científico, sirve para determinar la cantidad de personas que enferman en un lugar y un período de tiempo determinados en relación con el total de la población.

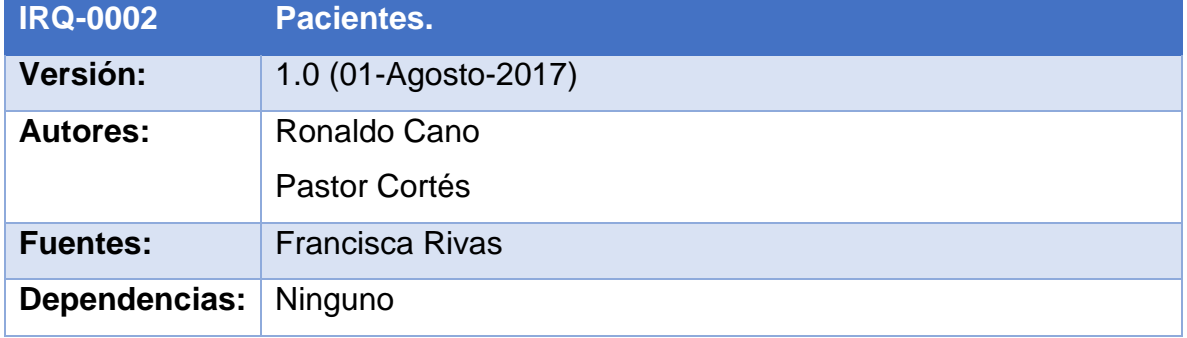

## **c) Tablas de Requisitos de información.**

 $\overline{a}$ 

<sup>&</sup>lt;sup>45</sup> Forrester, pp. 55.

<sup>46</sup> Pita Salorio, pp. 40.

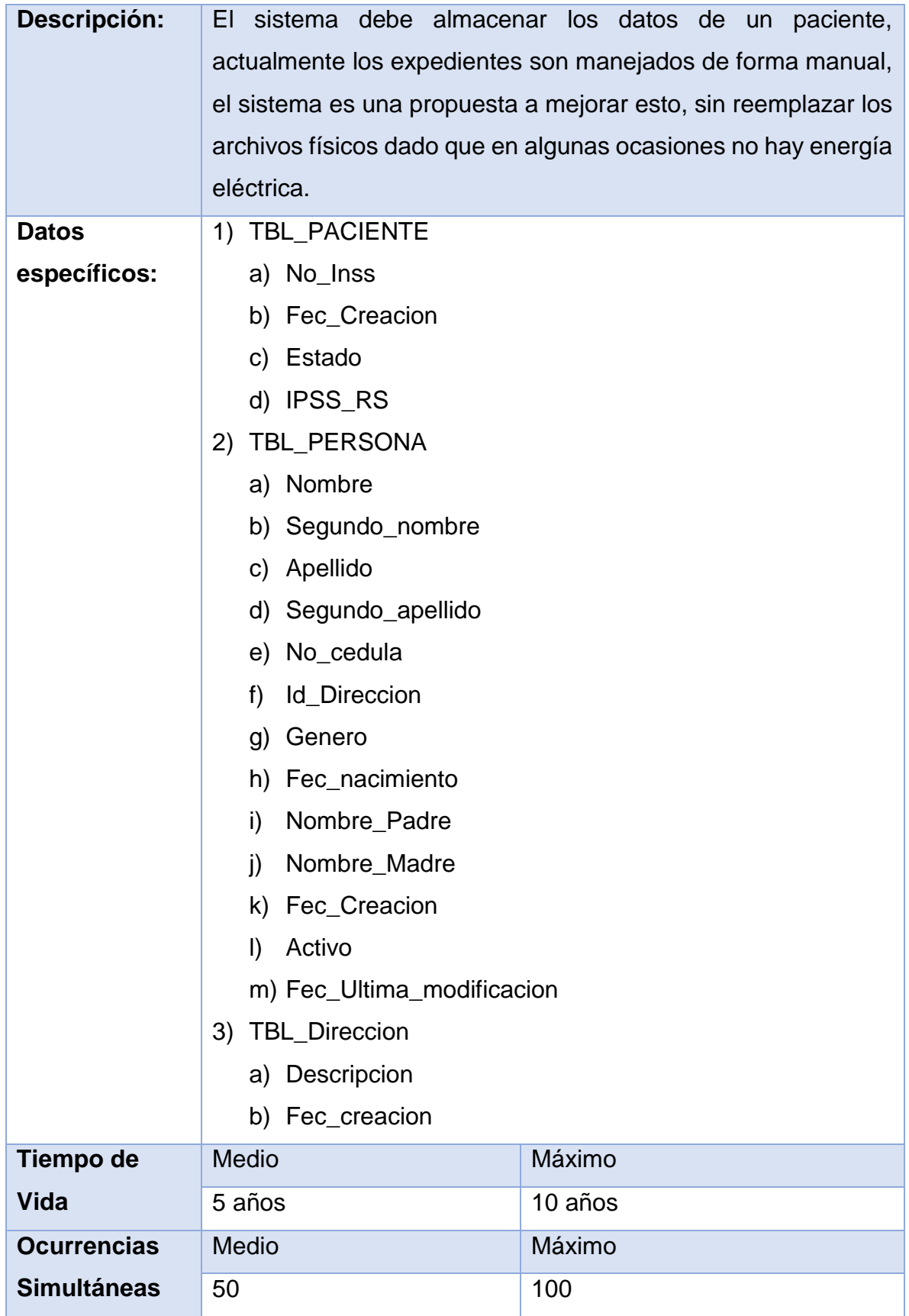

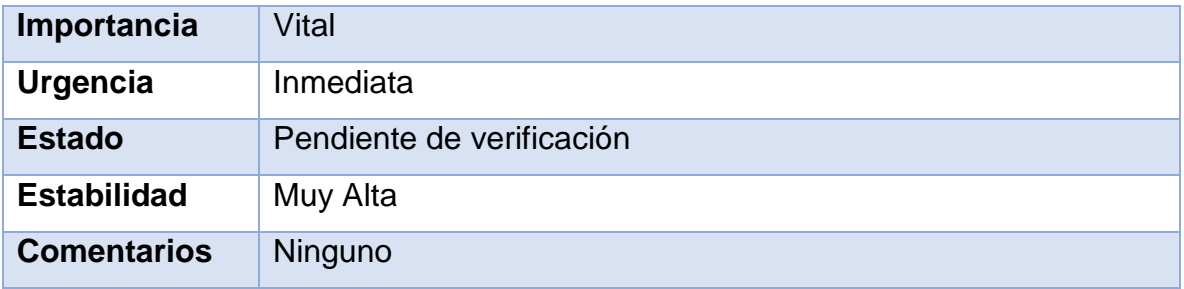

**Tabla 13:** Requerimientos de Información – Pacientes del CENAO.

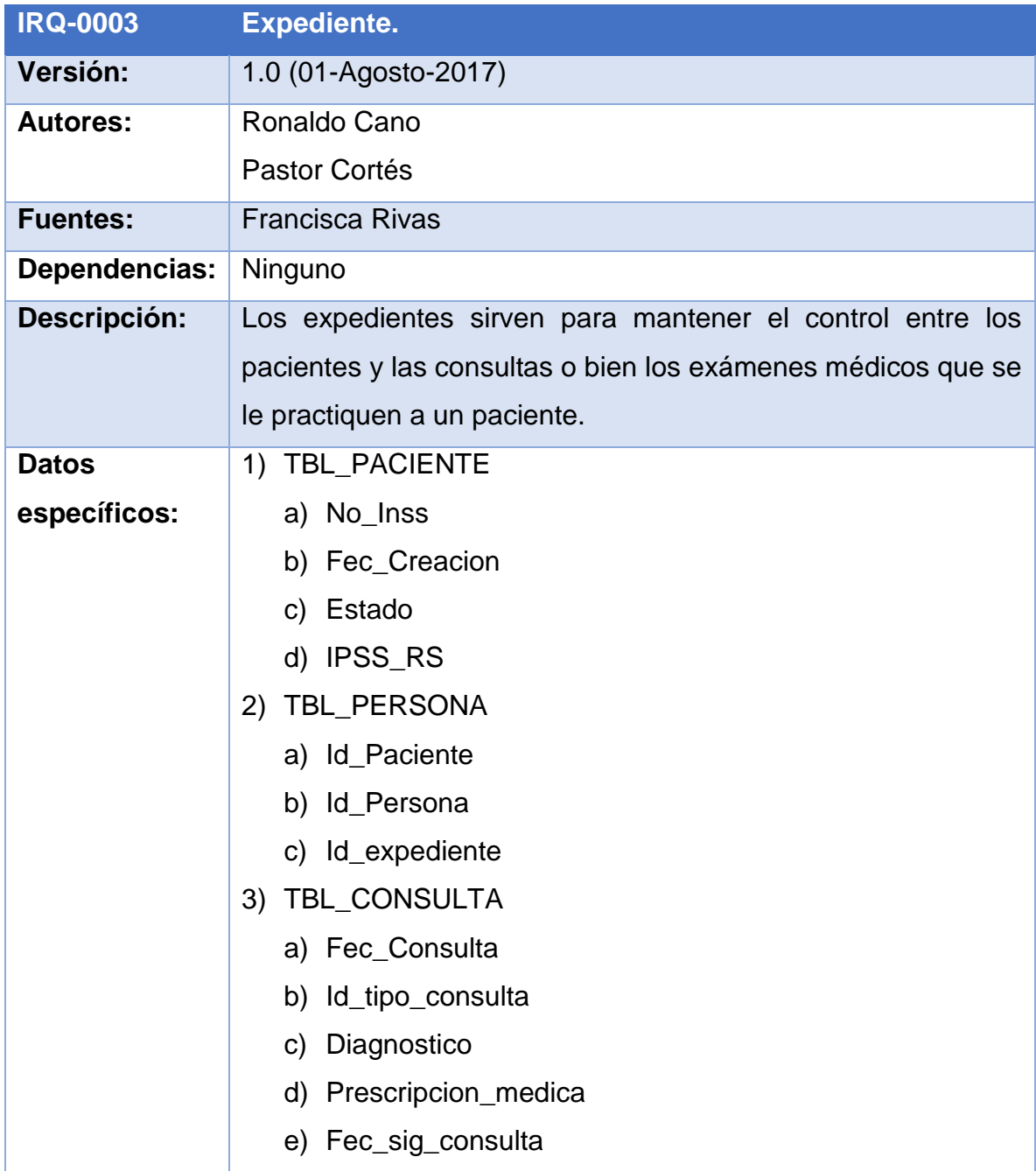

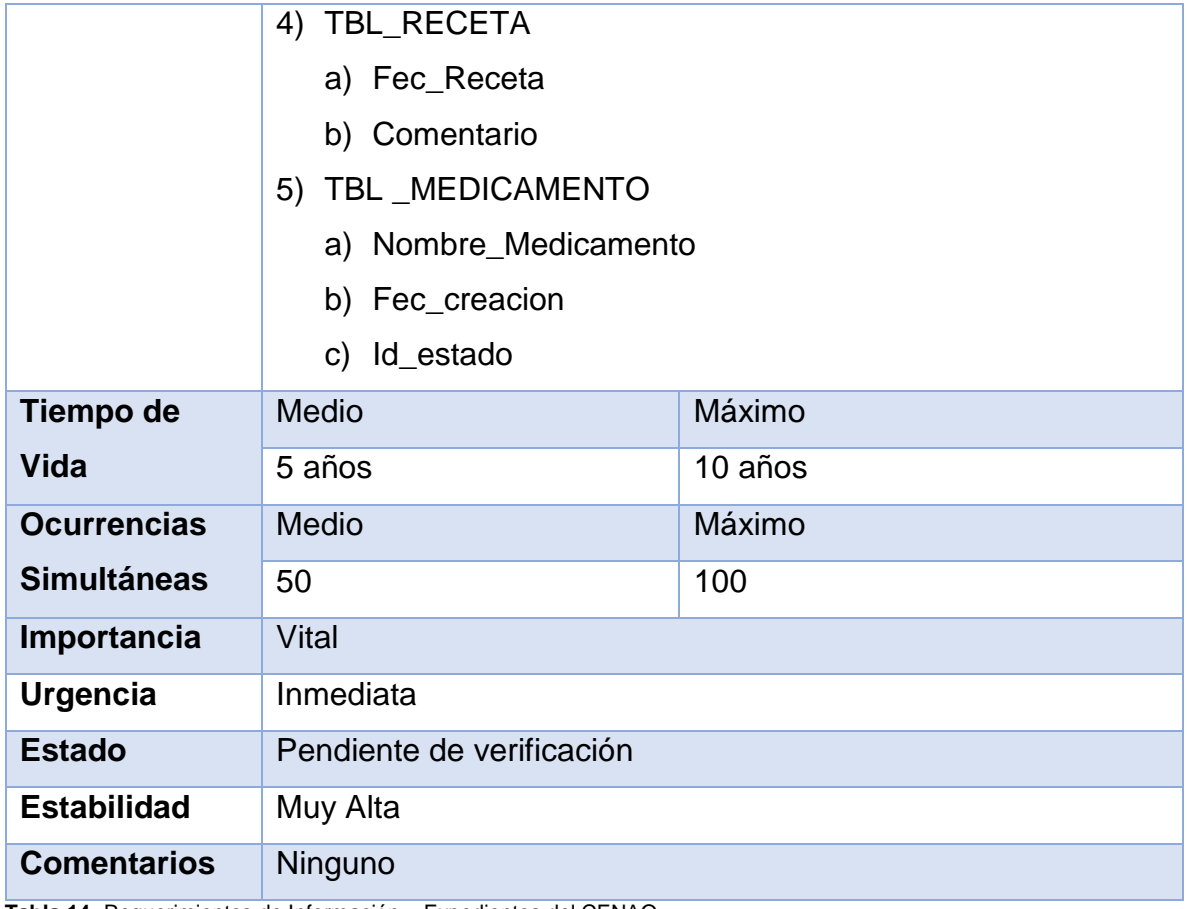

**Tabla 14:** Requerimientos de Información – Expedientes del CENAO.

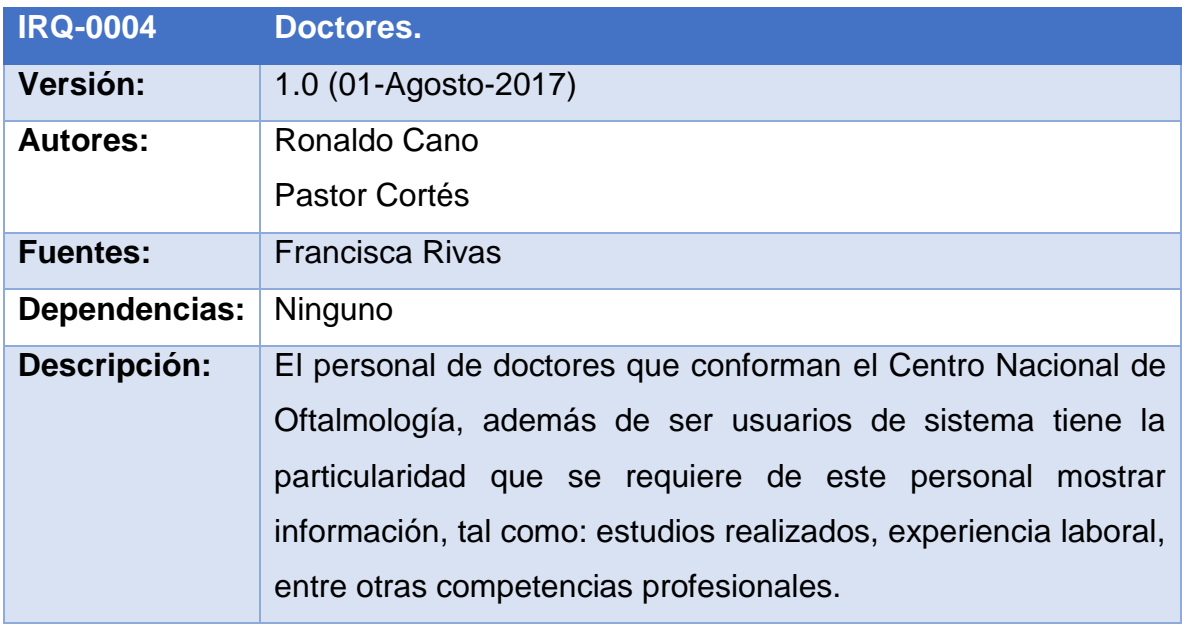

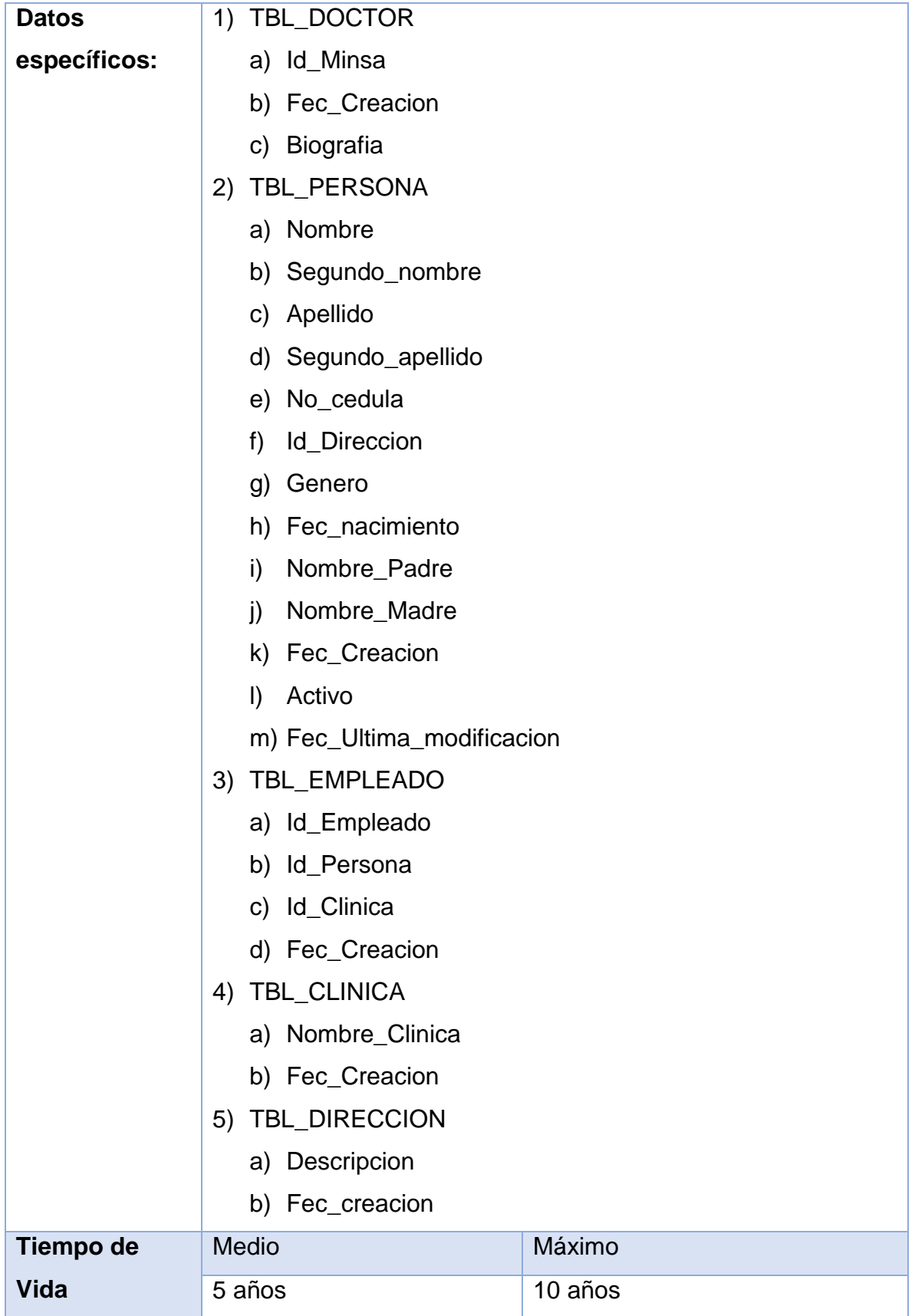

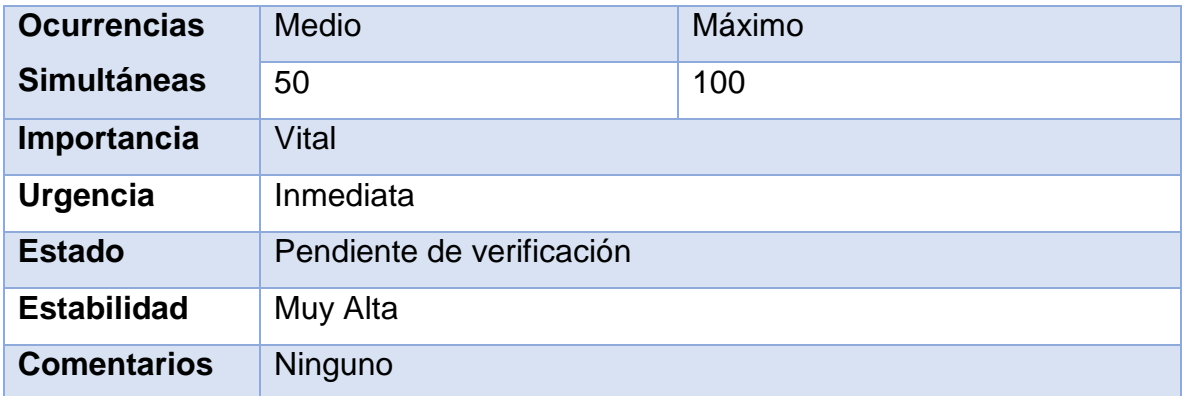

**Tabla 15:** Requerimientos de Información – Doctores del CENAO.

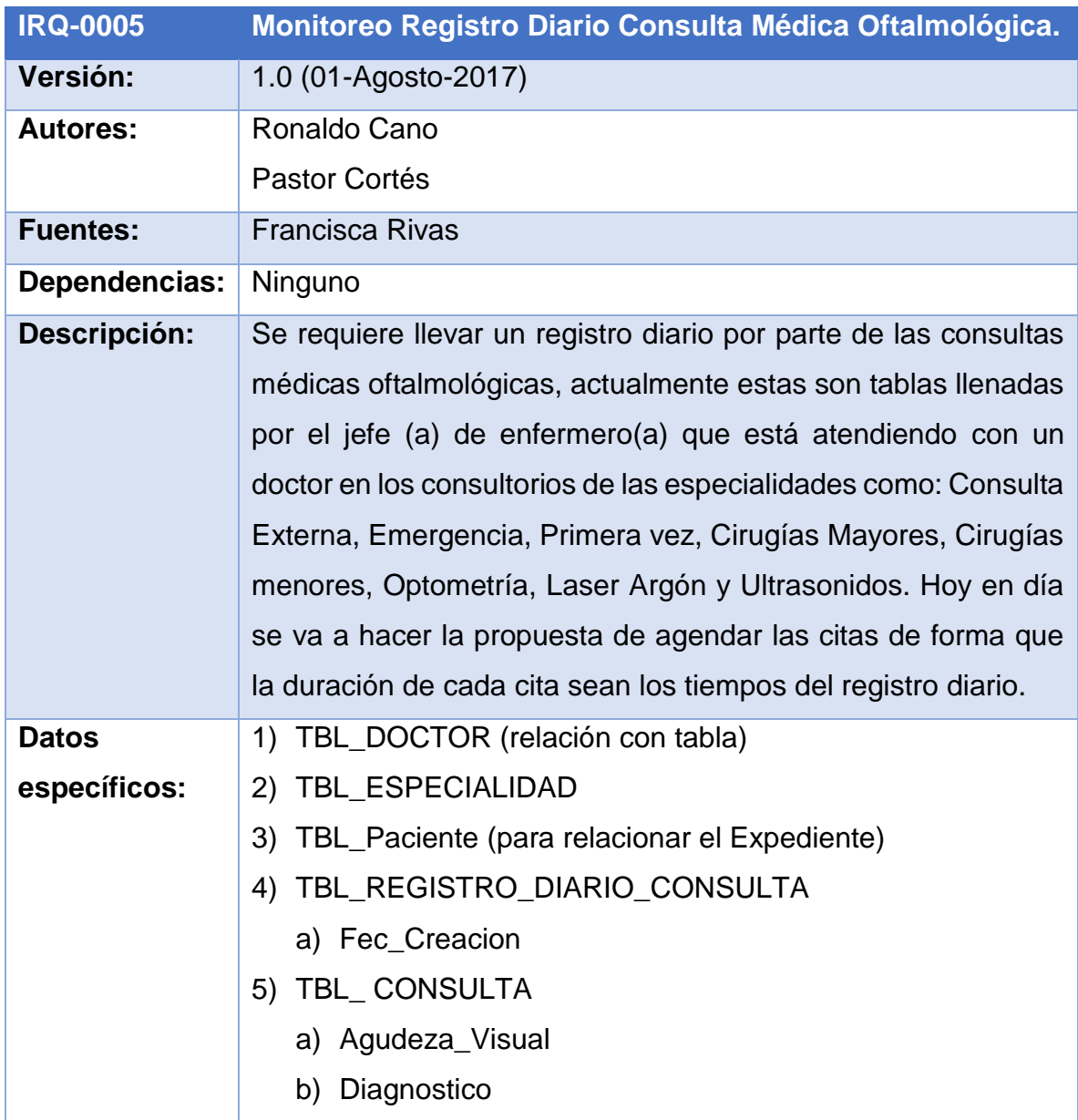

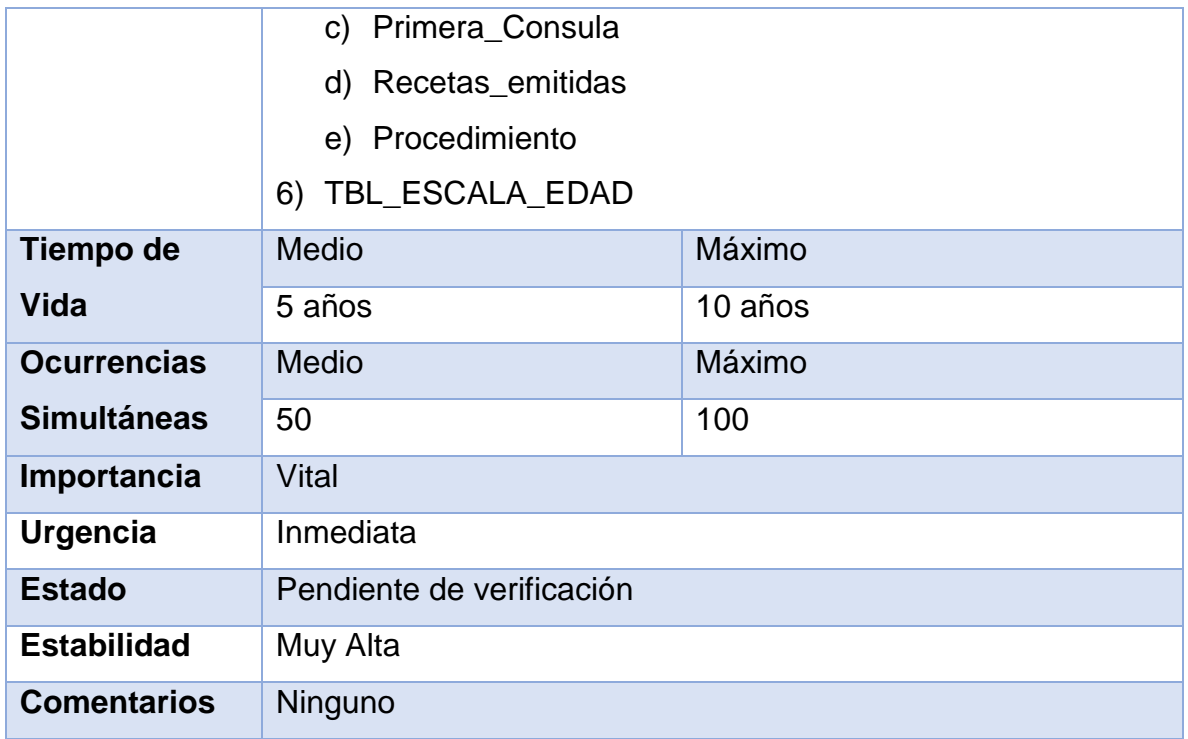

**Tabla 16:** Requerimientos de Información – Registro Diario Consulta Médica Oftalmológica.

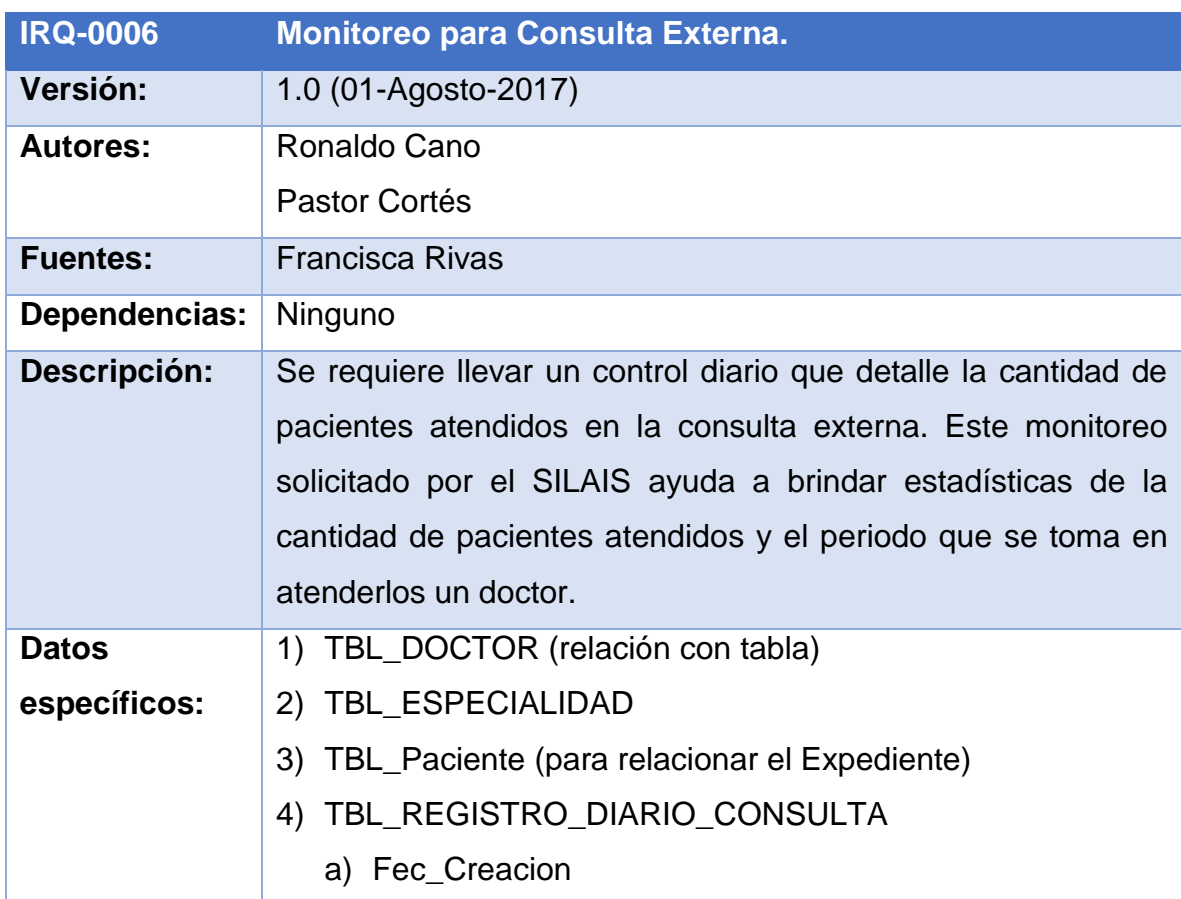

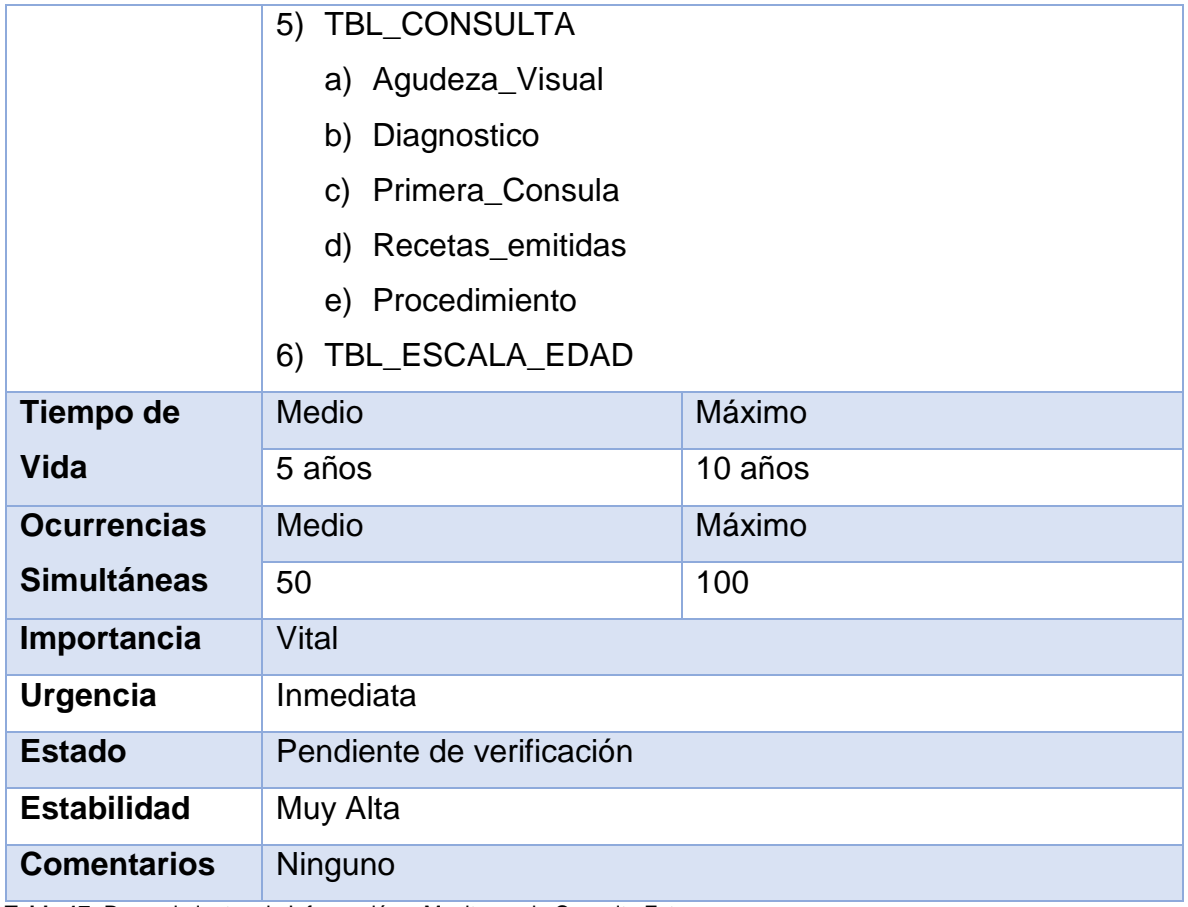

**Tabla 17:** Requerimientos de Información – Monitoreo de Consulta Externa.

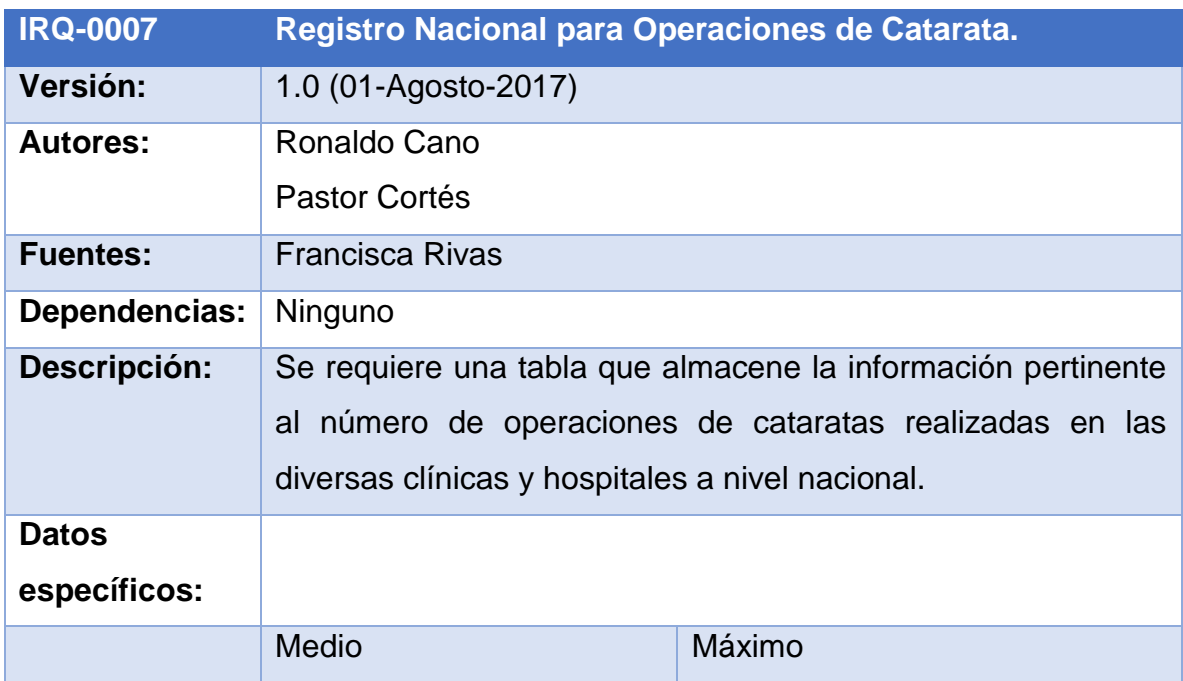

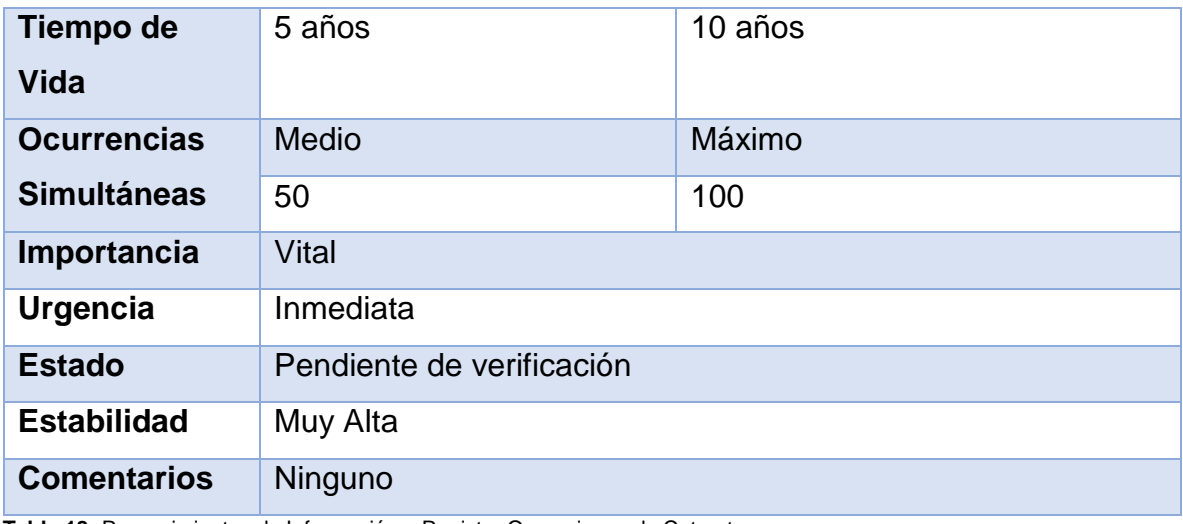

**Tabla 18:** Requerimientos de Información – Registro Operaciones de Cataratas.

# **d) Tablas de Requerimientos Funcionales.**

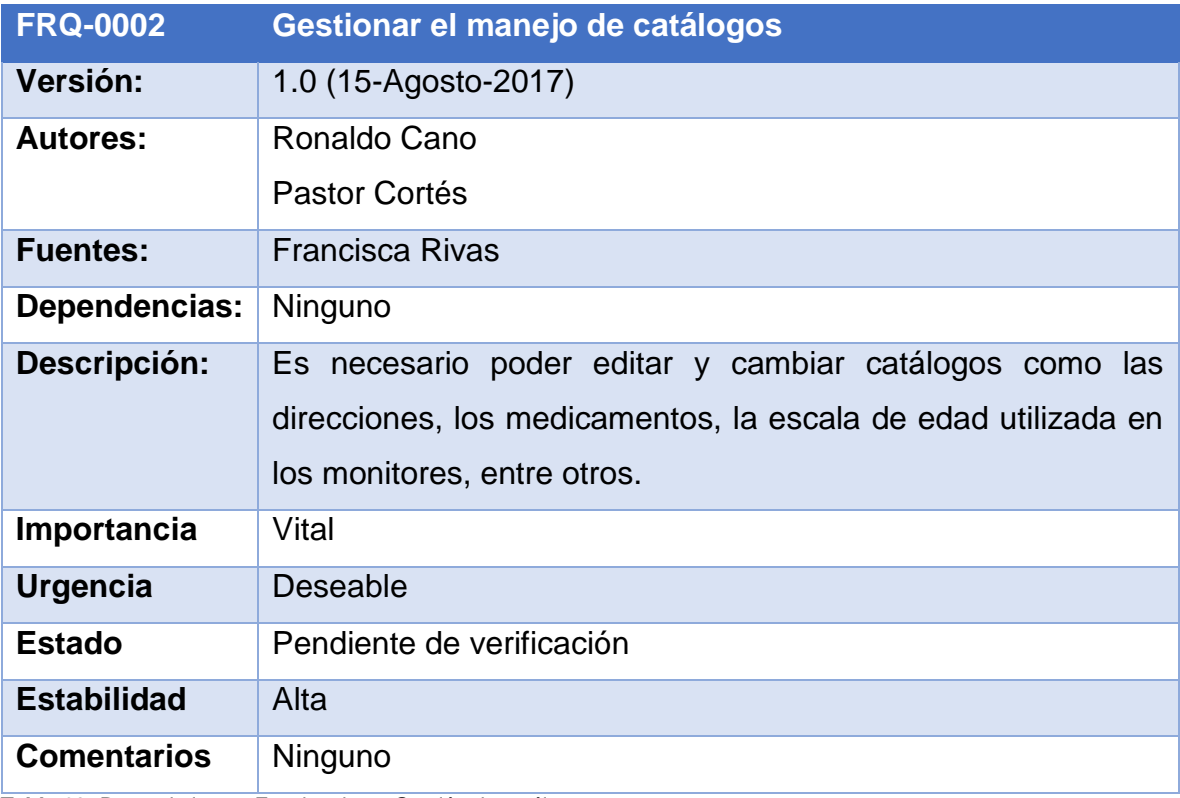

**Tabla 20:** Requerimientos Funcionales – Gestión de catálogos.

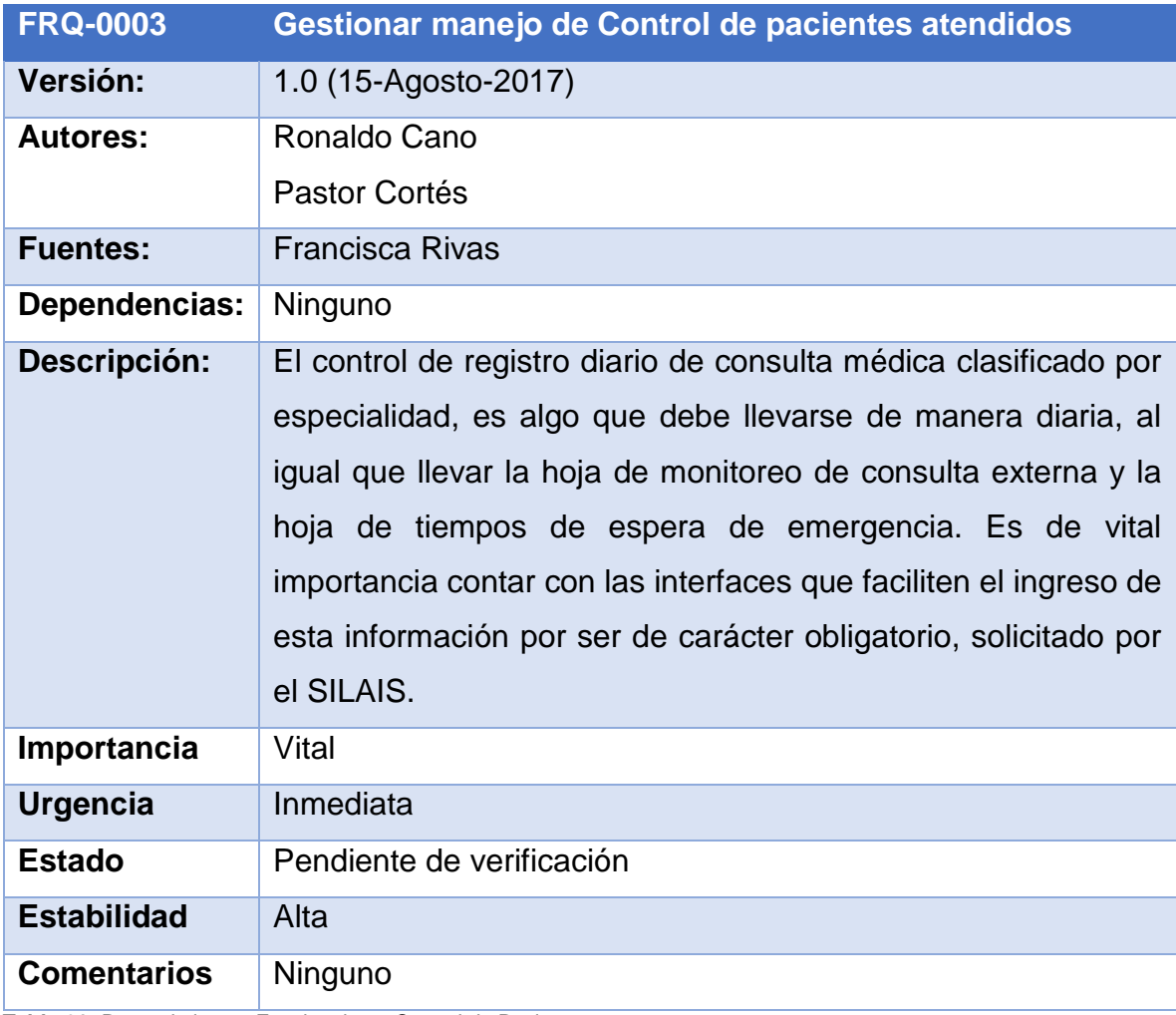

**Tabla 21:** Requerimientos Funcionales – Control de Pacientes.

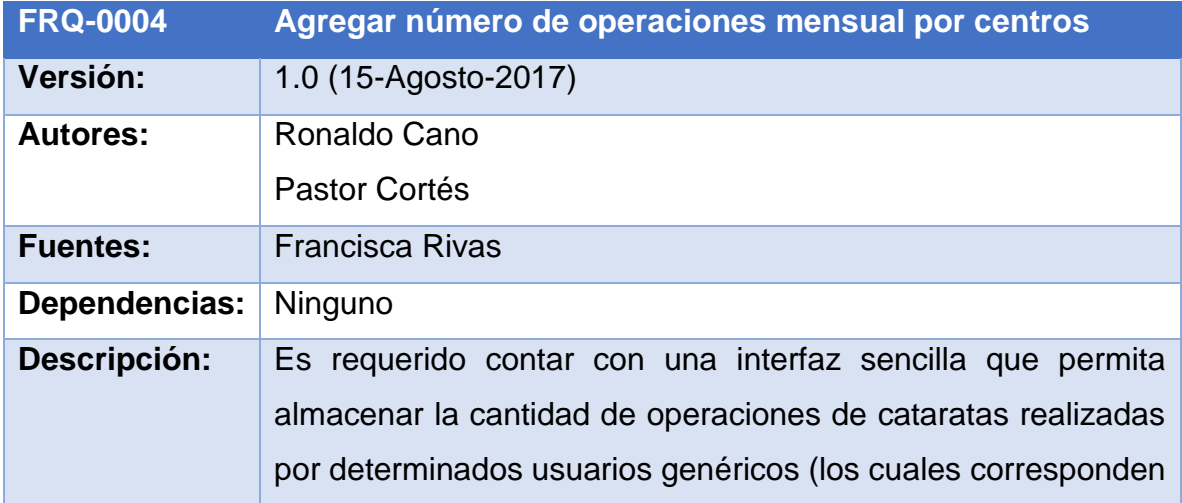

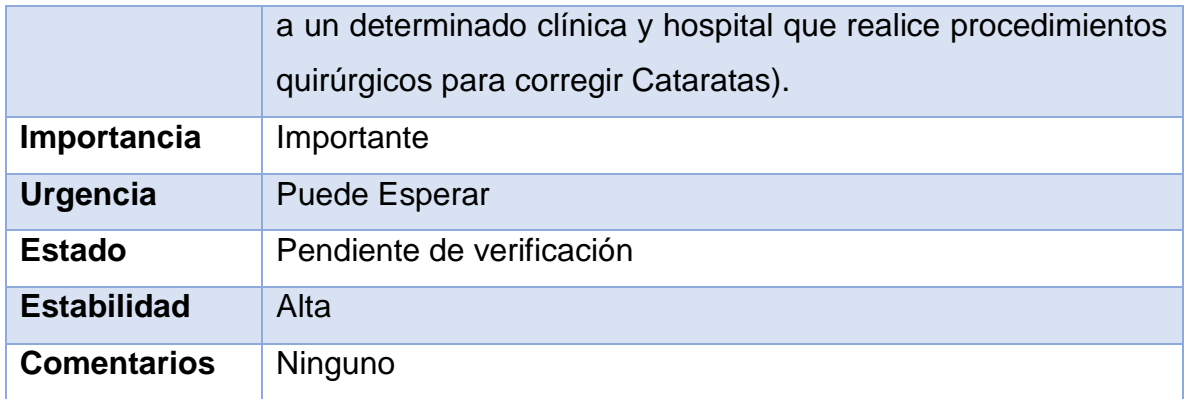

**Tabla 22:** Requerimientos Funcionales – Ingreso de Información por Centros.

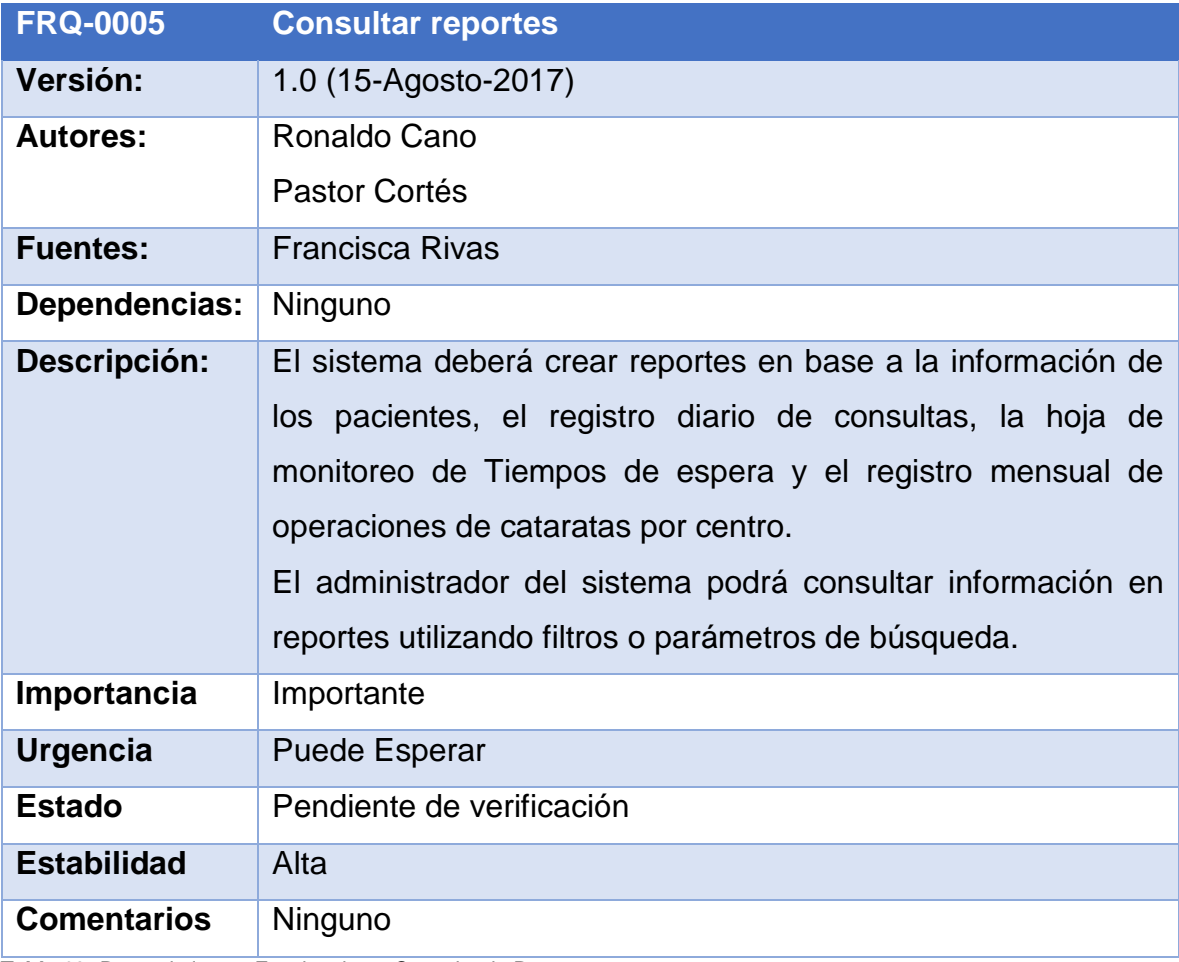

**Tabla 23:** Requerimientos Funcionales – Consulta de Reportes.

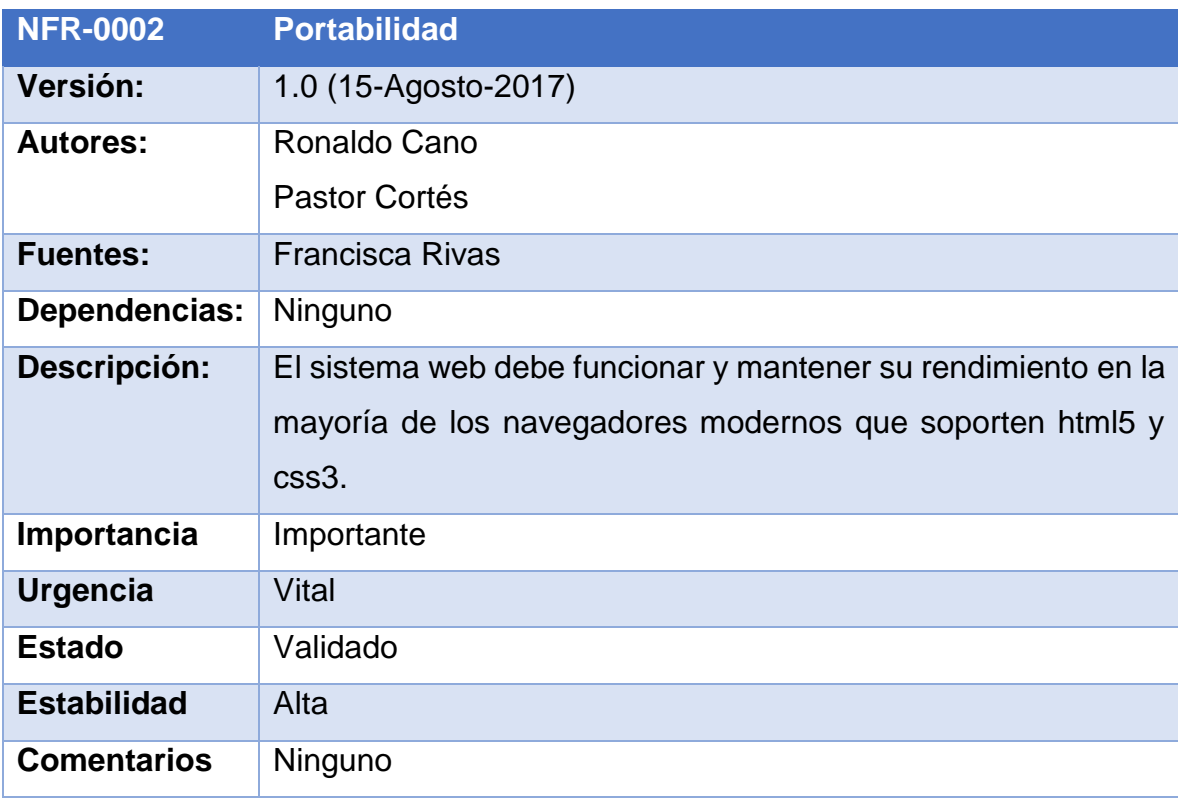

# **e) Tablas de Requerimientos No Funcionales.**

**Tabla 25:** Requerimientos No Funcionales – Portabilidad del Sistema.

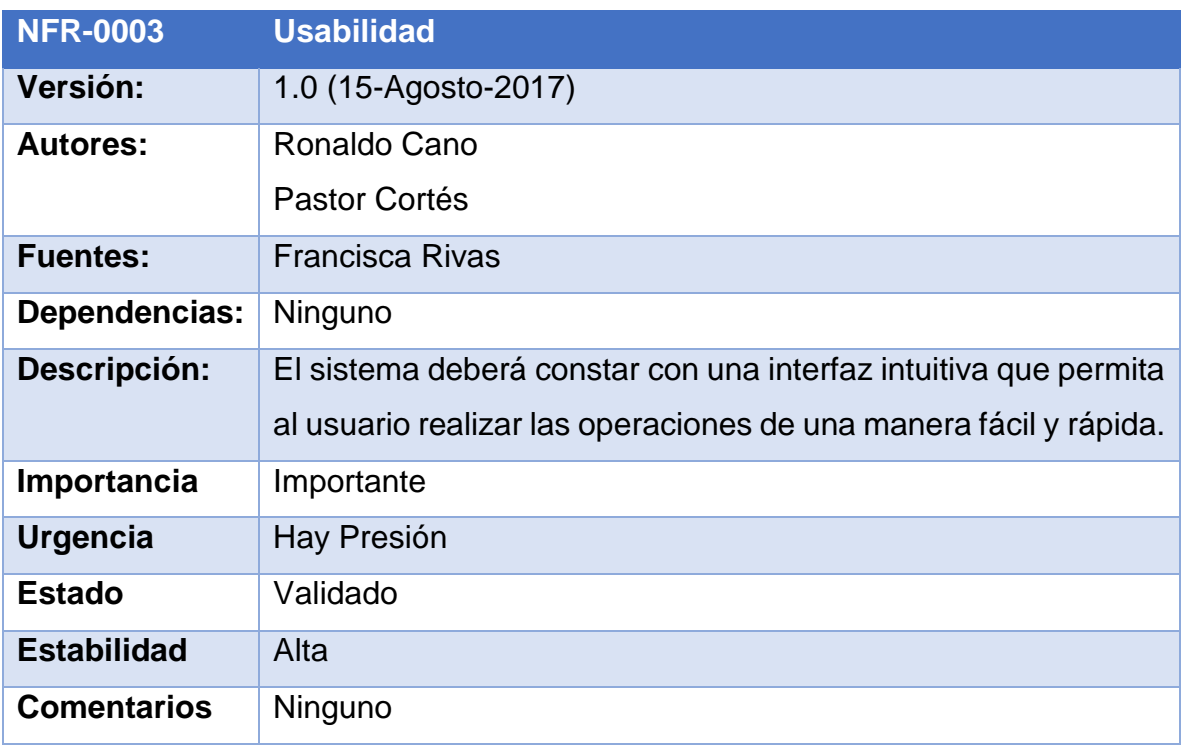

**Tabla 26:** Requerimientos No Funcionales – Usabilidad del Sistema.

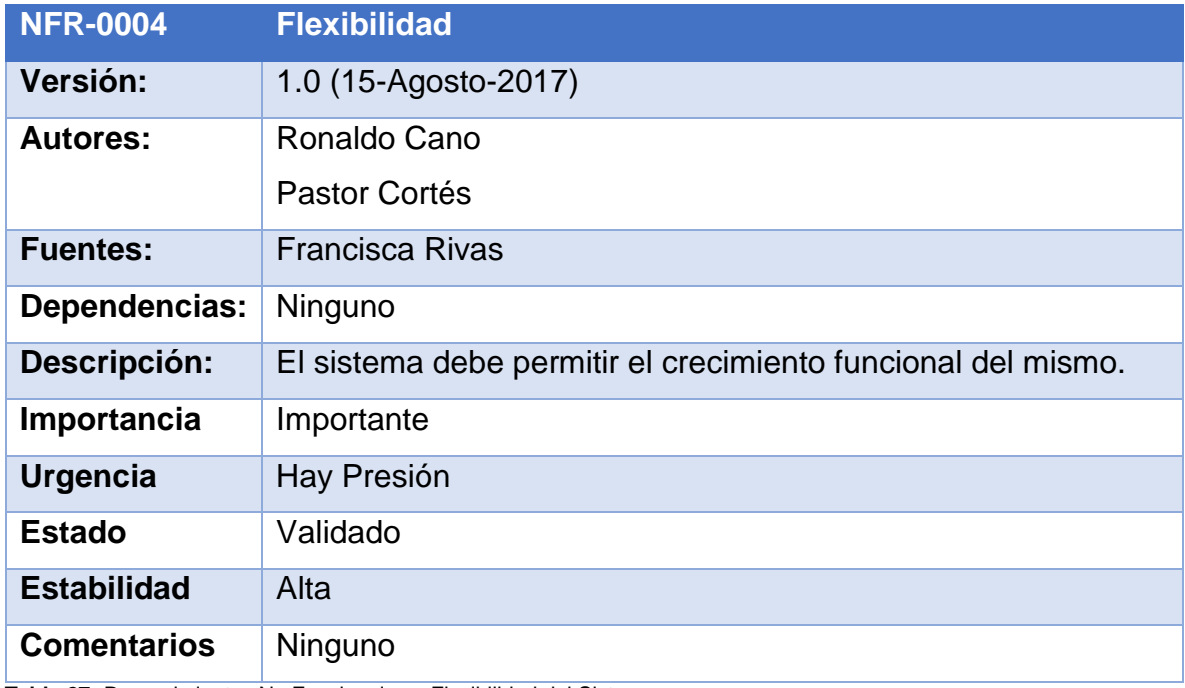

**Tabla 27:** Requerimientos No Funcionales – Flexibilidad del Sistema.

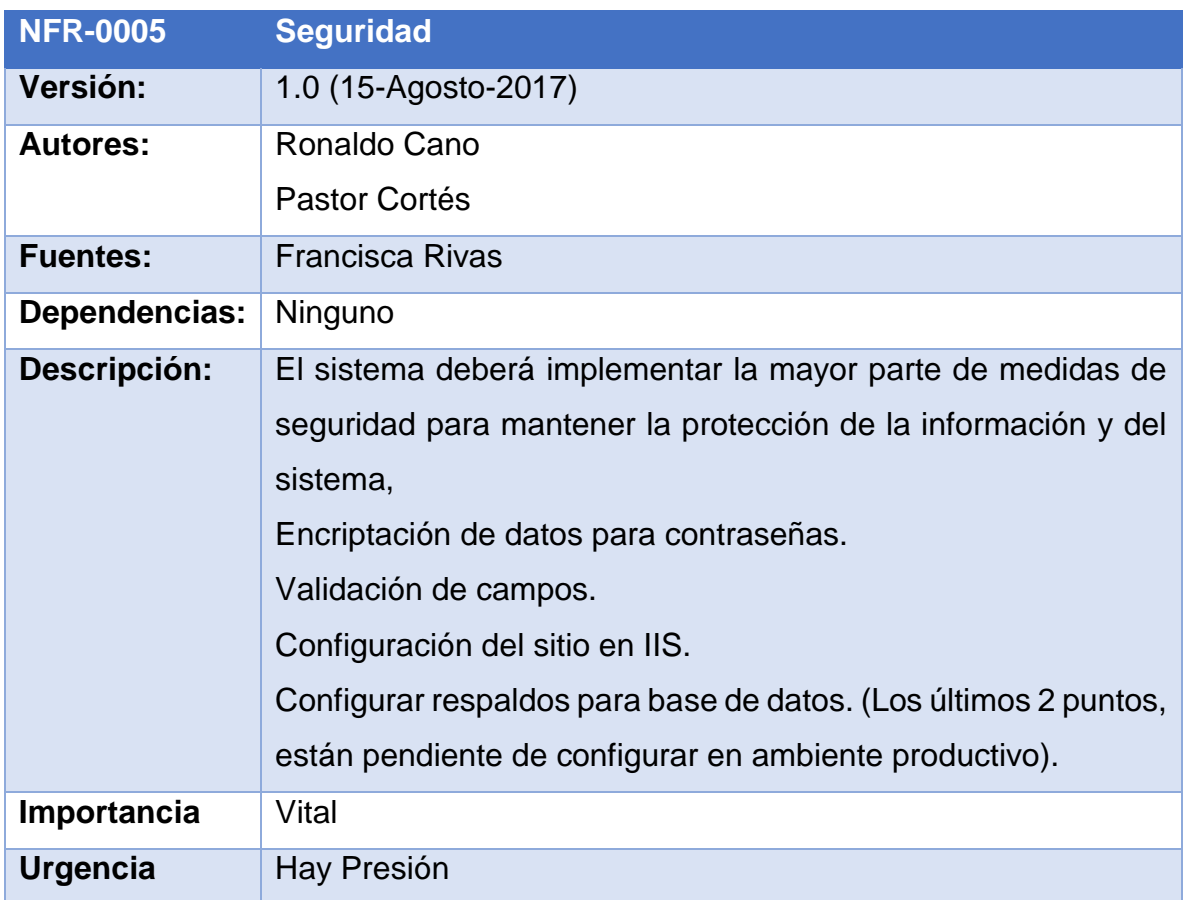

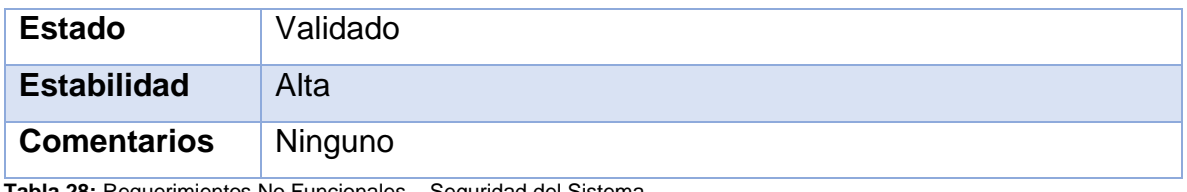

#### **Tabla 28:** Requerimientos No Funcionales – Seguridad del Sistema.

# **f) Diagrama de datos**

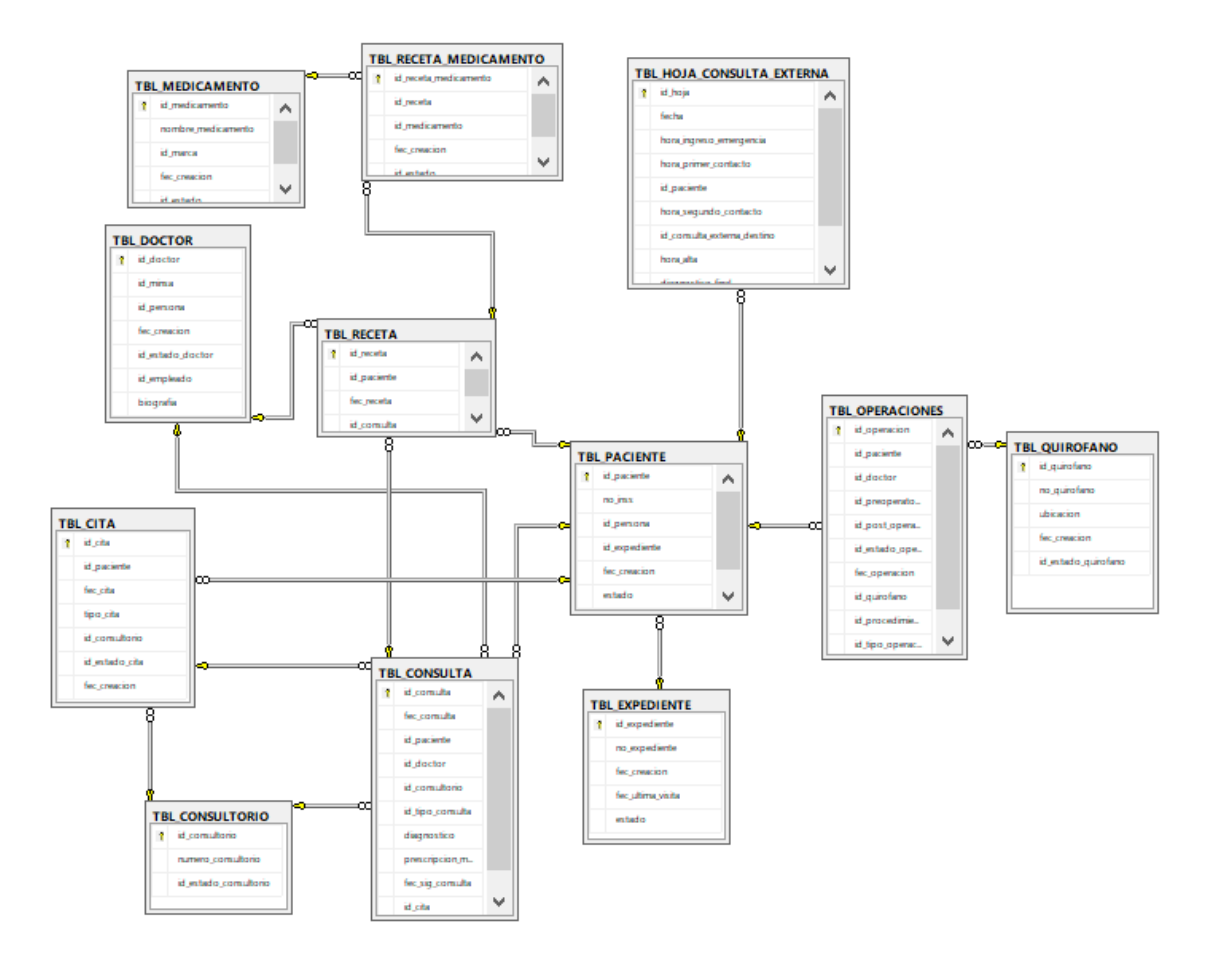

# **g) Casos de Uso.**

**1- Diagrama de Caso de uso Gestionar Roles.**

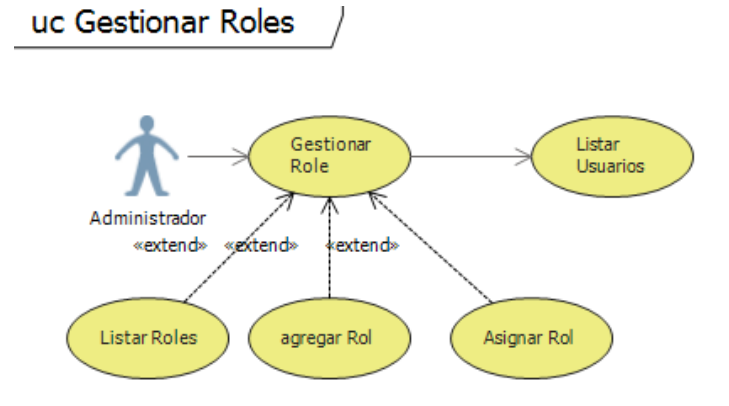

**2- Diagrama Caso de uso Gestionar Consultorios.**

uc Gestionar Consultorios

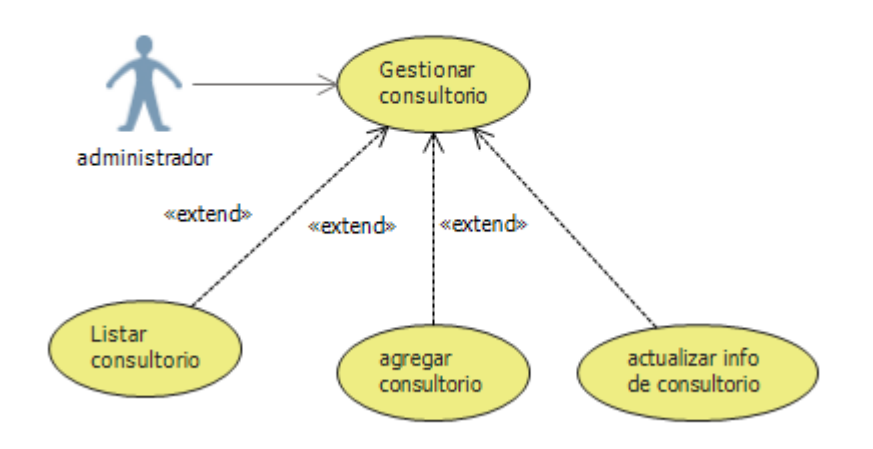

**3- Diagrama Caso de uso Gestionar Doctores.**

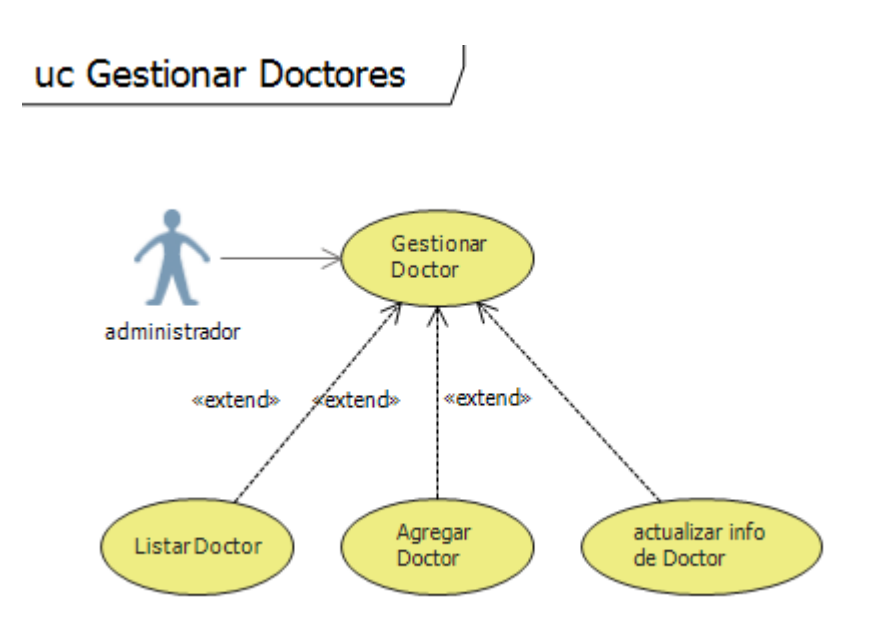

**4- Diagrama Caso de uso Gestionar Paciente.**

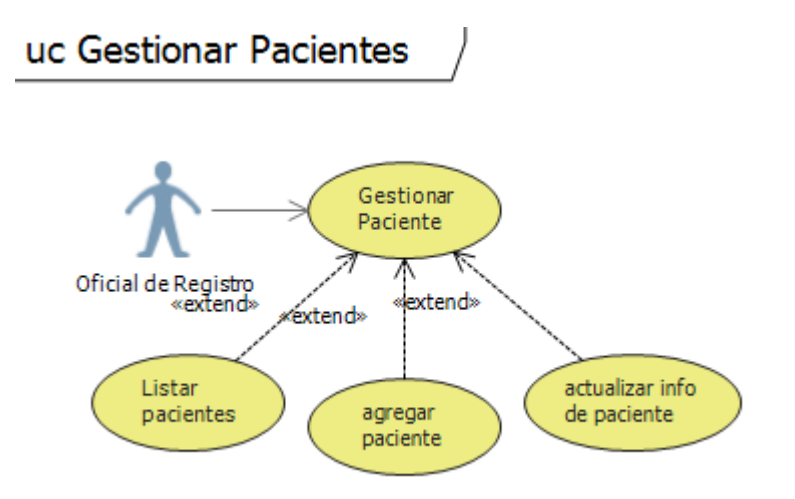

**5- Diagrama Caso de uso Gestionar Cirugía.**

uc Gestionar Cirugias

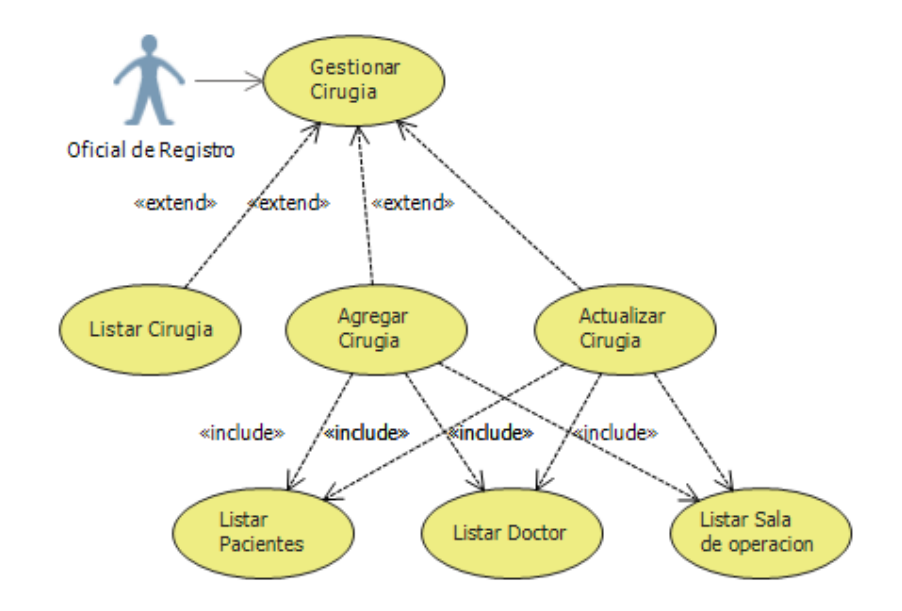

**6- Diagrama Caso de uso Gestionar Sala de Operación.**

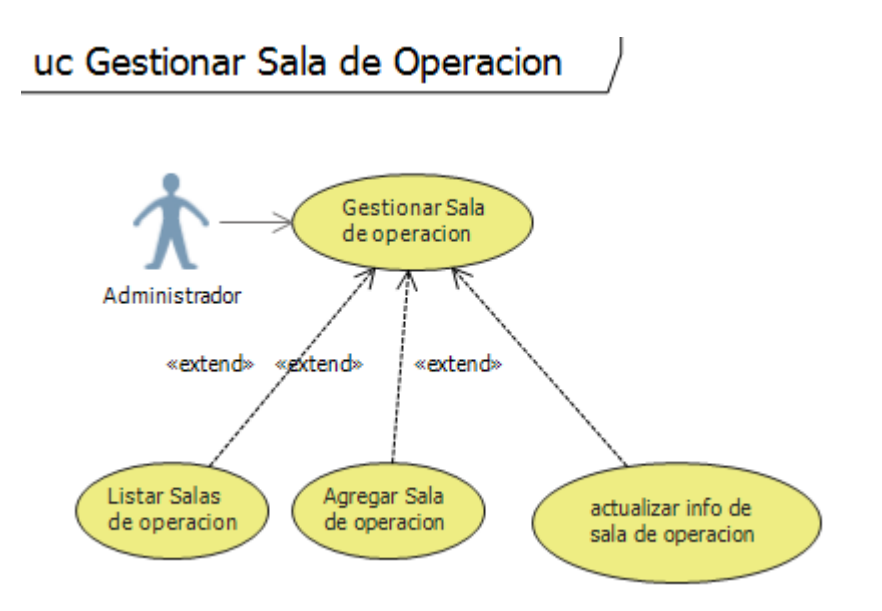

**7- Diagrama Caso de uso Gestionar Consulta Médica.**

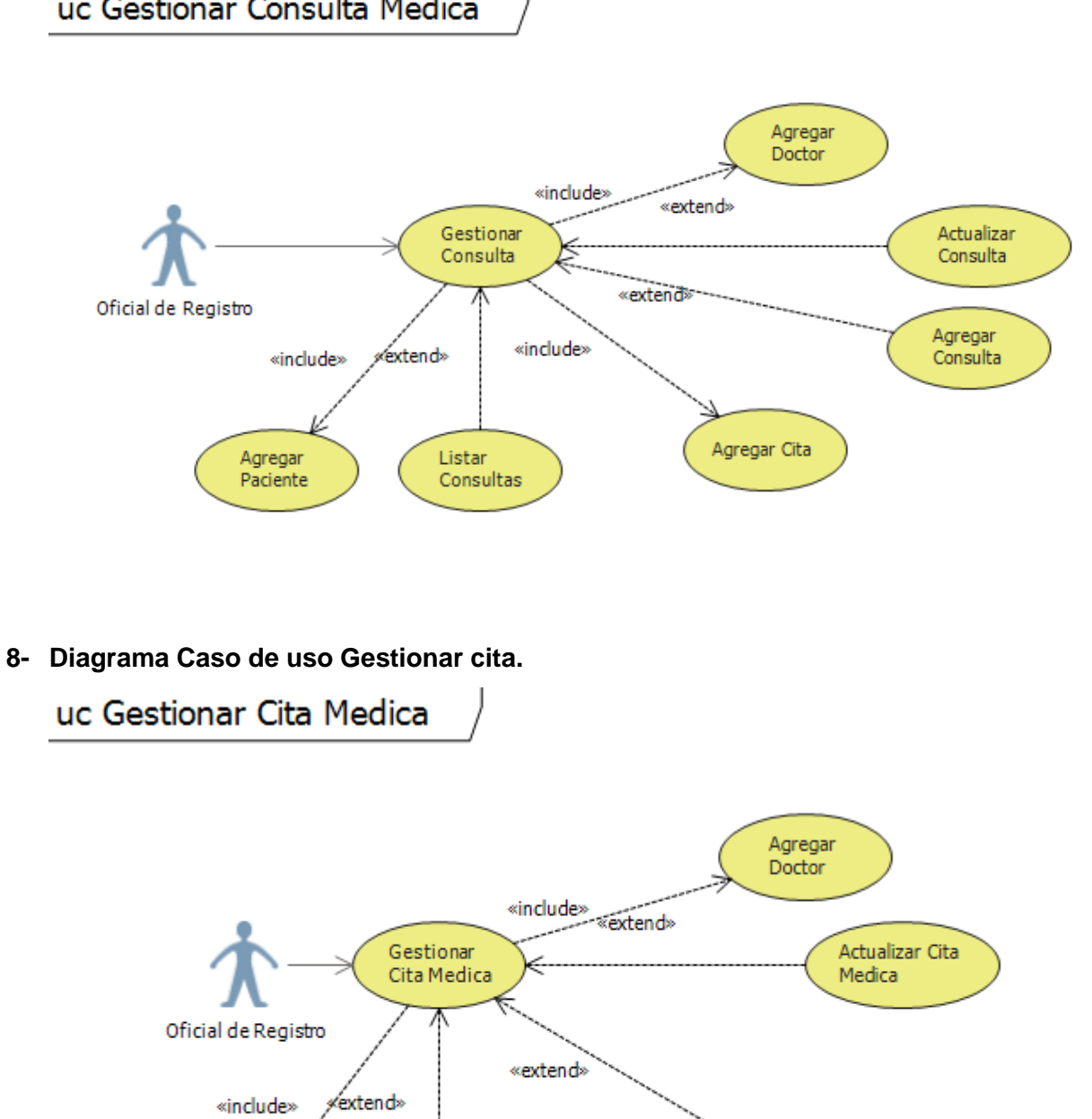

Listar Citas

por paciente

Agregar Paciente Agregar Cita

uc Gestionar Consulta Medica

**9- Diagrama Caso de uso Gestionar Medicamento.**

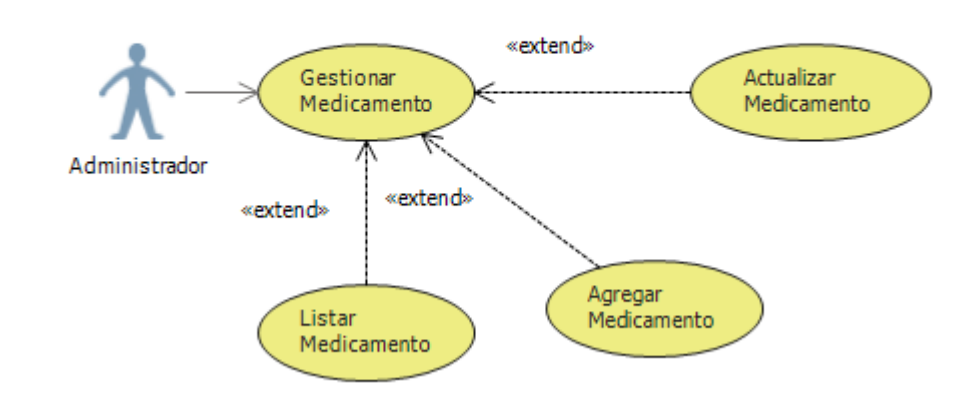

# uc Gestionar Medicamento

**10- Diagrama Caso de uso Gestionar Receta.**

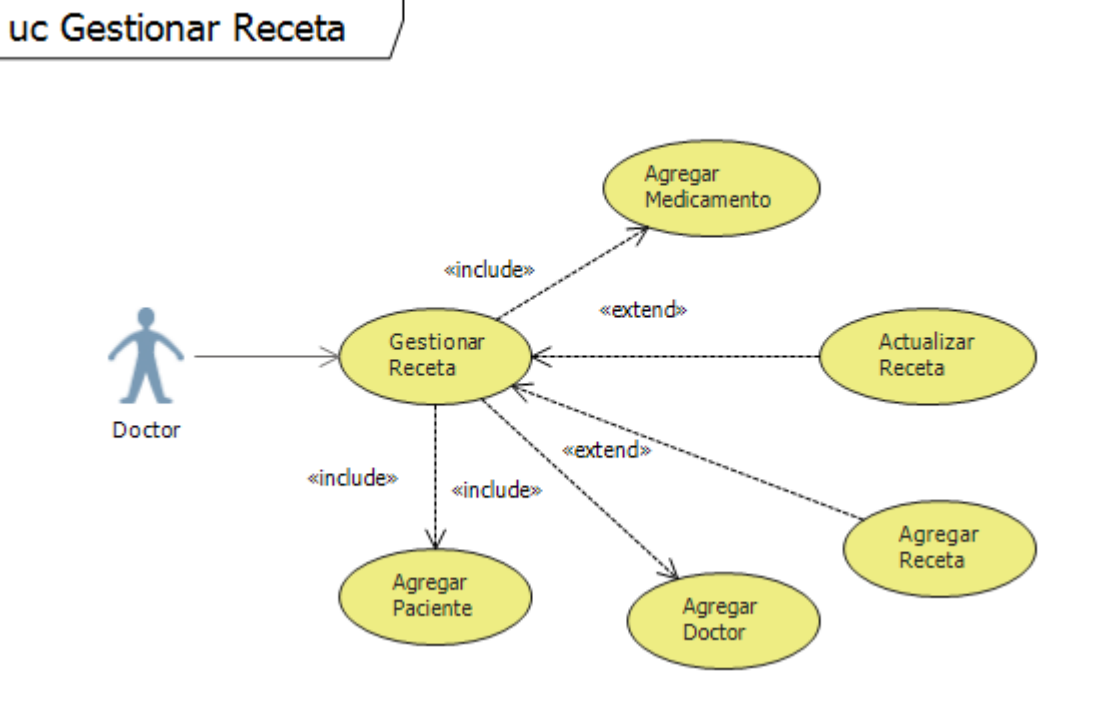

### **11- Diagrama Caso de uso Consultar Reportes.**

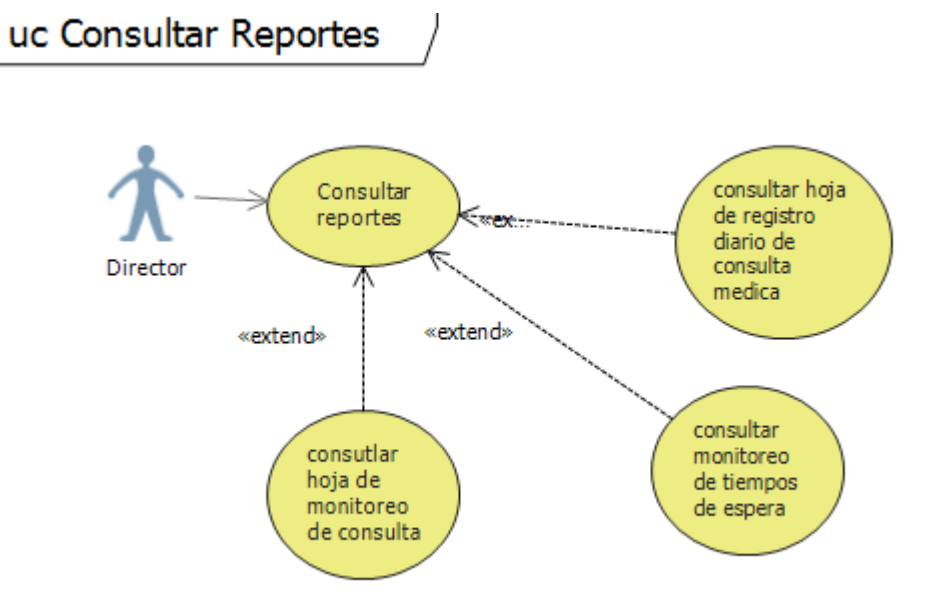

# **h) Diagramas de Secuencia.**

#### **1- Diagrama de Secuencia: Escenario actualizar consulta médica.**

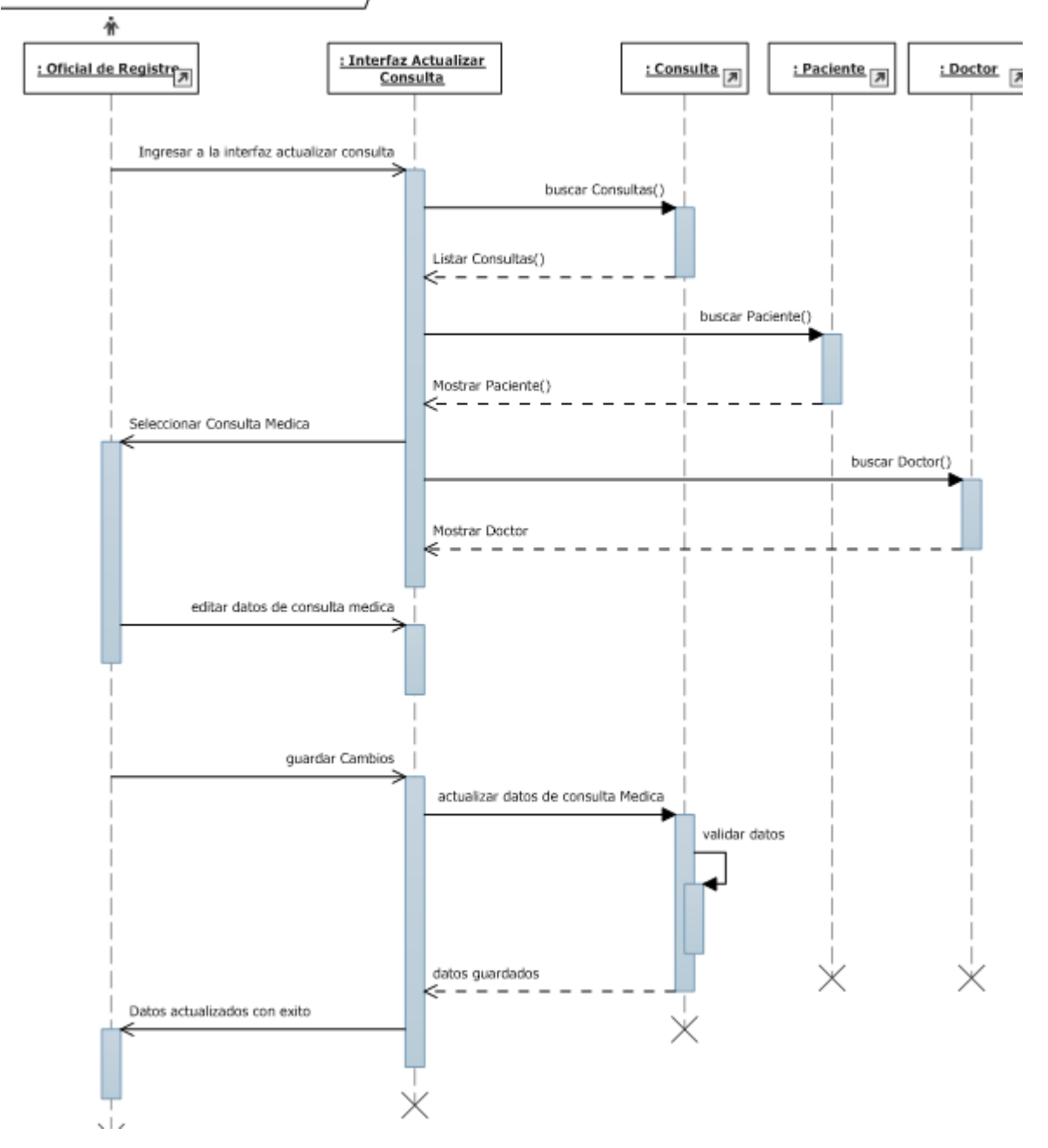

sd Actualizar Consulta Medica

# **2- Diagrama de Secuencia: Escenario agregar usuario.**

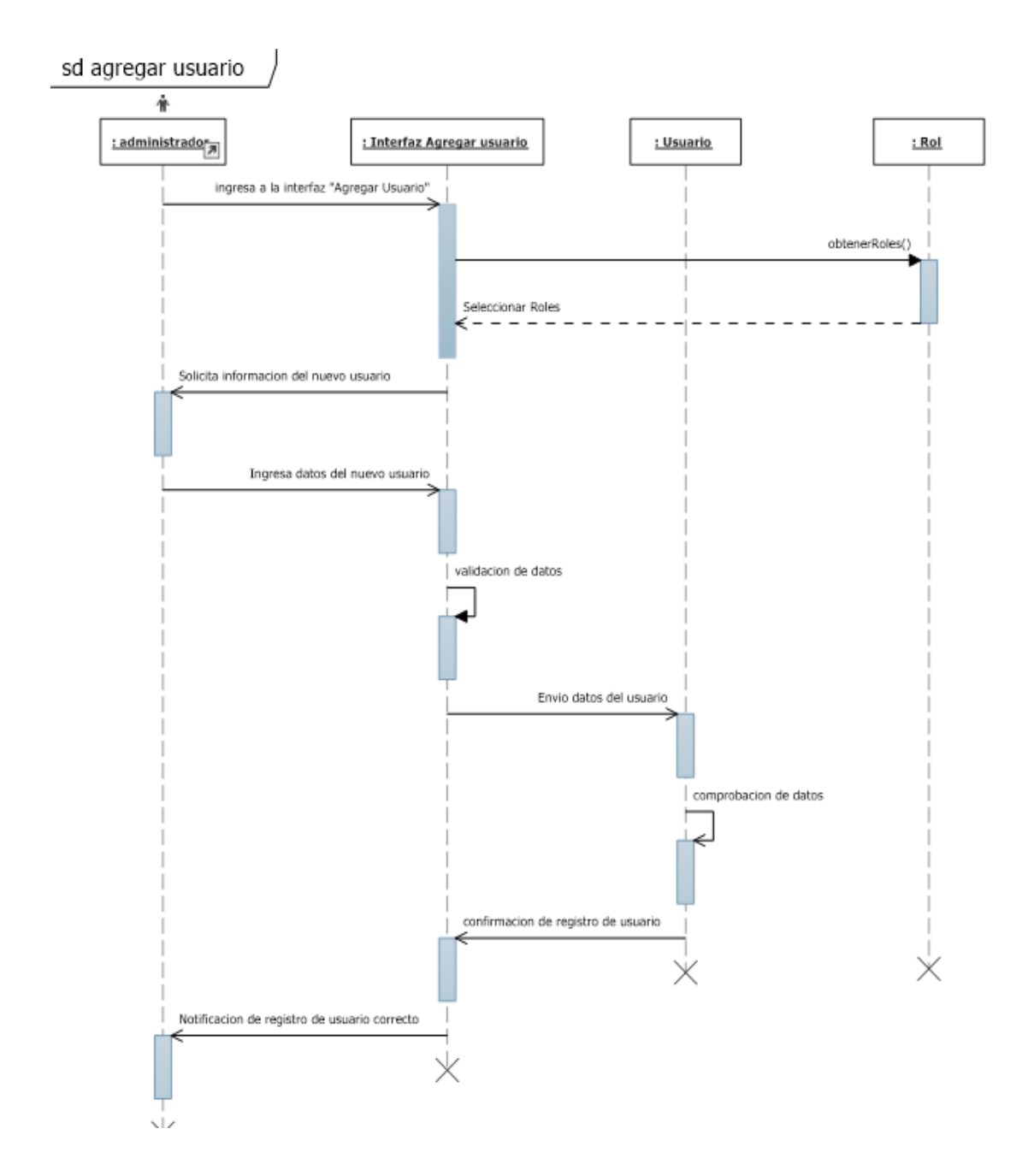

**3- Diagrama de Secuencia: Escenario Actualizar usuario.**

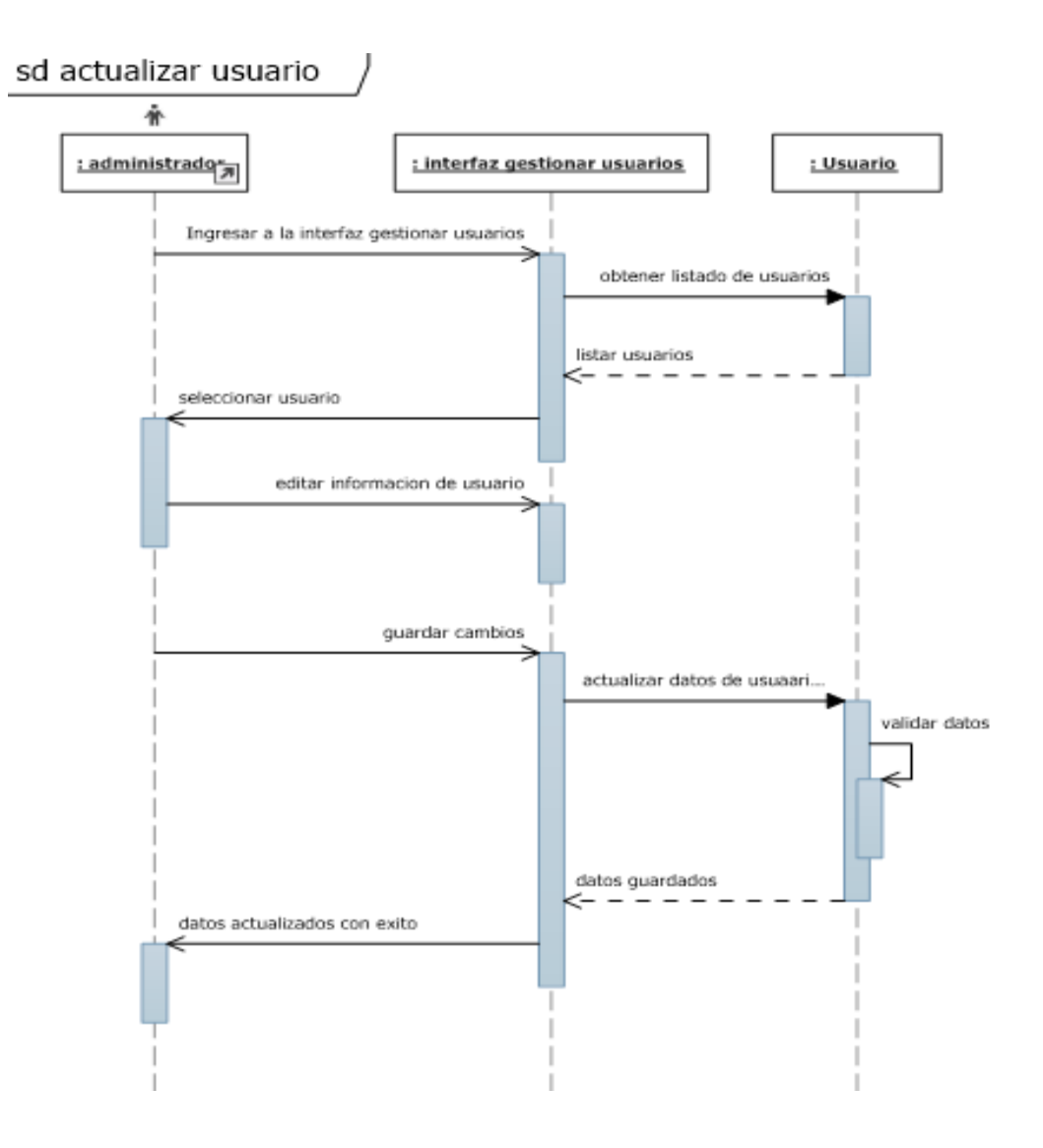

## **4- Diagrama de Secuencia: Escenario Agregar Doctor.**

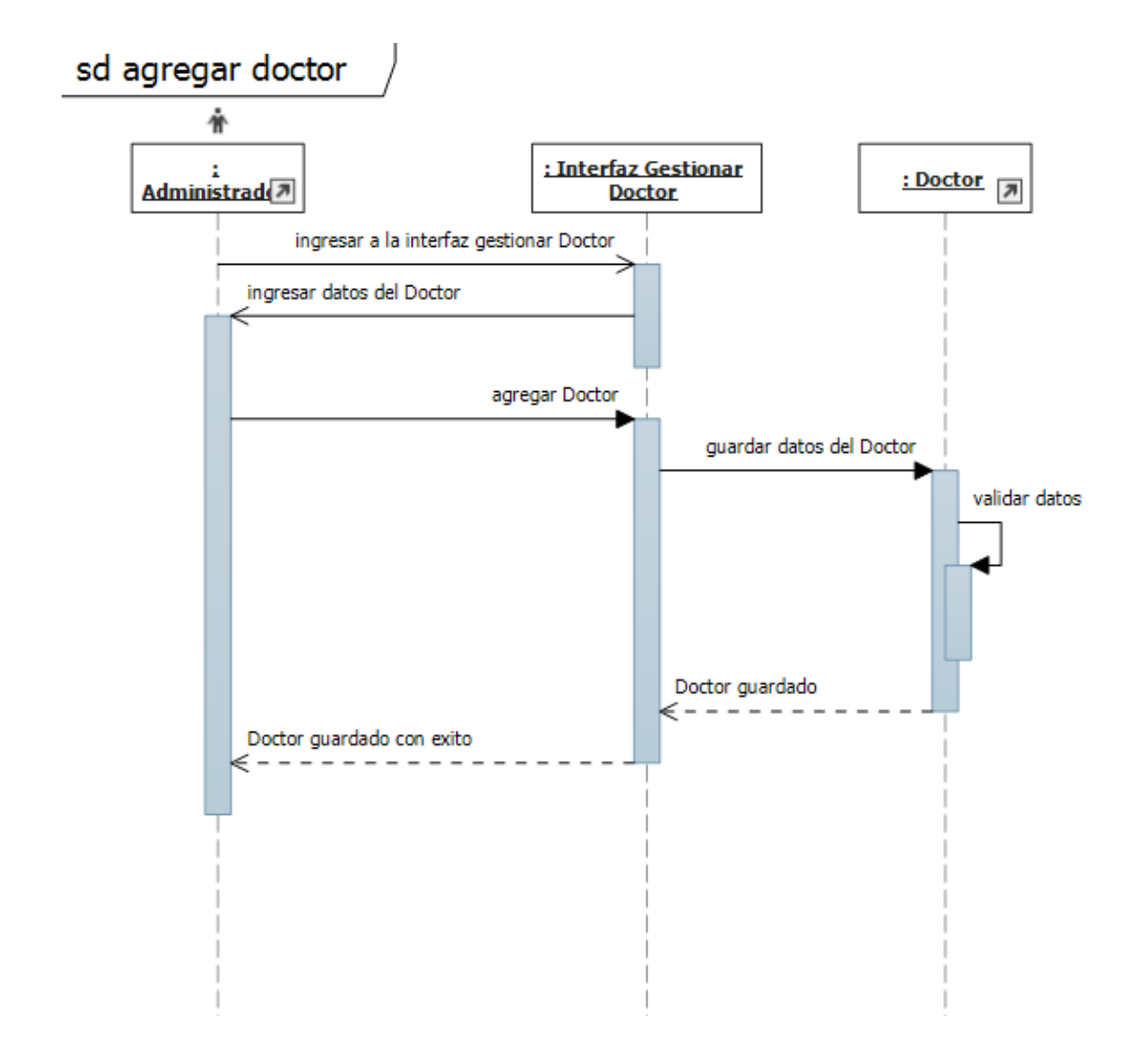
## **5- Diagrama de Secuencia: Escenario Actualizar Doctor.**

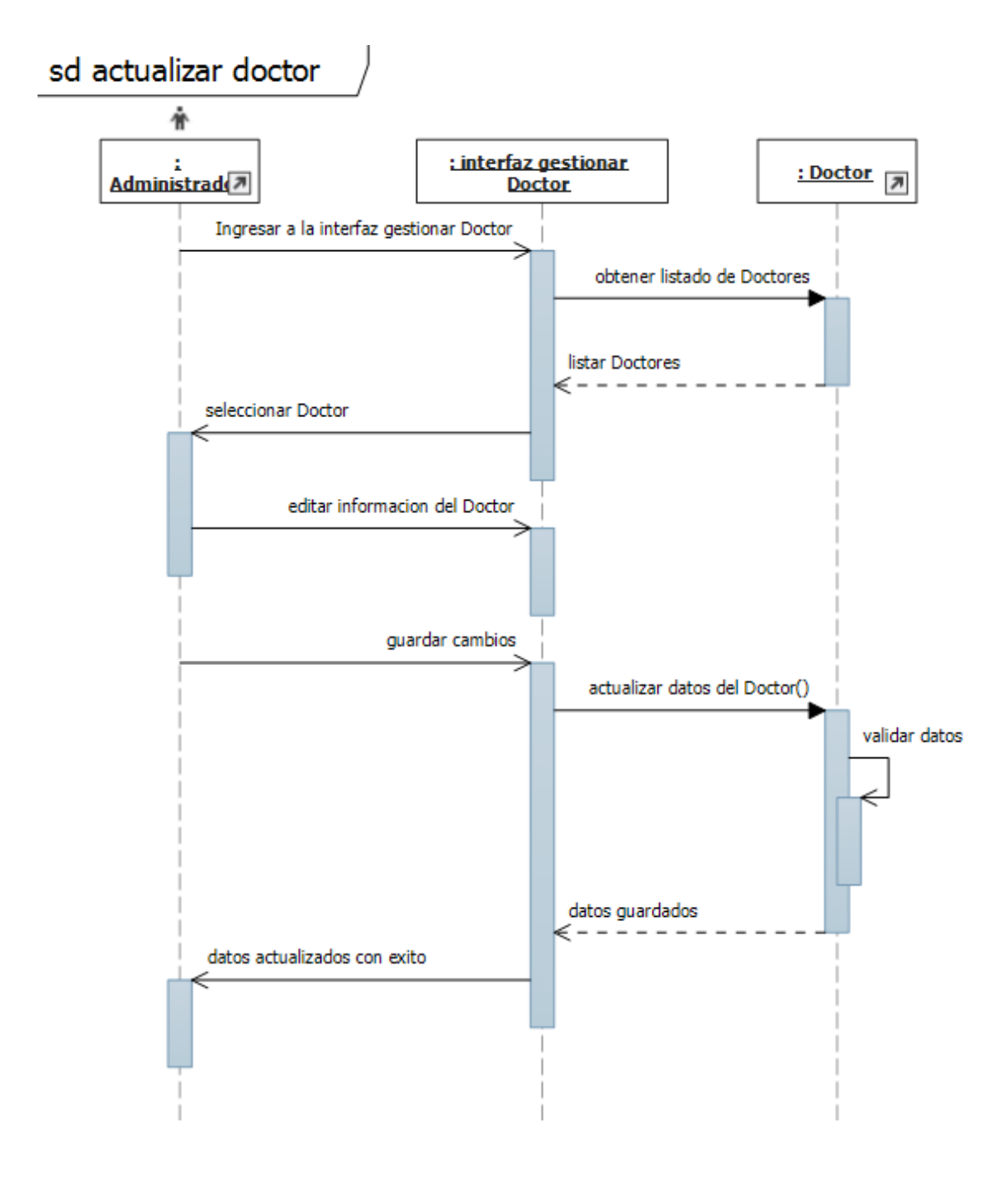

# 6- **Diagrama de Secuencia: Escenario Agregar Rol.**

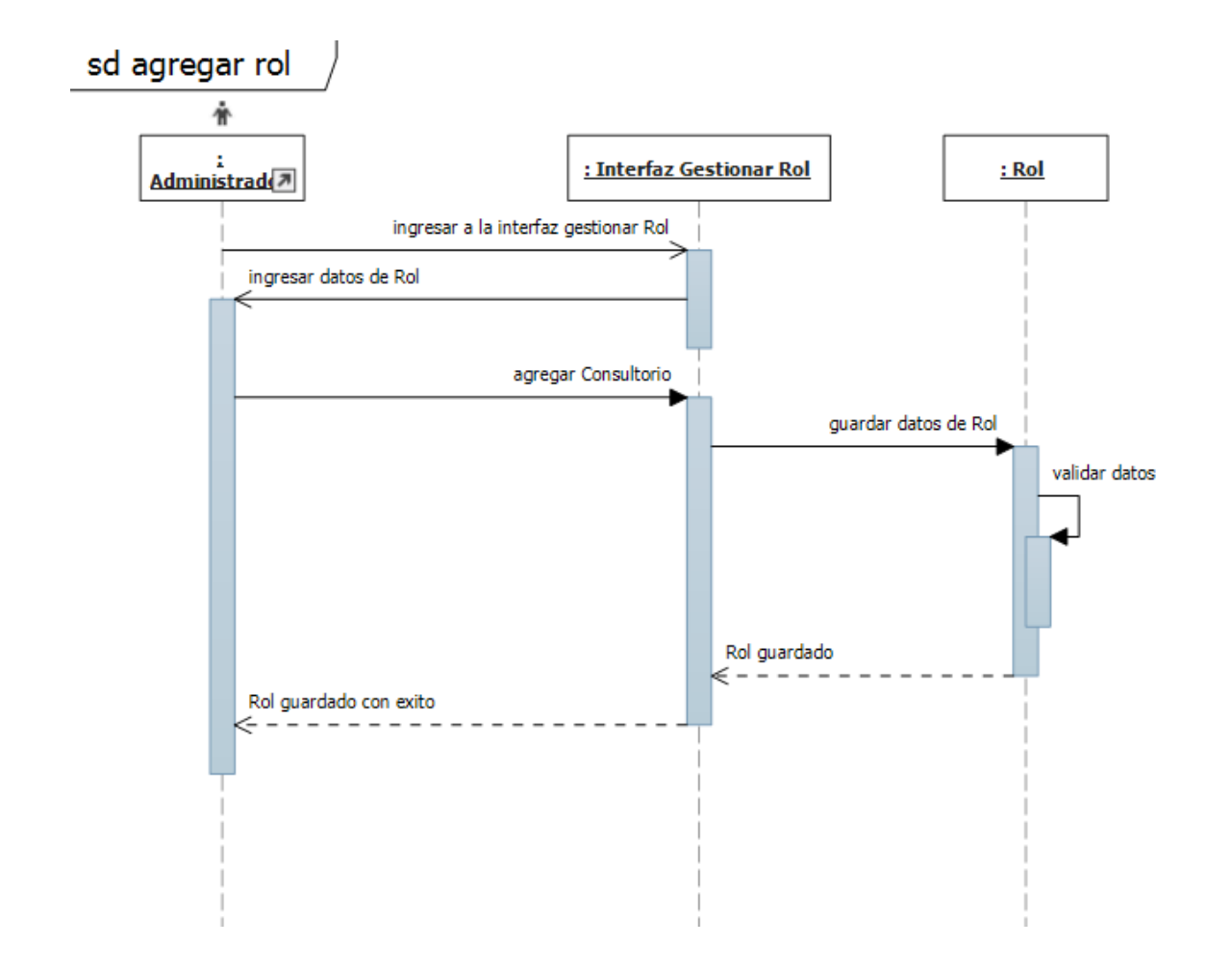

# 7- **Diagrama de Secuencia: Escenario Actualizar rol.**

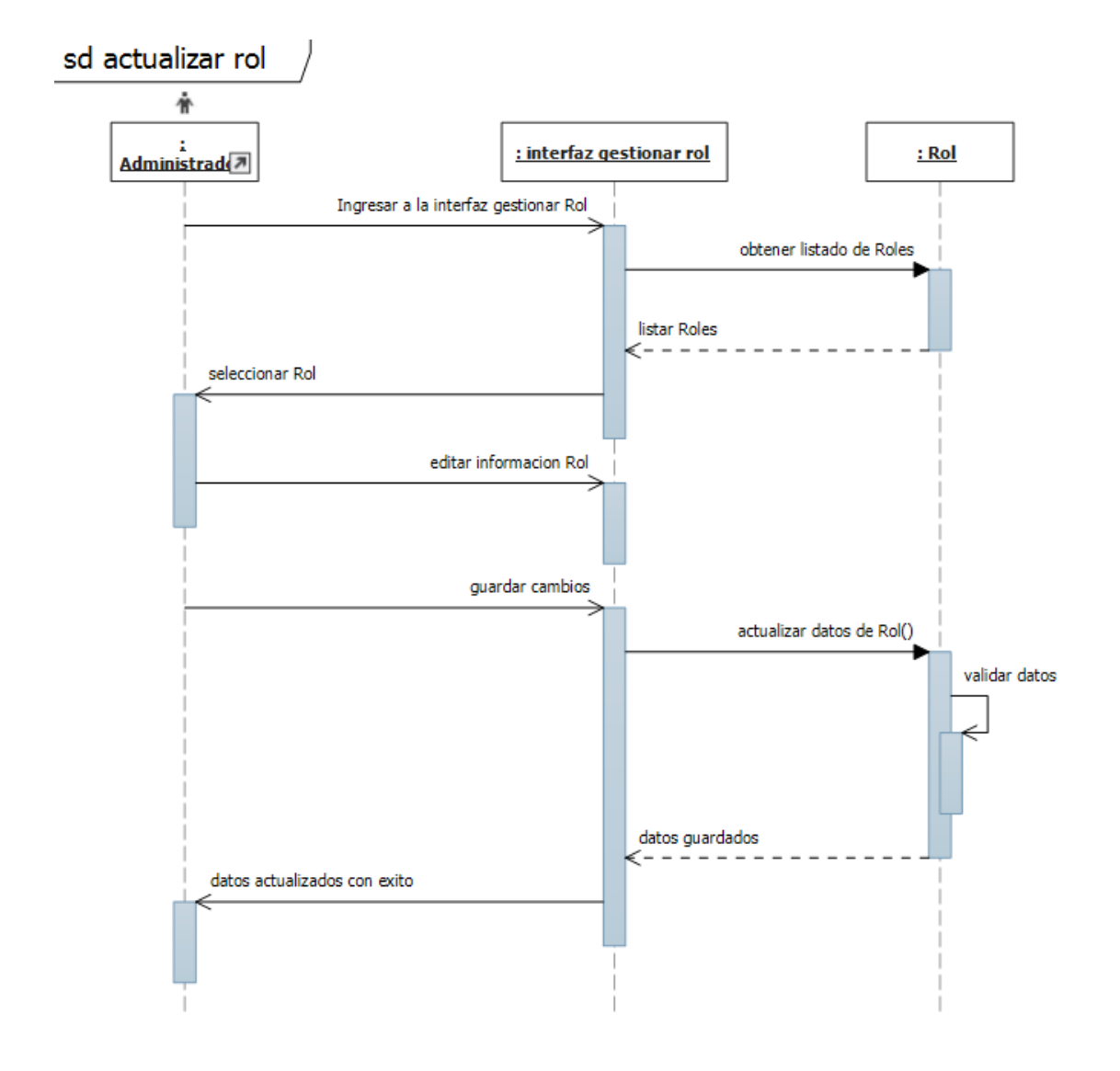

# 8- **Diagrama de Secuencia: Escenario Agregar Expediente.**

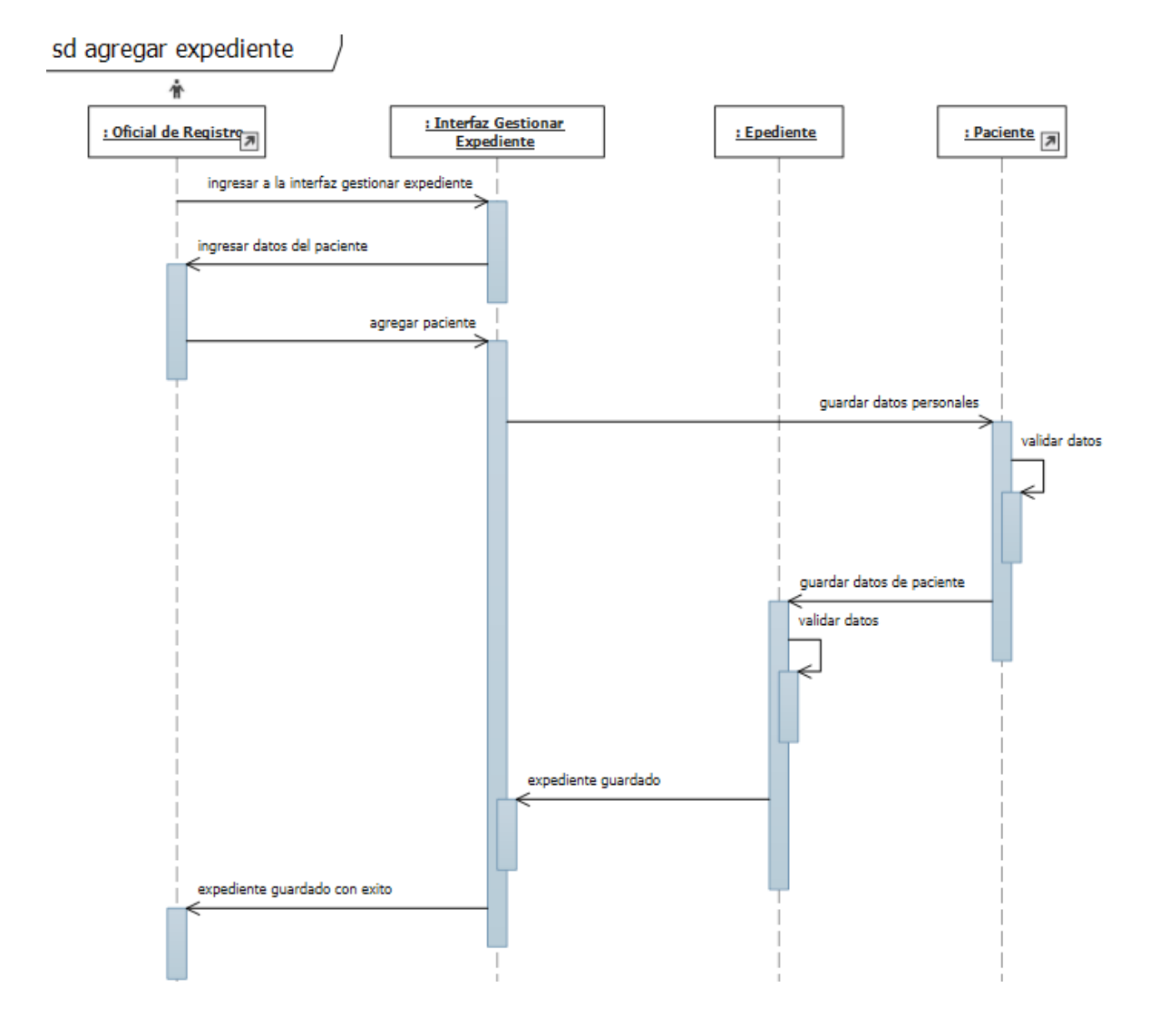

## 9- **Diagrama de Secuencia: Escenario Actualizar Expediente.**

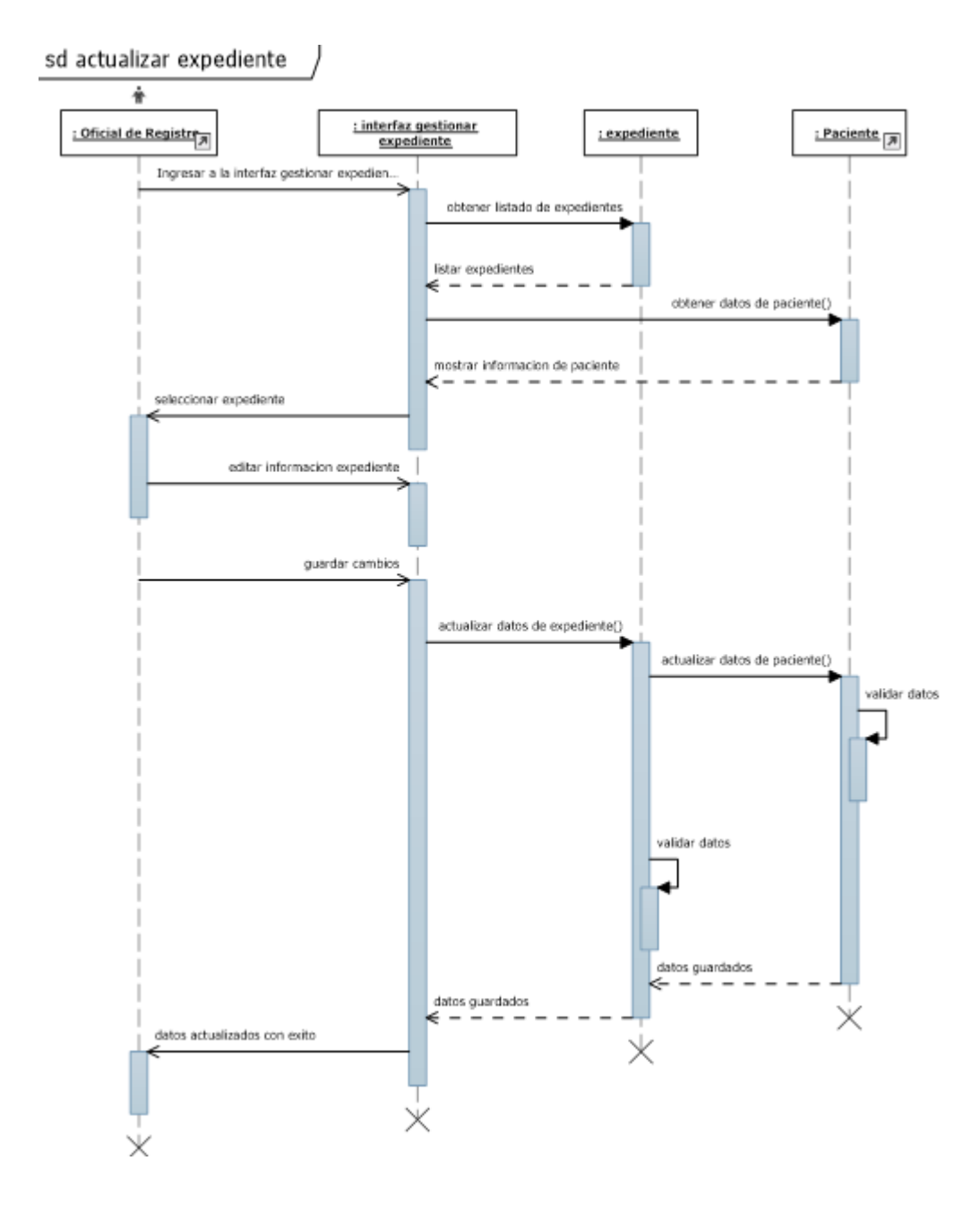

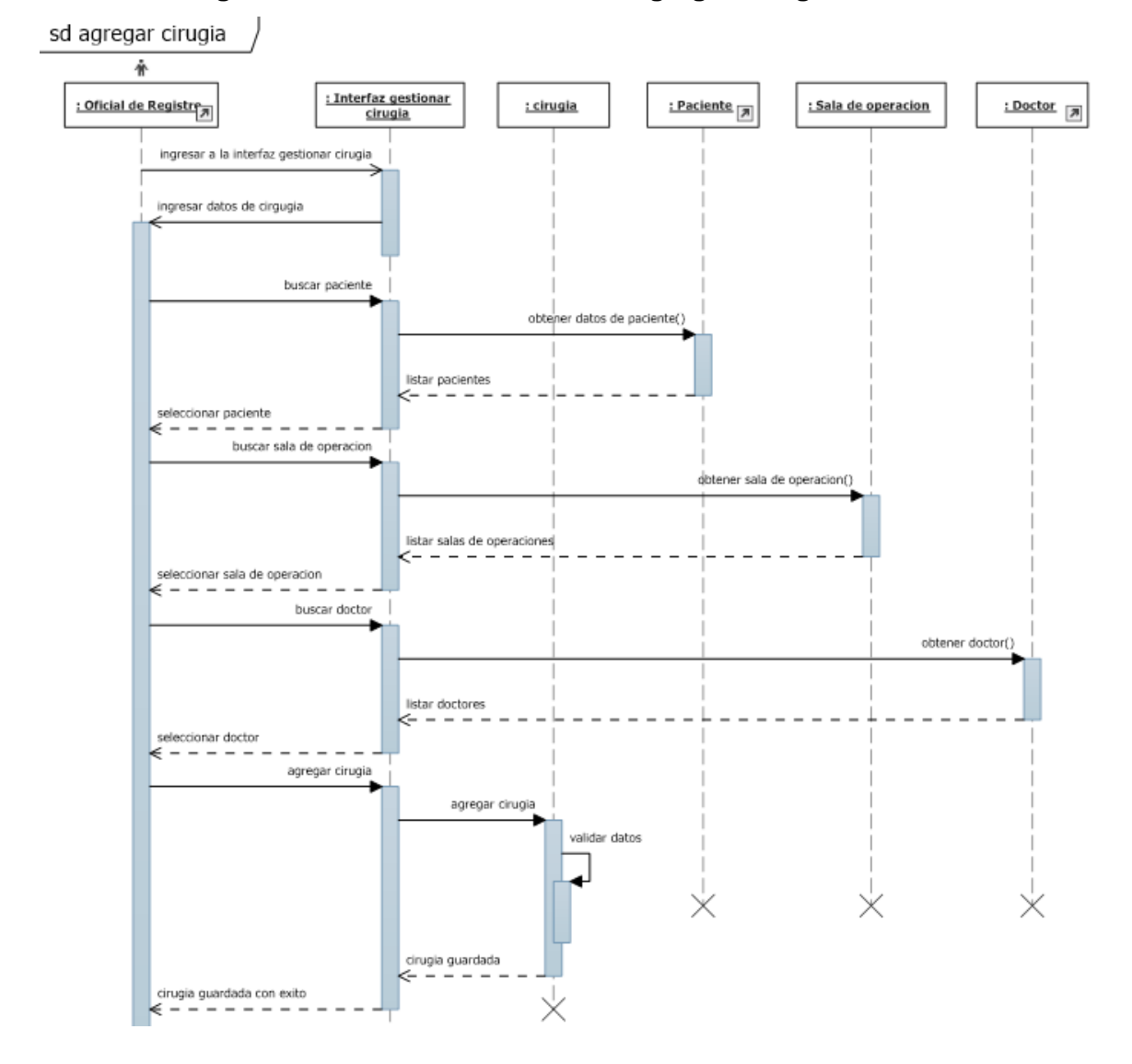

### 10- **Diagrama de Secuencia: Escenario Agregar Cirugía.**

11- **Diagrama de Secuencia: Escenario Actualizar Cirugía.**

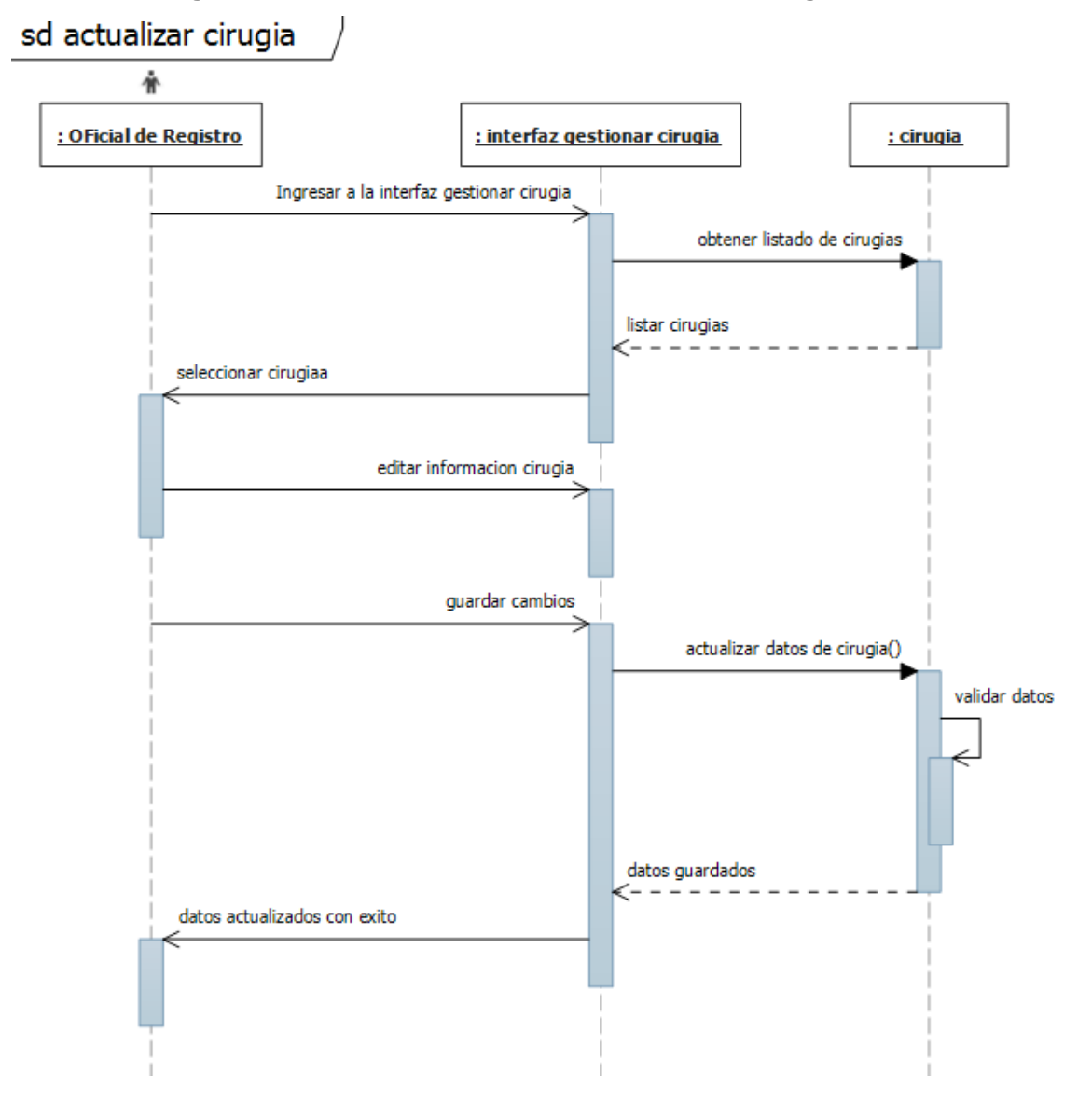

# 12- **Diagrama de Secuencia: Escenario Agregar Cita Médica.**

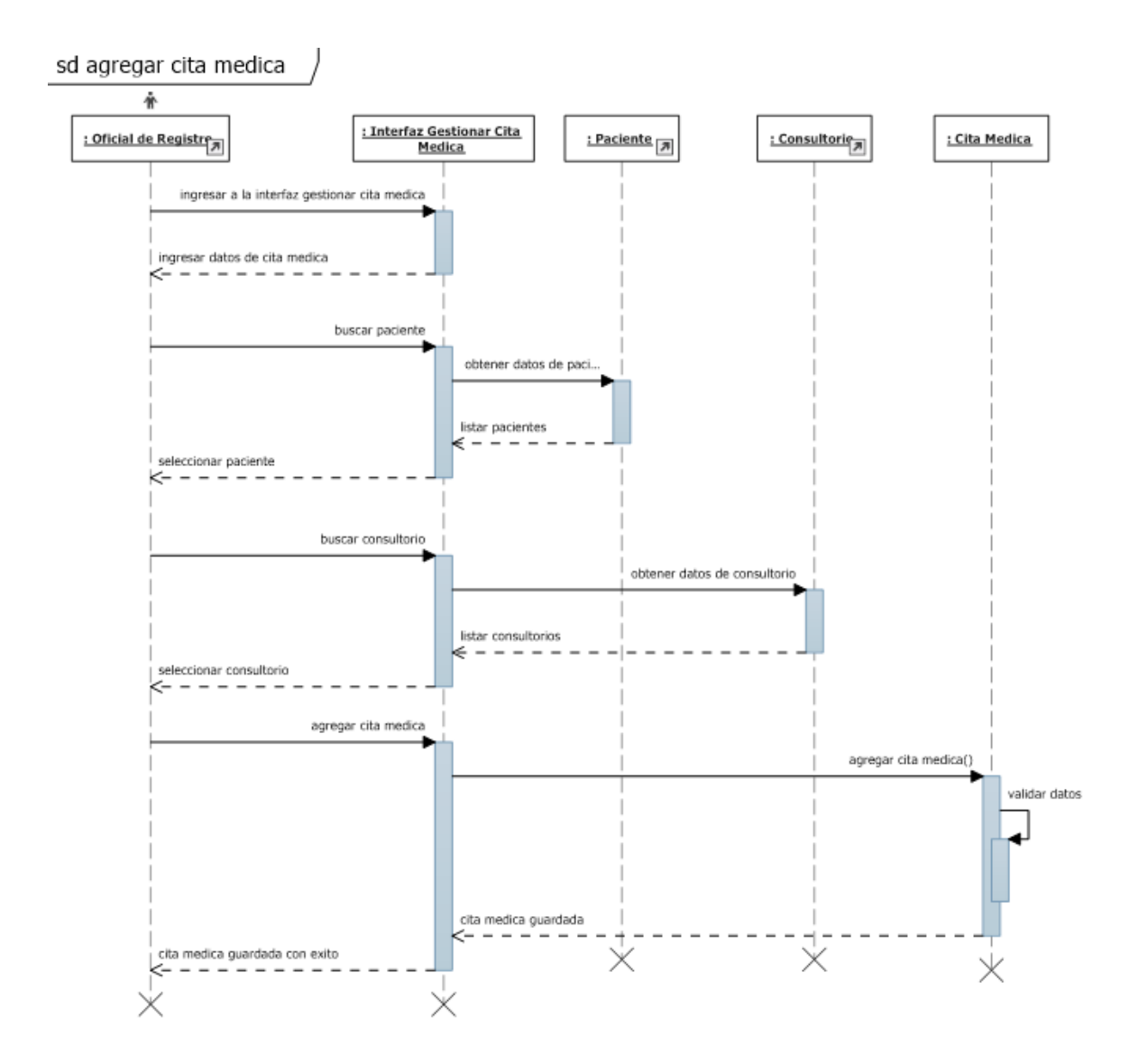

### 13- **Diagrama de Secuencia: Escenario Actualizar Cita Médica.**

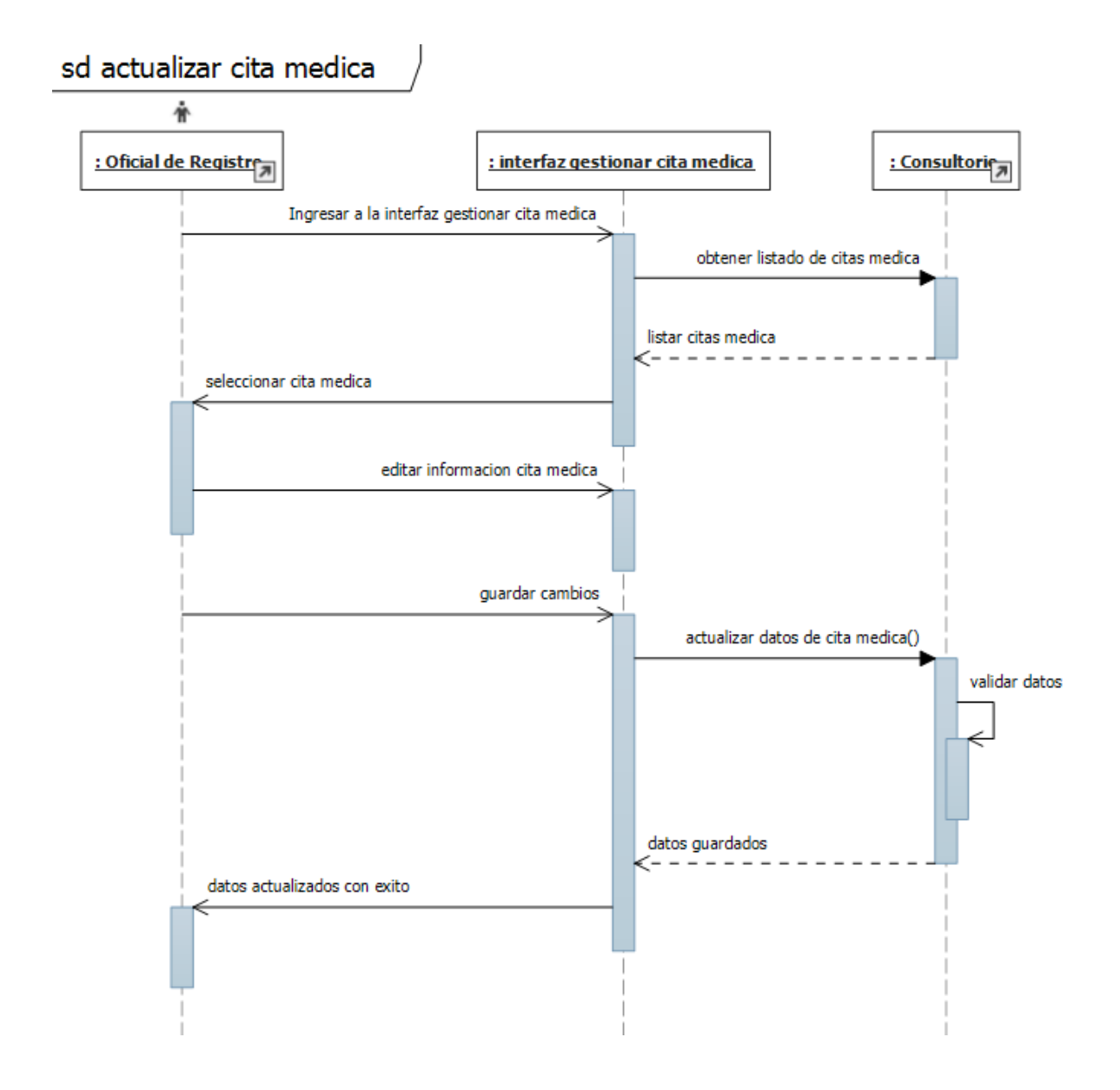

# **14- Diagrama de secuencia Agregar Receta.**

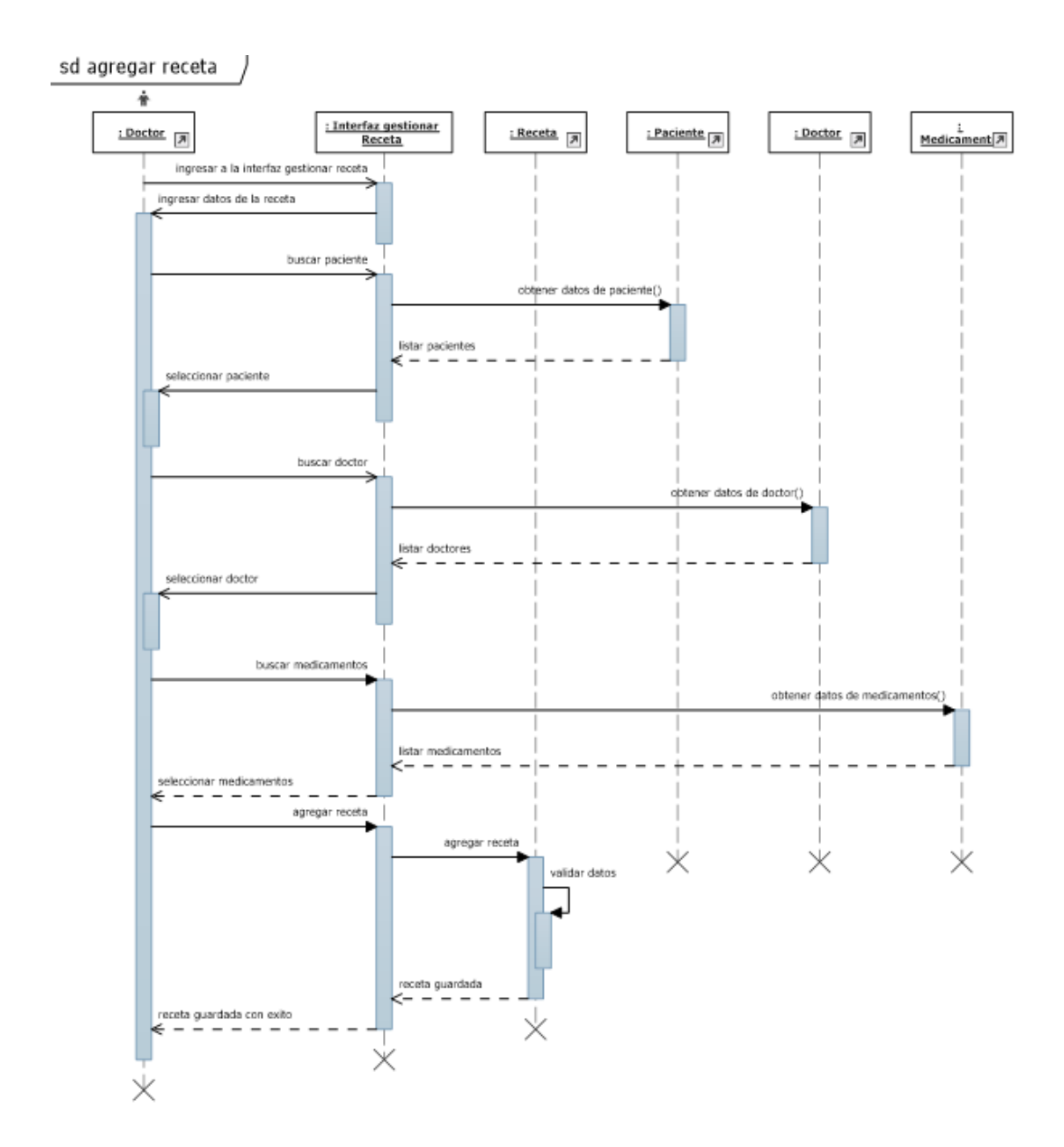

### **15- Diagrama de secuencia Actualizar Receta.**

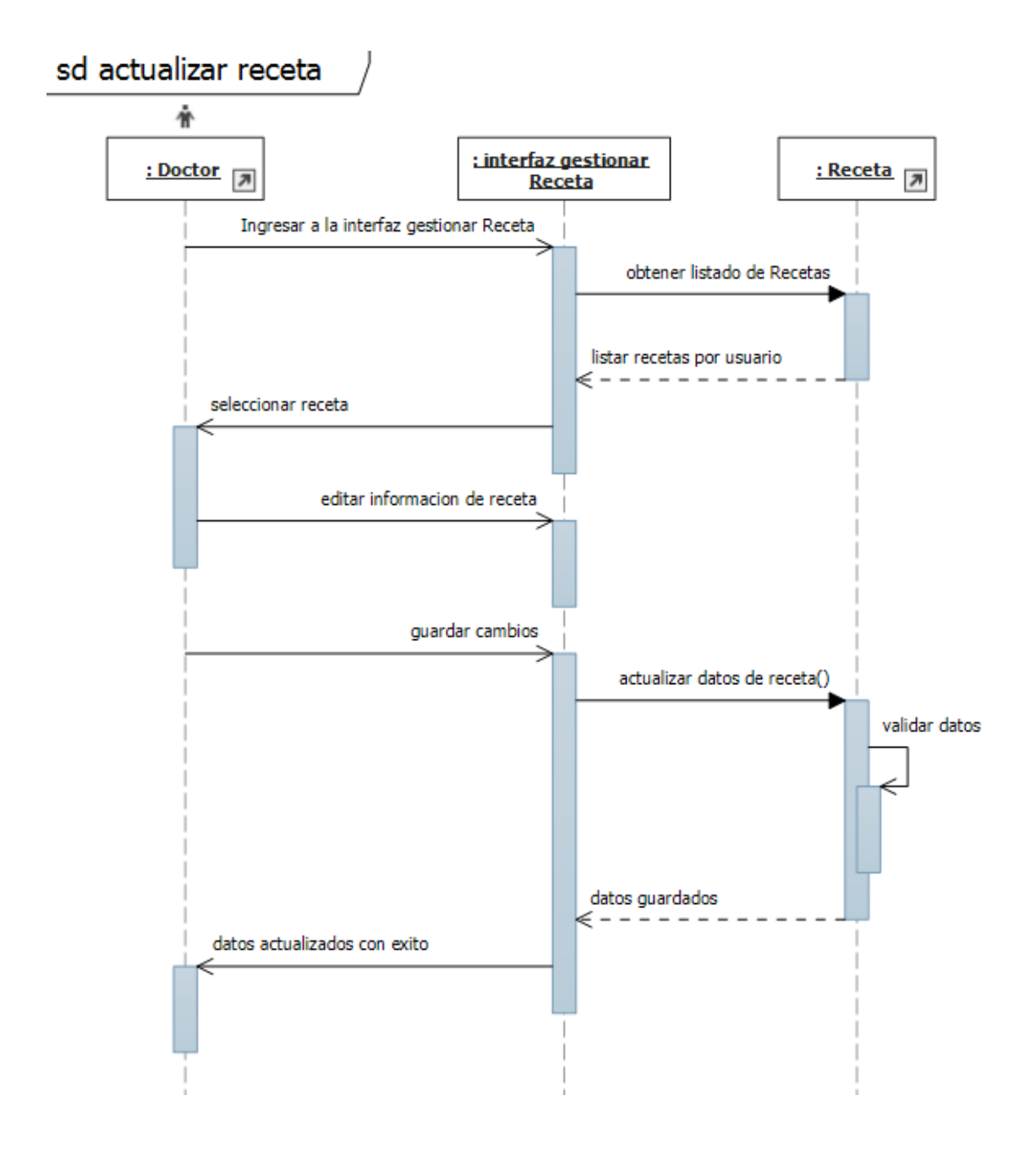

#### **16- Diagrama de secuencia Agregar Medicamento.**

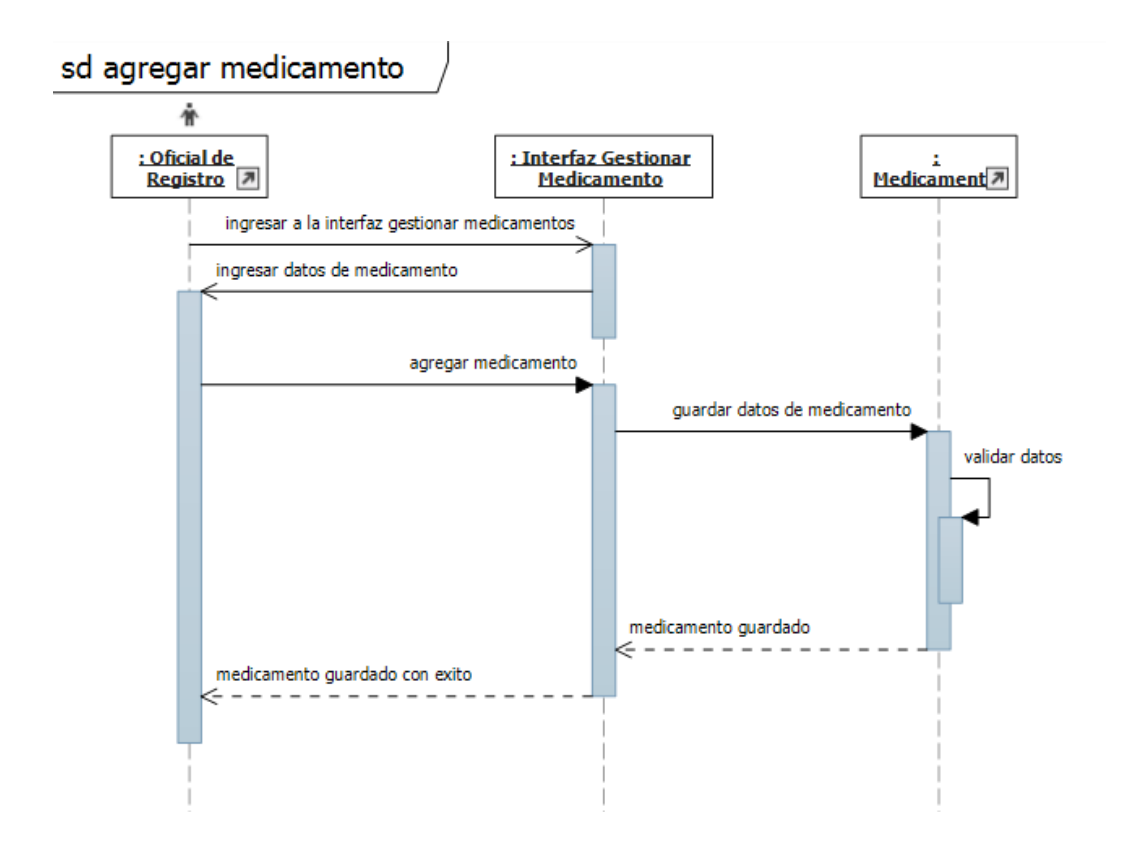

# **17- Diagrama de secuencia Agregar Sala de Operaciones.**

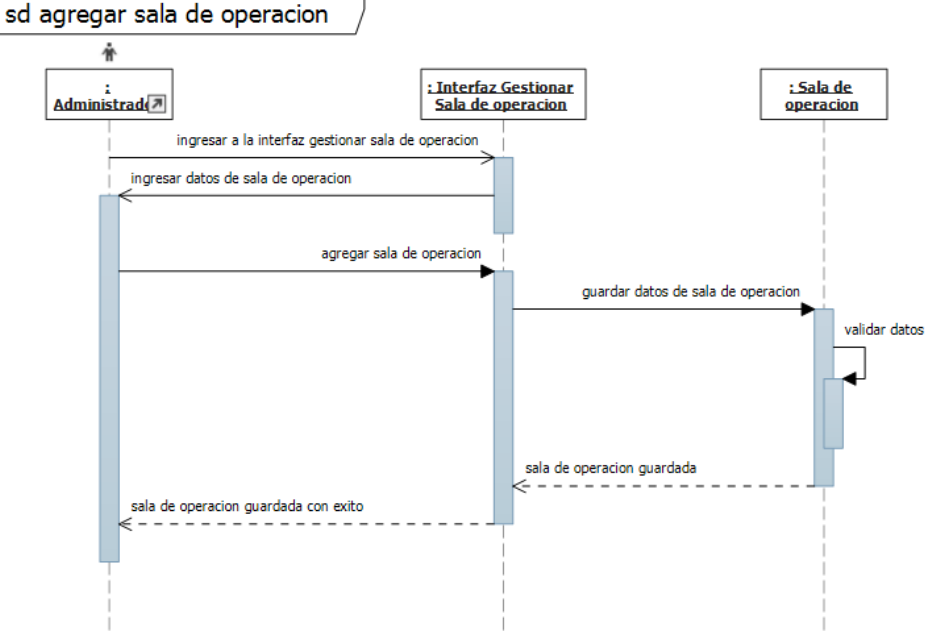

#### **18- Diagrama de secuencia Actualizar Sala de Operaciones.**

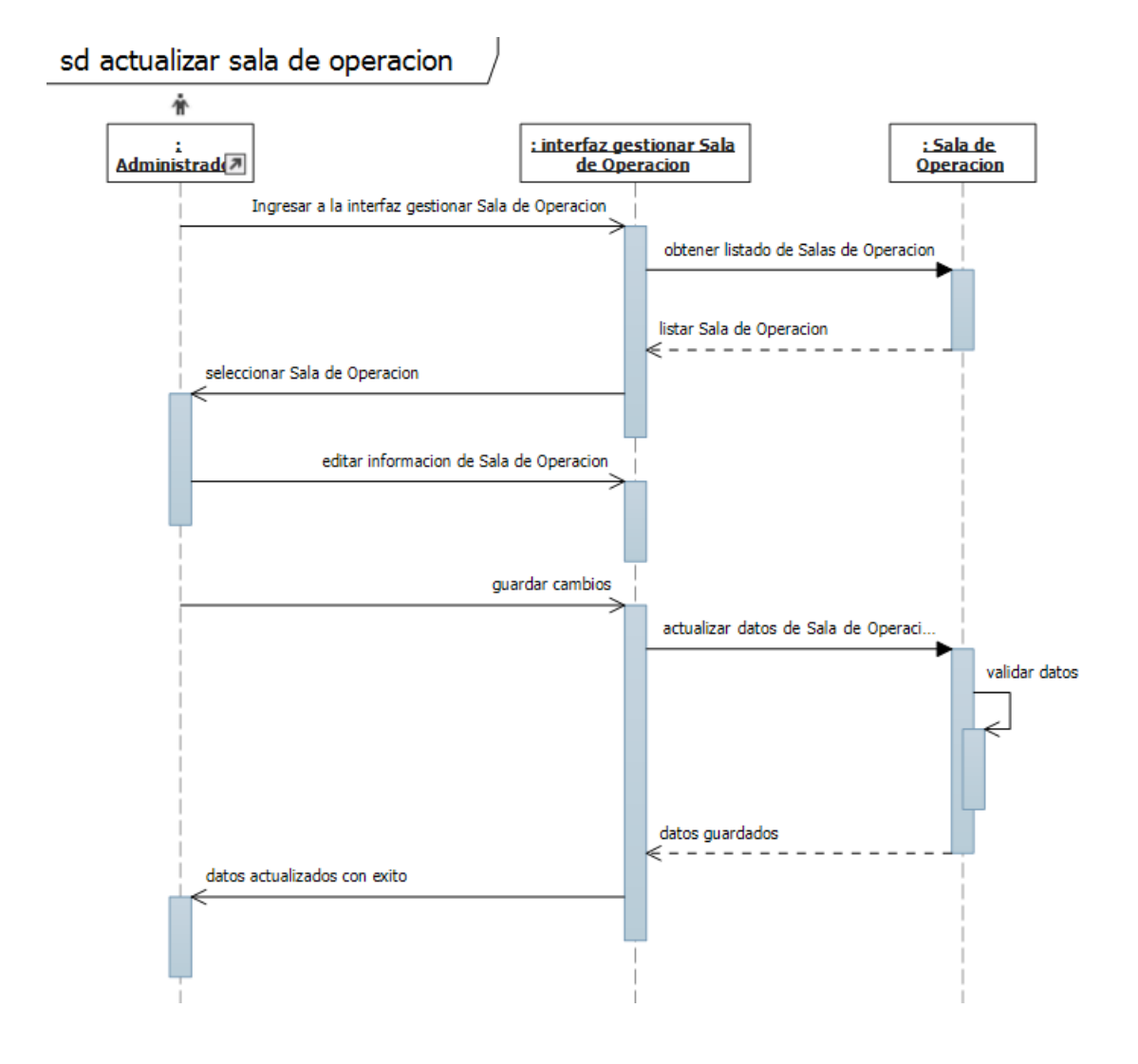

# 19- **Diagrama de secuencia Agregar Consultorio.**

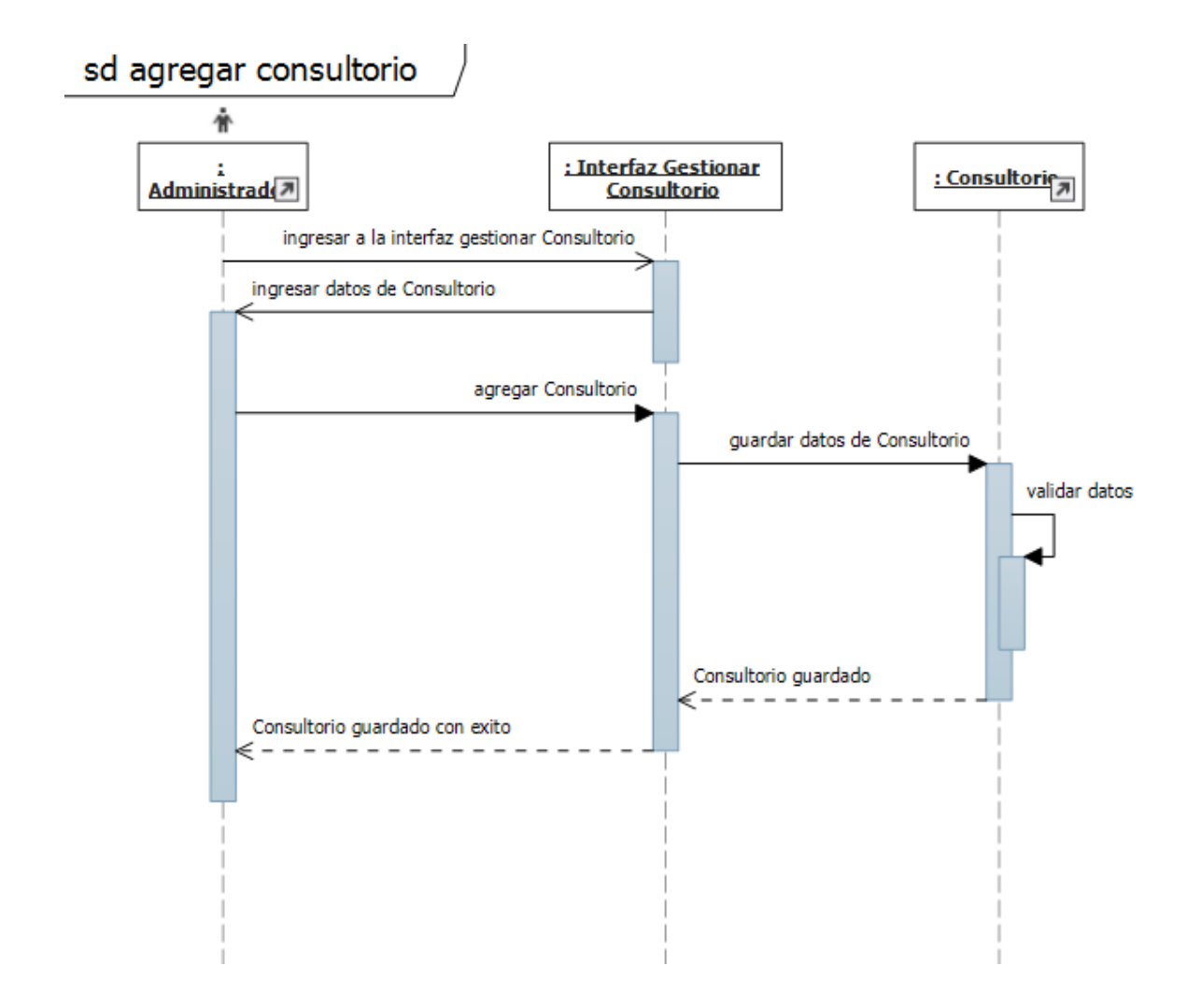

### 20- **Diagrama de secuencia Actualizar Consultorio.**

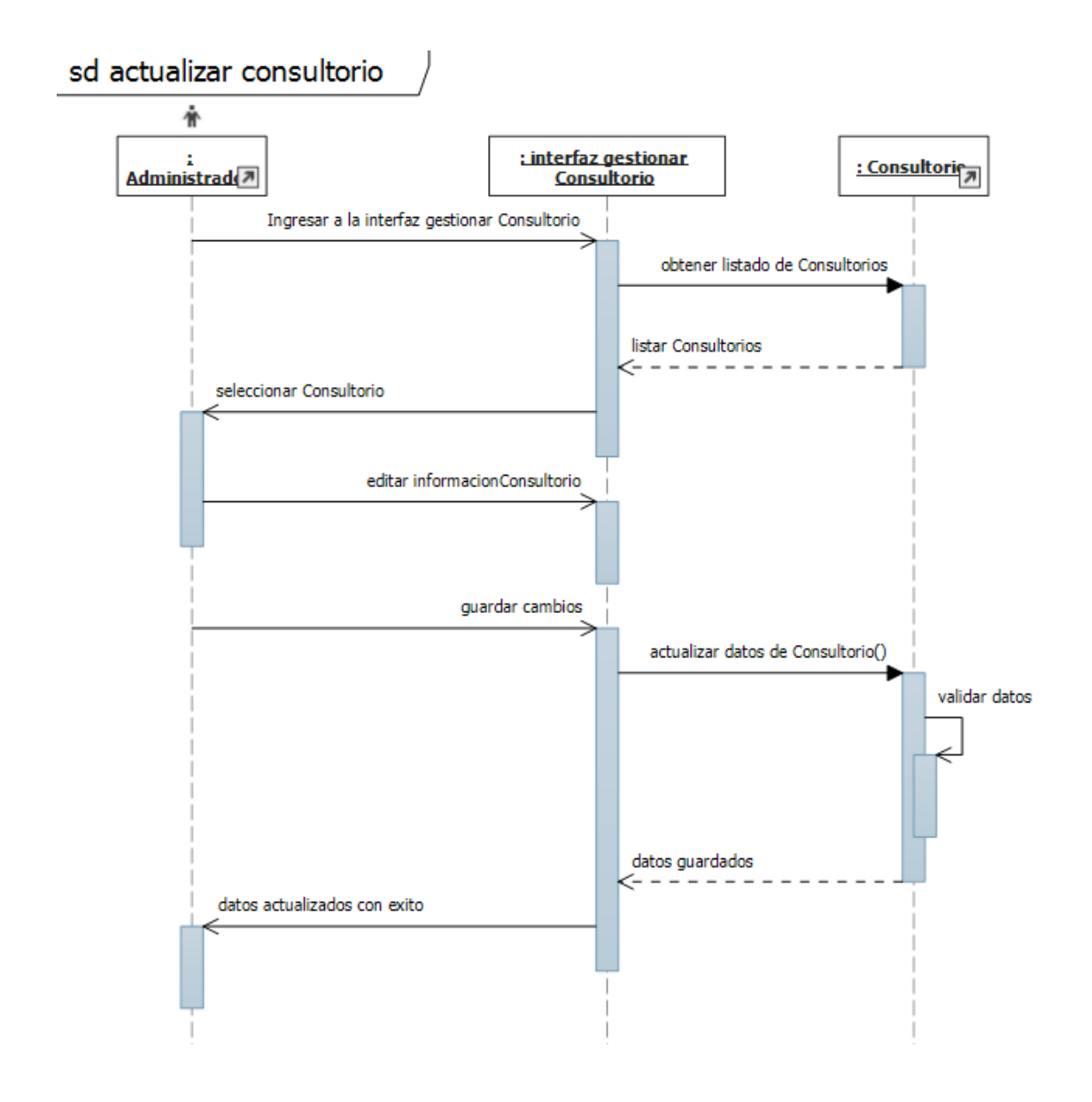

# **21- Diagrama de secuencia Listar Operaciones.**

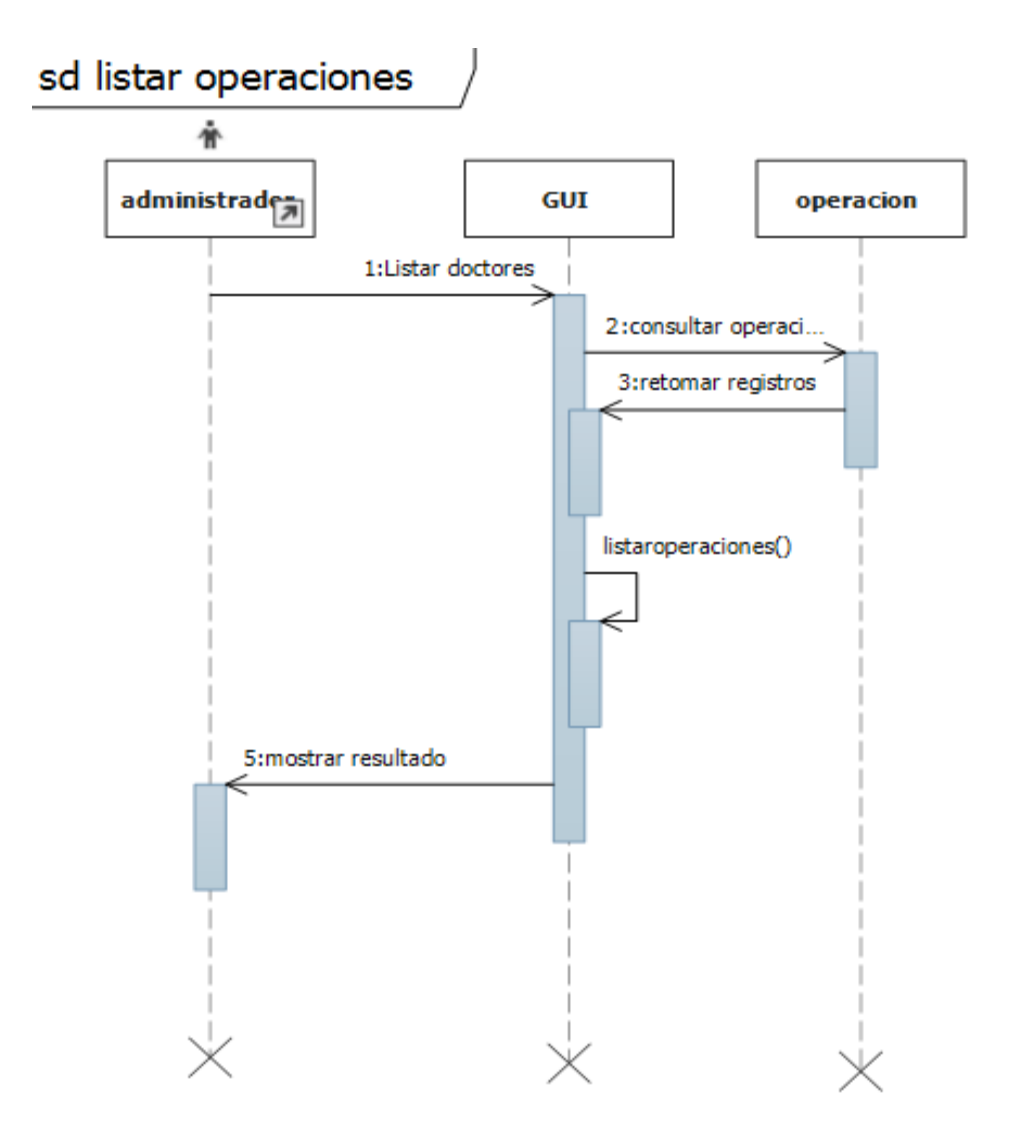

# **i) Diagramas de Colaboración**

#### **1- Diagrama de colaboración. Agregar cita medica**

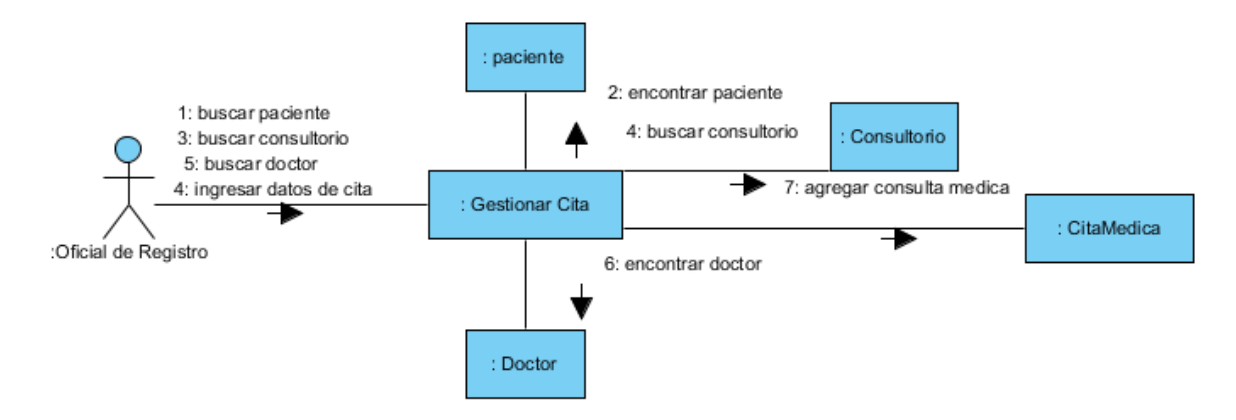

#### **2- Diagrama de colaboración. Agregar Expediente**

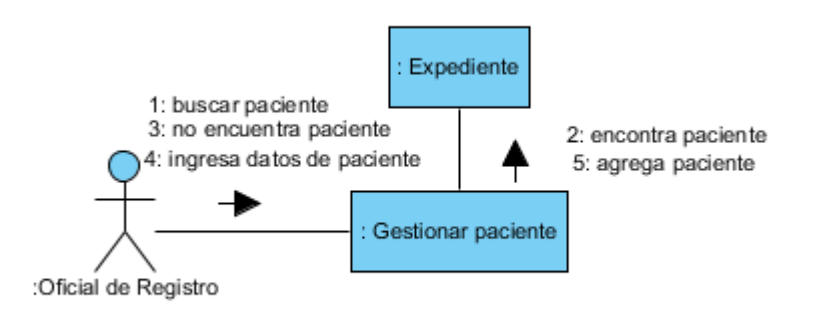

#### **3- Diagrama de colaboración. Agregar Cirugía**

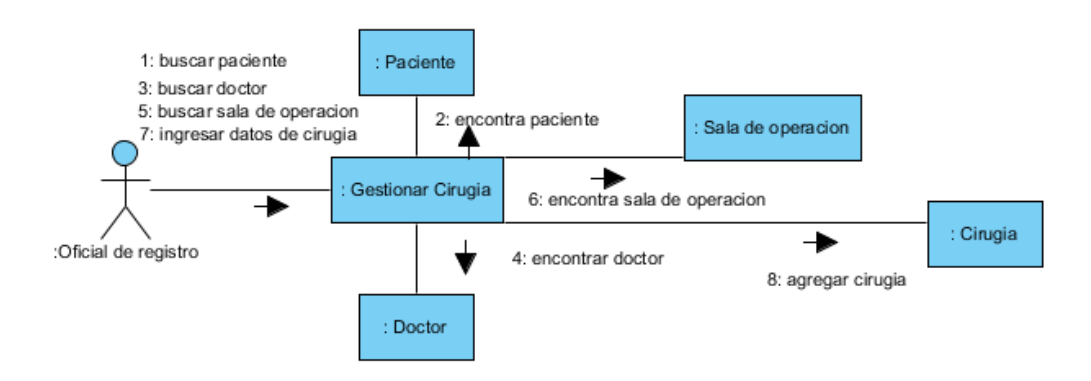

- **j) Diagramas de actividad.**
	- **1- Diagrama de actividad agregar consulta**

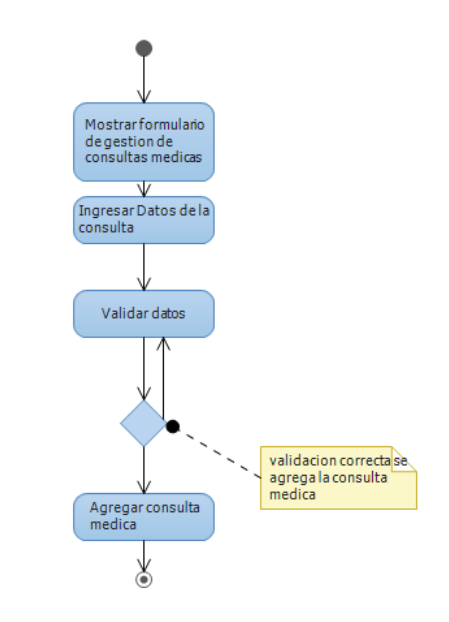

**2- Diagrama de actividad actualizar consulta**

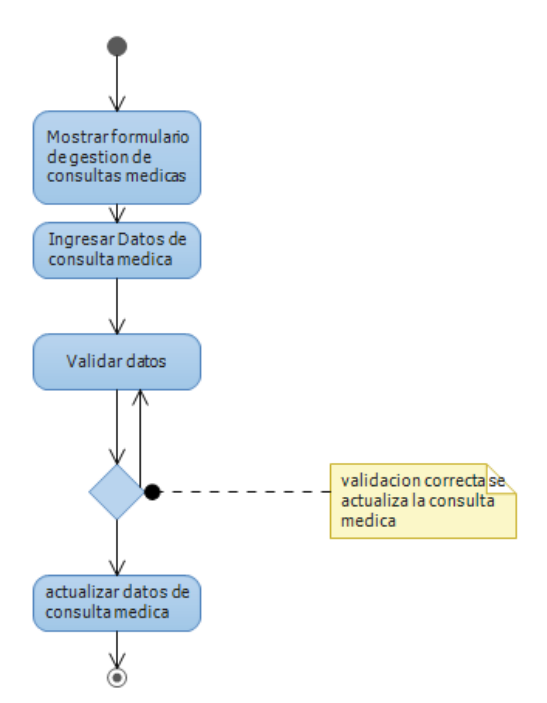

**3- Diagrama de actividad agregar receta**

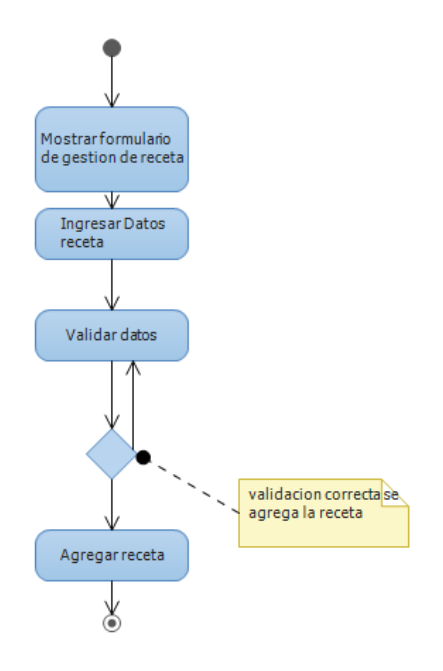

**4- Diagrama de actividad actualizar receta**

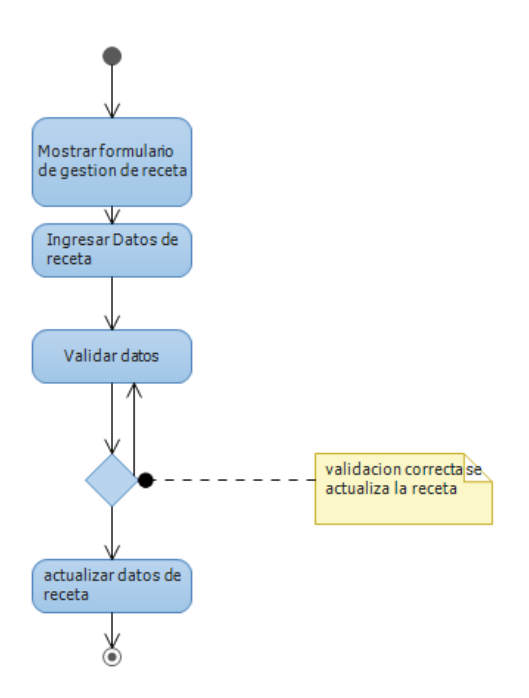

**5- Diagrama de actividad agregar consultorio**

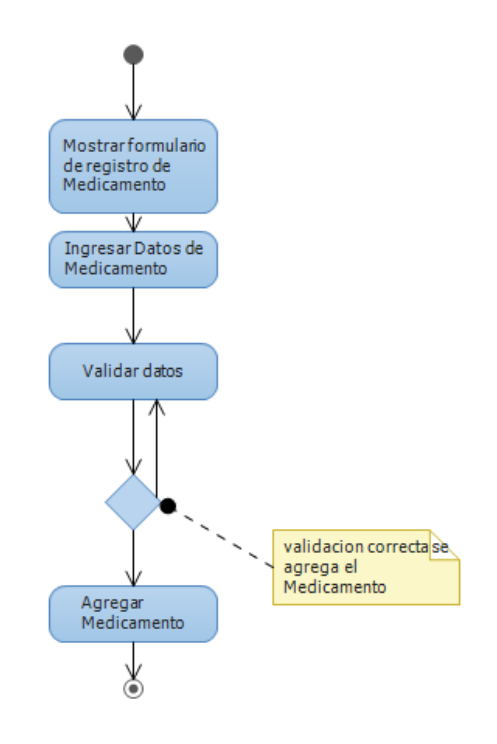

**6- Diagrama de actividad agregar consultorio**

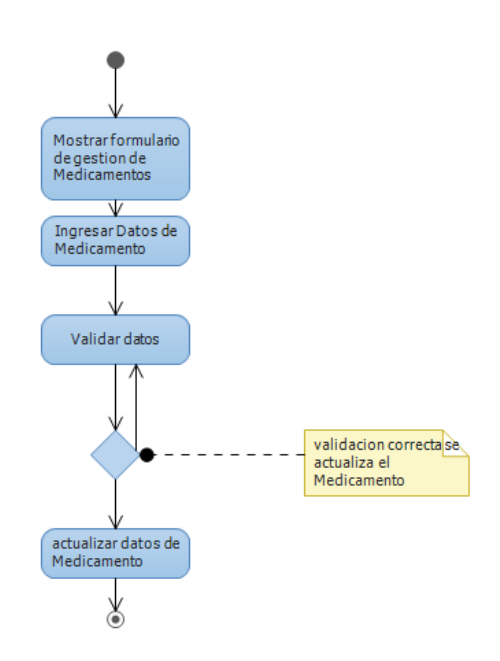

**7- Diagrama de actividad agregar sala de operación**

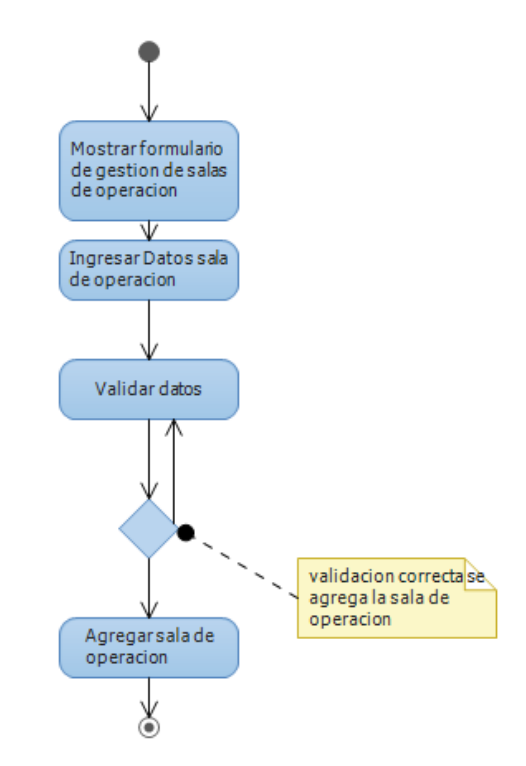

**8- Diagrama de actividad actualizar sala de operación**

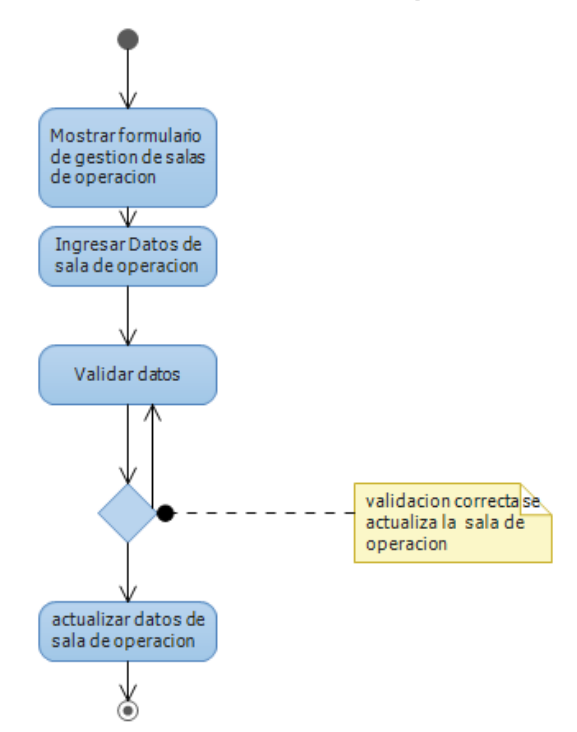

**9- Diagrama de actividad agregar consultorio**

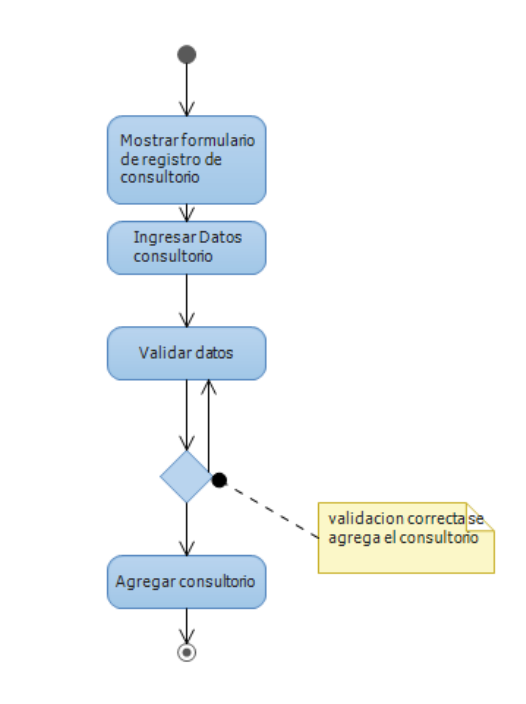

**10- Diagrama de actividad actualizar consultorio**

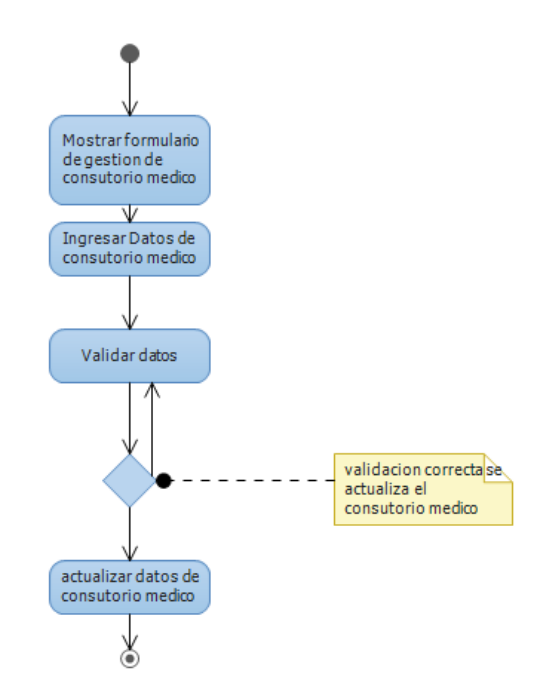

**11- Diagrama de actividad actualizar doctor**

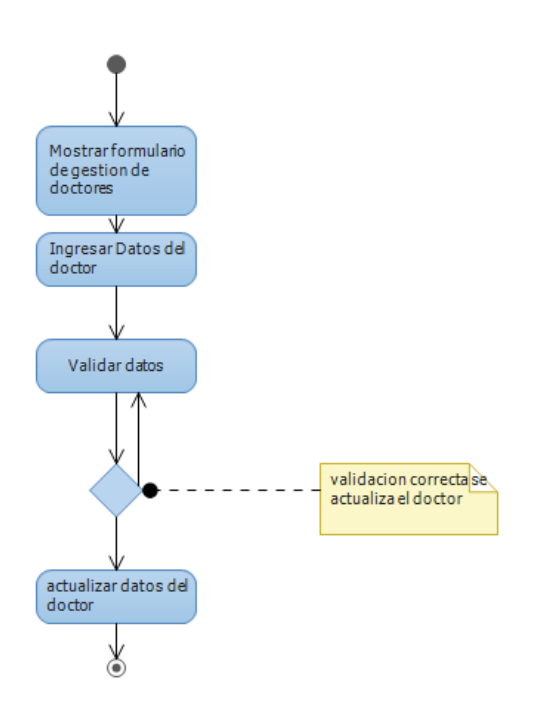

**12- Diagrama de actividad agregar rol**

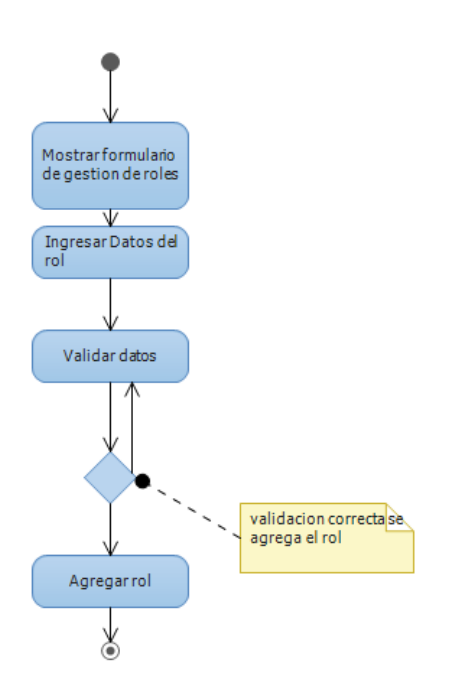

# **13- Diagrama de actividad actualizar rol**

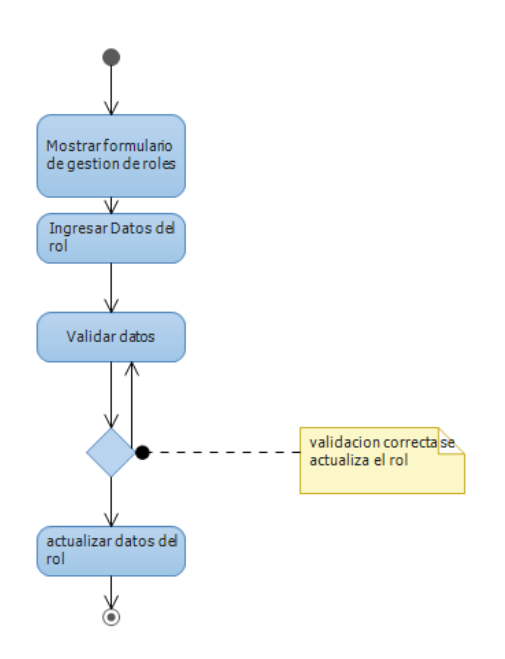

**14- Diagrama de actividad agregar paciente**

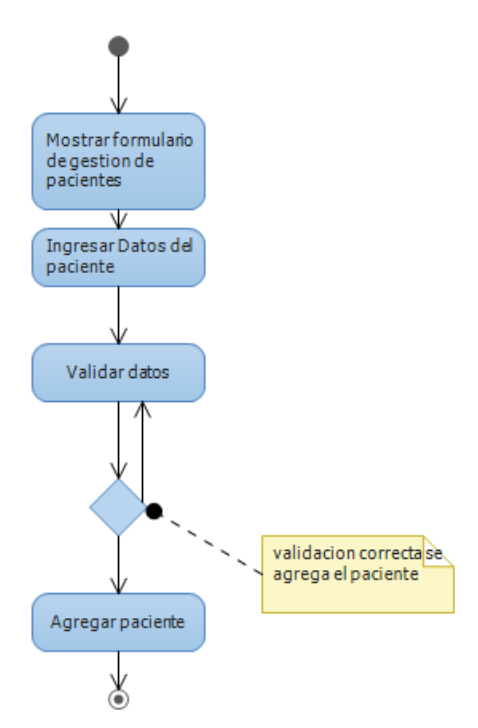

### **15- Diagrama de actividad actualizar paciente**

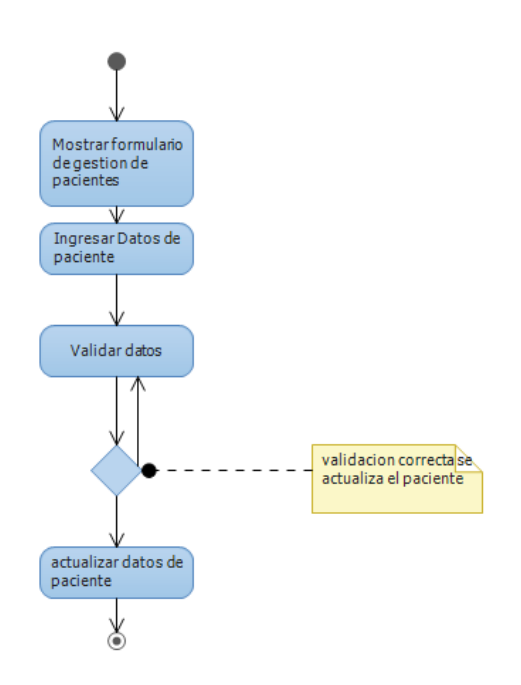

# **16- Diagrama de actividad agregar cirugía**

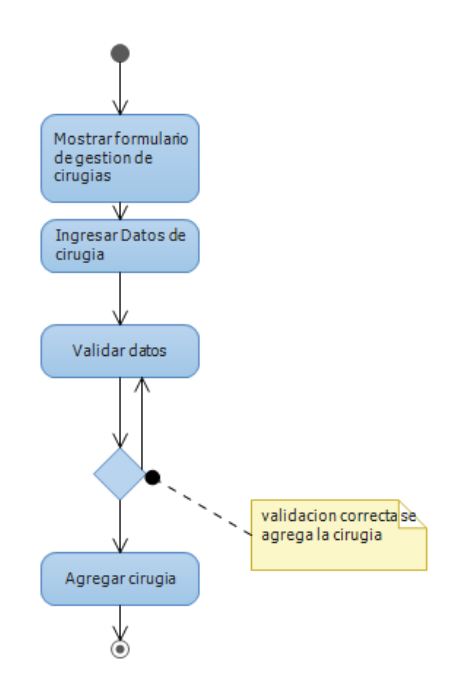

**17- Diagrama de actividad actualizar cirugía**

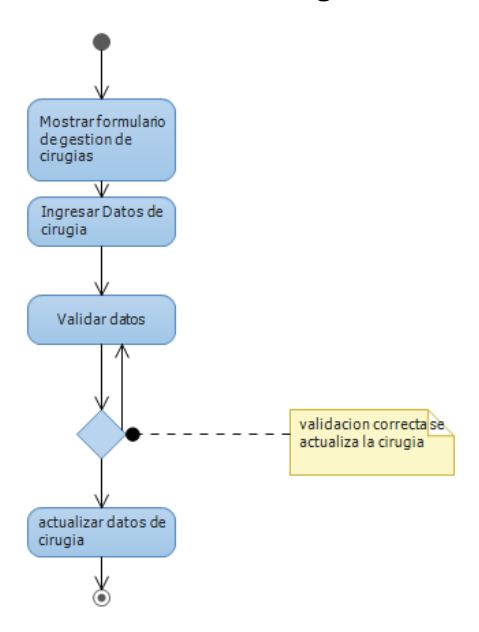

**18- Diagrama de actividad agregar cita medica**

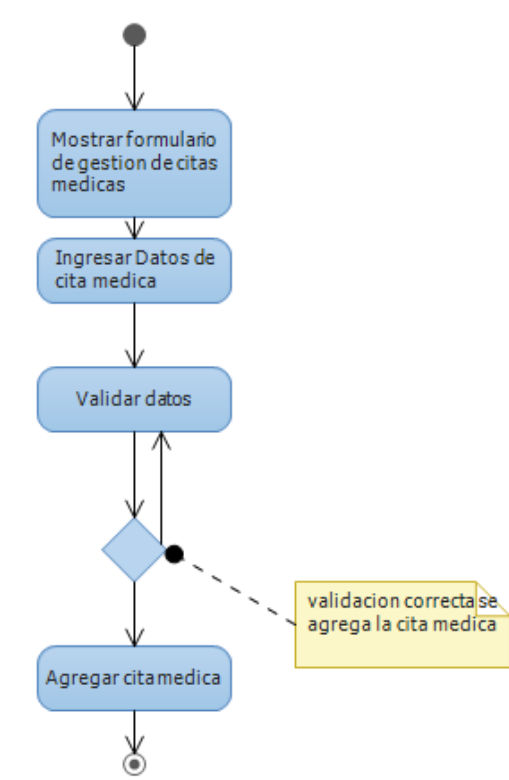

**19- Diagrama de actividad actualizar cita medica**

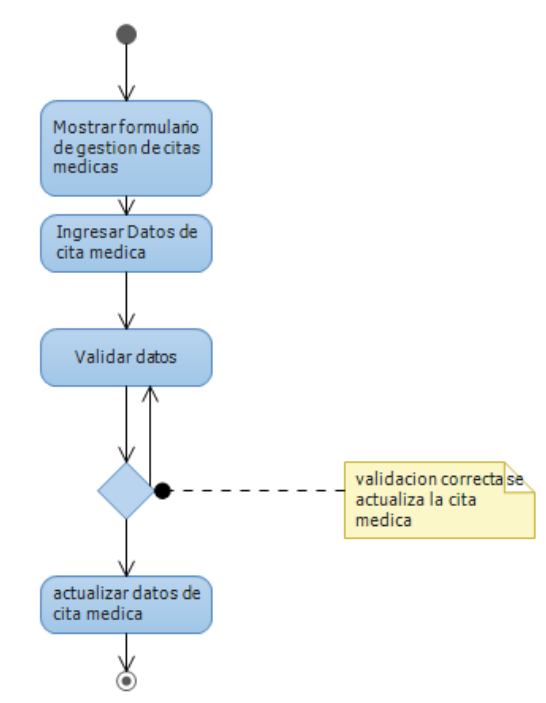

- **k) Diagramas de Estado**
	- **1- Diagrama de estado. Cirugía**

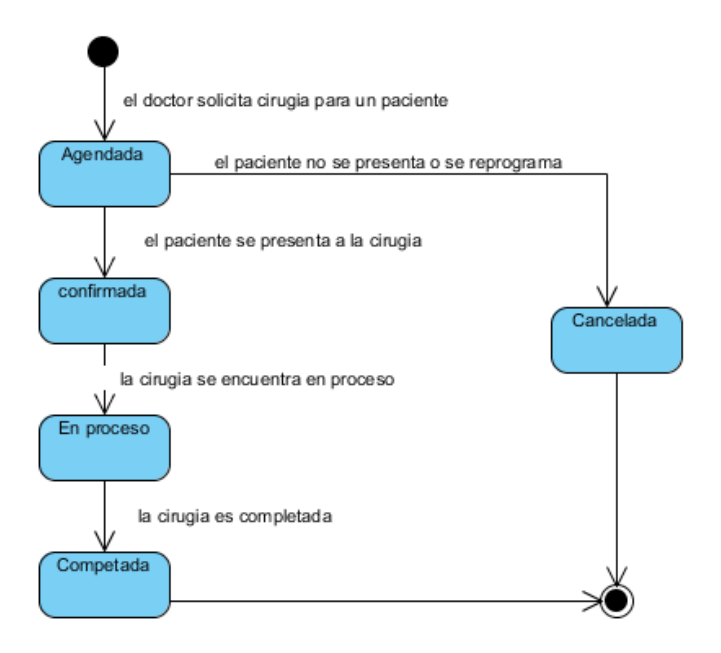

#### **2- Diagrama de estado. Consulta medica**

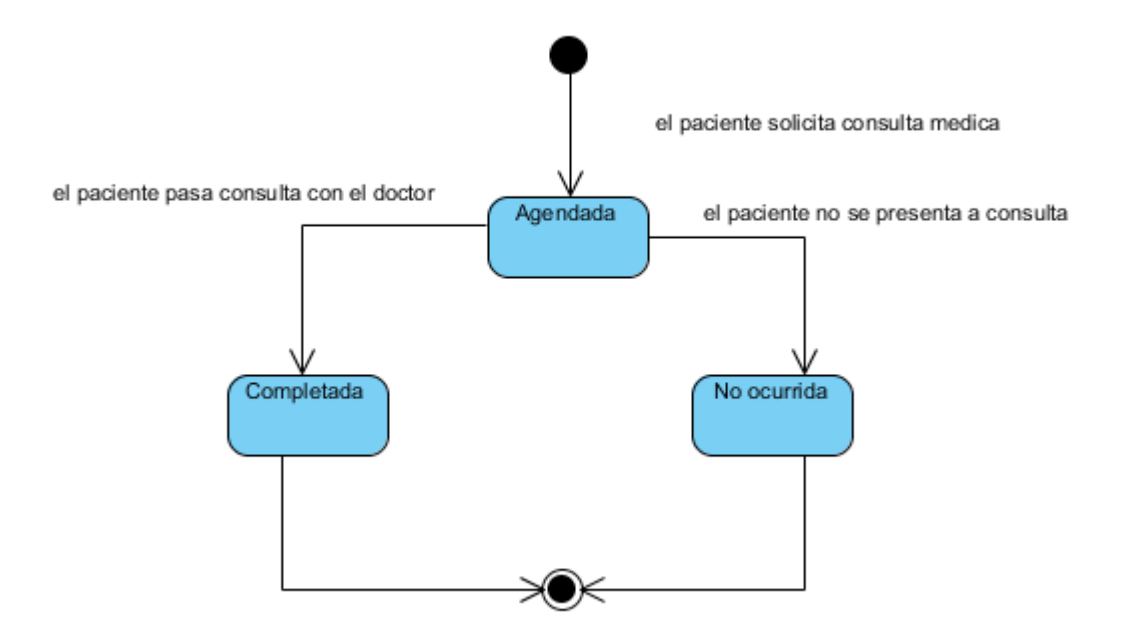

**3- Diagrama de estado. Usuario**

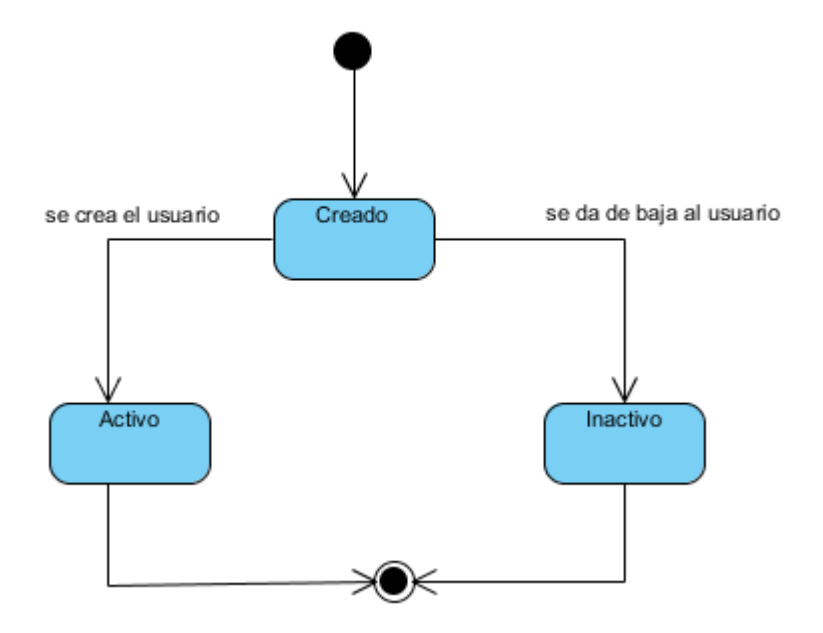

# **l) Diagramas de Navegación**

**1- Diagrama de navegación. Doctor**

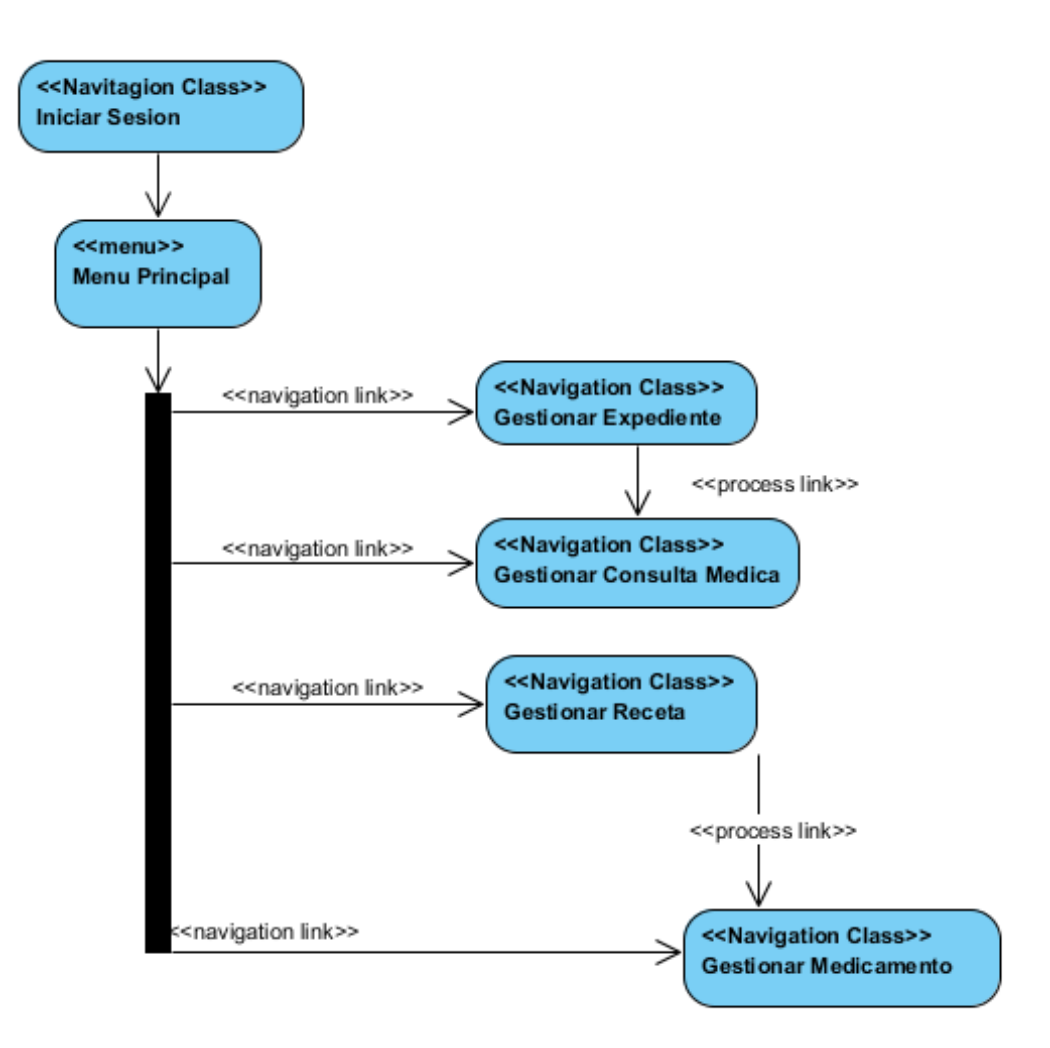

**2- Diagrama de navegación. Director y oficial de Registro**

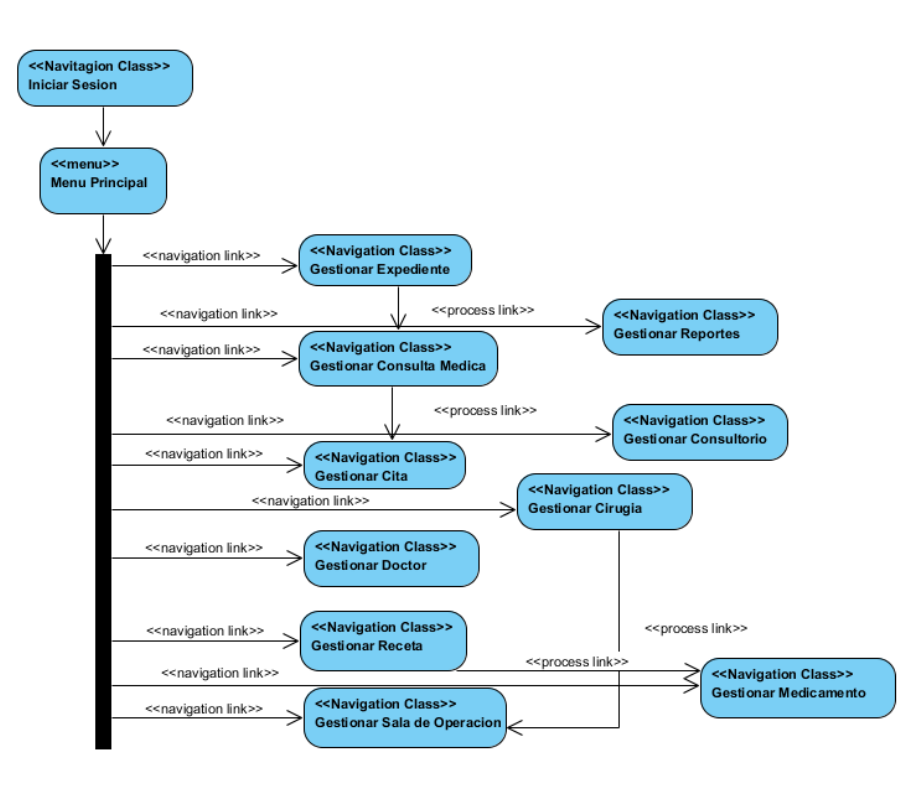

**3- Diagrama de navegación. Director y subdirector CENAO**

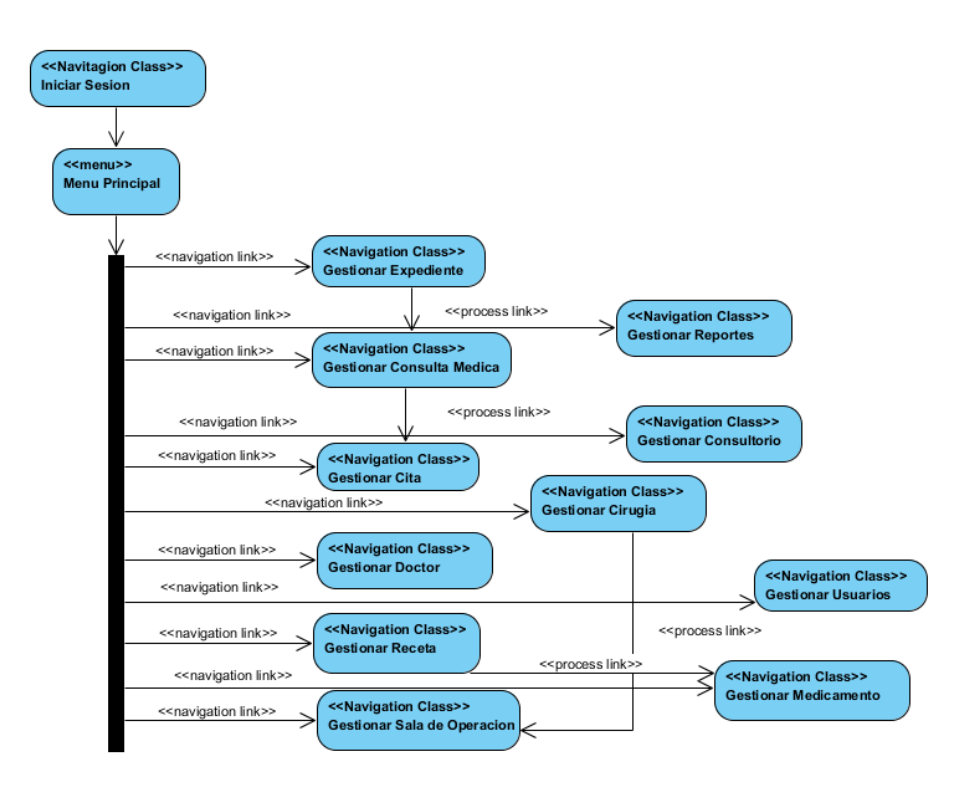

# **m) Diagramas de flujo de proceso**

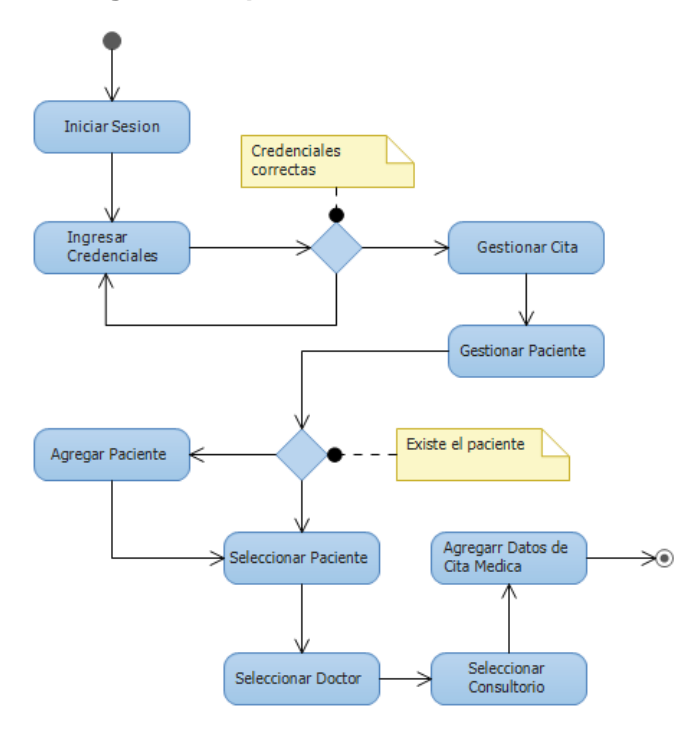

**1- Diagrama de proceso. Gestionar Cita medica**

**2- Diagrama de proceso. Gestionar expediente**

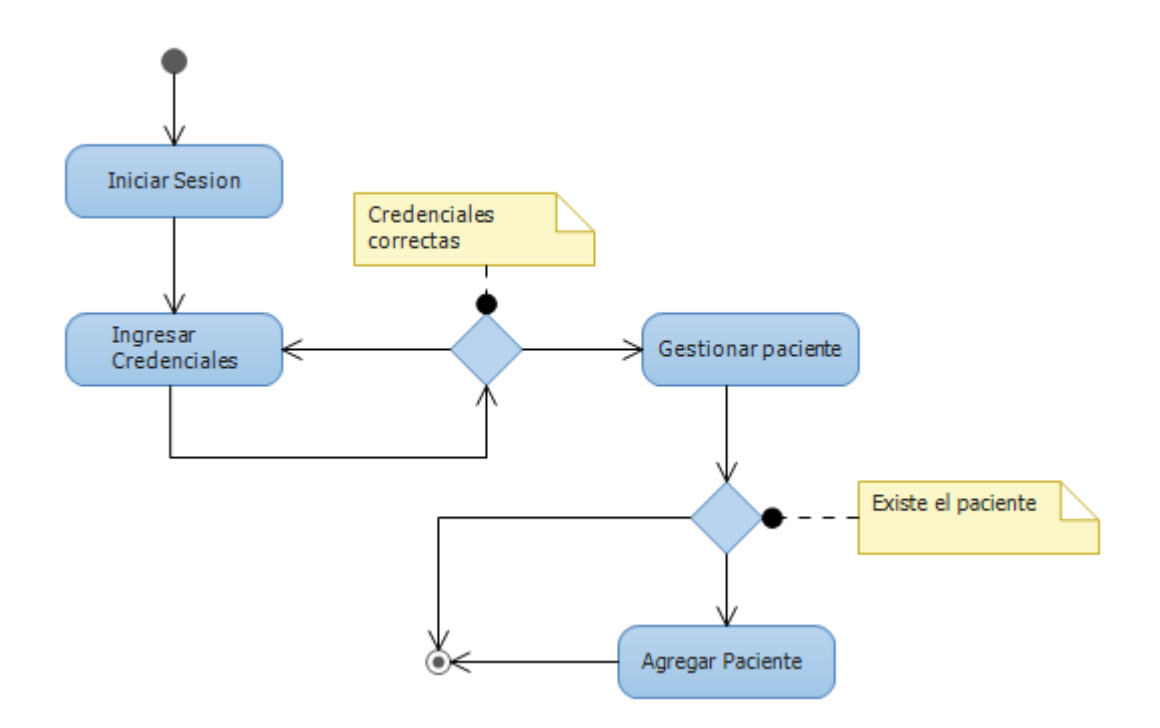

3- **Diagrama de proceso. Gestionar expediente**

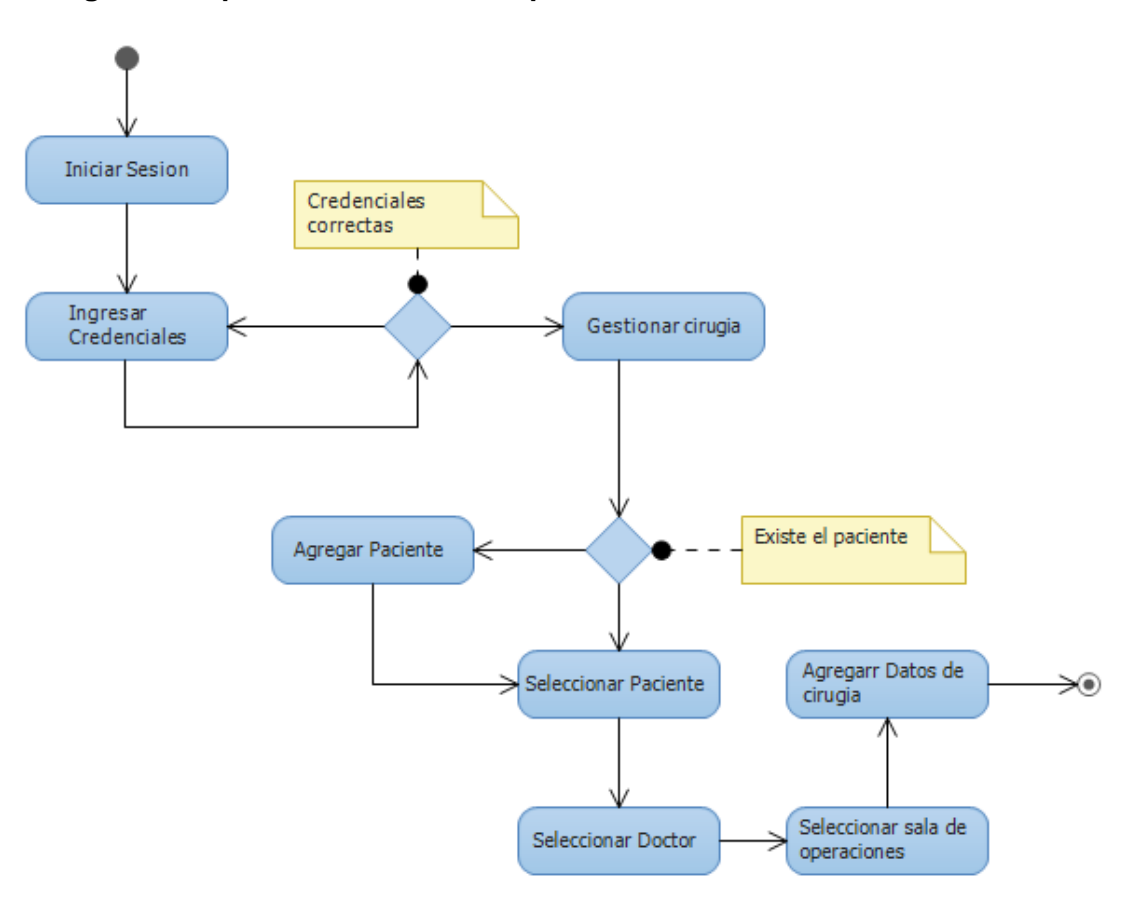

# **n) Plantillas de Coleman.**

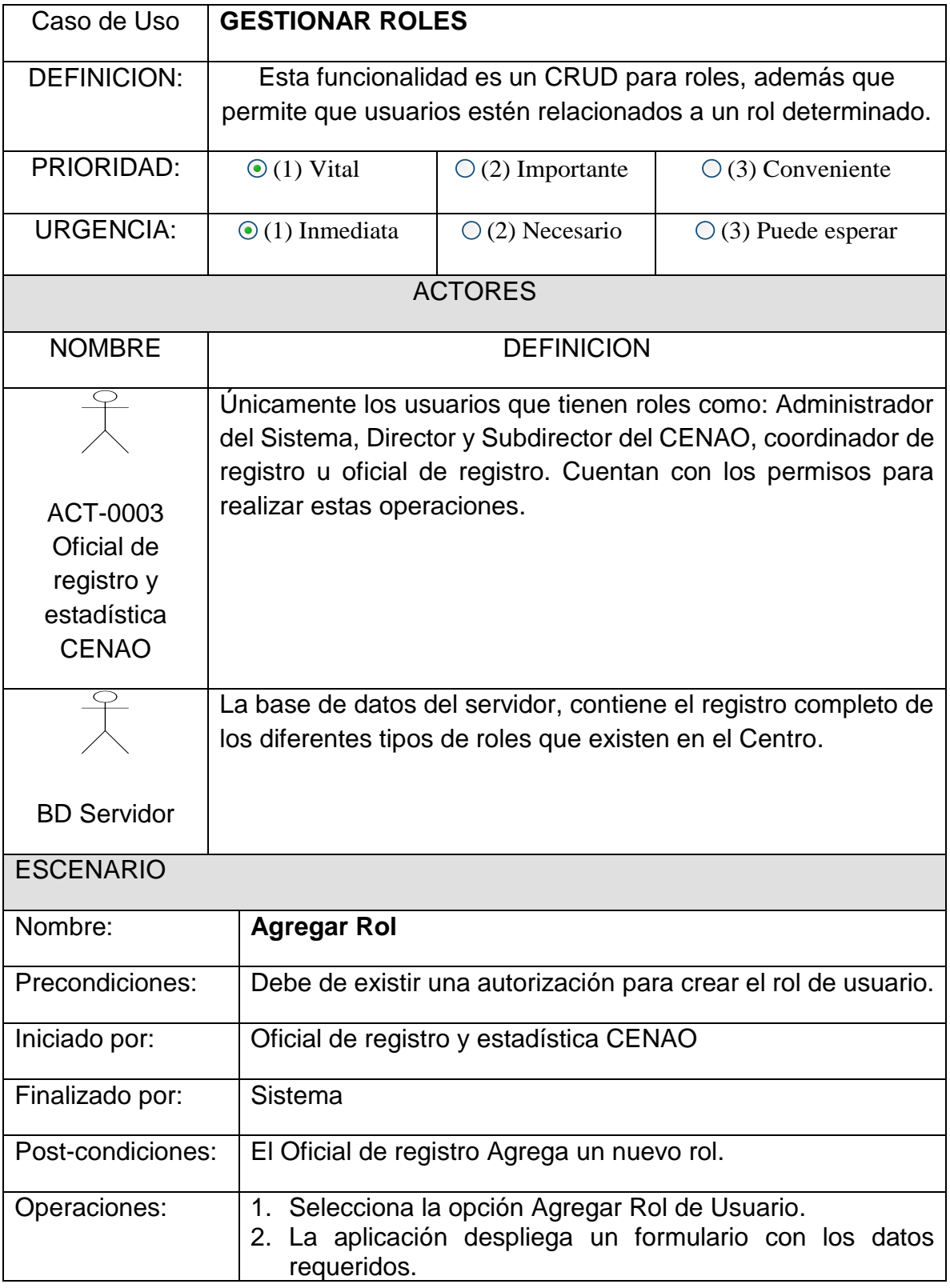

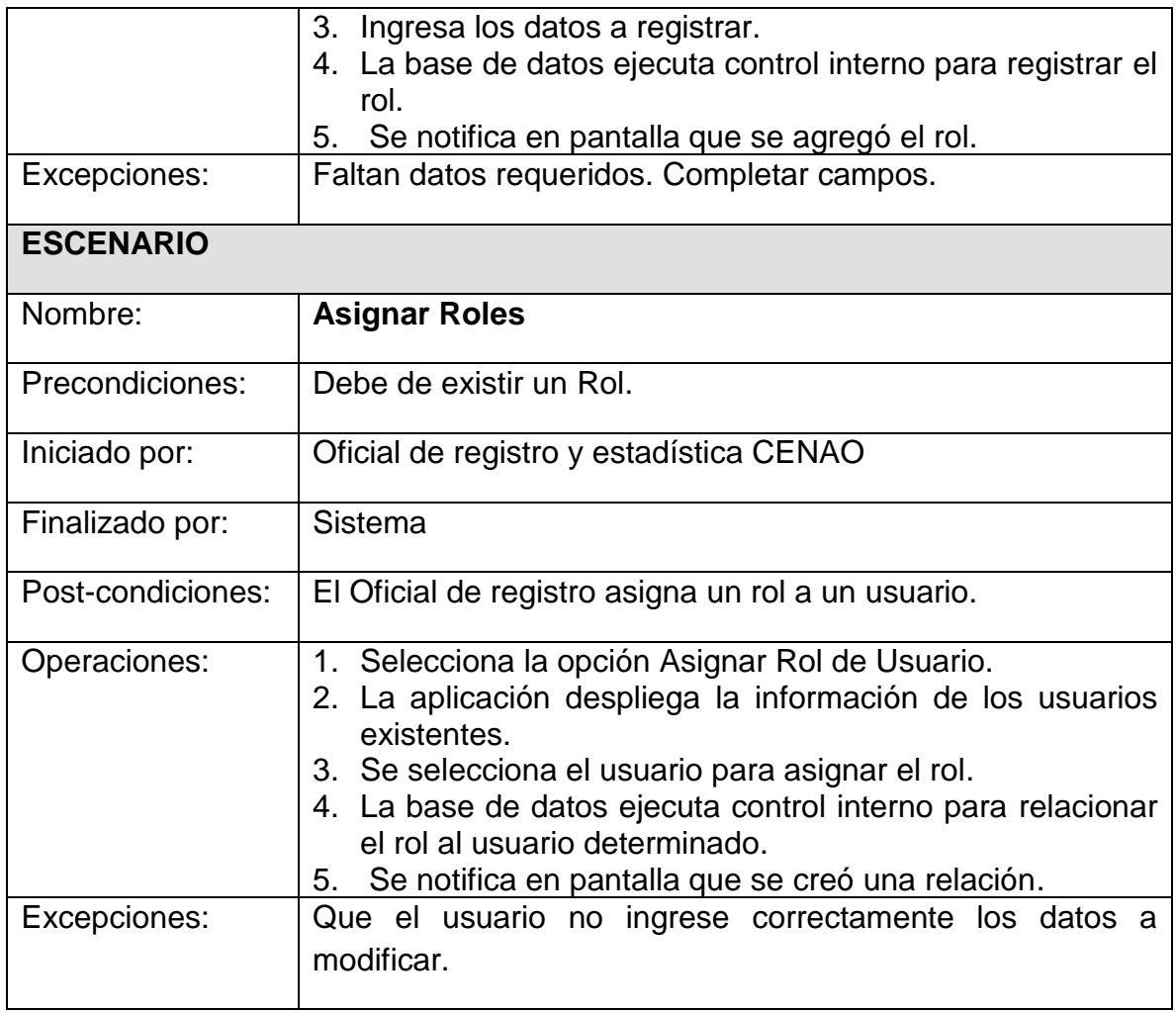

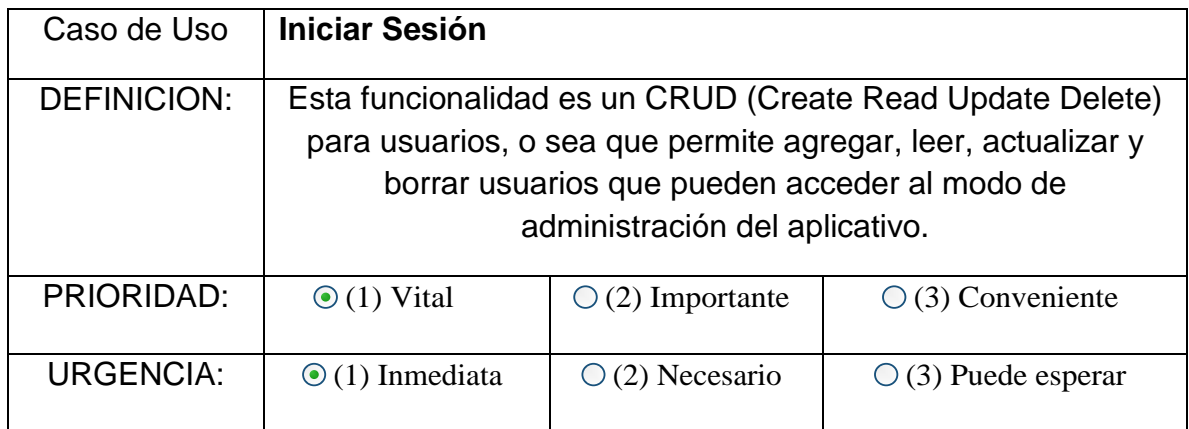

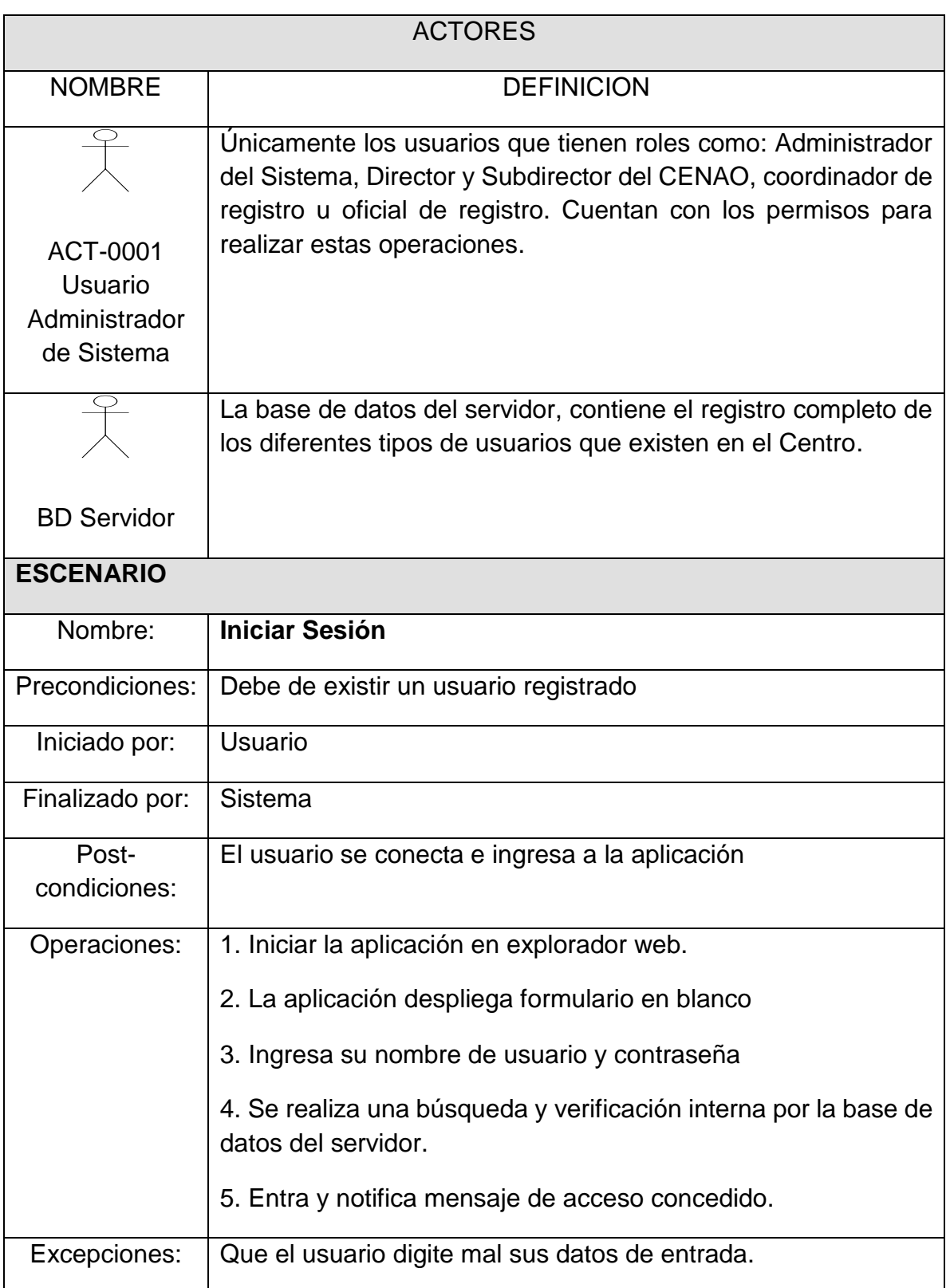

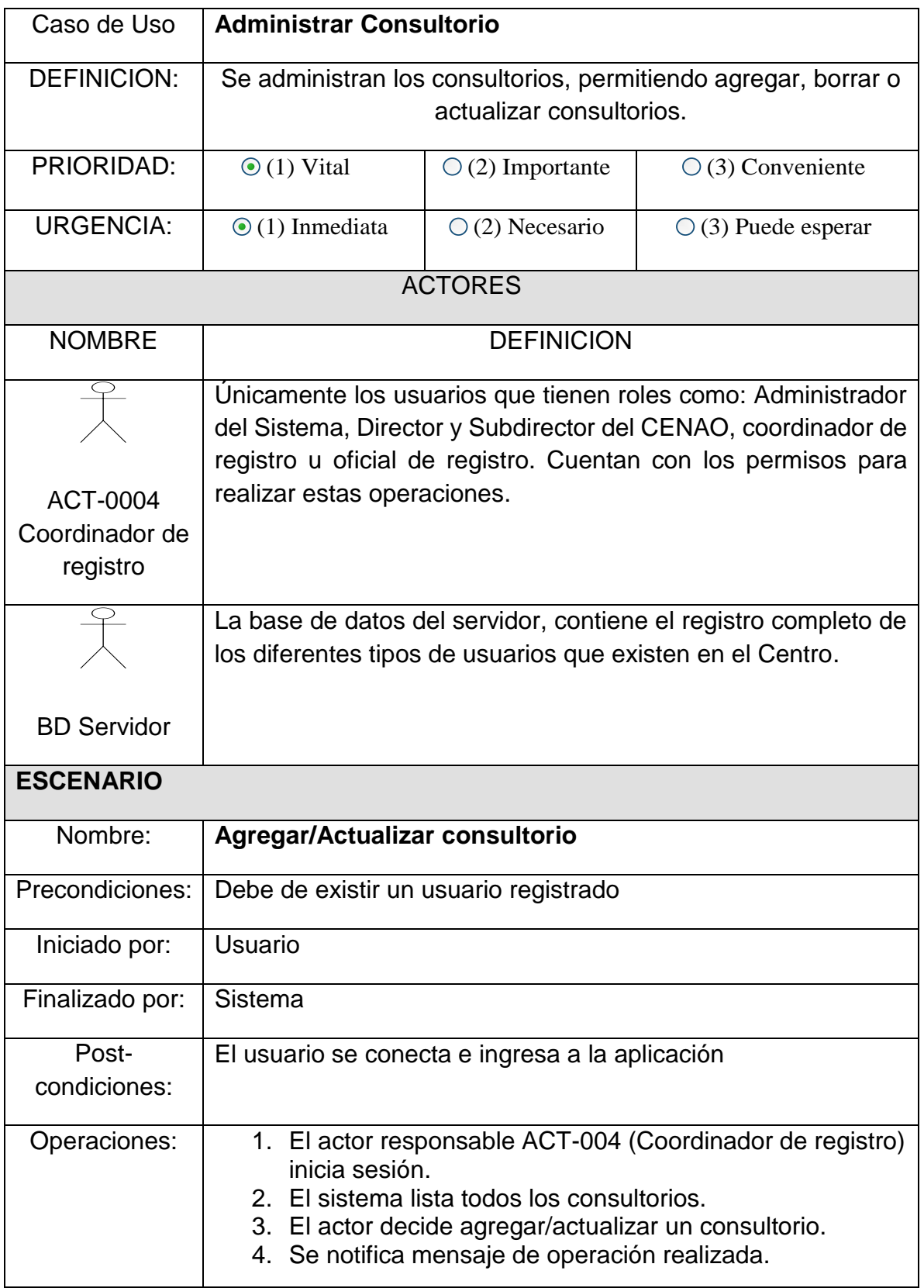
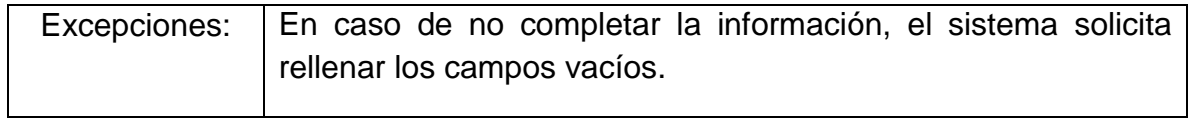

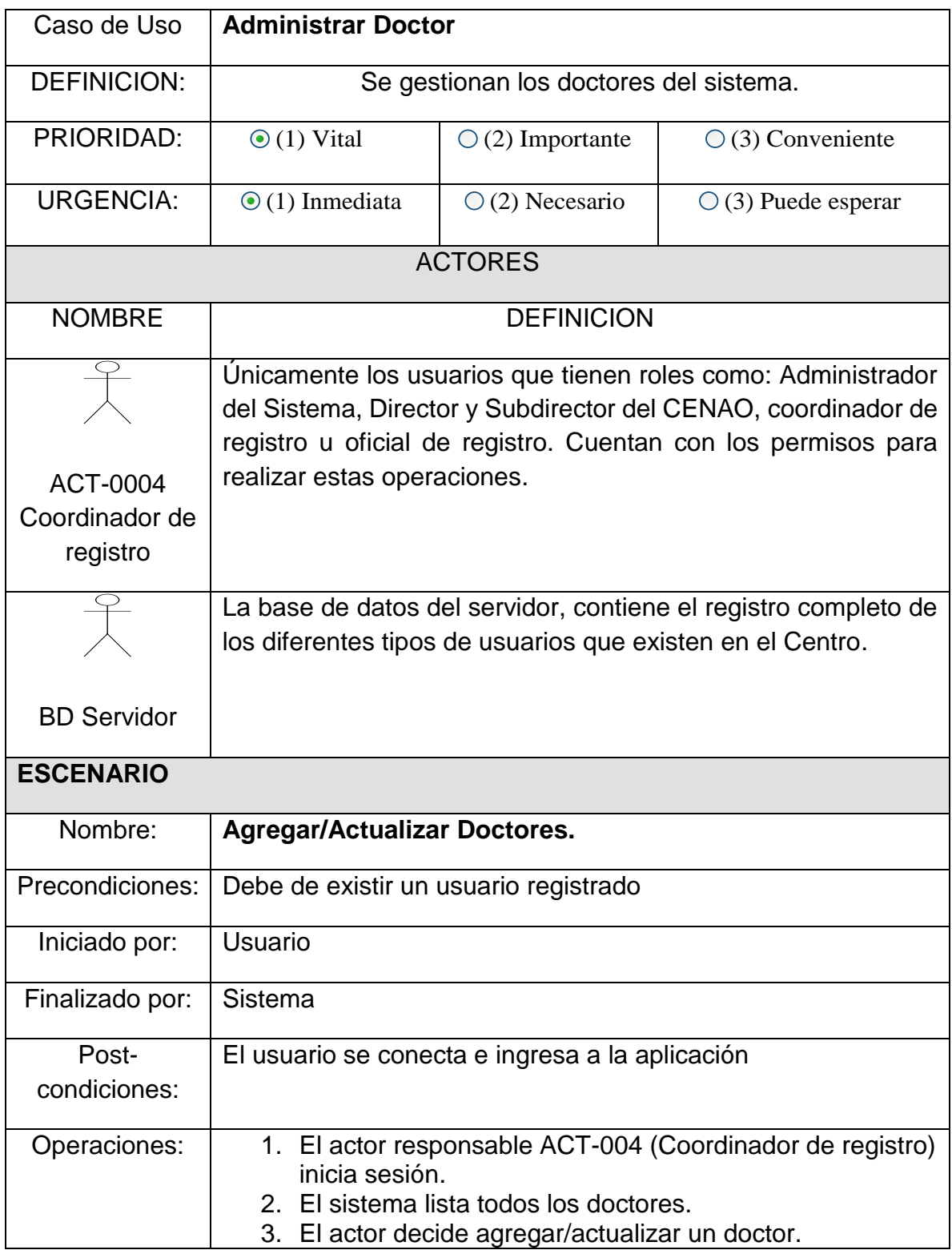

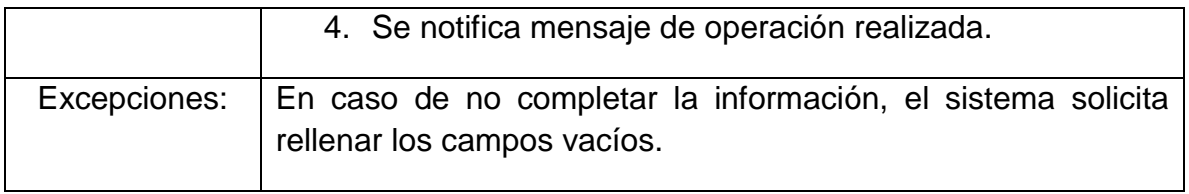

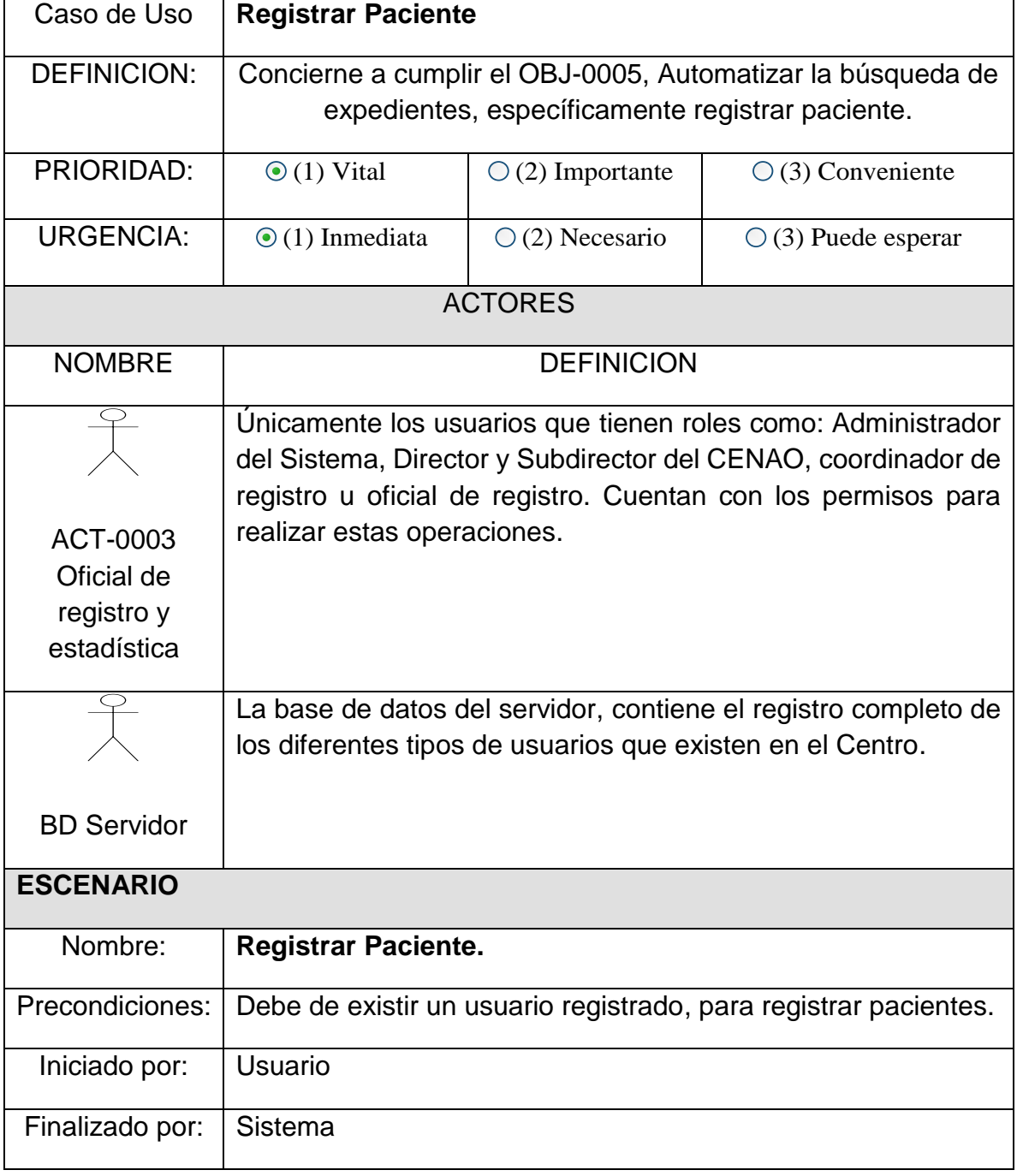

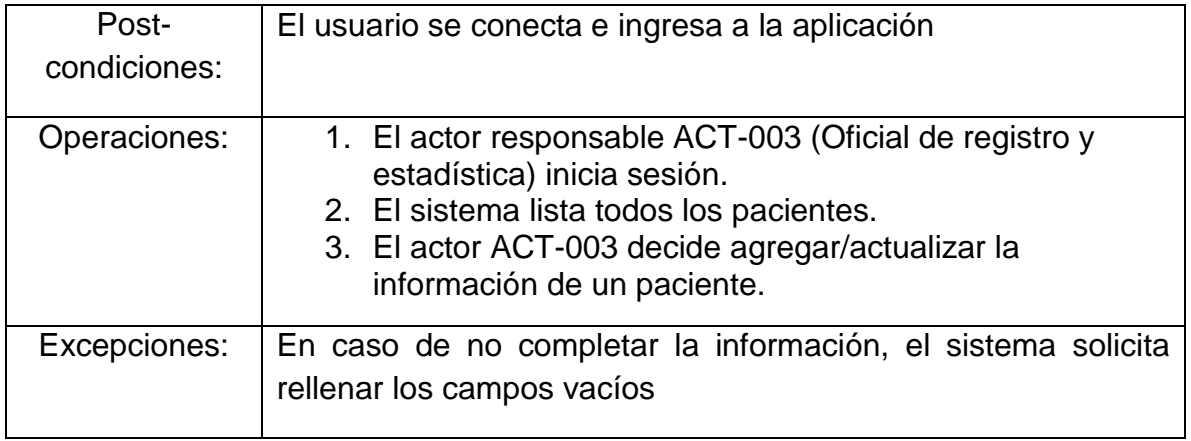

## **o) Diagramas de Presentación.**

Diagrama de presentación: Expedientes

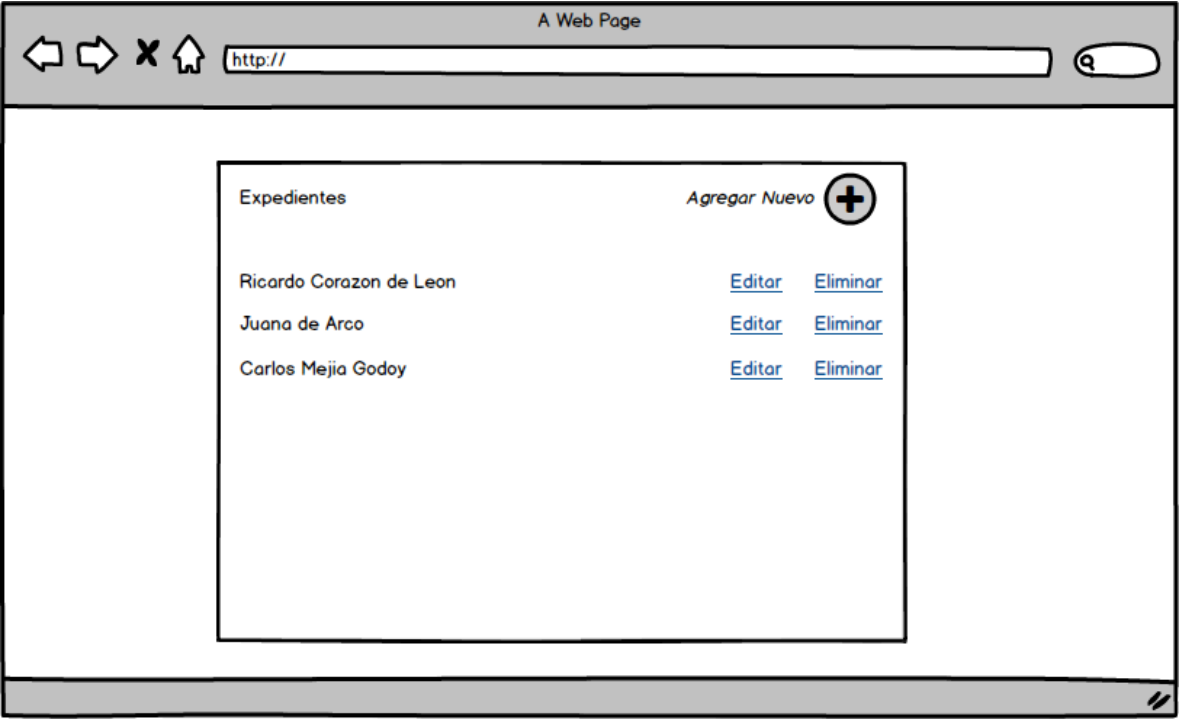

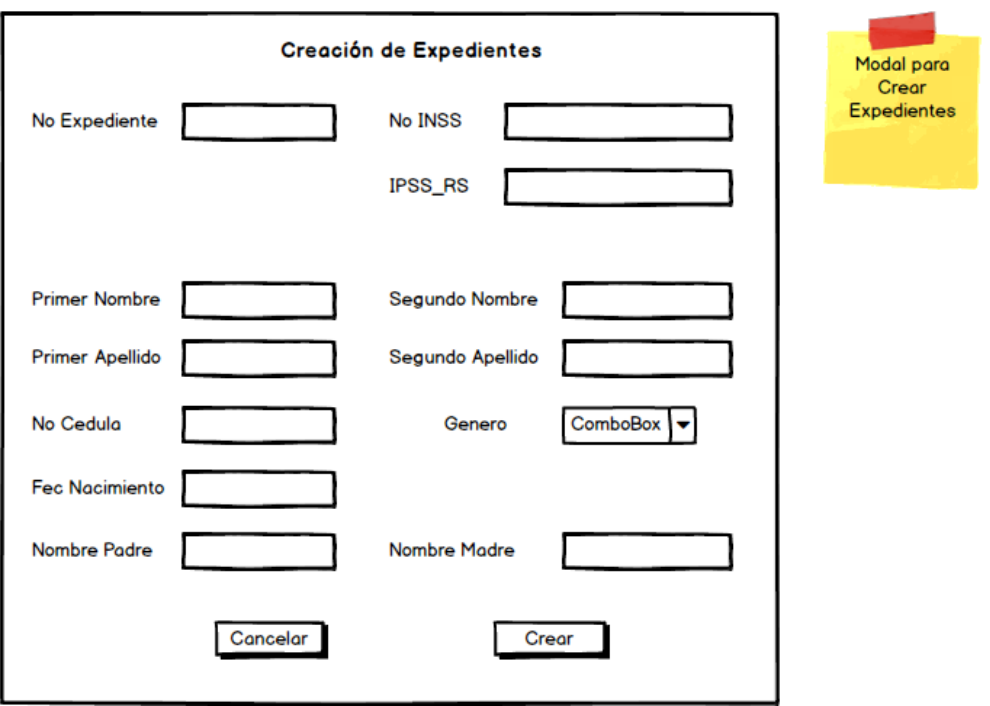

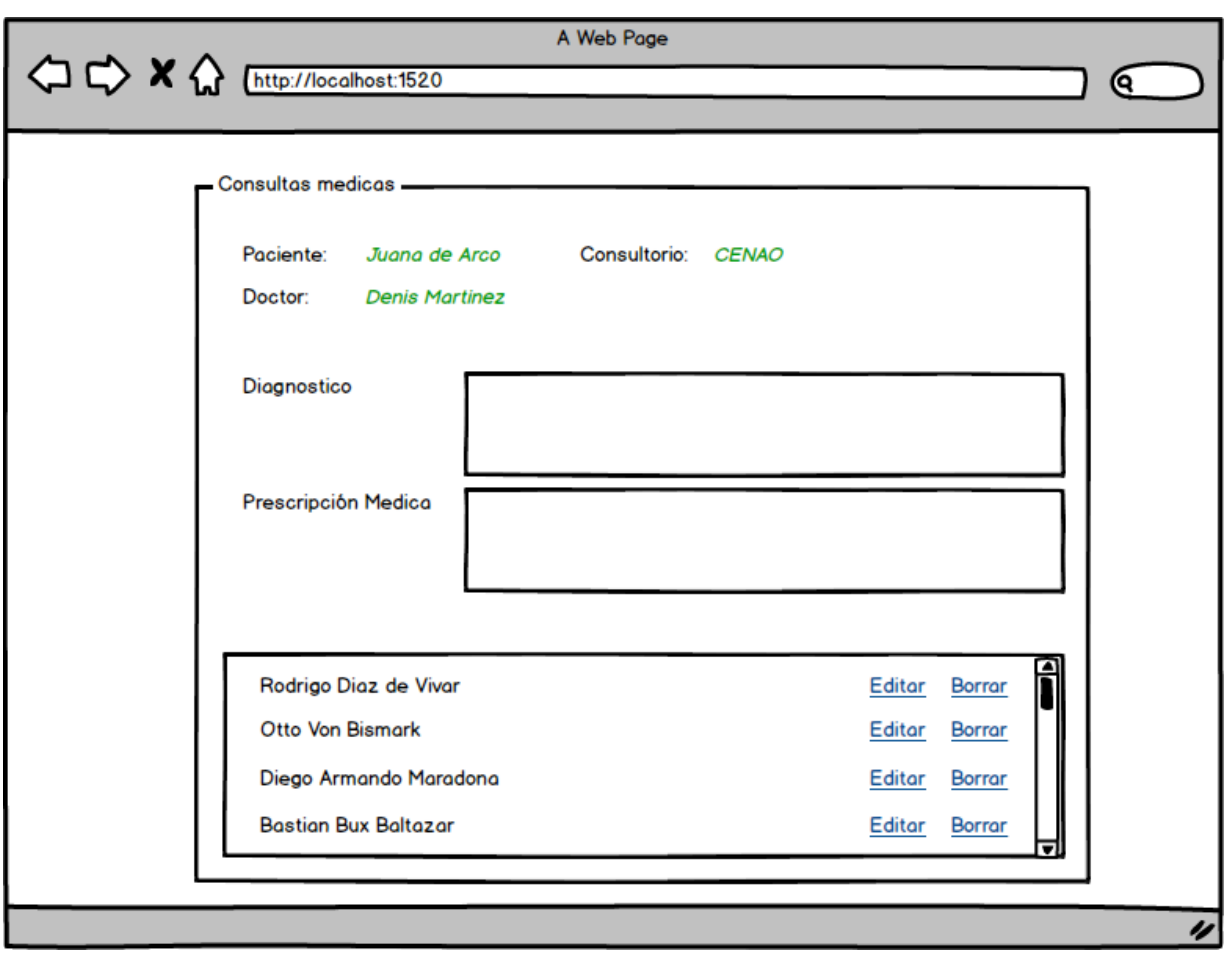

Diagrama de presentación: Consulta médica.

Diagrama de presentación: Cirugías.

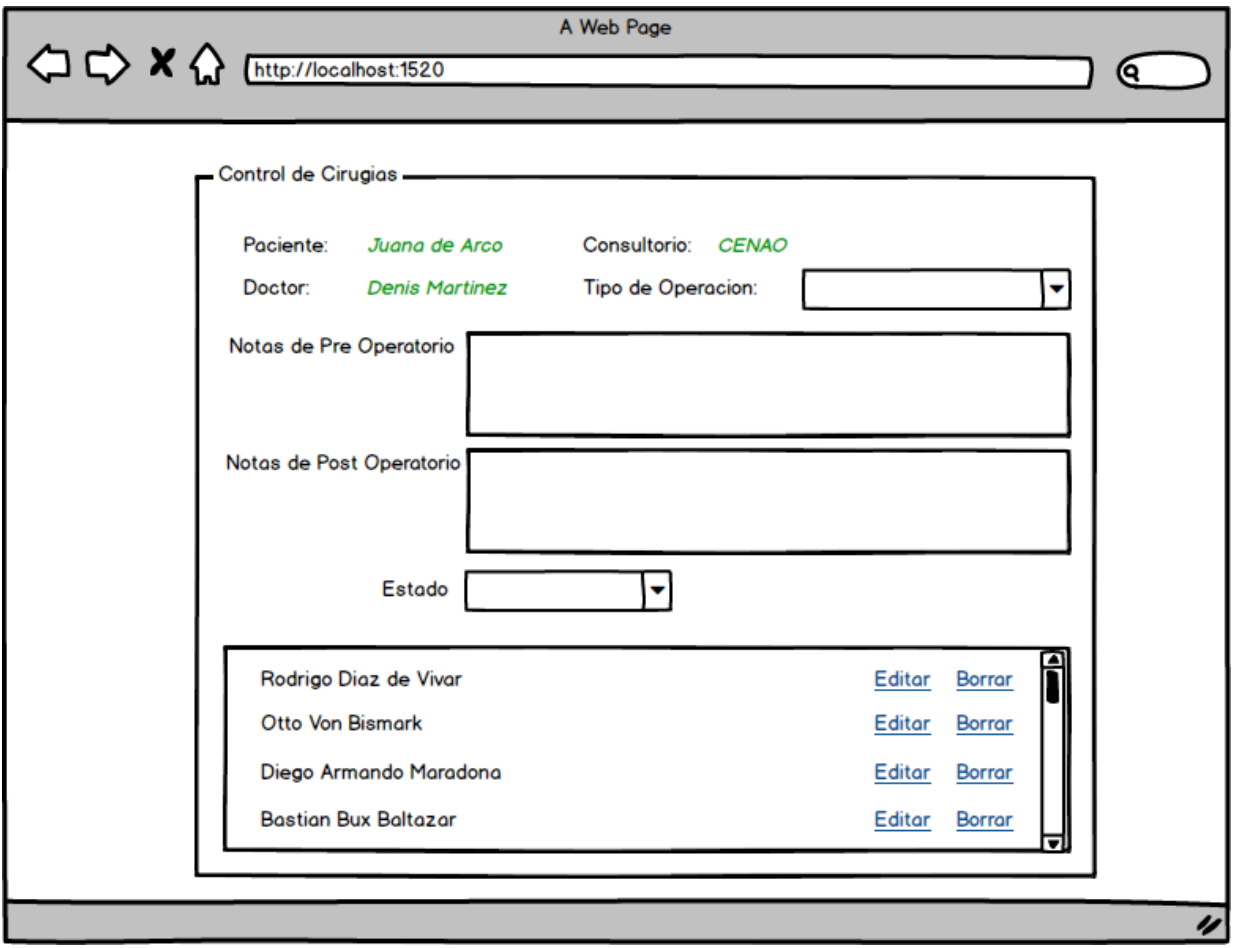